# **The GoF Design Patterns Reference**

Version 2.0 / 01.10.2017 / Generated 12.01.2018

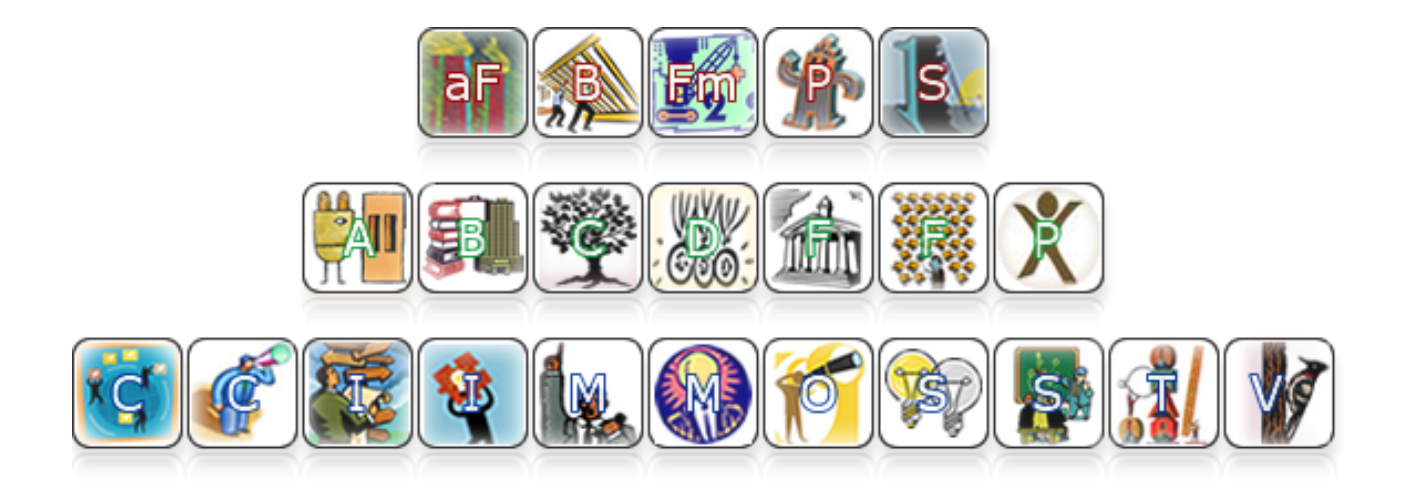

## **Table of Contents**

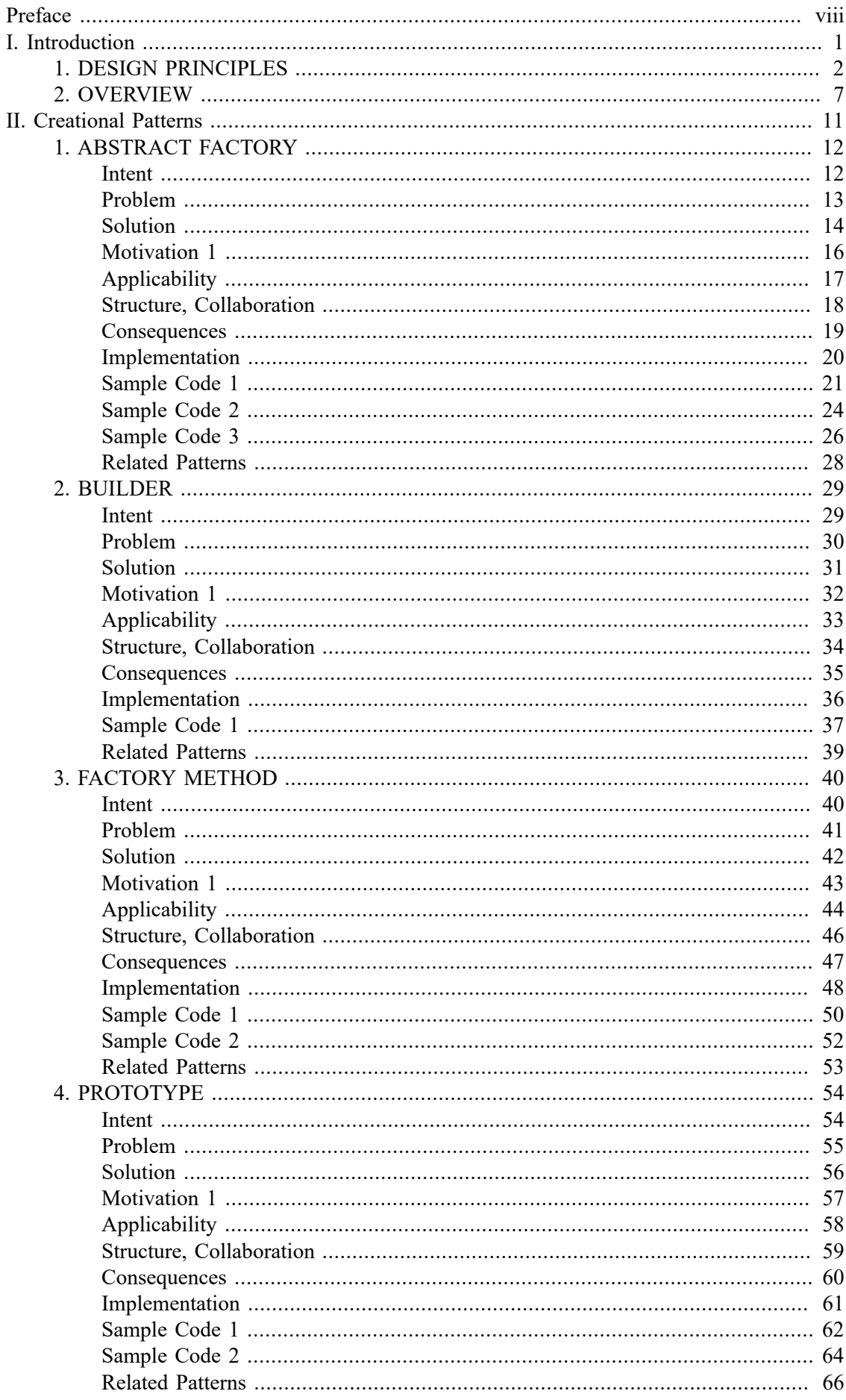

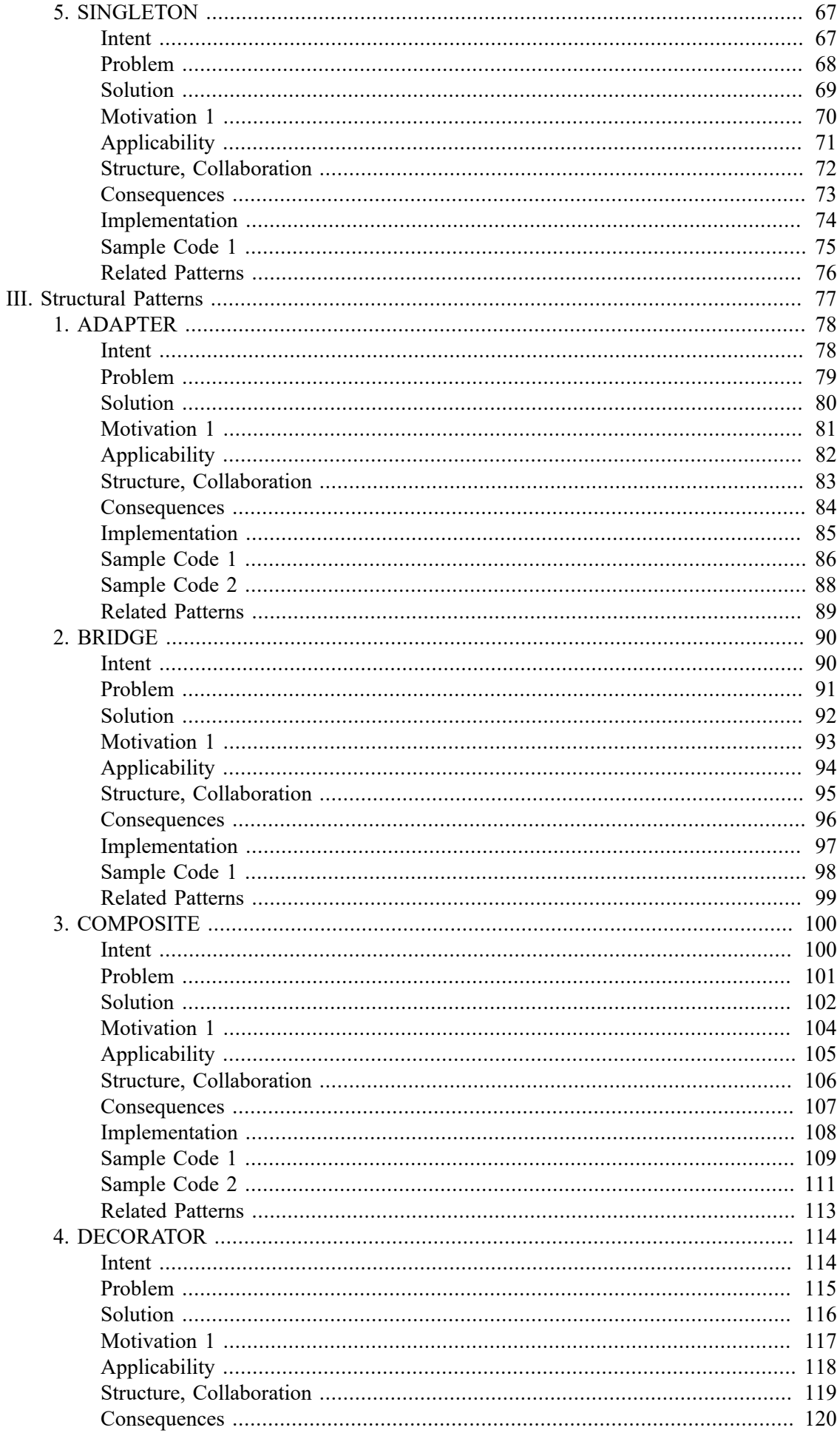

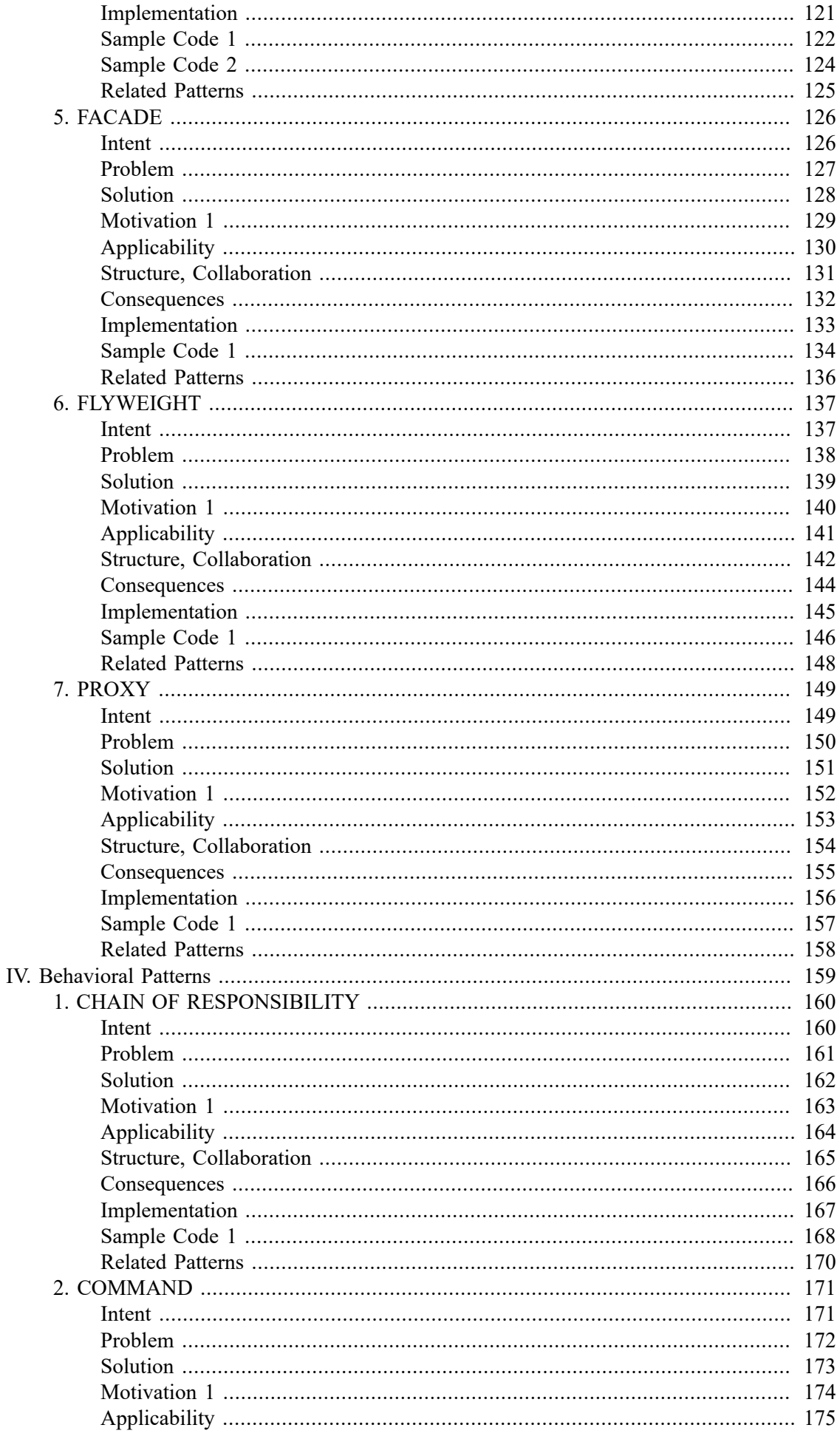

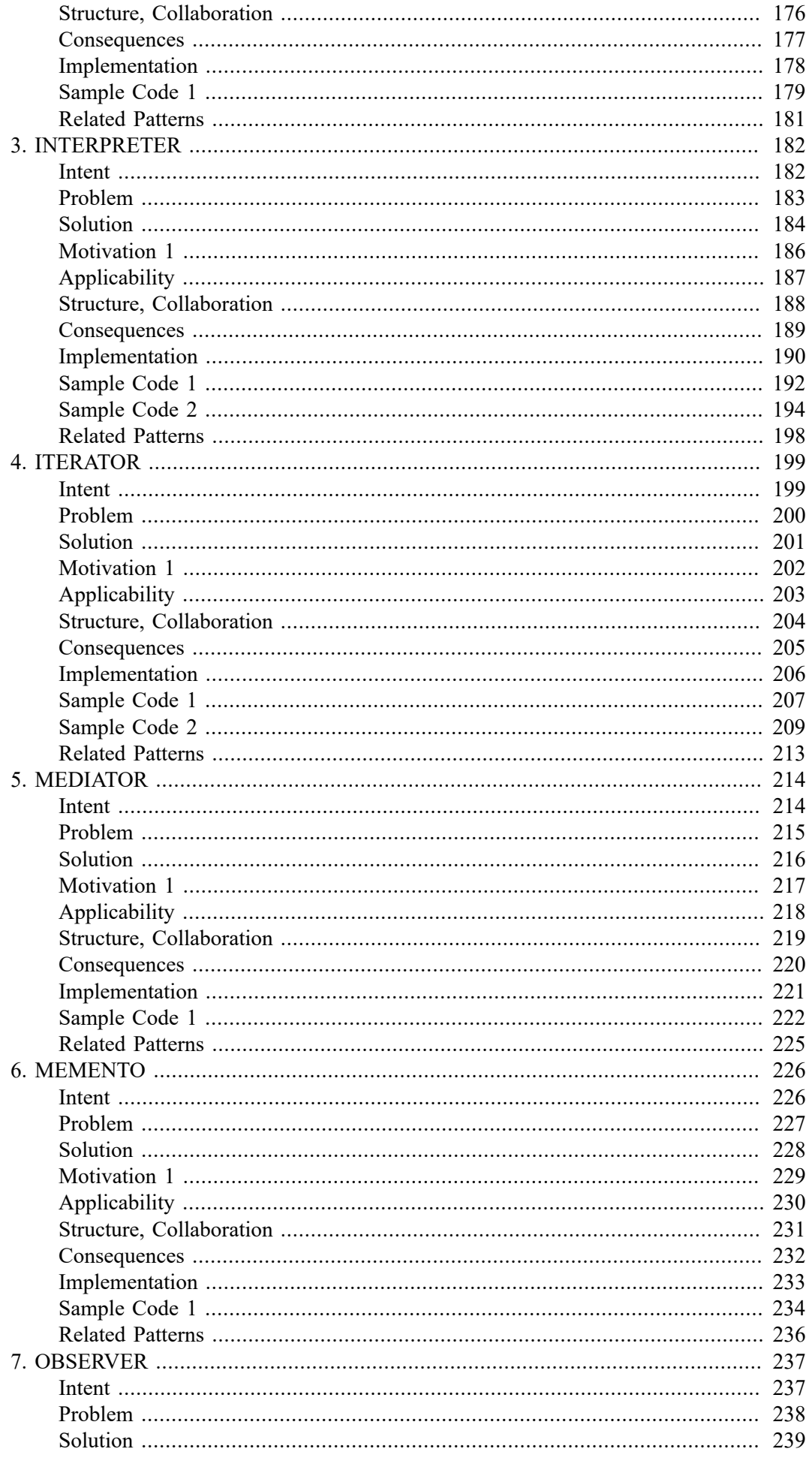

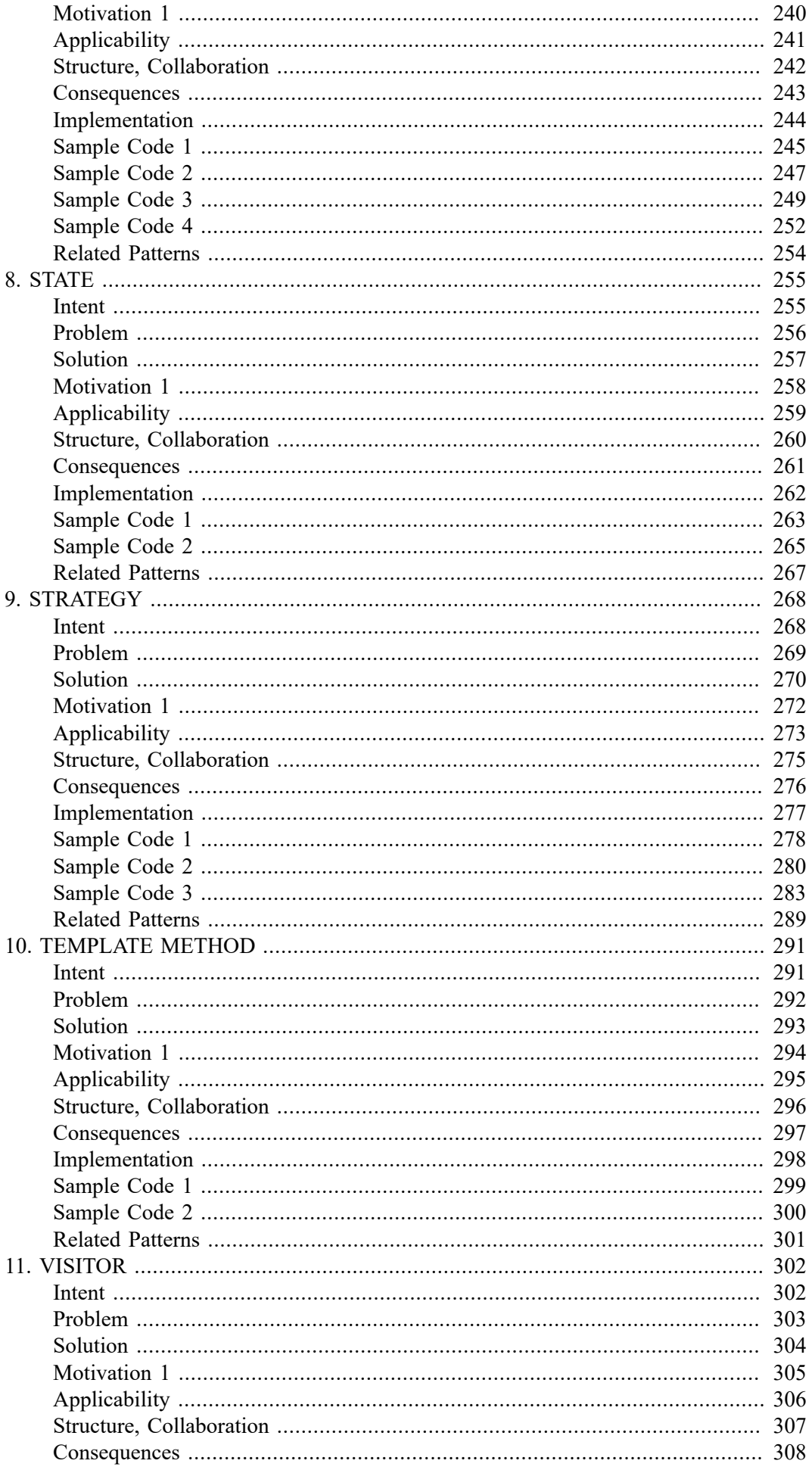

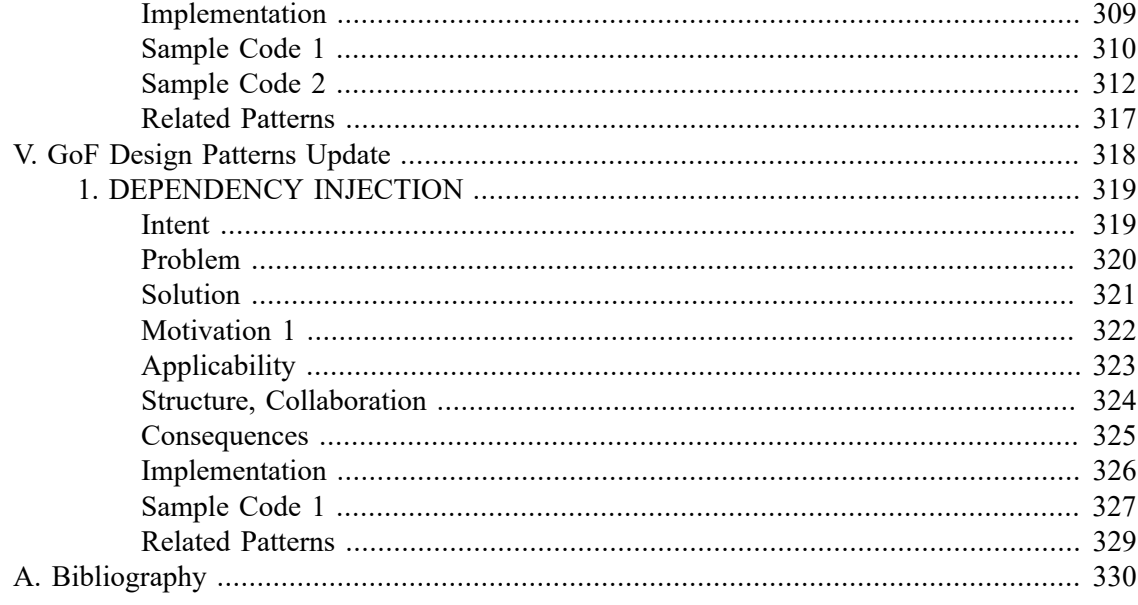

## <span id="page-7-0"></span>**Preface**

In software engineering, *design patterns* describe how to solve recurring design problems to design flexible and reusable object-oriented software.

w3sDesign presents the up-to-date version of the well-known  $GoF<sup>1</sup>$  design patterns in a compact and memory friendly way so that they can be learned and memorized as fast as possible.

We use a simple and consistent language and repeat important phrases whenever appropriate. Because a picture is worth a thousand words, each section of each design pattern starts with UML diagrams to quickly communicate the key aspects of the design under discussion.

New design patterns that are widely used today but not included in the original twenty-three GoF design patterns will be added. This release starts with the *Dependency Injection* design pattern, and others will follow in next releases.

By working through individual design patterns, you will learn how to design objects that are easier to *implement*, *change*, *test*, and *reuse*.

Simple, ready-to-run code samples show how to implement design patterns by using objectoriented programming languages such as Java.

At w3sDesign you will find all you need to know, and you will get the skills that software developers need today.

*It's all for free, and it's pretty fast. Enjoy it!*

<sup>1</sup> Design Patterns: Elements of Reusable Object-Oriented Software. Erich Gamma, Richard Helm, Ralph Johnson, John Vlissides. Published October 1994. Copyright © 1995 by Addison-Wesley. *(The authors of the book are commonly referred to as "GoF" or "Gang of Four".)*

# <span id="page-8-0"></span>**Part I. Introduction**

<span id="page-9-0"></span>Program to an interface, not an implementation. First Design Principle [GoF, p18]

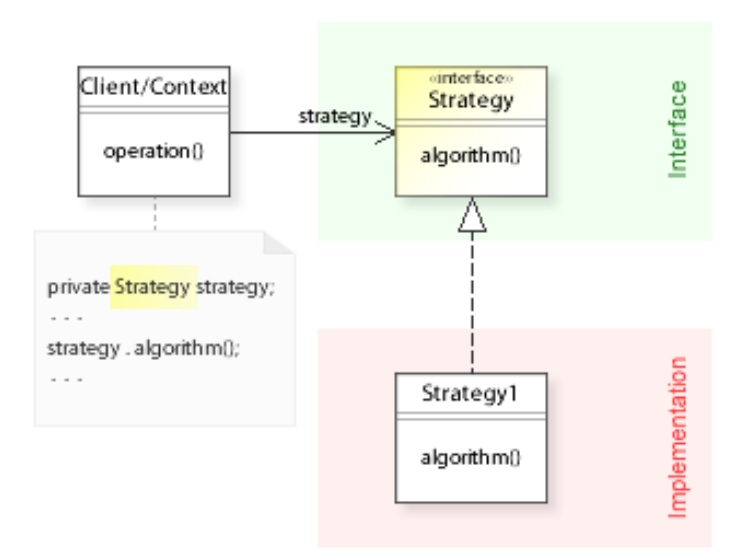

Figure 1 Strategy Design Pattern - Sample Class Diagram

This design principle greatly reduces implementation dependencies:

### Clients refer to an interface and are independent of an implementation.

That means, an implementation can vary independently from (without having to change) existing clients. This is a common theme of the design patterns described here, and it ensures that a system is written in terms of interfaces, not implementations.

As a consequence, clients depend on an interface.

That means, varying an interface will break existing clients. Therefore, interfaces must be designed carefully.

### Figure 1 shows an example of the Strategy design pattern:

Context refers to the strategy interface (Strategy) and is independent of an implementation (Strategy1,...). The implementation can vary (new algorithms can be added and existing ones can be changed) independently from (without having to change) the context.

## Cleanly separate interface and implementation.

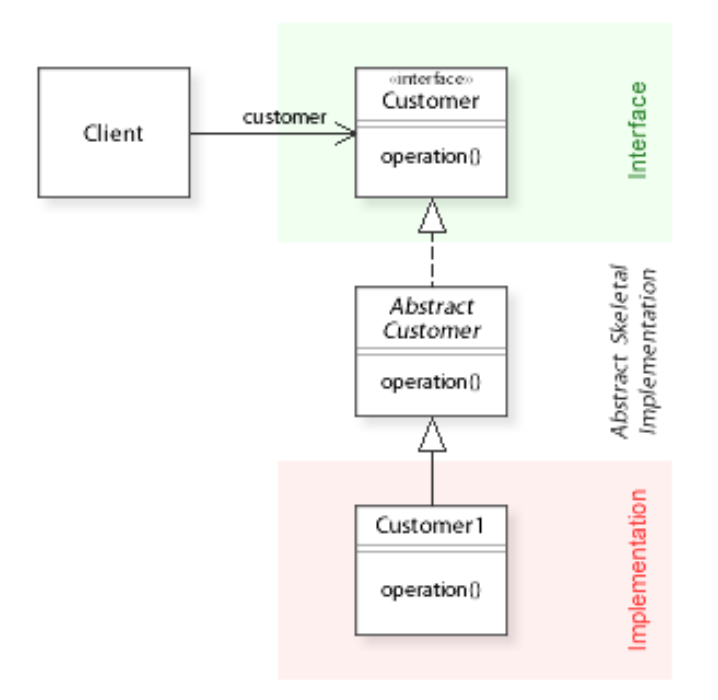

Figure 2 Interface Design - Sample Class Diagram

When designing interfaces you are in one of two situations:

### (1) Internal Interface

Designing an interface that you do not publish to the public world. It is used only internally, and its clients are known and under your control. Varying an internal interface is possible because you can change existing clients.

## (2) Published Interface

Designing an interface that you publish to the public world. It is widely used, and its clients are not known and not under your control. Once you have published an interface, you must support it forever. Varying a published interface is almost impossible because you would break existing clients. Publishing an interface is a big investment.

### Figure 2 shows an example of an interface design:

Interface (Customer) and implementation (Customer1,...) are cleanly separated. Additionally, "Provide an abstract skeletal implementation class to go with each nontrivial interface that you export." [JB08, p94]

This design combines the power of interface and abstract skeletal implementation: The interface lets you define types independently from the existing class hierarchy. The abstract class lets you (1) add new behavior without breaking clients, (2) implement common/default/invariant behavior, and (3) control subclassing (enforce invariants and enable variants; see also Template Method).

For example, the Java Collections API is a great place for studying interface design.

Favor object composition over class inheritance. Second Design Principle [GoF, p18]

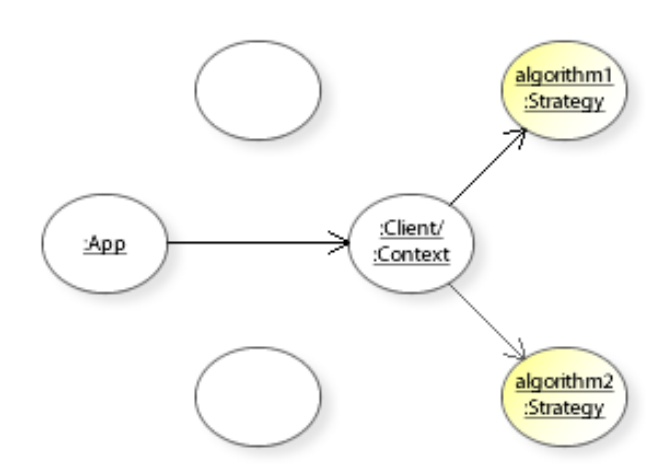

Figure 3 Strategy Design Pattern - Sample Object Collaboration

#### Use class inheritance to change behavior statically at compile-time.

Use class inheritance only if there is really an "is a" relationship between parent class and subclasses. Whenever you want to represent some kind of classification, where something more specialized "is a" kind of something more generalized.

For example, a rose "is a" flower, a dog "is an" animal, a rectangle "is a" shape, and the like.

This results in well-designed "is a" inheritance hierarchies among classes.

The parent class implements the generalized (common/invariant) behavior, and subclasses inherit from their parent class and implement the specialized (custom/variant) behavior.

#### Use object composition to change behavior dynamically at run-time.

With object composition, a set of objects collaborate to perform and change behavior dynamically at run-time.

Object composition requires well-designed objects that can collaborate solely through their interfaces.

Figure 3 shows an example of the Strategy design pattern:

Instead of changing an algorithm via class inheritance (statically at compile-time), context delegates an algorithm to different strategy objects (dynamically at run-time).

Hint: Start studying design patterns with Strategy, Template Method, and Decorator.

## **Background Information**

## Interface

The (public) interface of an object consists of the object's (public) operations.

Interface is "The set of all signatures defined by an object's operations. The interface describes the set of requests to which an object can respond." [GoF, p361]

"An operation's signature defines its name, parameters, and return value." [GoF, p361] Note that in languages such as Java, an operation's signature only comprises the method's name and the parameter types.

Interface is "The outside view of, for example, a class, object, component, or composite structure, that emphasizes its abstraction while hiding its structure and the secrets of its behavior." [GB07, p596]

Structure is "The concrete representation of the state of an object." [GB07, p601]

"An interface is a contract between a class and the outside world. When a class implements an inteface, it promises to provide the behavior published by that interface." [Oracle Java Tutorial]

In languages that do not support a separate language construct, interfaces are declared as pure (100%) abstract classes.

## Implementation / Encapsulation

To cleanly separate interface and implementation, an implementation must be encapsulated.

Encapsulation is a fundamental object-oriented concept for hiding all implementation details (secrets) of an object. Objects then collaborate only through their interfaces and are independent of how they are implemented.

Hiding implementation details means, hiding the implementation of an object's operations, and hiding the respresentation of an object's state (i.e., information hiding, not just data hiding).

"Encapsulation hides the details of the implementation of an object." [GB07, p51]

"After carefully designing your class's public API, your reflex should be to make all other members private." [JB08, p69]

"A well-designed module hides all of its implementation details, cleanly separating its API from its implementation." [JB08, p67]

An object's interface  $=$  outside view  $=$  client view.

 $=$  inside view  $=$  hidden from clients. An object's implementation

## Design for Class Inheritance

The conceptual dependency between a parent class and its subclasses has a consequence: Class inheritance breaks encapsulation.

That means, the implementation details of a parent class are not hidden from its subclasses. Changing a parent's implementation detail will change (and may break) existing subclasses. Therefore, "Design and document for [class] inheritance or else prohibit it." [JB08, Item 17] See also Template Method design pattern.

## Design for Object Composition

With object composition, a set of objects collaborate solely through their interfaces.

## **Finding the Right Objects**

"The hard part about object-oriented design is decomposing a system into objects." [GoF, p11] Many objects in a design come from the analysis model and have counterparts in the real world. Such key abstractions are part of the vocabulary of the problem domain;

"if the domain expert talks about it, the abstraction is usually important." [GB07, p139] For example, objects like customer, product, order, etc.

"But object-oriented designs often end up with classes that have no counterparts in the real world." [GoF, p11]

To make a system more flexible and reusable, separate objects must be designed that have no counterparts in the real world.

"Design patterns help you identify less-obvious abstractions and the objects that can capture them. For example, objects that represent a process or algorithm don't occur in nature, yet they are a crucial part of flexible designs. The Strategy (315) pattern describes how to implement interchangeable families of algorithms." [GoF, p13]

<span id="page-14-0"></span>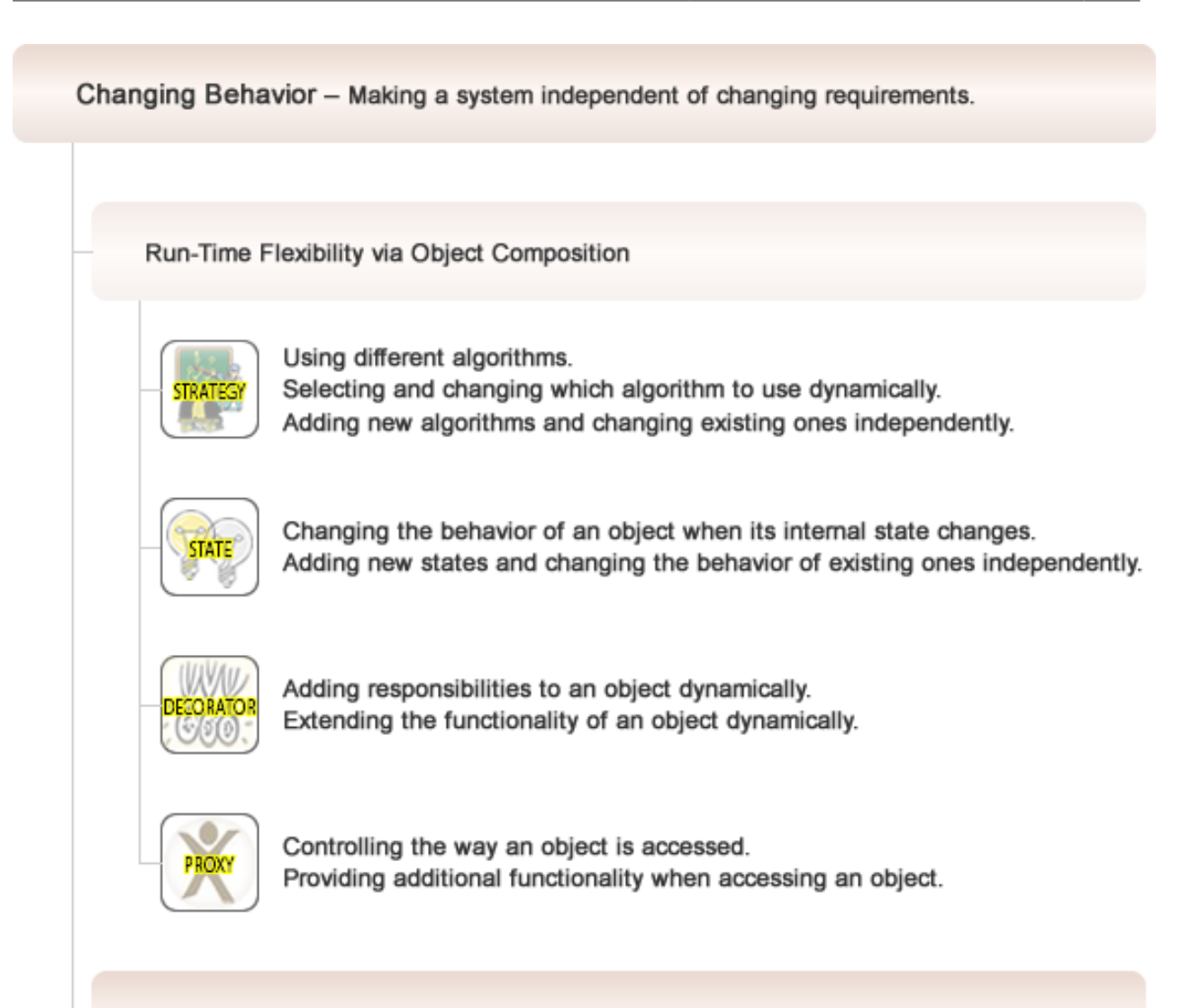

Compile-Time Flexibility via Class Inheritance

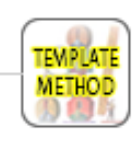

Defining a behavior so that subclasses can change certain parts of the behavior without changing the behavior's structure.

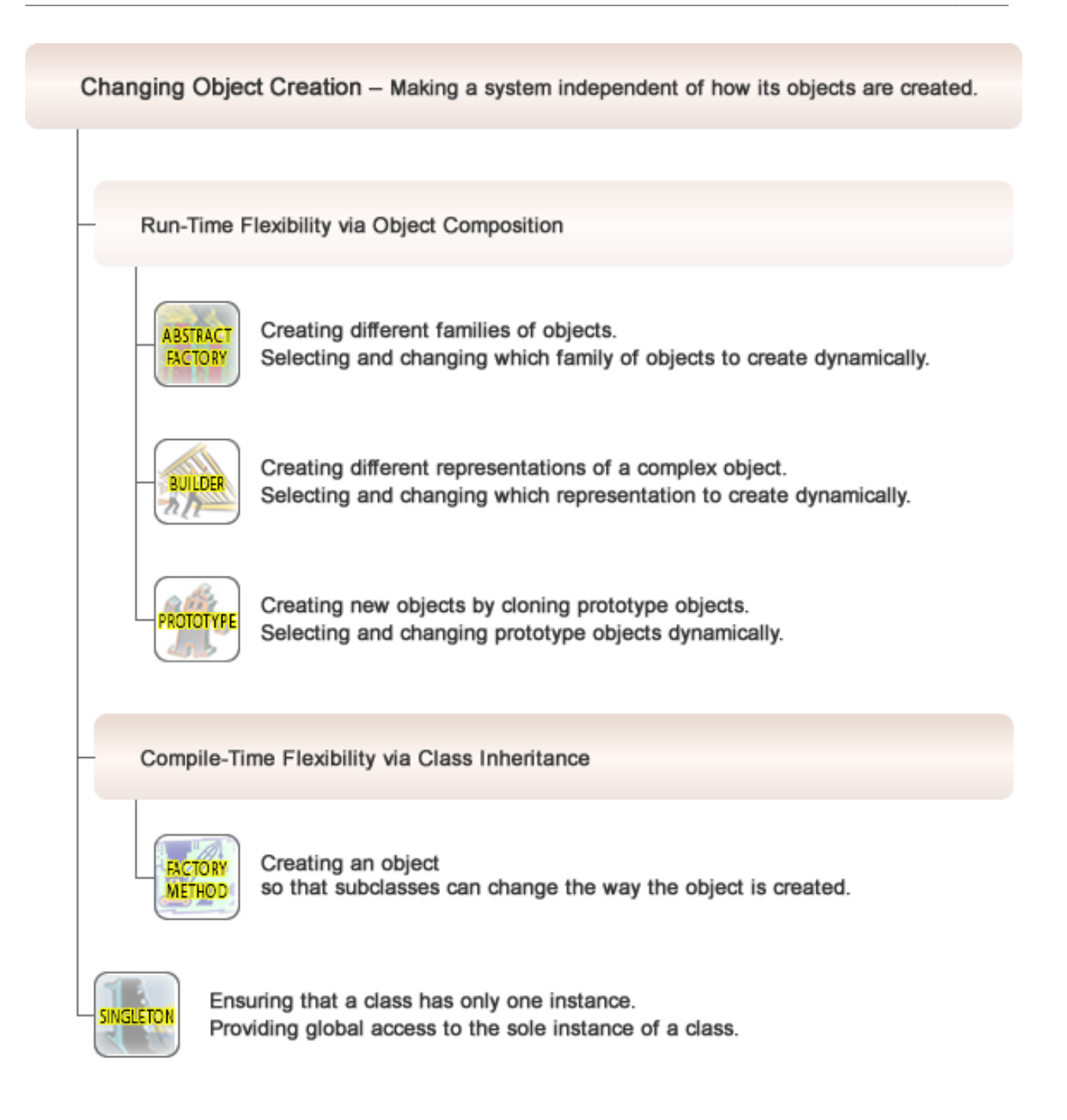

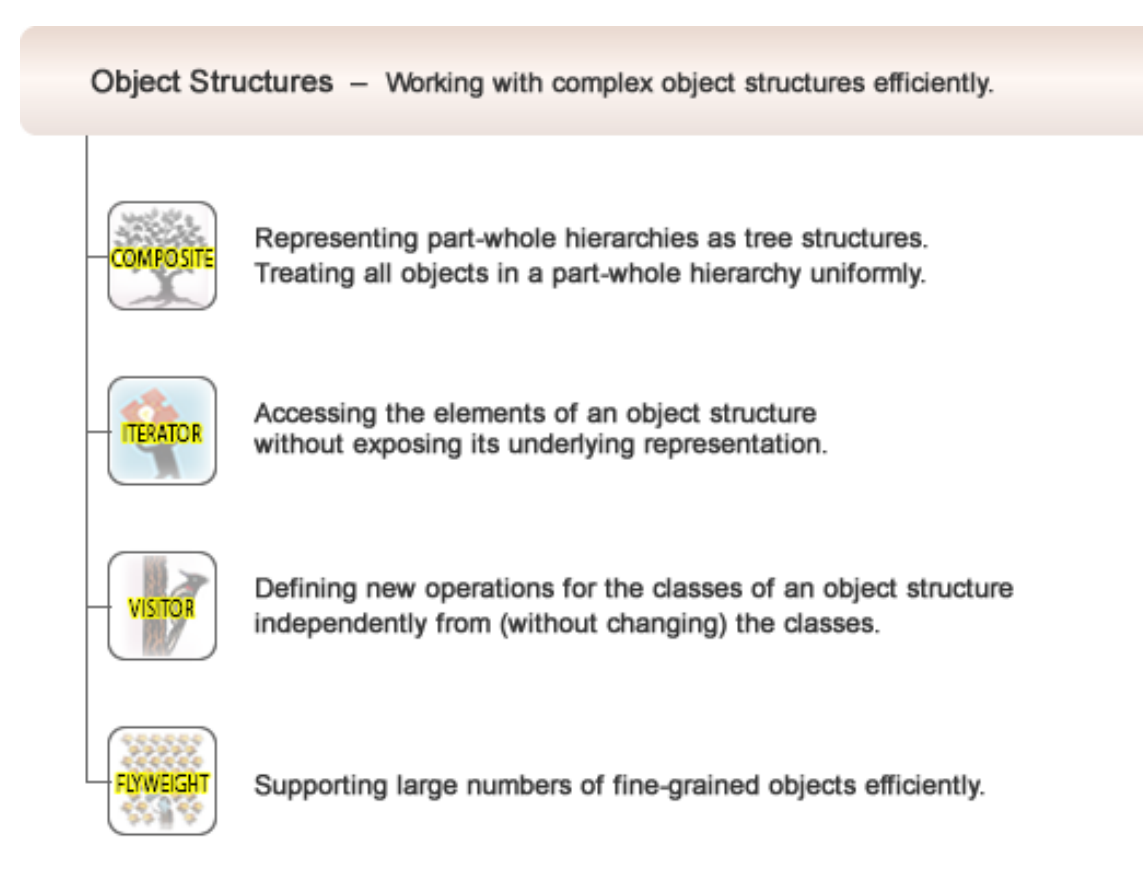

Object Collaboration - Avoiding tight coupling between interacting objects.

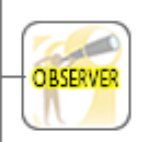

Defining a one-to-many dependency between objects without making the objects tightly coupled. Notifying an open-ended number of dependent objects.

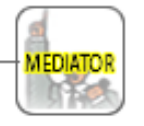

Avoiding tight coupling between a set of interacting objects. Changing the interaction behavior independently.

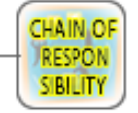

Avoiding tight coupling the sender of a request to its receiver. Determining the receiver (handler) of a request dynamically.

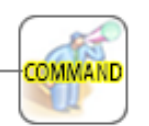

Avoiding tight coupling the sender of a request to its receiver. Configuring the sender of a request with a request. Queuing and logging requests.

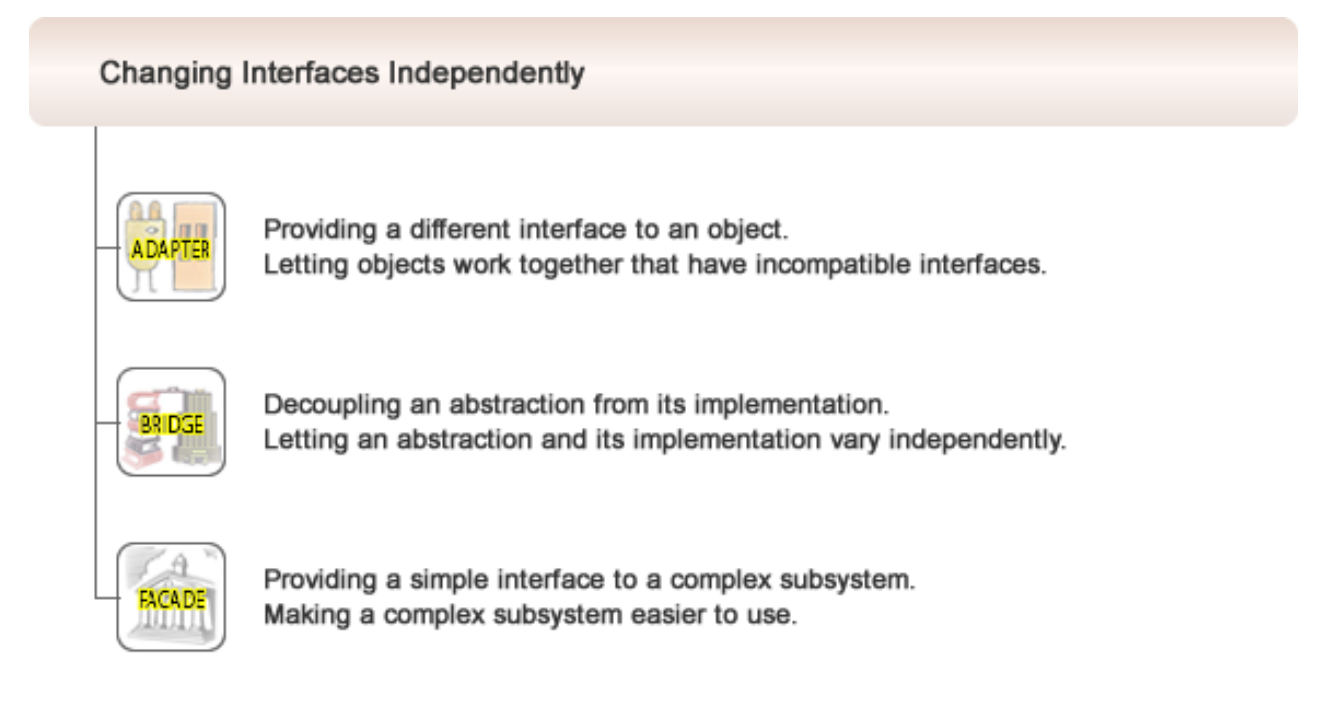

## Storing and Restoring Object State

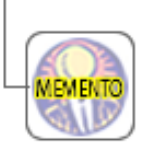

Storing and restoring an object's internal state without violating encapsulation.

## Interpreter / Domain Specific Languages

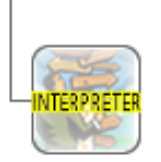

Interpreting sentences in a simple language.

# <span id="page-18-0"></span>**Part II. Creational Patterns**

## <span id="page-19-0"></span>**Intent**

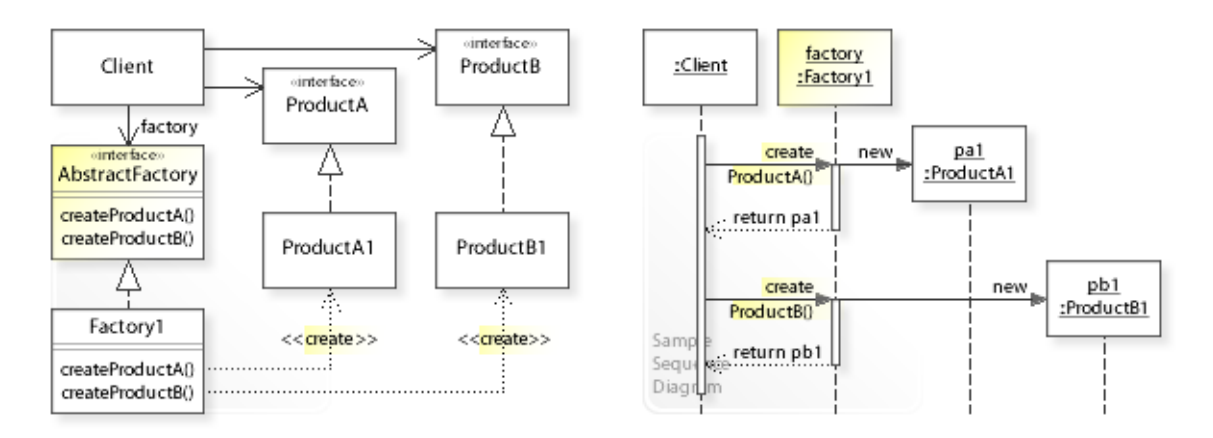

The intent of the Abstract Factory design pattern is to: **"Provide an interface for creating families of related or dependent objects without specifying their concrete classes."** [GoF]

See Problem and Solution sections for a more structured description of the intent.

- The Abstract Factory design pattern solves problems like:
	- *How can a class be independent of how the objects it requires are created?*
	- *How can different families of related or dependent objects be created?*
- An inflexible way is to create objects directly within the class (Client) that requires the objects. This commits the class to particular objects and makes it impossible to change the instantiation later independently from (without changing) the class.
- The Abstract Factory pattern describes *how* to solve such problems:
	- *Provide an interface for creating families of related or dependent objects without specifying their concrete classes:* AbstractFactory | createProductA(), createProductB(),...
	- The process of object creation (new ProductA1(), for example) is abstracted by referring to an interface (delegating to a factory object): factory.createProductA(). There is no longer anything in the client code that instantiates a concrete class.

## <span id="page-20-0"></span>**Problem**

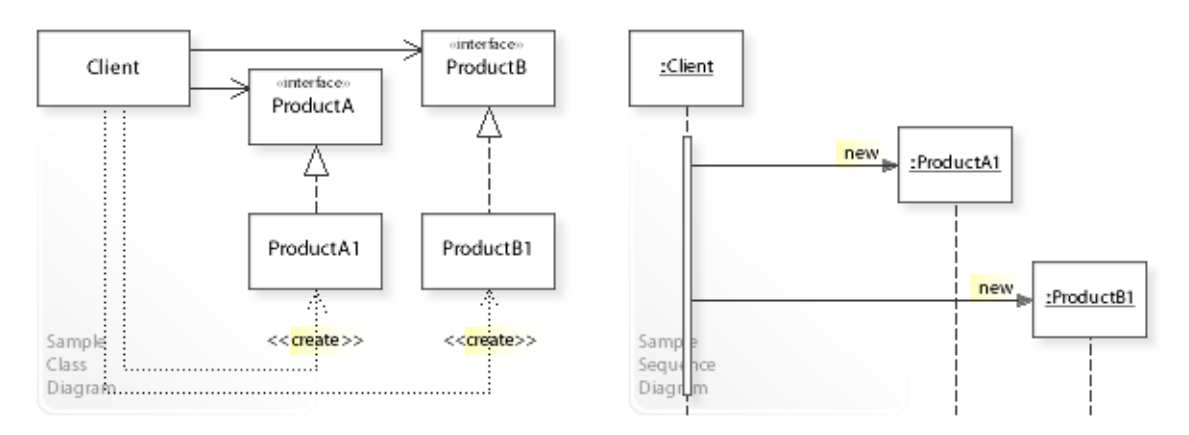

## The Abstract Factory design pattern solves problems like: *How can a class be independent of how the objects it requires are created? How can different families of related or dependent objects be created?*

See Applicability section for all problems Abstract Factory can solve. See Solution section for how Abstract Factory solves the problems.

- An inflexible way is to create objects (new ProductA1(), new ProductB1()) directly within the class (Client) that requires (uses) the objects.
- This commits (couples) the class to particular objects and makes it impossible to change the instantiation later independently from (without having to change) the class. It stops the class from being reusable if other objects are required, and it makes the class hard to test because real objects can't be replaced with mock objects.

"Instantiating look-and-feel-specific classes of widgets throughout the application makes it hard to change the look and feel later." [GoF, p87]

Furthermore, "Specifying a class name when you create an object commits you to a particular implementation instead of a particular interface." [GoF, p24]

- *That's the kind of approach to avoid if we want that a class is independent of how its objects are created.*
- For example, designing reusable classes that require (depend on) other objects. A reusable class should avoid creating the objects it requires directly (and often it doesn't know at compile-time which class to instantiate) so that it can request the objects it requires at runtime (from a factory object).
- For example, supporting different look-and-feels in a Web/GUI application. Instantiating look-and-feel-specific classes throughout an application should be avoided so that a look and feel can be selected and exchanged at run-time.

## **Background Information**

• The Swing GUI toolkit of the Java platform, for example, lets you create (and switch between) different families of objects to support different look-and-feels (like Java, Windows, and custom look-and-feels).

## <span id="page-21-0"></span>**Solution**

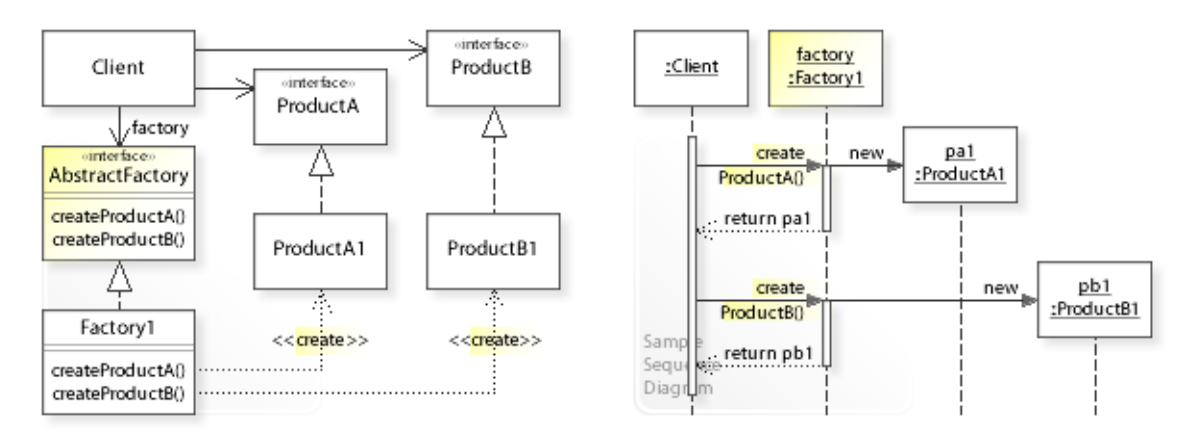

The Abstract Factory design pattern provides a solution: **Encapsulate creating a family of objects in a separate factory object.**

## **A class delegates object creation to a factory object**

## **instead of instantiating concrete classes directly.**

Describing the Abstract Factory design in more detail is the theme of the following sections. See Applicability section for all problems Abstract Factory can solve.

- The key idea in this pattern is to abstract the process of object creation. The process of object creation (new ProductA1(), for example) is abstracted by referring to an interface (delegating to a factory object): factory.createProductA(). There is no longer anything in the client code that instantiates a concrete class. "Creational patterns ensure that your application is written in terms of interfaces, not implementations." [GoF, p18]
- **Define separate factory objects:**
	- For all supported families of objects, define a common interface for creating a family of  $objects$  (AbstractFactory | createProductA(), createProductB(),...).
	- Define classes ( $Factorv1...$ ) that implement the interface.
- This enables *compile-time* flexibility (via inheritance). The way objects are created can be implemented and changed independently from clients by defining new (sub)classes.
- **A class (Client) delegates the responsibility for creating objects to a factory object** (factory.createProductA(),factory.createProductB(),…).
- This enables *run-time* flexibility (via object composition). A class can be configured with a factory object, which it uses to create objects, and even more, the factory object can be exchanged dynamically.

## **Background Information**

- "Not only must we avoid making explicit constructor calls; we must also be able to replace an entire widget set easily. We can achieve both by *abstracting the process of object creation.*" [GoF, p48]
- Abstract Factory is often referred to as *Factory* or *Factory Object* because all design patterns do some kind of abstraction. The Strategy pattern, for example, abstracts and encapsulates an algorithm. "Abstraction and encapsulation are complementary concepts [...] For abstraction to work, implementations must be encapsulated." [GBooch07, p51]
- For simple applications that do not need exchangeable families of objects, a common implementation of the Abstract Factory pattern is just a concrete factory class that acts as both the interface and implementation (see Implementation).
	- "Also note that MazeFactory is not an abstract class; thus it acts as both the AbstractFactory *and* the ConcreteFactory. This is another common implementation for simple applications of the Abstract Factory pattern." [GoF, p94]

## <span id="page-23-0"></span>**Motivation 1**

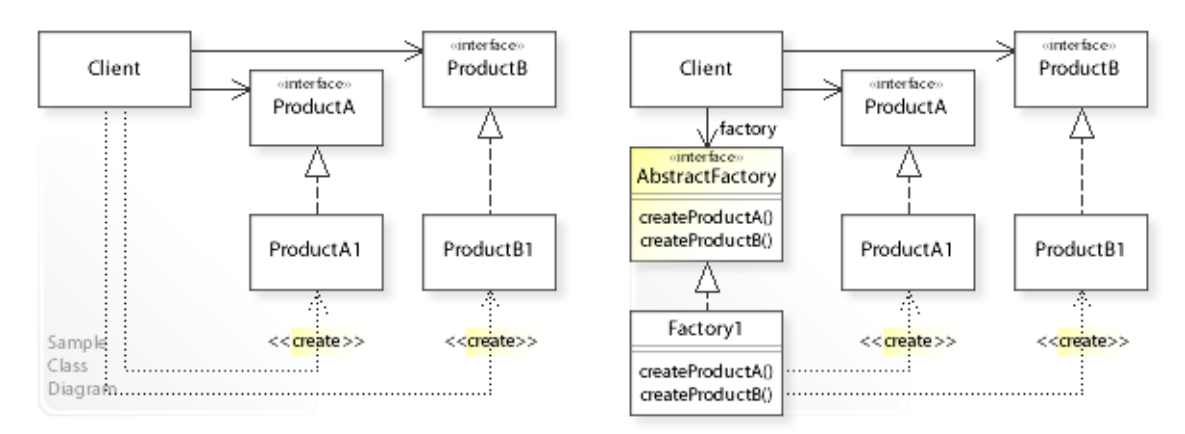

## **Consider the left design (problem):**

- Hard-wired object creation.
	- Creating objects is implemented (hard-wired) directly within a class (Client).
	- This makes it hard to change the way objects are created (which concrete classes get instantiated) independently from (without having to change) the class.
- Distributed object creation.
	- Creating objects is distributed across the classes of an application.

## **Consider the right design (solution):**

- Encapsulated object creation.
	- Creating objects is implemented (encapsulated) in a separate class ( $Factoryl$ ).
	- This makes it easy to change the way objects are created (which concrete classes get instantiated) independently from (without having to change) clients.
- Centralized object creation.
	- $-$  Creating objects is centralized in a single  $Factoryl$  class.

## <span id="page-24-0"></span>**Applicability**

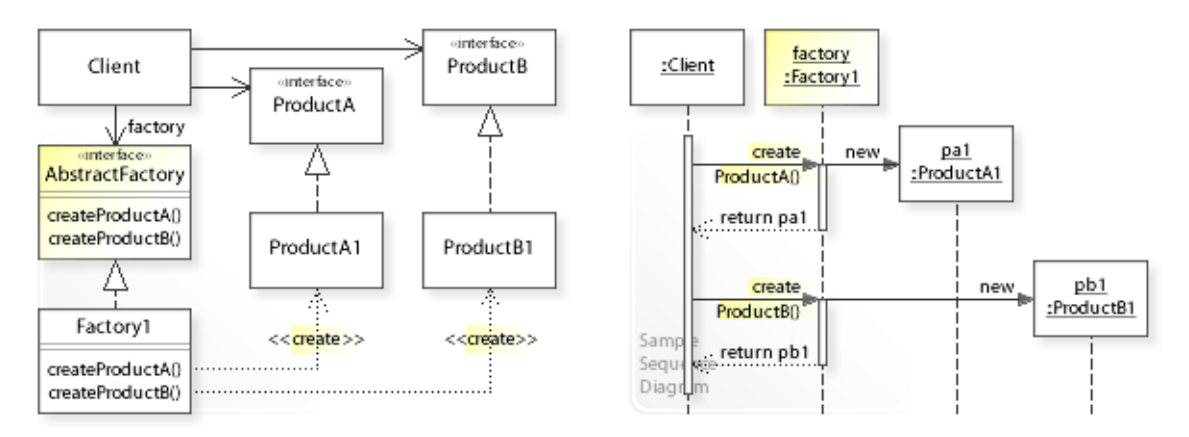

## **Design Problems**

## • **Creating Objects**

- How can a class be independent of how the objects it requires are created?
- How can a class request the objects it requires (from a factory object) instead of creating the objects directly?
- How can a class delegate object creation to a factory object?
- How can a class be configured with a factory object?

## • **Creating Different Object Families**

- How can families of related or dependent objects be created?
- How can be ensured that a family of related or dependent objects is created and used together (consistent object families)?
- How can an application be configured with a family of objects?
- How can a family of objects be selected and exchanged at run-time?

## **Refactoring Problems**

### • **Inflexible Code**

- How can instantiating concrete classes throughout an application (compiletime implementation dependencies) be refactored?
- How can object creation that is distributed across an application be centralized? *Move Creation Knowledge to Factory (68)* [JKerievsky05]

### **Testing Problems**

### • **Unit Testing**

– How can the objects a class requires be replaced with mock objects so that the class can be unit tested in isolation?

## <span id="page-25-0"></span>**Structure, Collaboration**

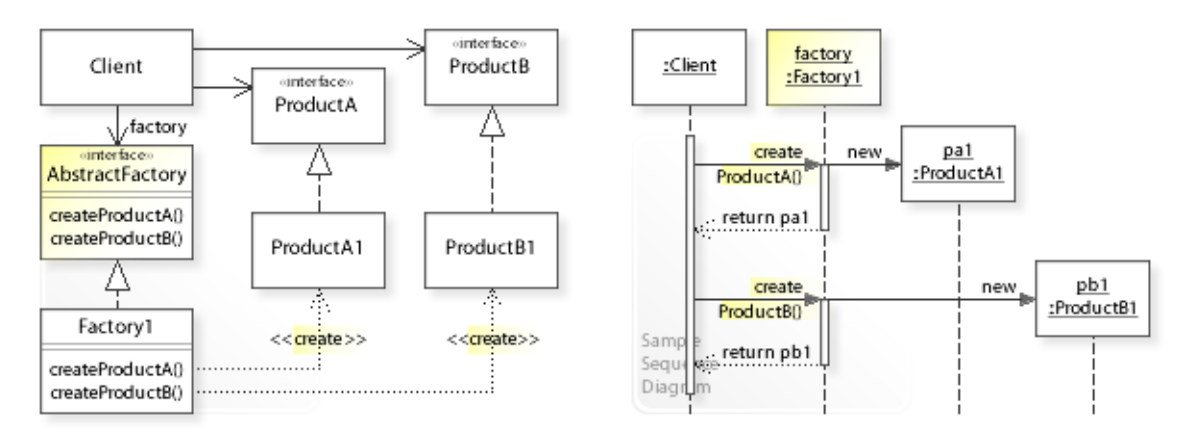

## **Static Class Structure**

- Client
	- Requires ProductA and ProductB objects.
	- Refers to the AbstractFactory interface to create ProductA and ProductB objects and is independent of how the objects are created (which concrete classes are instantiated).
	- Maintains a reference (factory) to an AbstractFactory object.
- AbstractFactory

– Defines an interface for creating a family of product objects.

• Factory1,…

– Implement the AbstractFactory interface by creating and returning the objects.

#### **Dynamic Object Collaboration**

• In this sample scenario, a Client object delegates creating product objects to a Factory1 object.

Let's assume that the Client is configured with a Factory1 object.

- The interaction starts with the Client that calls createProductA() on the installed Factory1 object.
- Factory1 creates a ProductA1 object and returns (a reference to) it to the Client.
- Thereafter, the Client calls createProductB() on Factory1.
- Factory1 creates a ProductB1 object and returns it to the Client.
- The Client can then use the ProductA1 and ProductB1 objects as required.
- See also Sample Code / Example 1.

## <span id="page-26-0"></span>**Consequences**

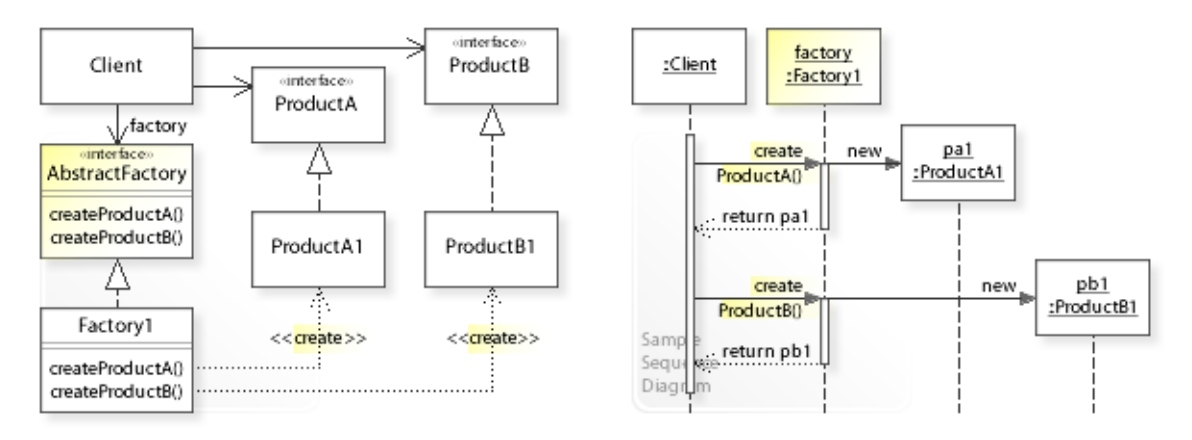

## **Advantages** (+)

- Avoids compile-time implementation dependencies.
	- Instead of instantiating concrete classes directly, clients delegate instantiation to a separate factory object.
- Ensures creating consistent object families.
	- When an application supports creating multiple families of related objects, it must be ensured that a family of related objects is created and used together (see Sample Code / Example 3).
- Makes exchanging whole object families easy.
	- Because a factory object encapsulates creating a complete family of objects, the whole family can be exchanged by exchanging the factory object.

## **Disadvantages** (–)

- Requires extending the Factory interface to extend an object family.
	- The Factory interface must be extended to extend a family of objects (to support new kinds of objects).
- Introduces an additional level of indirection.
	- The pattern achieves flexibility by introducing an additional level of indirection (clients delegate instantiation to a separate factory object), which makes clients dependent on a factory object.

## <span id="page-27-0"></span>**Implementation**

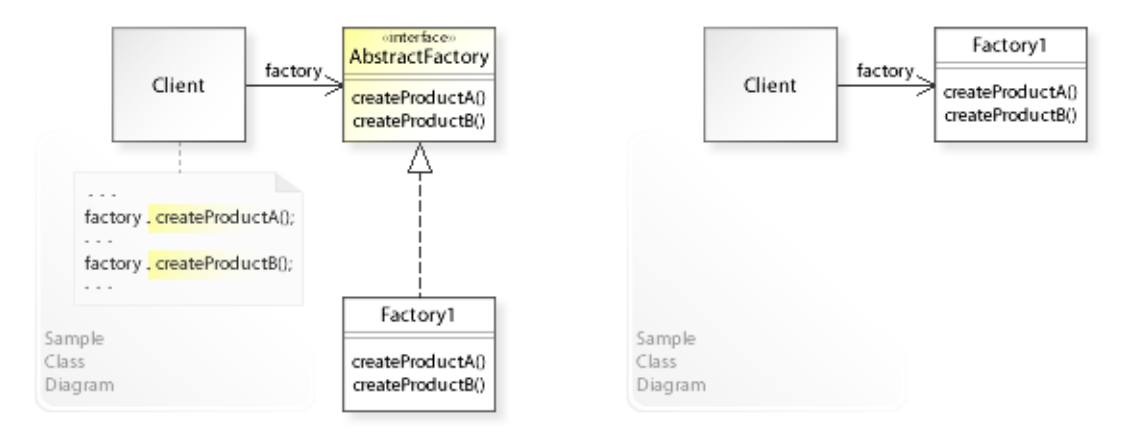

### **Implementation Issues**

## Variant 1: **Abstract Factory**

Creating different families of objects.

- Interface and implementation are cleanly separated.
- This is the way to implement the Abstract Factory pattern for applications that support creating families of related or dependent objects (see Sample Code / Example 1).
- "An application typically needs only one instance of a ConcreteFactory per product family. So it's usually best implemented as a Singleton(127)." [GoF, p90] See Sample Code / Example 3.

## Variant 2: **Concrete Factory**

Creating (a family of) objects.

- Interface and implementation are not cleanly separated.
- The concrete Factory1 class acts as both interface and implementation (it abstracts and implements object creation).
- This is a common way to implement the Abstract Factory pattern for applications that do not need to create families of objects but want to be independent of how their objects are created (see Sample Code / Example 2).
- "Also note that MazeFactory is not an abstract class; thus it acts as both the AbstractFactory *and* the ConcreteFactory. This is another common implementation for simple applications of the Abstract Factory pattern." [GoF, p94]
- "Notice that the [concrete] MazeFactory is just a collection of factory methods. This is the most common way to implement the Abstract Factory pattern." [GoF, p94]

## <span id="page-28-0"></span>**Sample Code 1**

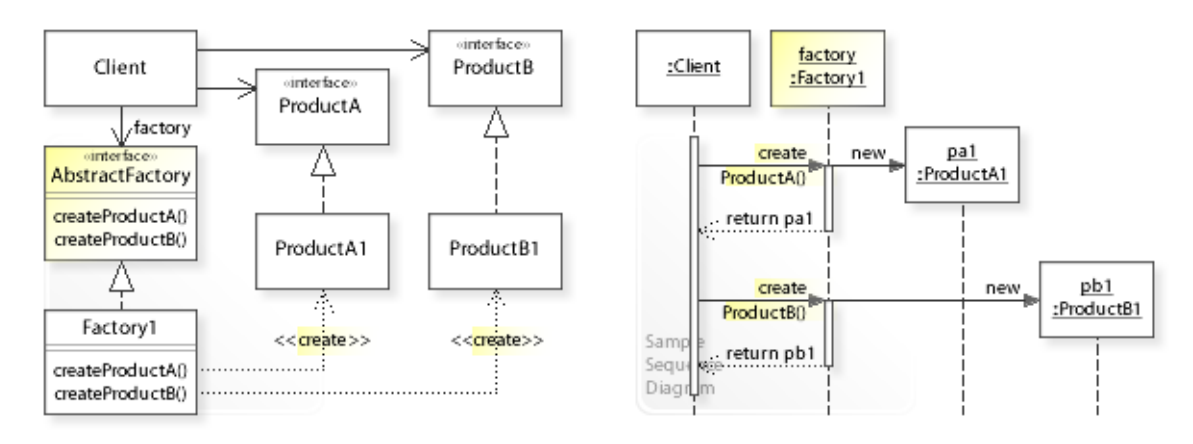

#### **Basic Java code for implementing the sample UML diagrams.**

```
1 package com.sample.abstractfactory.basic1;<br>2 public class MyAnn {
 2 public class MyApp {
 3 public static void main(String[] args) {<br>
4 // Creating a Client object
 4 // Creating a Client object<br>5 // and configuring it with
 5 // and configuring it with a factory object.<br>6 Client client = new Client (new Factory1());
 6 Client client = new Client(new Factory1());<br>
\frac{7}{2} // Calling an operation on the client.
 7 // Calling an operation on the client.<br>8 System.out.println(client.operation())
 8 System.out.println(client.operation());<br>9 }
 9 } 
10 } 
Client : Delegating creating objects to a factory object.
Factory1: Creating a ProductA1 object.
Factory1: Creating a ProductB1 object.
Hello World from ProductA1 and ProductB1!
 1 package com.sample.abstractfactory.basic1;<br>2 public class Client (
  2 public class Client { 
 3 private ProductA productA;<br>4 private ProductB productB:
 4 private ProductB productB;<br>5 private AbstractFactory fa
           private AbstractFactory factory;
  6 
 7 public Client(AbstractFactory factory) {<br>8 this factory = factory:
 8 this.factory = factory;<br>9
 9 } 
10 public String operation() {<br>11 System.out.println("Cli-
11 System.out.println("Client : Delegating creating objects to a factory object.");<br>12 oroductA = factory.createProductA();
12 productA = factory.createProductA();<br>13 productB = factory.createProductB();
13 productB = factory.createProductB();<br>14 // Doing something appropriate on th
14 // Doing something appropriate on the created objects.<br>15 return "Hello World from " + productA.getName() + " and
15 return "Hello World from " + productA.getName() + " and "<br>16 the reductB getName() + "!":
           16 + productB.getName() + "!";
17 } 
18 } 
 1 package com.sample.abstractfactory.basic1;<br>2 public interface AbstractFactory {
 2 public interface AbstractFactory {<br>3 ProductA createProductA();
 3 ProductA createProductA();<br>4 ProductB createProductB();
           ProductB createProductB();
  5 } 
 1 package com.sample.abstractfactory.basic1;<br>2 public class Factory1 implements AbstractF
 2 public class Factory1 implements AbstractFactory {<br>3 public ProductA createProductA() {
 3 public ProductA createProductA() {<br>4 System.out.println("Factoryl:
 4 System.out.println("Factory1: Creating a ProductA1 object.");<br>return new ProductA1();
 5 return new ProductA1();
 6 } 
 7 public ProductB createProductB() {<br>8 System.out.println("Factoryl:
 8 System.out.println("Factory1: Creating a ProductB1 object.");<br>9 meturn new ProductB1():
           return new ProductB1();
\begin{matrix} 10 \\ 11 \end{matrix}11 }
```

```
1 package com.sample.abstractfactory.basic1;<br>2 public class Factory2 implements AbstractF
 2 public class Factory2 implements AbstractFactory {<br>3 bublic ProductA createProductA() {
 3 public ProductA createProductA() {<br>4 System.out.println("Factory2:
 4 System.out.println("Factory2: Creating a ProductA2 object.");<br>5 return new ProductA2();
 5 return new ProductA2();<br>6 }
 \begin{matrix} 6 & 1 \\ 7 & 21 \end{matrix}7 public ProductB createProductB() {<br>8 System out println("Factory?
 8 System.out.println("Factory2: Creating a ProductB2 object.");<br>9 meturn new ProductB2():
          return new ProductB2();
1011 } 
*******************************************************
Product inheritance hierarchy.
                                       *******************************
 1 package com.sample.abstractfactory.basic1;
 2 public interface ProductA {<br>3 String getName();
         String getName();
  4 } 
  1 package com.sample.abstractfactory.basic1;
 2 public class ProductA1 implements ProductA {<br>3 public String getName() {
 3 public String getName() {
 4 return "ProductA1";<br>5 }
 5 } 
 6 } 
 1 package com.sample.abstractfactory.basic1;<br>2 public class ProductA2 implements ProductA
 2 public class ProductA2 implements ProductA {<br>3 public String getName () {
 3 public String getName() {
          return "ProductA2";
  5 } 
  6 } 
 1 package com.sample.abstractfactory.basic1;<br>2 public interface ProductB {
 2 public interface ProductB {<br>3 String getName():
         String getName();
  4 } 
  1 package com.sample.abstractfactory.basic1;
 2 public class ProductB1 implements ProductB {<br>3 public String getName() {
 3 public String getName() {<br>4 return "ProductB1":
          return "ProductB1";
  5 } 
  6 } 
 1 package com.sample.abstractfactory.basic1;
 2 public class ProductB2 implements ProductB {<br>3 public String getName() {
 3 public String getName() {<br>4 return "ProductB2":
 4 return "ProductB2";
 5 } 
 6 } 
*******************************************************
Unit test classes.
       *******************************************************
  1 package com.sample.abstractfactory.basic1;
  2 import junit.framework.TestCase;
 3 public class ClientTest extends TestCase {<br>4 // Creating a Client object
 4 // Creating a Client object<br>5 // and configuring it with i
 5 // and configuring it with a mock factory.<br>6 Client client = new Client (new FactoryMoc
          Client client = new Client (new FactoryMock());
 \begin{array}{c} 7 \\ 8 \end{array}8 public void testOperation() {<br>9 assertEquals("Hello World
9 assertEquals("Hello World from ProductAMock and ProductBMock!",<br>10 client.operation());
                          client.operation());
\begin{array}{ccc} 11 & & & \\ 12 & & & \end{array}// More tests ...
13 } 
  1 package com.sample.abstractfactory.basic1;
 2 public class FactoryMock implements AbstractFactory {<br>3 public ProductA createProductA() {
          public ProductA createProductA() {
```
4 return new ProductAMock();<br>5 }  $\begin{matrix}5&&\\6&&p\end{matrix}$ 6 public ProductB createProductB() {<br>7 return new ProductBMock(); return new ProductBMock(); 8 } 9 } 1 package com.sample.abstractfactory.basic1; 2 public class ProductAMock implements ProductA { 3 public String getName() { 4 return "ProductAMock"; 5 } 6 } 1 package com.sample.abstractfactory.basic1; 2 public class ProductBMock implements ProductB { 3 public String getName() { 4 return "ProductBMock"; 5 } 6 }

## <span id="page-31-0"></span>**Sample Code 2**

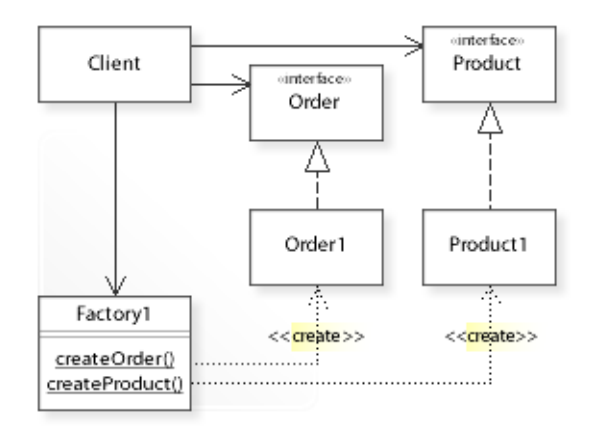

## **Concrete Factory with static factory methods.**

For simple applications that do not need to create families of objects but want to separate and centralize object creation.

```
1 package com.sample.abstractfactory.basic2;<br>2 public class Client {
 2 public class Client {
 3 // Running the Client class as application.<br>4 public static void main (String [] args) {
          public static void main(String[] args) {
 \frac{5}{6} 6 System.out.println("Creating an order object:");
               Factory1.createOrder();
  8 
9 System.out.println("Creating a product object:");<br>10 Factoryl.createProduct():
          Factory1.createProduct();<br>}
11 } 
12 } 
Creating an order object:
  Order1 object created.
Creating a product object:
   Product1 object created.
 1 package com.sample.abstractfactory.basic2;<br>2 public class Factory1 {
 2 public class Factory1 {
 3 public static Order createOrder() {<br>4 System.out.println(" Order1 ob
  4 System.out.println(" Order1 object created.");
 5 return new Order1();<br>6 }
 \begin{matrix} 6 & & & \end{matrix}public static Product createProduct() {
 8 System.out.println(" Product1 object created.");<br>9 return new Product1();
          return new Product1();
\begin{matrix} 10 \\ 11 \end{matrix}11 } 
*******************************************************
Order and Product hierarchies.
*******************************************************
 1 package com.sample.abstractfactory.basic2;<br>2 public interface Order {
 2 public interface Order {<br>3 // \ldots\frac{1}{3}\overline{4}1 package com.sample.abstractfactory.basic2;<br>2 public class Order1 implements Order {
  2 public class Order1 implements Order { 
    \frac{1}{3}\overline{4} 1 package com.sample.abstractfactory.basic2;
  2 public interface Product { 
    \frac{1}{3} // ...
 \overline{4}
```
- 1 package com.sample.abstractfactory.basic2; 2 public class Product1 implements Product {  $3 / / ...$
- $\begin{array}{c} 3 \\ 4 \end{array}$

## <span id="page-33-0"></span>**Sample Code 3**

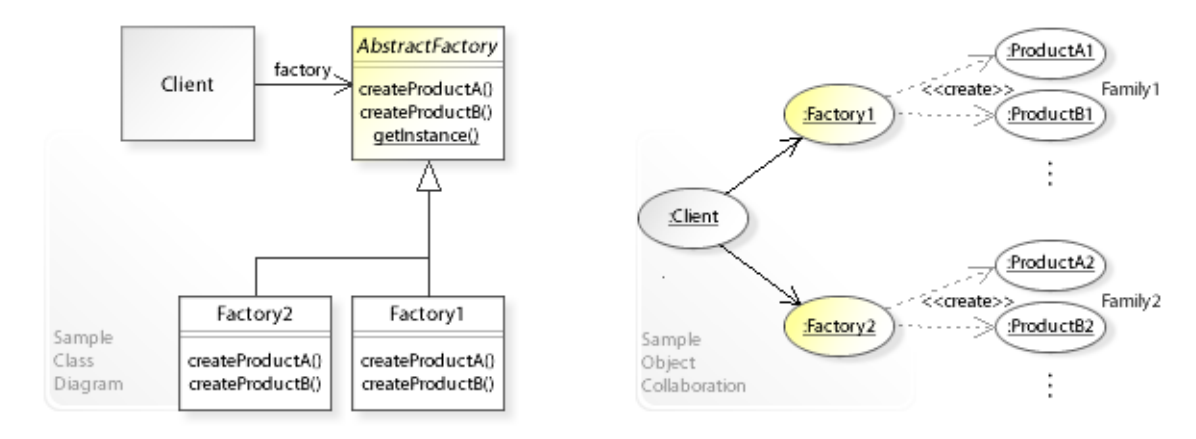

**Creating families of objects. Ensuring that a family of related or dependent objects is created and used together (consistent object families).**

```
1 package com.sample.abstractfactory.basic3;<br>2 public class Client {
 2 public class Client {<br>3 // Running the Cl
 3 // Running the Client class as application.<br>4 mublic static void main (String[] args) {
 4 public static void main (String [] args) {<br>\frac{1}{2} // Getting a factory object
 5 // Getting a factory object.<br>6 		 AbstractFactory factory = Ab
                AbstractFactory factory = AbstractFactory.getInstance();
 \begin{array}{c} 7 \\ 8 \end{array}8 System.out.println("Creating a family of objects:");<br>9 factory.createProductA():
9 factory.createProductA();<br>10 factory.createProductB();
10 factory.createProductB();<br>11 System.out.println("Famil
           System.out.println("Family of objects created.");
\begin{matrix} 12 \\ 13 \end{matrix}13 } 
Creating a family of objects:
   creating a ProductA1 object ...
   creating a ProductB1 object ...
Family of objects created.
 1 package com.sample.abstractfactory.basic3;<br>2 public abstract class AbstractFactory {
 2 public abstract class AbstractFactory {<br>3 // Implemented as Singleton.
 3 // Implemented as Singleton.<br>4 // See also Singleton / Impl.
  4 // See also Singleton / Implementation / Variant 2 (subclassing).
          private static AbstractFactory factory;
  6 public static final AbstractFactory getInstance() { 
 7 if (factory == null) {<br>8 // Deciding which
 8 // Deciding which factory to use.<br>9 // For example, production or tes
9 // For example, production or test (mock) factory.<br>10 factory = new Factory1():
10 factory = new Factory1();<br>11
11 } 
12 return factory;
\begin{array}{ccc} 13 & & & \end{array}14 //<br>15 pul
15 public abstract ProductA createProductA();<br>16 public abstract ProductB createProductB();
16 public abstract ProductB createProductB();<br>17 //
\begin{array}{cc} 17 & / / \\ 18 & / / \end{array}18 // Factory subclasses are implemented as private static nested classes<br>19 // to ensure that clients can't instantiate them directly.
19 // to ensure that clients can't instantiate them directly.<br>20 //
\frac{20}{21} //
21 private static class Factory1 extends AbstractFactory { // Family1<br>22 public ProductA createProductA() {
22 public ProductA createProductA() {<br>23 System.out.println(" creating
23 System.out.println(" creating a ProductA1 object ...");<br>24 return new ProductA1();
24 return new ProductA1();<br>25
25 } 
26 public ProductB createProductB() {<br>27 System.out.println(" creating
27 System.out.println(" creating a ProductB1 object ...");<br>28 return new ProductB1();
                return new ProductB1();
29 } 
30 } 
\frac{31}{32}32 private static class Factory2 extends AbstractFactory { // Family2
```

```
33 public ProductA createProductA() {<br>34 System.out.println(" creating
34 System.out.println(" creating a ProductA2 object ...");<br>35 Teturn new ProductA2();
             return new ProductA2();
36<br>37
37 public ProductB createProductB() {<br>38 System.out.println(" creating
38 System.out.println(" creating a ProductB2 object ...");<br>39 Settlin new ProductB2():
             return new ProductB2();<br>}
\begin{array}{c} 40 \\ 41 \end{array}41 } 
42 } 
*******************************************************
Product inheritance hierarchy.
*******************************************************
 1 package com.sample.abstractfactory.basic3;
2 public interface ProductA {<br>3 / / ...\frac{1}{2} ...
 4 } 
 1 package com.sample.abstractfactory.basic3;
  2 public class ProductA1 implements ProductA { 
        1/ ...
 4 } 
 1 package com.sample.abstractfactory.basic3;
  2 public class ProductA2 implements ProductA { 
        \frac{1}{2} ...
  4 } 
  1 package com.sample.abstractfactory.basic3;
  2 public interface ProductB { 
         3 // ...
 \begin{array}{c} 4 \end{array} 1 package com.sample.abstractfactory.basic3;
 2 public class ProductB1 implements ProductB {<br>3 // ...
        1/ ...
  4 } 
  1 package com.sample.abstractfactory.basic3;
2 public class ProductB2 implements ProductB {<br>3 // ...
       \frac{1}{2} // ...
  4 }
```
## <span id="page-35-0"></span>**Related Patterns**

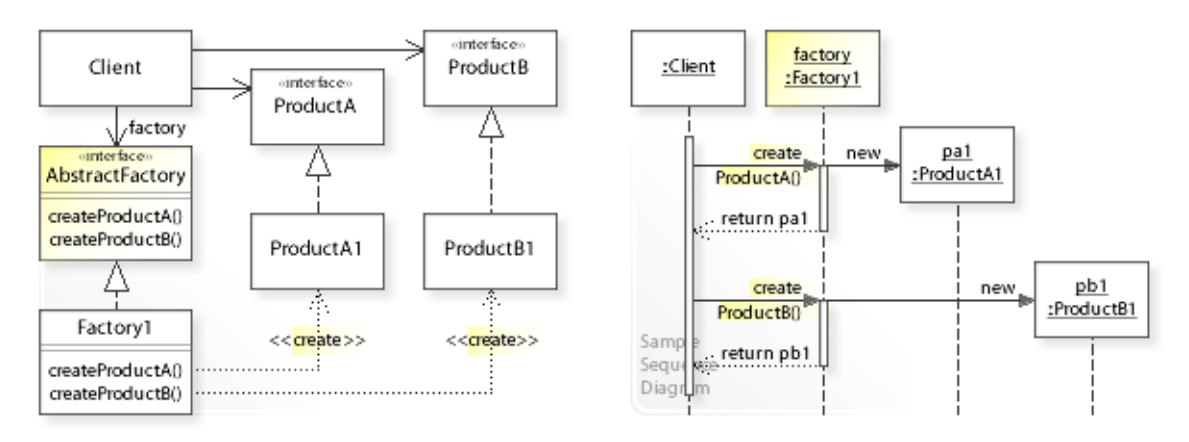

## **Key Relationships**

## • **Abstract Factory - Dependency Injection**

– Abstract Factory

A class delegates creating the objects it requires to a factory object, which makes the class dependent on the factory.

– Dependency Injection A class accepts the objects it requires from an injector object without having to know the injector, which greatly simplifies the class.

## • **Abstract Factory - Factory Method**

- Abstract Factory defines a separate factory object for creating objects.
- Factory Method

defines a separate factory method for creating an object.

### • **Strategy - Abstract Factory**

– Strategy

A class delegates performing an algorithm to a strategy object.

– Abstract Factory A class delegates creating an object to a factory object.

## • **Strategy - Abstract Factory - Dependency Injection**

– Strategy

A class can be configured with a strategy object.

- Abstract Factory
	- A class can be configured with a factory object.
- Dependency Injection

Actually performs the configuration by creating and injecting the objects a class requires.
## **Intent**

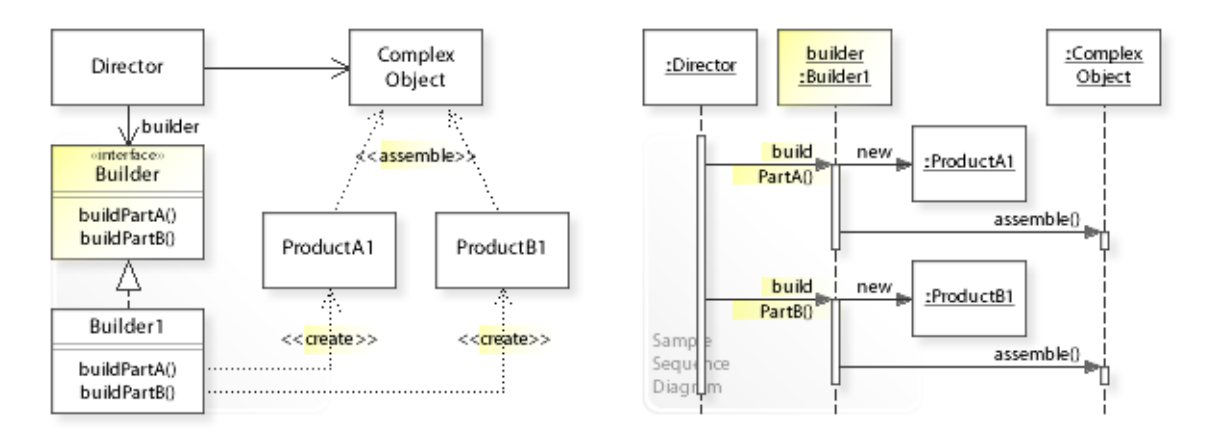

The intent of the Builder design pattern is to:

**"Separate the construction of a complex object from its representation so that the same construction process can create different representations."** [GoF] See Problem and Solution sections for a more structured description of the intent.

- The Builder design pattern solves problems like:
	- *How can a class (the same construction process) create different representations of a complex object?*
- Creating and assembling the parts of a complex object directly within a class makes it impossible to create a different representation independently from (without having to change) the class.
- For example, creating a bill of materials object (BOM). It should be possible that a class (the same construction process) can create different product structures (representations) of the BOM.
- The Builder pattern describes how to solve such problems:
	- *Separate the construction of a complex object from its representation* encapsulate the creation of a complex object in a separate Builder object.
	- A class can create different representations of a complex object by delegating to different Builder objects.

## **Problem**

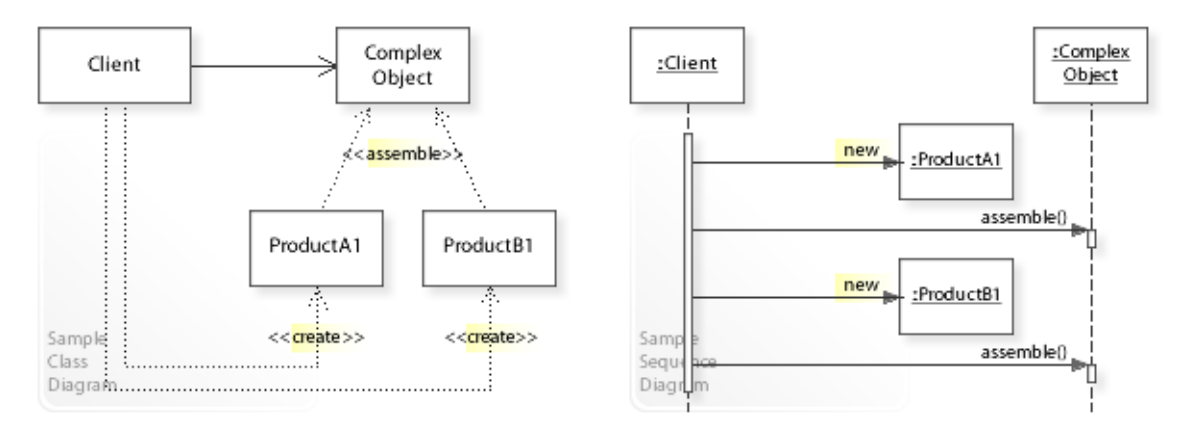

#### The Builder design pattern solves problems like: *How can a class (the same construction process) create different representations of a complex object?*

See Applicability section for all problems Builder can solve. See Solution section for how Builder solves the problems.

- An inflexible way is to create and assemble the parts of a complex object (new ProductA1(), add to complex object, new ProductB1(), add to complex object, ...) directly within a class (Client).
- This commits (couples) the class to creating a particular representation of the complex object (ProductA1, ProductB1), which makes it impossible to create a different representation (ProductA2, ProductB2, for example) independently from (without having to change) the class.
- *That's the kind of approach to avoid if we want that a class (the same construction process) can create different representation of a complex object.*
- For example, creating a bill of materials object (BOM). A bill of materials is organized into a part-whole hierarchy (see also Composite for representing a part-whole hierarchy). It describes the parts that make up a manufactured product and how they are assembled.

A class should avoid instantiating concrete product classes directly so that it can create different product structures (representations) of the BOM.

## **Solution**

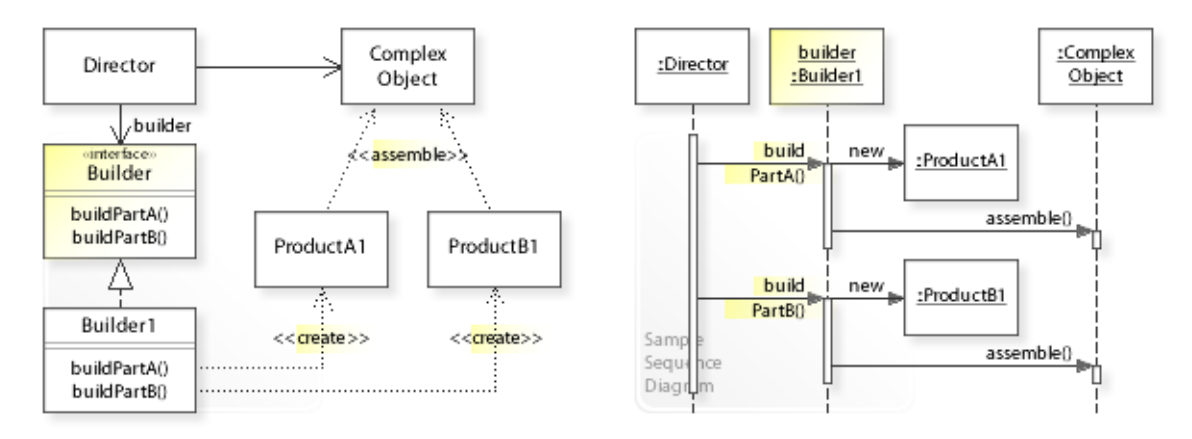

The Builder design pattern provides a solution:

**Encapsulate creating and assembling the parts of a complex object in a separate Builder object.**

# **A class delegates object creation to a Builder object**

**instead of instantiating concrete classes directly.**

Describing the Builder design in more detail is the theme of the following sections.

See Applicability section for all problems Builder can solve.

- The key idea in this pattern is to separate creating and assembling the parts of a complex object from other (construction) code (Director).
- **Define separate Builder objects:**
	- Define an interface for creating parts of a complex object (Builder | buildPartA(),buildPartB(),…).
	- Define classes ( $\text{Builder1}, \ldots$ ) that implement the interface. The object is created step by step to have finer control over the creation process.
- This enables *compile-time* flexibility (via inheritance). The way the parts of a complex object are created and assembled can be implemented and changed independently by defining new (sub)classes.
- **A class (Director) delegates the responsibility for creating and assembling the parts of a complex object to a Builder object** (builder.buildPartA(),builder.buildPartB(),…).
- This enables *run-time* flexibility (via object composition). A class (the same construction process) can use different Builder objects to create different representations of a complex object.

## **Motivation 1**

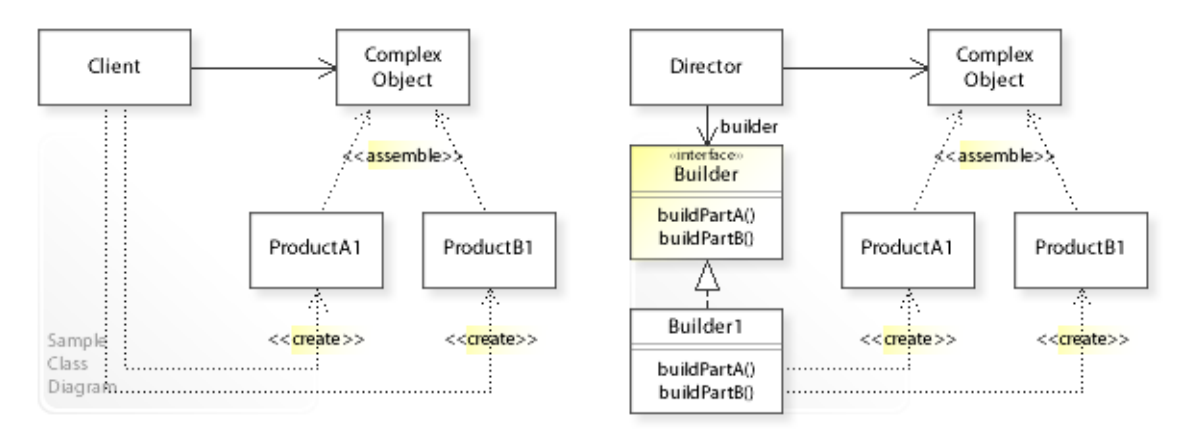

### **Consider the left design (problem):**

- Hard-wired object creation.
	- Creating a representation of a complex object is implemented (hard-wired) directly within a class (Client).
	- This makes it hard to create a different representation independently from (without having to change) the class.
- Complicated classes.
	- Classes that include creating a complex object are hard to implement, change, test, and reuse.

### **Consider the right design (solution):**

- Encapsulated object creation.
	- Creating a representation of a complex object is implemented (encapsulated) in a separate class (Builder1).
	- This makes it easy to create a different representation independently from (without having to change) clients (Director).
- Simplified classes.
	- Classes that delegate creating a complex object are easier to implement, change, test, and reuse.

## **Applicability**

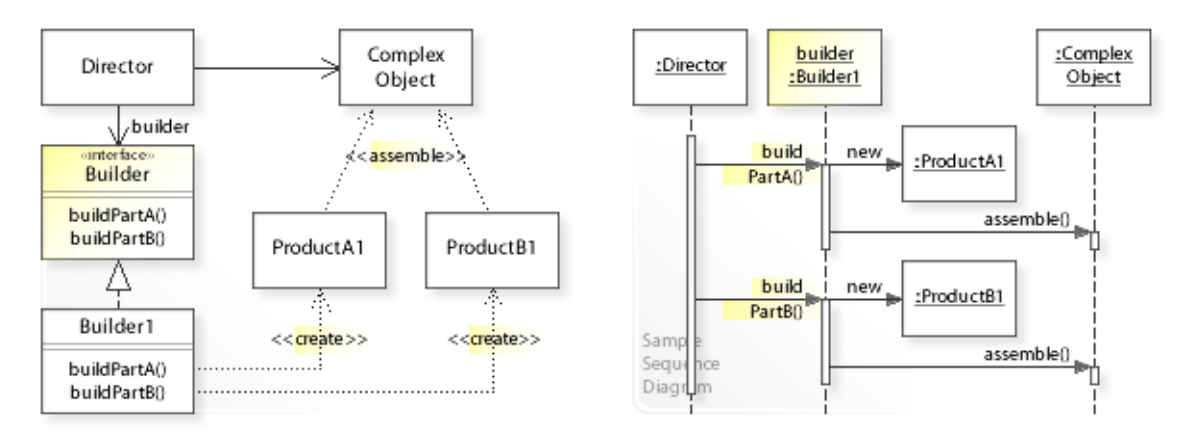

### **Design Problems**

- **Creating Complex Objects**
	- How can a class (the same construction process) create different representations of a complex object?

#### **Refactoring Problems**

- **Complicated Code**
	- How can a class that includes creating a complex object be simplified? *Encapsulate Composite with Builder (96)* [JKerievsky05]

## **Structure, Collaboration**

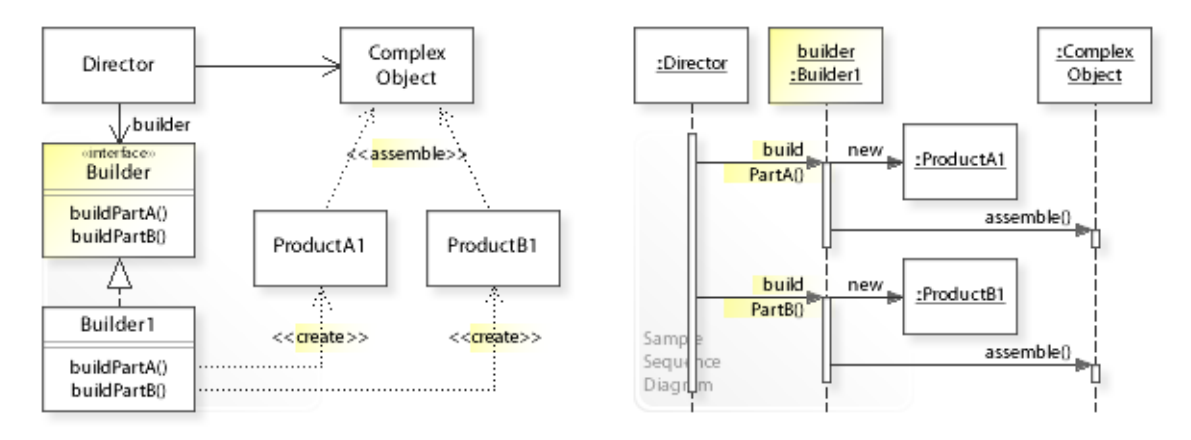

#### **Static Class Structure**

- Director
	- Refers to the Builder interface to create parts of a complex object.
	- Is independent of how the complex object is created (which concrete classes are instantiated, i.e., which representation is created).
	- Maintains a reference (builder) to a Builder object.
- Builder
	- Defines an interface for creating parts of a complex object.
- Builder1,…
	- Implement the Builder interface by creating and assembling the parts of a complex object.

#### **Dynamic Object Collaboration**

- In this sample scenario, a Director object delegates creating and assembling the parts of a complex object to a Builder1 object. Let's assume that the Director is configured with a Builder1 object.
- The interaction starts with the Director that calls buildPartA() on the installed Builder1 object.
- Builder1 creates a ProductA1 object and adds it to the ComplexObject.
- Thereafter, the Director calls buildPartB() on Builder1.
- Builder1 creates a ProductB1 object and adds it to the ComplexObject.
- The Director can then get the assembled ComplexObject from the Builder1 and use it as required.
- See also Sample Code / Example 1.

## **Consequences**

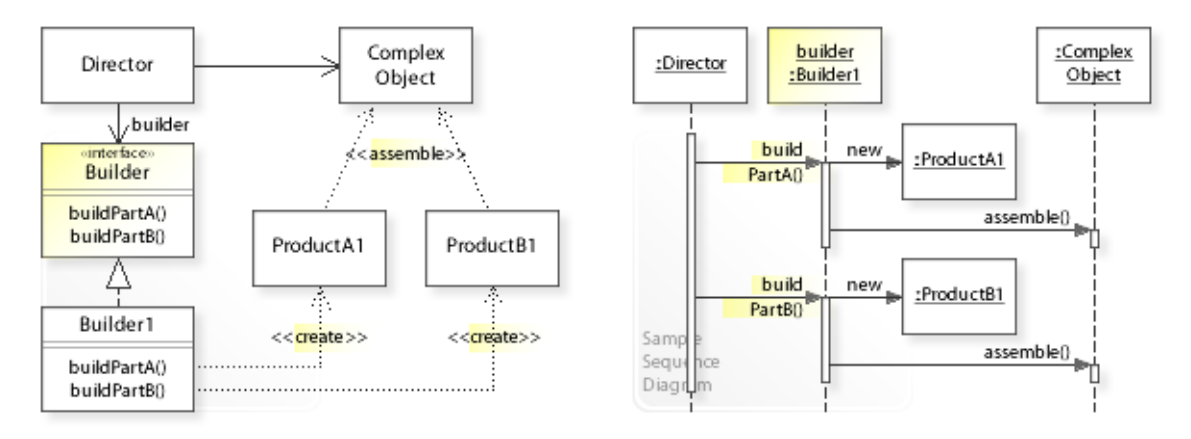

### **Advantages** (+)

- Avoids compile-time implementation dependencies.
	- Instead of instantiating concrete classes directly, clients delegate instantiation to a separate builder object.
- Simplifies clients.
	- Because clients delegate creating a complex object to a builder object, they are easier to implement, change, test, and reuse.

### **Disadvantages** (–)

- Introduces an additional level of indirection.
	- The pattern achieves flexibility by introducing an additional level of indirection (clients delegate object creation to a separate builder object), which makes clients dependent on a builder object.

## **Implementation**

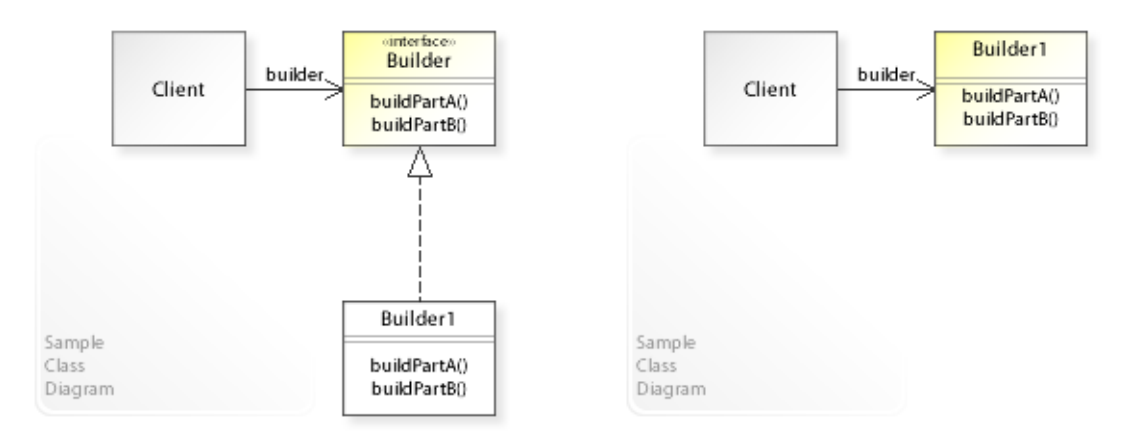

#### **Implementation Issues**

#### Variant 1: **Abstract Builder**

Creating different representations.

- Interface and implementation are cleanly separated.
- This is the way to implement the Builder pattern for clients that need to create different representations of a complex object.

#### Variant 2: **Concrete Builder**

Creating a complex object.

- Interface and implementation are not cleanly separated.
- The concrete builder class acts as both interface and implementation.
- This is a simple way to implement the Builder pattern for clients that do not need to create different representations but want to be independent of how a complex object is created.

## **Sample Code 1**

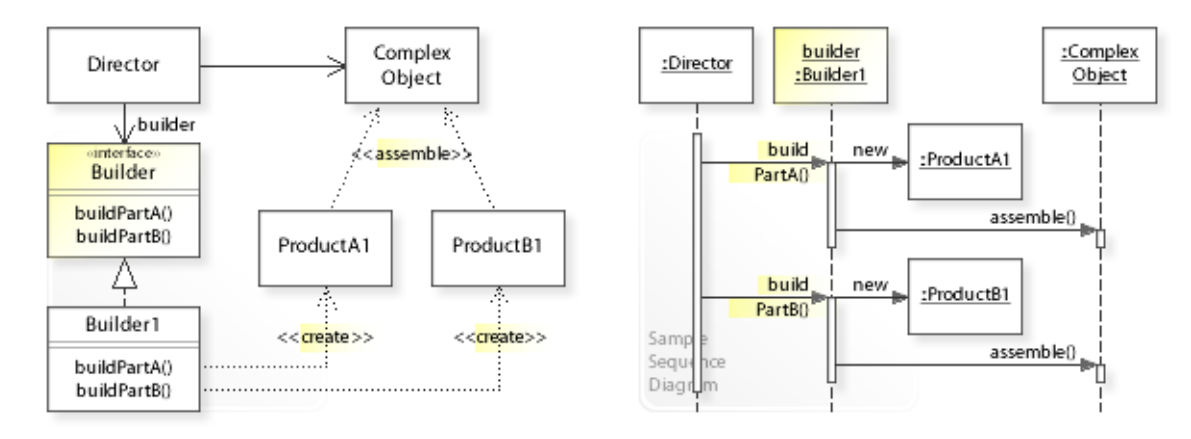

#### **Basic Java code for implementing the sample UML diagrams.**

```
1 package com.sample.builder.basic;<br>2 public class MyApp {
 2 public class MyApp {
 3 public static void main(String[] args) {<br>
4 // Creating a Director object
 4 // Creating a Director object<br>5 // and configuring it with a
 5 // and configuring it with a Builder1 object.<br>6 Director director = new Director (new Builder1
 5<br>
Director director = new Director(new Builder1());<br>
// Calling construct on the director.
 7 // Calling construct on the director.<br>8 System.out.println(director.construct
 8 System.out.println(director.construct());<br>9 }
 9 } 
10 } 
Director: Delegating constructing a complex object to a builder object.
Builder1: Creating and assembling ProductA1.
Builder1: Creating and assembling ProductB1.
Hello World from Complex Objetct made up of ProductA1 ProductB1 objects!
 1 package com.sample.builder.basic;<br>2 public class Director {
  2 public class Director { 
 3 private ComplexObject co;<br>4 private Builder builder:
           4 private Builder builder;
 \frac{5}{6}6 public Director(Builder builder) {<br>7 this.builder = builder;
 7 this.builder = builder;
 8 } 
9 public String construct() {<br>10 System out println("Dire
10 System.out.println("Director: Delegating constructing "<br>11 + "a complex object to a builder object."):
11 + "a complex object to a builder object.");<br>12 builder.buildPartA();
12 builder.buildPartA();<br>13 builder.buildPartR();
13 builder.buildPartB();<br>14 co = builder.getResul
14 co = builder.getResult();<br>15 return "Hello World from
           return "Hello World from " + co.getParts() + " objects!";<br>}
\frac{16}{17} }
17 } 
 1 package com.sample.builder.basic;<br>2 public interface Builder {
 2 public interface Builder {<br>3 void buildPartA():
 3 void buildPartA();<br>4 void buildPartB();
 4 void buildPartB();<br>5 ComplexObject getR
 5 ComplexObject getResult();<br>6 }
      6 } 
 1 package com.sample.builder.basic;<br>2 public class Builder1 implements
  2 public class Builder1 implements Builder { 
          private ComplexObject co = new ComplexObject();
 \frac{4}{5}5 public void buildPartA() {<br>6 System.out.println("Bu
 6 System.out.println("Builder1: Creating and assembling ProductA1.");<br>co add(new ProductA1()):
           co.add(new ProductA1());
  8 } 
9 public void buildPartB() {<br>10 System.out.println("Bu
10 System.out.println("Builder1: Creating and assembling ProductB1.");<br>0.add(new ProductB1());
                co.add(new ProductB1());
```

```
\begin{matrix} 12 & 1 \\ 13 & 2 \end{matrix}13 public ComplexObject getResult() {<br>14 return co:
          return co;
15 } 
16 } 
  1 package com.sample.builder.basic;
  2 import java.util.*;
  3 public class ComplexObject { 
          4 private List<Product> children = new ArrayList<Product>();
  5 
 6 public String getParts() {<br>7 		 Iterator<Product> i =
 7 Iterator<Product> i = children.iterator();<br>8 String str = "Complex Objetct made up of";
 8 String str = "Complex Objetct made up of";<br>9 while (i.hasNext()) {
9 while (i.hasNext()) {<br>10 str += i next () or
               str + = i.next(); getName();\begin{array}{c} 11 \\ 12 \end{array}12 return str;<br>13 }
13 }<br>14 pu
14 public boolean add(Product child) {<br>15 return children.add(child);
        return children.add(child);
16<br>17
17 public Iterator<Product> iterator() {<br>18 return children iterator():
          return children.iterator();<br>}
19 } 
20 } 
*******************************************************
Product inheritance hierarchy.
*******************************************************
  1 package com.sample.builder.basic;
 2 public interface Product {<br>3 String getName();
         String getName();
  4 } 
  1 package com.sample.builder.basic;
 2 public interface ProductA extends Product {<br>3 // ...
        \frac{1}{2}...
  4 } 
  1 package com.sample.builder.basic;
 2 public class ProductA1 implements ProductA {<br>3 public String getName() {
 3 public String getName() {<br>4 return " ProductA1":
 4 return " ProductA1";
           5 } 
  6 } 
  1 package com.sample.builder.basic;
 2 public interface ProductB extends Product {
         3 / 7 \ldots 4 } 
  1 package com.sample.builder.basic;
 2 public class ProductB1 implements ProductB {<br>3 public String getName () {
 3 public String getName() {<br>4 return " ProductB1";
          return " ProductB1";
  5 } 
  6 }
```
## **Related Patterns**

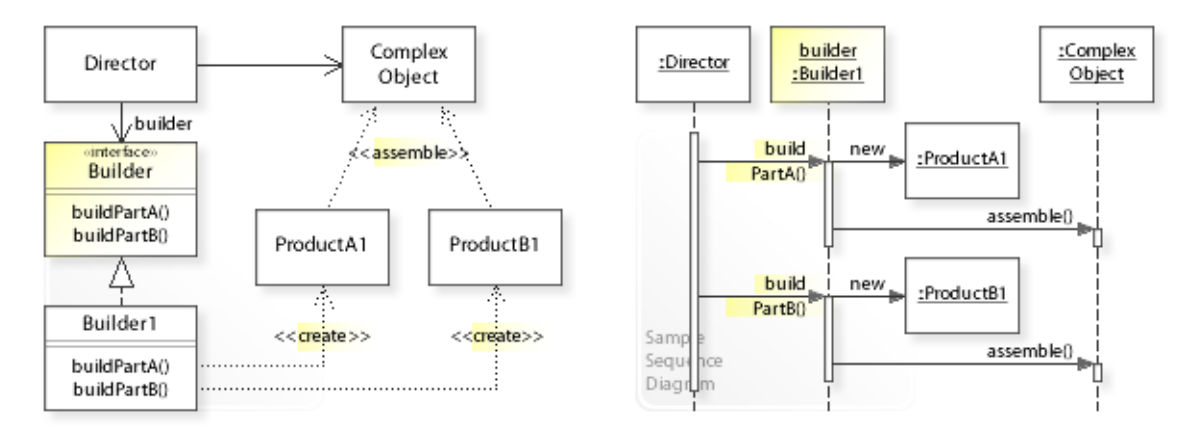

#### **Key Relationships**

#### • **Composite - Builder - Iterator - Visitor - Interpreter**

- Composite provides a way to represent a part-whole hierarchy as a tree (composite) object structure.
- Builder provides a way to create the elements of an object structure.
- Iterator provides a way to traverse the elements of an object structure.
- Visitor provides a way to define new operations for the elements of an object structure.
- Interpreter represents a sentence in a simple language as a tree (composite) object structure (abstract syntax tree).

# **FACTORY METHOD** w3sDesign / V 2.0 / 12.01.2018 **<sup>40</sup>**

### **Intent**

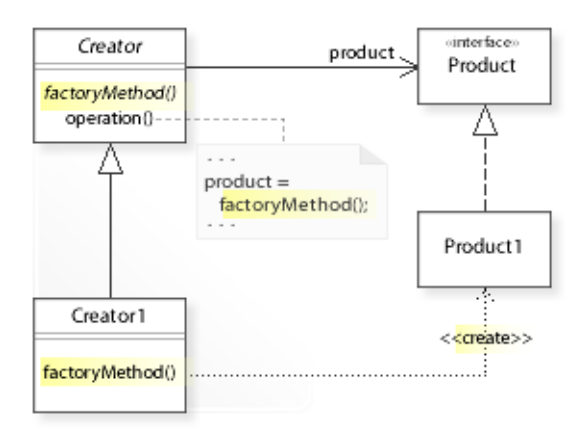

The intent of the Factory Method design pattern is to:

**"Define an interface for creating an object, but let subclasses decide which class to instantiate. Factory Method lets a class defer instantiation to subclasses."** [GoF] See Problem and Solution sections for a more structured description of the intent.

- The Factory Method design pattern solves problems like:
	- *How can an object be created so that subclasses can redefine which class to instantiate?*
	- *How can a class defer instantiation to subclasses?*
- An inflexible way is to create an object directly within the class (Creator) that requires (uses) the object. This commits the class to a particular object and makes it impossible to change the instantiation independently from (without having to change) the class.
- The Factory Method pattern describes how to solve such problems:
	- *Define an interface for creating an object,* i.e., define a separate operation (factory method) for creating an object,
	- *but let subclasses decide which class to instantiate.* so that subclasses can redefine which class to instantiate.

## **Problem**

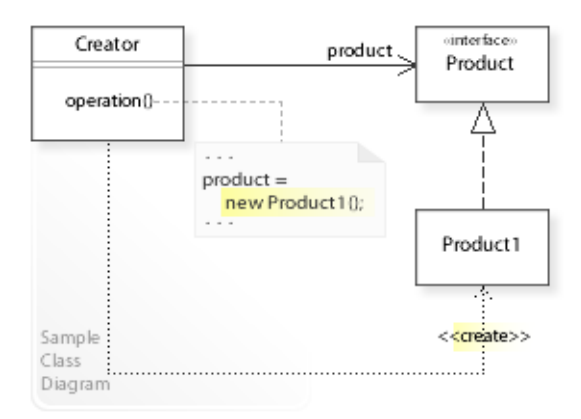

The Factory Method design pattern solves problems like: *How can an object be created so that subclasses can redefine which class to instantiate? How can a class defer instantiation to subclasses?*

See Applicability section for all problems Factory Method can solve. See Solution section for how Factory Method solves the problems.

- An inflexible way is to create an object (new Product1()) directly within the class (Creator  $\vert$ operation()) that requires (uses) the object.
- This commits (couples) the class to a particular object and makes it impossible to change the instantiation (which class to instantiate) independently from (without having to change) the class.
- *That's the kind of approach to avoid if we want to create an object so that subclasses can redefine the way the object is created.*
- For example, designing reusable classes that require (depend on) other objects. A reusable class should avoid creating the objects it requires directly (and often it doesn't know which class to instantiate) so that users of the class can write subclasses to specify the instantiation they need.

# **FACTORY METHOD** w3sDesign / V 2.0 / 12.01.2018 **<sup>42</sup>**

### **Solution**

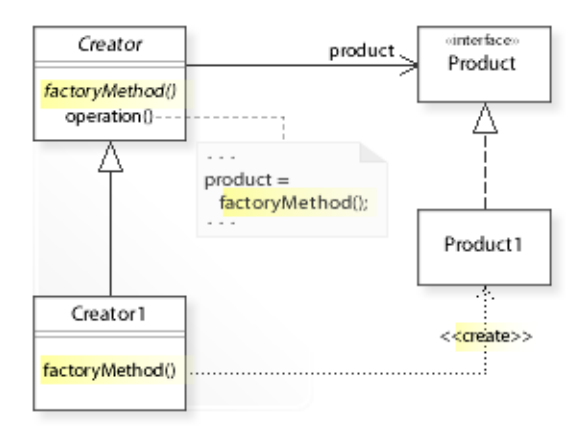

The Factory Method design pattern provides a solution: **Define a separate operation (factory method) for creating an object.**

#### **Create an object by calling a factory method.**

Describing the Factory Method design in more detail is the theme of the following sections. See Applicability section for all problems Factory Method can solve.

- The key idea in this pattern is to create an object in a separate operation so that subclasses can redefine which class to instantiate if necessary.
- **Define a separate factory method:**
	- The pattern calls a (separate) operation that is (exclusively) responsible for "manufacturing" an object a *factory method*. [GoF, p108]
- **Create an objects by calling a factory method**  $(Product product = factoryMethod())$ .
- This enables *compile-time* flexibility (via subclassing). Subclasses can be written to redefine the way an object is created.
- "People often use Factory Method as the standard way to create objects, but it isn't necessary when the class that's instantiated never changes […]" [GoF, p136]
- Note that the Factory Method pattern can be implemented differently (abstract, concrete, or static factory method). See Implementation.

## **Motivation 1**

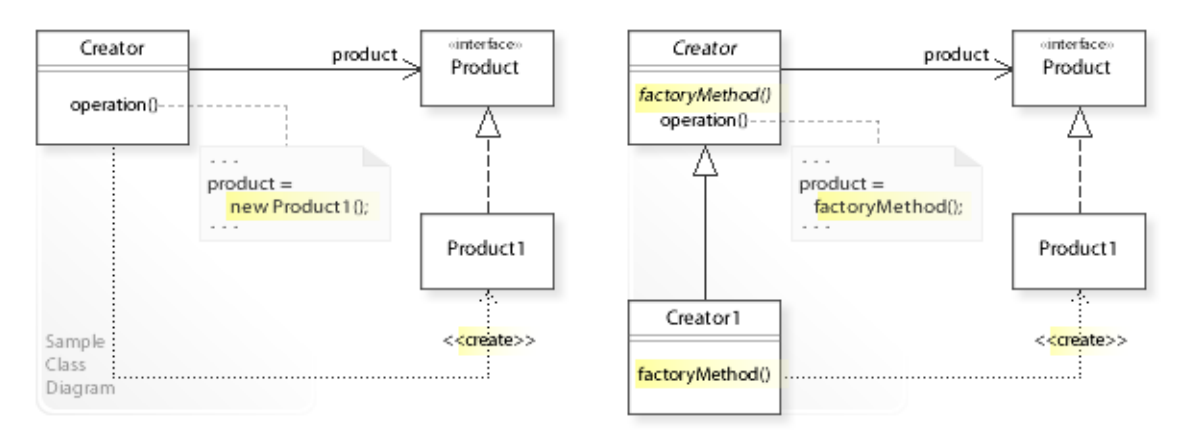

### **Consider the left design (problem):**

- Hard-wired object creation.
	- Object creation is defined (hard-wired) directly within a class (Creator).
	- This makes it hard to change the instantiation independently from (without having to change) the class.
- Unknown object creation.
	- A reusable class often doesn't know which class to instantiate.
	- Users of the class should specify which class to instantiate to suit their needs (by writing subclasses).

### **Consider the right design (solution):**

- Encapsulated object creation.
	- Object creation is defined (encapsulated) in a separate operation (factory method).
	- This makes it easy to change the instantiation independently from the class (by adding new subclasses).
- Deferred object creation.
	- Creator defers instantiation to subclasses by calling an abstract factory method.
	- "It gets around the dilemma of having to instantiate unforeseeable classes." [GoF, p110]

## **Applicability**

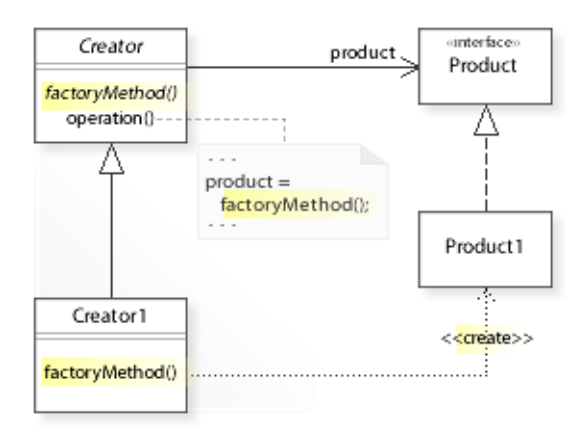

#### **Design Problems**

- **Creating Objects**
	- How can an object be created so that subclasses can redefine which class to instantiate?
	- How can a class defer instantiation to subclasses?

#### • **Flexible Alternative to Constructors**

– How can a flexible alternative be provided to direct constructor calls?

#### **Refactoring Problems**

- **Unclear Code**
	- How can multiple constructors of a class that differ only in their arguments be named differently to avoid unclear code? *Replace Constructors with Creation Methods (57)* [JKerievsky05]

#### **Background Information**

- Inflexible constructor names can cause unclear code.
	- In most languages, the constructor of a class must be named after the class. If a class has multiple constructors, they all must have the same name, which makes it hard to distinguish them and call the right one.
	- Factory methods can be named freely to clearly communicate their intent.
- "Consider static factory methods instead of constructors." [JBloch08, Item 1] See also Implementation.
- Refactoring and "Bad Smells in Code" [MFowler99] [JKerievsky05]
	- *Code smells* are certain structures in the code that "smell bad" and indicate problems that can be solved by a refactoring.
	- The most common code smells are: *complicated code* (including complicated/growing conditional code), *duplicated code*, *inflexible code* (that must be changed whenever requirements change), and *unclear code* (that doesn't clearly communicate its intent).

## **Structure, Collaboration**

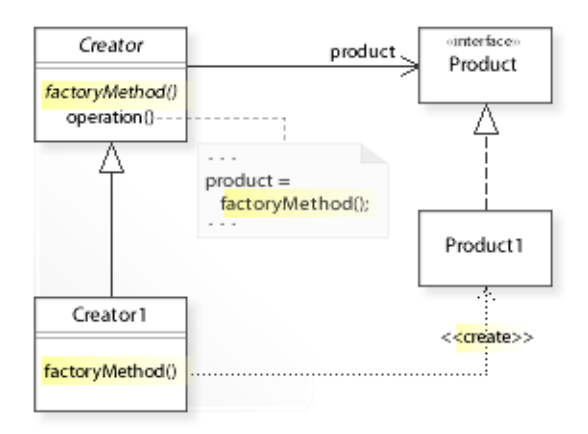

### **Static Class Structure**

- Creator
	- Requires a Product object.
	- Defines an abstract factory method (factoryMethod()) for creating a Product object.
	- Is independent of how the Product object is created (which concrete class is instantiated).
	- $-$  Calls the factory method (product = factoryMethod()), but clients from outside the Creator may also call the factory method.
- Creator1,...
	- Subclasses implement the factory method.
	- See Implementation for the two main implementation variants of the Factory Method pattern.

## **Consequences**

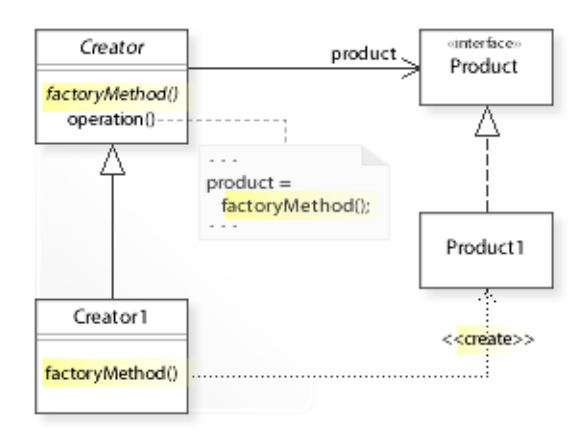

#### **Advantages** (+)

- Avoids implementation dependencies.
	- Creator classes do not instantiate concrete classes directly.
	- They defer instantiation to subclasses (by calling a factory method) and are independent of which concrete classes are instantiated.

#### **Disadvantages** (–)

- May require adding many subclasses.
	- New subclasses may have to be added to change the way an object is created.
	- Subclassing is fine when a class hierarchy already exists.

## **Implementation**

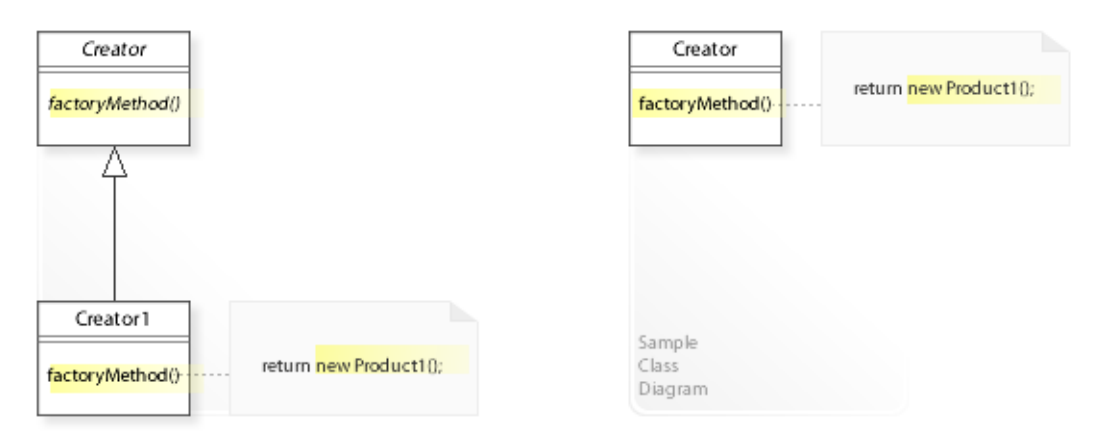

#### **Implementation Issues**

#### Variant 1: **Abstract Factory Method**

- The factory method is abstract and subclasses must provide an implementation.
- "The first case [abstract factory method] *requires* subclasses to define an implementation, because there's no reasonable default. It gets around the dilemma of having to instantiate unforeseeable classes." [GoF, p110]

#### Variant 2: **Concrete Factory Method**

- The factory method is concrete and provides a (default) implementation.
- The concrete factory method acts as both interface and implementation (it abstracts and implements object creation).
- "In the second case [concrete factory method], the concrete Creator uses the factory method primarily for flexibility. It's following a rule that says, "Create objects in a separate operation so that subclasses can override the way they're created." This rule ensures that designers of subclasses can change the class of objects their parent class instantiates if necessary." [GoF, p110]

#### **Background Information**

#### • **Static Factory Method**

- Static factory methods are widely used when flexibility is needed but overriding via subclassing not.
- In most languages, the constructor of a class must be named after the class. If a class has multiple constructors, they all must have the same name, which causes unclear
	- code. Factory methods can be named freely to clearly communicate their intent.
- Static factory methods can be accessed easily (via class name and operation name), and their classes can control what instances exist at any time (for example, to avoid creating unnecessary or duplicate objects, to cache objects as they are created [see also Flyweight], or to guarantee to create only a single object [see also Singleton]).
- "A second advantage of static factory methods is that, unlike constructors, they are not required to create a new object each time they're invoked." [JBloch08, Item 1]
- "Consider static factory methods instead of constructors." [JBloch08, Item 1]

## **Sample Code 1**

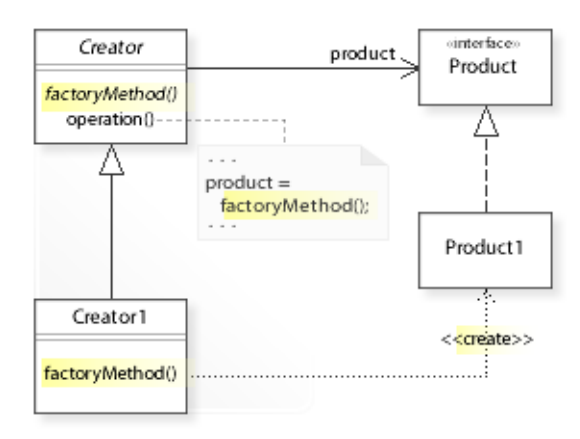

#### **Basic Java code for implementing the sample UML diagrams.**

```
1 package com.sample.factorymethod.basic;<br>2 public class MyApp {
 2 public class MyApp {
 3 public static void main (String [] args) {<br>4 Creator creator = new Creator 1 () :
               Creator creator = new Creator1();
  5 
  6 System.out.println(creator.operation());
 7 } 
  8 } 
Hello World from Creator1!
Product1 created.
 1 package com.sample.factorymethod.basic;<br>2 public abstract class Creator {
 2 public abstract class Creator {<br>3 private Product product;
         private Product product;
 \begin{array}{c} 4 \\ 5 \end{array}public abstract Product factoryMethod();
  6 
 7 public String operation() {<br>8 product = factoryMethod
8 b product = factoryMethod();
 9 return "Hello World from "
10 + this.getClass().getSimpleName() + "!\n"<br>+ product_getName() + "_created_";
          11 + product.getName() + " created.";
12 } 
13 } 
  1 package com.sample.factorymethod.basic;
 2 public class Creator1 extends Creator {<br>3 public Product factoryMethod() {
 3 public Product factoryMethod() {<br>4 return new Product1():
          return new Product1();<br>}
 \frac{5}{6}\rightarrow*******************************************************
Product inheritance hierarchy.
*******************************************************
  1 package com.sample.factorymethod.basic;
 2 public interface Product {<br>3 String getName():
    String getName();
  4 } 
  1 package com.sample.factorymethod.basic;
 2 public class Product1 implements Product {<br>3 public String getName () {
 3 public String getName() {<br>4 return "Product1";
 4 return "Product1";
 5 } 
  6 } 
 1 package com.sample.factorymethod.basic;<br>2 public class Product2 implements Produc
 2 public class Product2 implements Product {<br>3 public String getName() {
 3 public String getName() {<br>4 return "Product2":
                4 return "Product2";
```
 5 } 6 }

## **Sample Code 2**

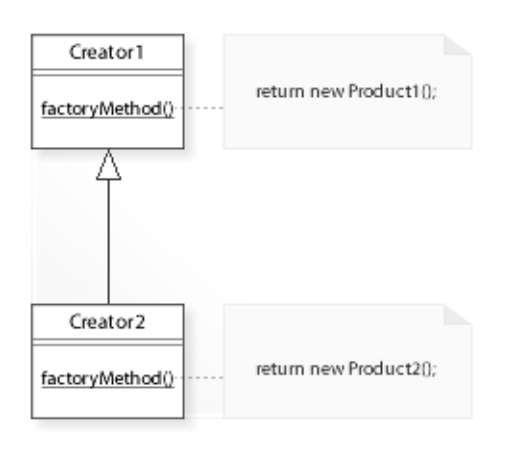

## **Basic Java code for implementing static factory methods.**

Static factory methods can't be overridden by subclasses (see Implementation).

```
 1 package com.sample.factorymethod.staticFM;
  2 public class MyApp { 
         public static void main(String[] args) {
 4 // Calling static factory methods.<br>5 System out println (Creator) factor
                5 System.out.println(Creator1.factoryMethod().getName() + " created.");
  6 
 7 System.out.println(Creator2.factoryMethod().getName() + " created.");<br>8 }
 \begin{array}{ccc}\n8 & & & \n\end{array} 9 } 
Product1 created.
Product2 created.
 1 package com.sample.factorymethod.staticFM;<br>2 public class Creator1 {
 2 public class Creator1 {<br>3 // Static factory m
 3 // Static factory method.<br>4 public static Product fac
 4 public static Product factoryMethod() {<br>5 return new Product1();
              return new Product1();
 6 } 
  7 } 
  1 package com.sample.factorymethod.staticFM;
 2 public class Creator2 extends Creator1 {<br>3 // Static methods can't be overridden
  3 // Static methods can't be overridden by subclasses.
 4 public static Product factoryMethod() {<br>5 return new Product2():
          return new Product2();
  6 } 
     7 } 
*******************************************************
Product inheritance hierarchy.
*******************************************************
  1 package com.sample.factorymethod.staticFM;
 2 public interface Product {
    String getName();
  4 } 
  1 package com.sample.factorymethod.staticFM;
 2 public class Product1 implements Product {<br>3 public String getName() {
 3 public String getName() {<br>4 return "Product1";
  4 return "Product1"; 
 \begin{array}{ccc} 5 & & & \\ 6 & & \end{array}\} 1 package com.sample.factorymethod.staticFM;
 2 public class Product2 implements Product {<br>3 public String getName () {
 3 public String getName() {<br>4 return "Product2";
               4 return "Product2"; 
 5 } 
  6 }
```
## **Related Patterns**

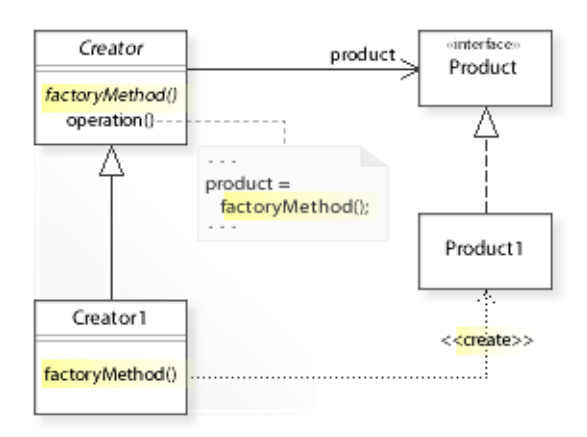

#### **Key Relationships**

#### • **Abstract Factory - Factory Method**

– Abstract Factory

defines a separate factory object for creating objects.

– Factory Method defines a separate factory method for creating an object.

#### • **Factory Method - Prototype**

- Factory Method uses subclasses to specify which class to instantiate statically at compile-time.
- Prototype uses prototypes to specify which objects to create dynamically at run-time.

Prototype will work wherever Factory Method will and with more flexibility. For example, Abstract Factory can be implemented by using prototypes instead of factory methods (see Prototype / Sample Code / Example 2).

- **Iterator Factory Method**
	- The operation for creating an iterator object is a factory method.
- **Template Method Factory Method**
	- A template method's primitive operation that is responsible for creating an object is a factory method.

### **Intent**

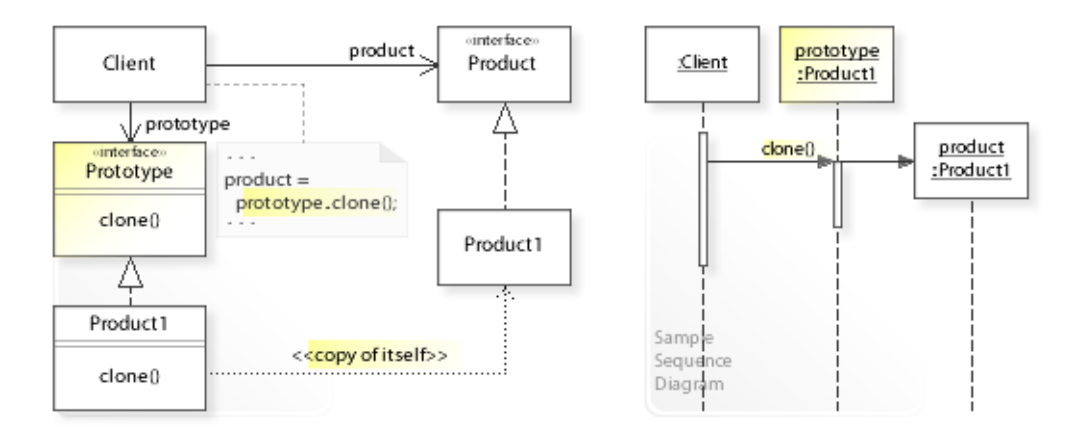

The intent of the Prototype design pattern is to: **"Specify the kinds of objects to create using a prototypical instance, and create new objects by copying this prototype."** [GoF] See Problem and Solution sections for a more structured description of the intent.

- The Prototype design pattern solves problems like:
	- *How can objects be created so that which objects to create can be specified at run-time?*
	- *How can dynamically loaded classes be instantiated?*
- The Prototype pattern describes how to solve such problems:
	- *Specify the kinds of objects to create using a prototypical instance, and create new objects by copying this prototype.*
	- To act as a *prototype*, an object must implement the Prototype interface (clone()) for copying itself.
	- For example, a Product1 object that implements the clone() operation can act as a prototype for creating Product1 objects.

## **Problem**

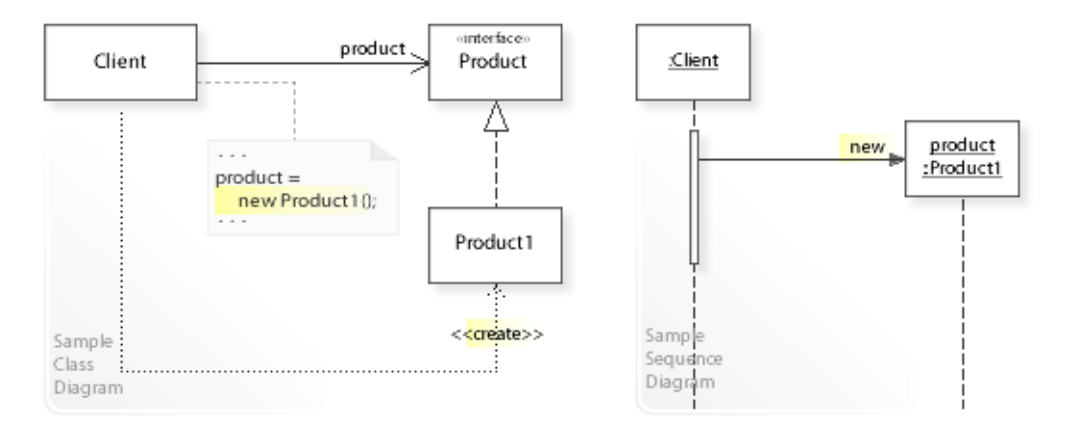

The Prototype design pattern solves problems like: *How can objects be created so that which objects to create can be specified at run-time? How can dynamically loaded classes be instantiated?*

See Applicability section for all problems Prototype can solve. See Solution section for how Prototype solves the problems.

- An inflexible way is to create an object (new Product1()) directly within the class (Client) that requires (uses) the object.
- This commits (couples) the class to a particular object at compile-time and makes it impossible to specify which object to create at run-time.
- *That's the kind of approach to avoid if we want to specify which objects to create at run-time.*
- For example, designing reusable classes that require (depend on) other objects. A reusable class should avoid creating the objects it requires directly (and often it doesn't know at compile-time which class to instantiate) so that which objects to create can be specified at run-time.

## **Solution**

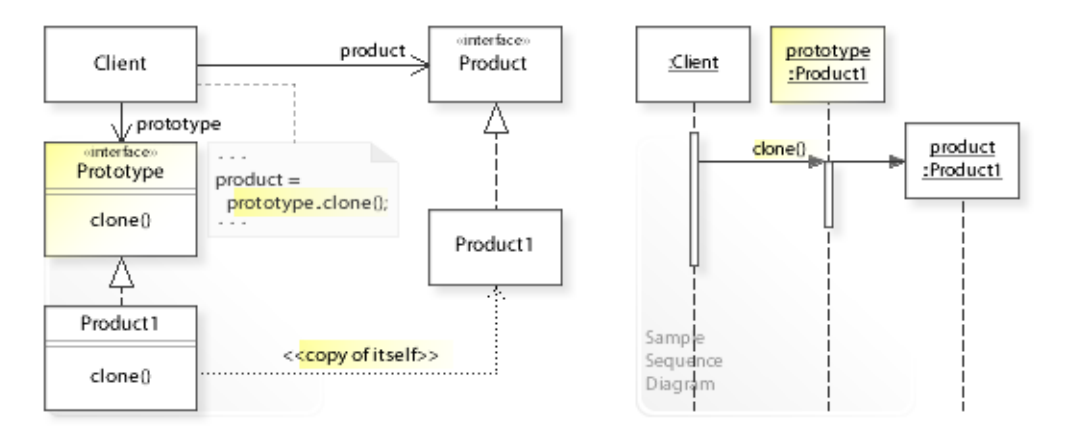

The Prototype design pattern provides a solution: **Define a Prototype object that returns a copy of itself. Create new objects by copying a Prototype object.**

Describing the Prototype design in more detail is the theme of the following sections. See Applicability section for all problems Prototype can solve.

- The key idea in this pattern is to create new objects by copying existing objects.
- **Define Prototype objects:**
	- To act as a *prototype*, an object must implement the Prototype interface (clone()) for copying itself.
	- $-$  For example, a Product1 object that implements the clone() operation can act as a prototype for creating Product1 objects.
- **Create new objects by copying a Prototype object**  $(Product product = prototype.close()).$
- This enables *run-time* flexibility (via object composition). A class can be configured with different Prototype objects, which are copied to create new objects, and even more, Prototype objects can be added and removed dynamically at run-time.

## **Motivation 1**

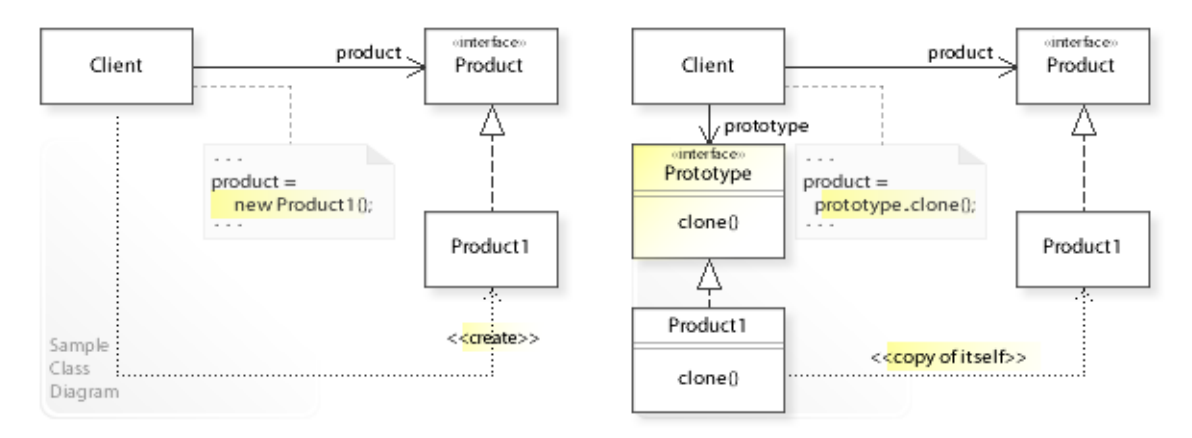

#### **Consider the left design (problem):**

- Which object to create is specified at compile-time.
	- Which object to create is specified at compile-time by a direct constructor call (new Product1()).

#### **Consider the right design (solution):**

- Which object to create is specified at run-time.
	- Which object to create is specified at run-time by copying a prototype object (prototype.clone()).
	- Prototypes can be added and removed dynamically at run-time.

## **Applicability**

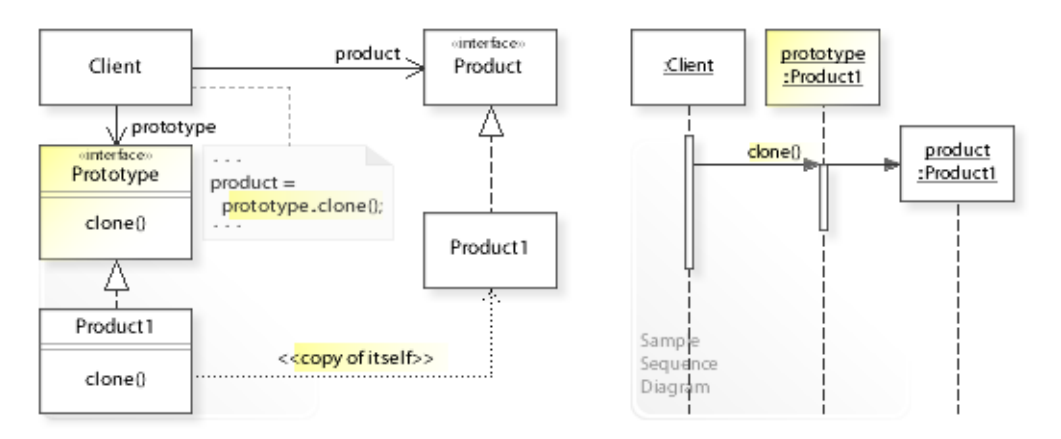

### **Design Problems**

- **Creating Objects**
	- How can objects be created so that which objects to create can be specified at run-time?
- **Instantiating Dynamically Loaded Classes**
	- How can dynamically loaded classes be instantiated?

## **Structure, Collaboration**

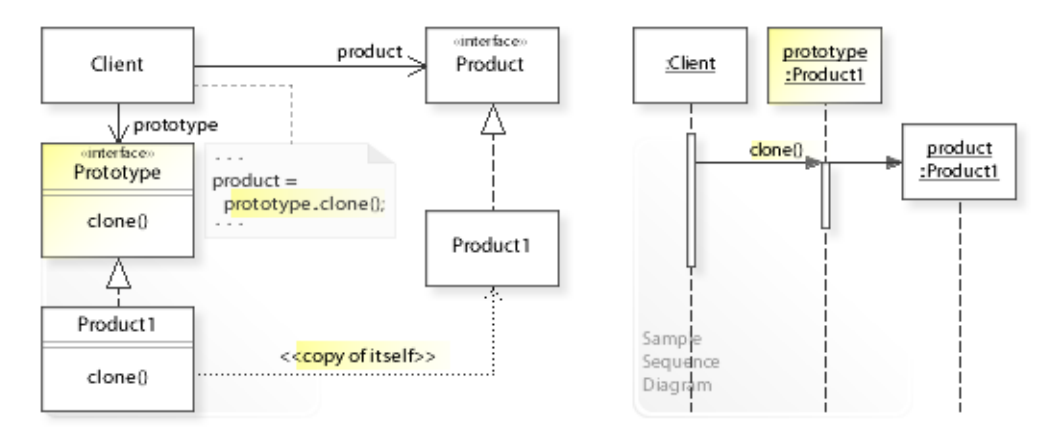

#### **Static Class Structure**

- Client
	- Requires a Product object.
	- Refers to the Prototype interface to clone an object (prototype.clone()).
- Prototype
	- Defines an interface for cloning an object  $(\text{clone}())$ .
- Product1,…
	- Implement the Prototype interface.
	- Any object that implements the Prototype interface can act as prototype for creating a copy of itself.

#### **Dynamic Object Collaboration**

- In this sample scenario, a Client object calls clone() on a prototype: Product1 object, which creates and returns a copy of itself (product: Product1).
- See also Sample Code / Example 1.

## **Consequences**

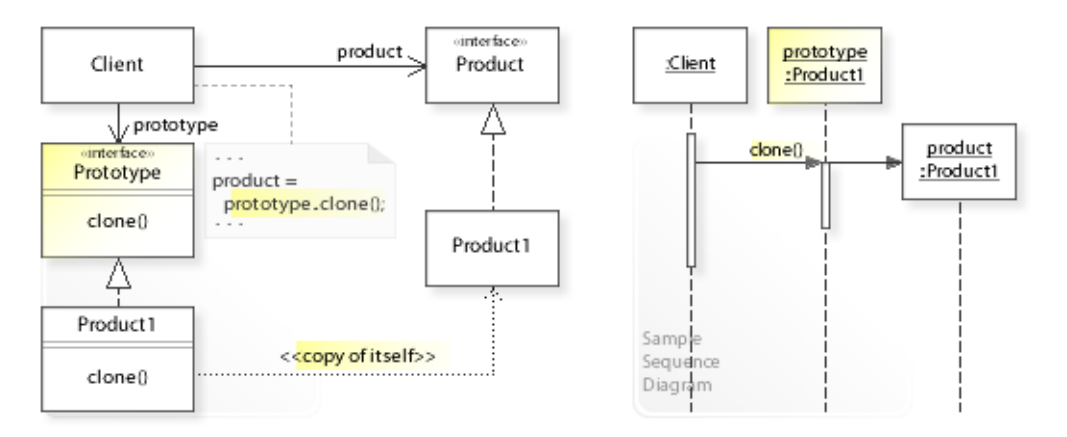

#### **Advantages** (+)

- Allows adding and removing prototypes dynamically at run-time.
	- "That's a bit more flexible than other creational patterns, because a client can install and remove prototypes at run-time." [GoF, p119]
- Allows instantiating dynamically loaded classes.
	- An instance of each dynamically loaded class is created automatically and can be stored in a registry of available prototypes.
	- "A client will ask the registry for a prototype before cloning it. We call this registry a **prototype manager**." [GoF, p121]
- Provides a flexible alternative to Factory Method.
	- Prototype doesn't need subclasses to specify which class to instantiate.
	- Prototype will work wherever Factory Method will and with more flexibility.

### **Disadvantages** (–)

- Can make the implementation of the clone operation difficult.
	- "The hardest part of the Prototype pattern is implementing the Clone operation correctly. It's particularly tricky when object structures contain circular references." [GoF, p121]
	- "Override clone judiciously" [JBloch08, Item 11]

### **Background Information**

• A Registry is

"A well-known object that other objects can use to find common objects and services." [MFowler03, Registry (480)]

• A Registry is often implemented as Singleton.

## **Implementation**

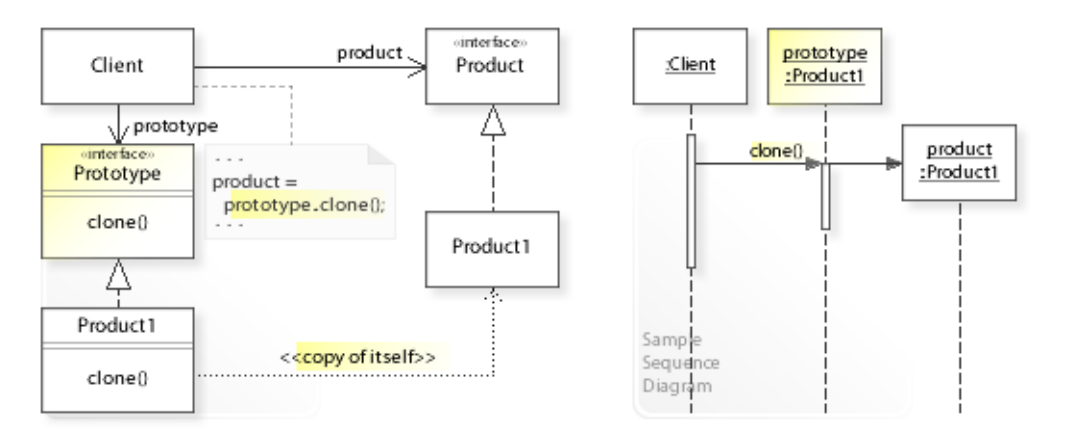

#### **Implementation Issues**

- **Implementing the clone operation.**
	- "The hardest part of the Prototype pattern is implementing the Clone operation correctly. It's particularly tricky when object structures contain circular references." [GoF, p121]
	- "Override clone judiciously" [JBloch08, Item 11]

## **Sample Code 1**

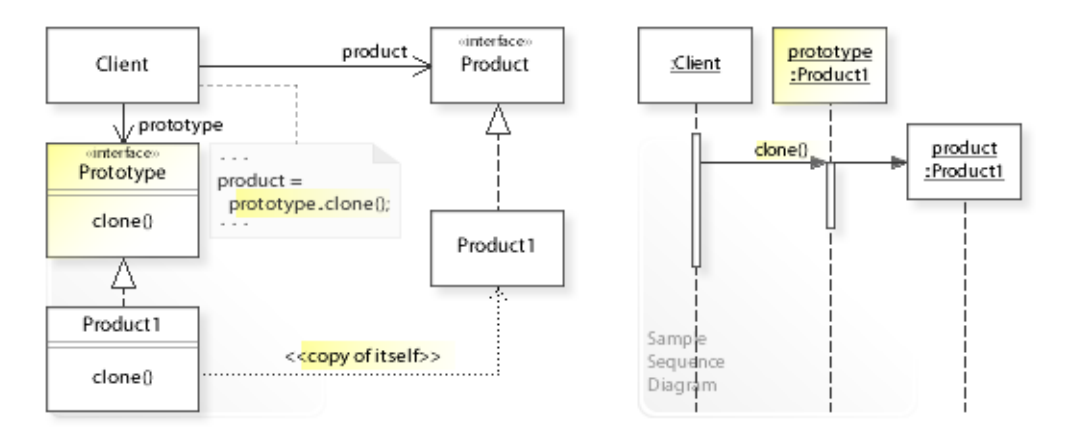

#### **Basic Java code for implementing the sample UML diagrams.**

```
1 package com.sample.prototype.basic;<br>2 public class MyApp {
  2 public class MyApp { 
 3 public static void main (String [] args) {<br>
// Creating a Client object
 4 // Creating a Client object<br>5 // and configuring it with
  5 // and configuring it with a Prototype object.
 6 Client client = new Client(new Product1("Product1"));<br>
\frac{7}{2} // Calling an operation on the client.
 7 // Calling an operation on the client.<br>8 System.out.println(client.operation())
 8 System.out.println(client.operation());<br>9 }
 9 } 
10 } 
Client: Cloning Product1.
Product1 object copied.
 1 package com.sample.prototype.basic;<br>2 public class Client {
 2 public class Client {
 3 private Product product;<br>4 private Prototype protot
         private Prototype prototype;
 \frac{5}{6} 6 public Client(Prototype prototype) { 
 7 this.prototype = prototype;<br>8
 8 } 
9 public String operation() {<br>10 product = prototype.clo
10 product = prototype.clone();<br>11 proturn "Client: Cloning " +
11 return "Client: Cloning " + prototype.getClass().getSimpleName() + ".\n"<br>
+ product.getName() + " object copied.";
          12 + product.getName() + " object copied.";
13 } 
14 } 
*******************************************************
Product inheritance hierarchy.
*******************************************************
  1 package com.sample.prototype.basic;
 2 public interface Product {<br>3 String getName();
    String getName();
  4 } 
 1 package com.sample.prototype.basic;<br>2 public interface Prototype (
 2 public interface Prototype {<br>3 Product clone();
    Product clone();
 \overline{4}1 package com.sample.prototype.basic;<br>2 // Product1 implements both the Pro
 2 // Product1 implements both the Product and Prototype interface.<br>3 public class Product1 implements Product, Prototype {
    public class Product1 implements Product, Prototype {
  4 private String name;
 \frac{5}{6} 6 public Product1(String name) { 
 7 this.name = name;<br>8 \} 8 }
```
9 // Copy constructor needed by clone().<br>10 public Product1 (Product1 p) { 10 public Product1(Product1 p) {<br>11 this.name = p.getName(); 11 this.name = p.getName();<br>12 }  $\begin{array}{ccc} 12 & & & \cr 13 & & & \cr \end{array}$ 13 @Override<br>14 public Pro 14 public Product clone() {<br>15 return new Product1( 15 return new Product1(this);<br>16 }  $\begin{array}{ccc} 16 & & \text{ } \\ 17 & & \text{pt} \\ 18 & & & \end{array}$ public String getName() { return name;<br>} 19 } 20 }

## **Sample Code 2**

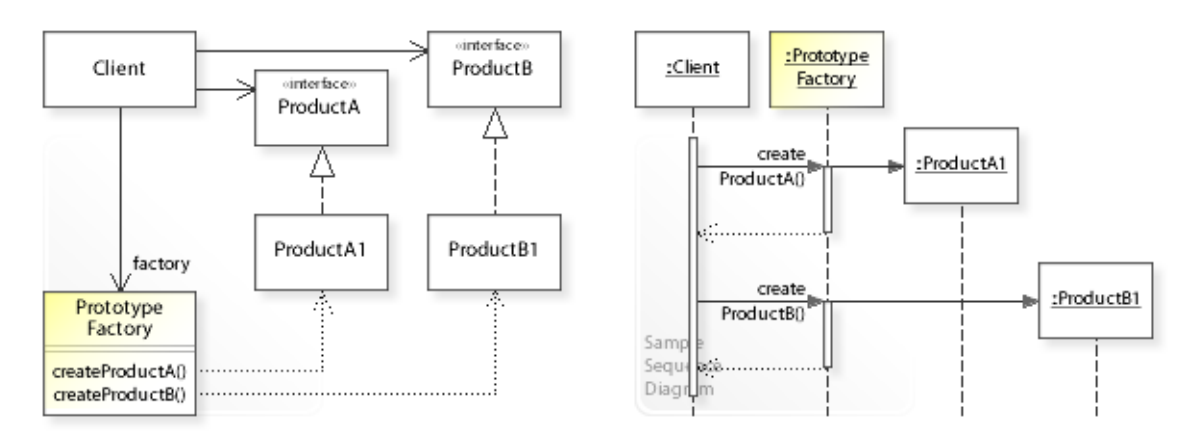

#### **Implementing Abstract Factory with prototypes instead of factory methods.**

```
1 package com.sample.prototype.basicAF;<br>2 public class MyApp {
 2 public class MyApp {
 3 public static void main(String[] args) {<br>
4 // Creating a Client object
 4 // Creating a Client object<br>5 // and configuring it with
 5 // and configuring it with a PrototypeFactory object.<br>6 Client client = new Client (new PrototypeFactory (
 6 Client client = new Client(new PrototypeFactory)<br>7 mew ProductAl("ProductAl"), new ProductB
 7 new ProductA1("ProductA1"), new ProductB1("ProductB1") ));<br>8 System.out.println(client.operation());
 8 System.out.println(client.operation());<br>9 }
 9 } 
10 } 
Client: Delegating object creation to a prototype factory.
PrototypeFactory: Cloning a ProductA object.
PrototypeFactory: Cloning a ProductB object.
Hello World from ProductA1 and ProductB1!
 1 package com.sample.prototype.basicAF;<br>2 public class Client (
  2 public class Client { 
 3 private ProductA productA;<br>4 private ProductB productB:
 4 private ProductB productB;<br>5 private PrototypeFactory p
          private PrototypeFactory ptFactory;
  6 
 7 public Client(PrototypeFactory ptFactory) {<br>8 this.ptFactory = ptFactory:
 8 this.ptFactory = ptFactory;<br>9
 9 } 
10 public String operation() {<br>11 System.out.println("Cli-
11 System.out.println("Client: Delegating object creation to a prototype factory.");<br>12 oroductA = ptFactory.createProductA();
12 productA = ptFactory.createProductA();<br>13 productB = ptFactory.createProductB();
13 productB = ptFactory.createProductB();<br>14 preturn "Hello World from " + productA.
14 return "Hello World from " + productA.getName() + " and "<br>15 + productB.getName() + "!";
           15 + productB.getName() + "!";
\frac{16}{17} }
17 } 
 1 package com.sample.prototype.basicAF;<br>2 public class PrototypeFactory {
 2 public class PrototypeFactory {<br>3 private ProductA productA;
 3 private ProductA productA;<br>4 private ProductB productB;
          private ProductB productB;
  5 
 6 public PrototypeFactory(ProductA pa, ProductB pb) {
 7 this.productA = pa;<br>8 this.productB = pb;
 8 this.productB = pb;
 9 } 
10 public ProductA createProductA() {<br>11 System.out.println("PrototypeF
11 System.out.println("PrototypeFactory: Cloning a ProductA object.");<br>neturn productA clone();<br>neturn productA clone();
           return productA.clone();
13 <br>1414 public ProductB createProductB() {<br>15 System.out.println("PrototypeF
15 System.out.println("PrototypeFactory: Cloning a ProductB object.");<br>16 meturn productB.clone():
           return productB.clone();
\begin{array}{c} 17 \\ 18 \end{array}18 }
```
```
*******************************************************
Product inheritance hierarchy.
*******************************************************
  1 package com.sample.prototype.basicAF;
 2 public interface ProductA {<br>3 String getName():
 3 String getName();<br>4 ProductA clone();
          ProductA clone();
  5 } 
  1 package com.sample.prototype.basicAF;
 2 public class ProductA1 implements ProductA {
         private String name;
 \frac{4}{5}5 public ProductA1(String name) {<br>6 this.name = name;
 6 this.name = name;<br>
7 \t\t\t\t\t\t\t\t\t\t\t\t\t\t\t\t\t\t\t\t\t\t\t\t\t\t+ 7 } 
 8 // Copy constructor needed by clone().
9 public ProductA1(ProductA1 pa) {<br>10 this.name = pa.getName();
10 this.name = pa.getName();<br>11 }
11 } 
12 @Override
13 public ProductA1 clone() {<br>14 return new ProductA1(t)
14 return new ProductA1(this);
\begin{array}{ccc} 15 & & \rightarrow \\ 16 & & \text{p} \end{array}16 public String getName() {<br>17 return name:
          return name;
18 } 
19 } 
  1 package com.sample.prototype.basicAF;
 2 public interface ProductB {<br>3 String getName();
 3 String getName();<br>4 ProductB clone():
          ProductB clone();
  5 } 
  1 package com.sample.prototype.basicAF;
 2 public class ProductB1 implements ProductB {<br>3 private String name:
         private String name;
 \frac{4}{5}5 public ProductB1(String name) {<br>6 this.name = name;
          this.name = name;
  7 } 
 8 \frac{1}{2} // Copy constructor needed by clone().<br>9 public ProductB1 (ProductB1 pa) {
9 public ProductB1(ProductB1 pa) {<br>10 this name = pa getName():
10 this.name = pa.getName();<br>11 }
11 } 
12 @Override
13 public ProductB1 clone() {<br>14 return new ProductB1(t)
14 return new ProductB1(this);
\begin{array}{ccc} 15 & & & \vdots \\ 16 & & & \mathsf{p} \end{array}16 public String getName() {<br>17 return name;
           return name;
18 } 
19 }
```
### **Related Patterns**

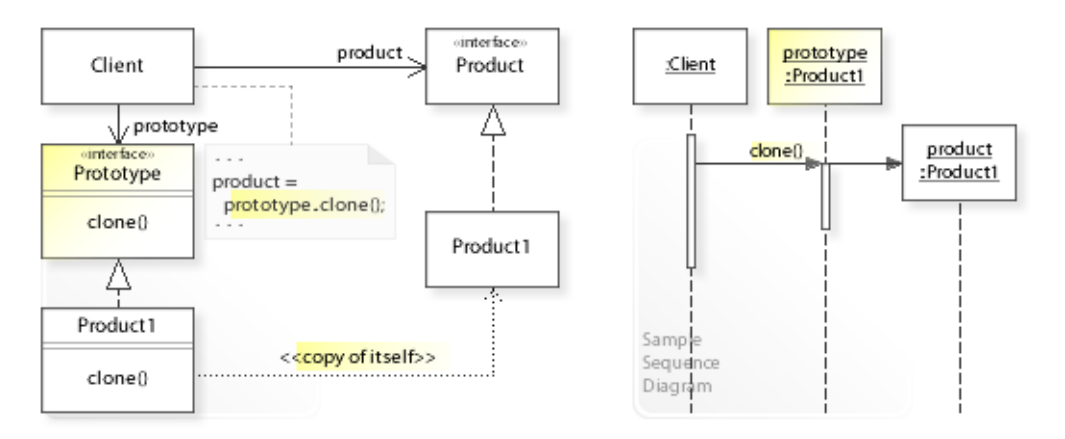

#### **Key Relationships**

#### • **Factory Method - Prototype**

- Factory Method uses subclasses to specify which class to instantiate statically at compile-time.
- Prototype uses prototypes to specify which objects to create dynamically at run-time.

Prototype will work wherever Factory Method will and with more flexibility.

For example, Abstract Factory can be implemented by using prototypes instead of factory methods (see Prototype / Sample Code / Example 2).

### **Intent**

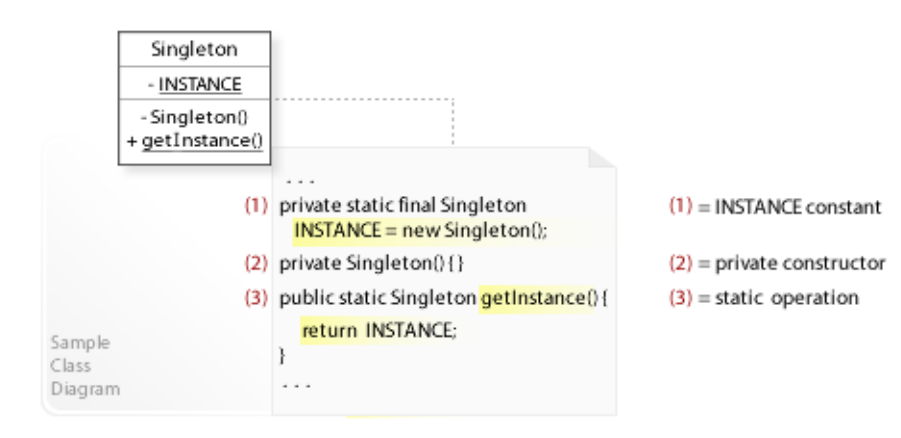

The intent of the Singleton design pattern is to: **"Ensure a class only has one instance, and provide a global point of access to it."** [GoF] See Problem and Solution sections for a more structured description of the intent.

- The Singleton design pattern solves problems like:
	- *How can be ensured that a class has only one instance?*
	- *How can the sole instance of a class be accessed globally?*
- For example, system objects that hold global data (like database, file system, printer spooler, or registry).

It must be ensured that such objects are instantiated only once within a system and that their sole instance can be accessed easily from all parts of the system.

• As a reminder:

Global data should be kept to a minimum (needed primarily by system objects). In the object-oriented approach, "there is little or no global data." [GBooch07, p36] Instead, data should be stored (encapsulated) in those objects that primarily work on it and passed (as parameter) to other objects if necessary.

### **Problem**

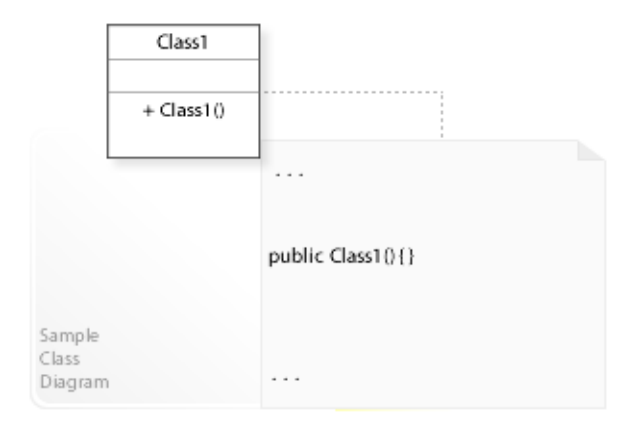

#### The Singleton design pattern solves problems like: *How can be ensured that a class has only one instance? How can the sole instance of a class be accessed globally?*

See Applicability section for all problems Singleton can solve. See Solution section for how Singleton solves the problems.

- The standard way is to call the public constructor of a class (new Class1()) each time a new object is needed.
- *That's the kind of approach to avoid if we want to ensure that a class can be instantiated only once (has only one instance).*
- For example, system objects that hold global data (like database, file system, printer spooler, or registry).

It must be ensured that such objects are instantiated only once within a system and that their sole instance can be accessed easily from all parts of the system.

• For example, avoiding creating large numbers of unnecessary objects. It should be possible to avoid creating unnecessary (duplicate, functionally equivalent) objects over and over again (to avoid excessive memory usage and system performance problems). "It is often appropriate to reuse a single object instead of creating a new functionally equivalent object each time it is needed." [JBloch08, p20]

#### **Background Information**

- Global data should be kept to a minimum (needed primarily by system objects). In the object-oriented approach, "there is little or no global data." [GBooch07, p36] Instead, data should be stored (encapsulated) in those objects that primarily work on it and passed to other objects if necessary.
- A Registry is "A well-known object that other objects can use to find common objects and services." *Registry (480)* [MFowler03]

### **Solution**

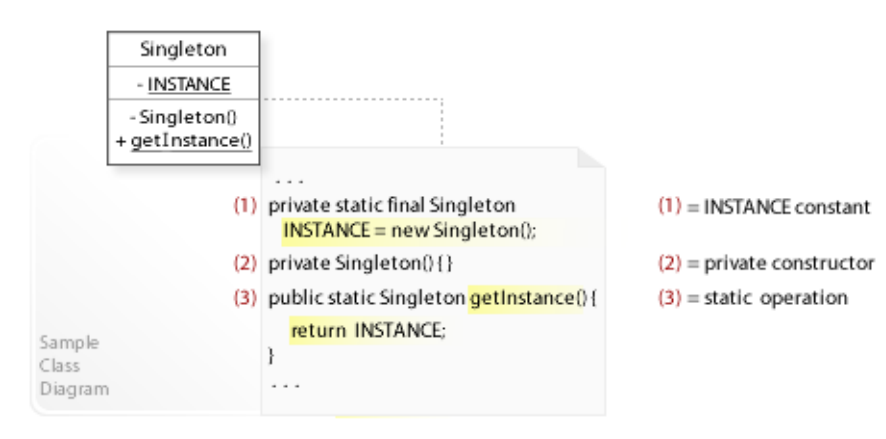

The Singleton design pattern provides a solution: Hide the constructor of a class, and define a static operation (getInstance()) **that returns the sole instance of the class.**

Describing the Singleton design in more detail is the theme of the following sections. See Applicability section for all problems Singleton can solve.

- The key idea in this pattern is to make a class itself responsible that it can be instantiated only once.
- **Hide the constructor of a class.**

Declaring the constructor of a class *private* ensures that the class can neither be instantiated (from outside the class) nor subclassed (because subclasses need the constructor of their parent class).

"Enforce the singleton property with a private constructor or enum type" [JBloch08, Item 3]

• **Define a static operation** (getInstance()) **that returns the sole instance of the class.** getInstance() is declared *public* and *static*.

A public static operation of a class is easy to access from anywhere within an application by using the class name and operation name  $(=\rho_{\text{global}})$  point of access): Singleton.getInstance().

### **Motivation 1**

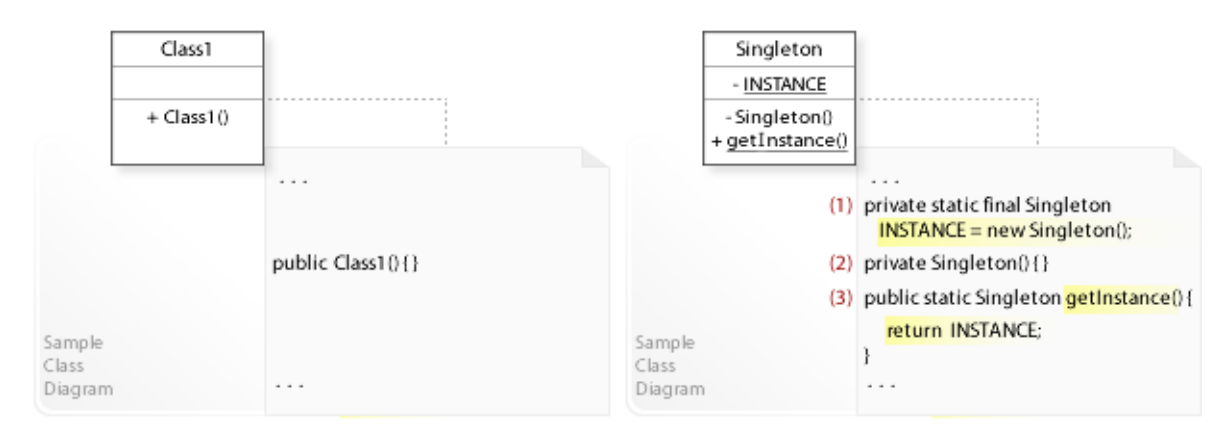

#### **Consider the left design (problem):**

- Multiple instances possible.
	- The class provides a public constructor
	- $(public Class() {} )$ .
	- Clients can call the public constructor of a class each time a new object is needed.

#### **Consider the right design (solution):**

- Only one instance possible.
	- The class hides its constructor (private Singleton() {}).
	- $-$  A static operation (getInstance()) provides the sole instance of the class.
	- A public static operation is easy to access from anywhere by using the class name and operation name (Singleton.getInstance()).

### **Applicability**

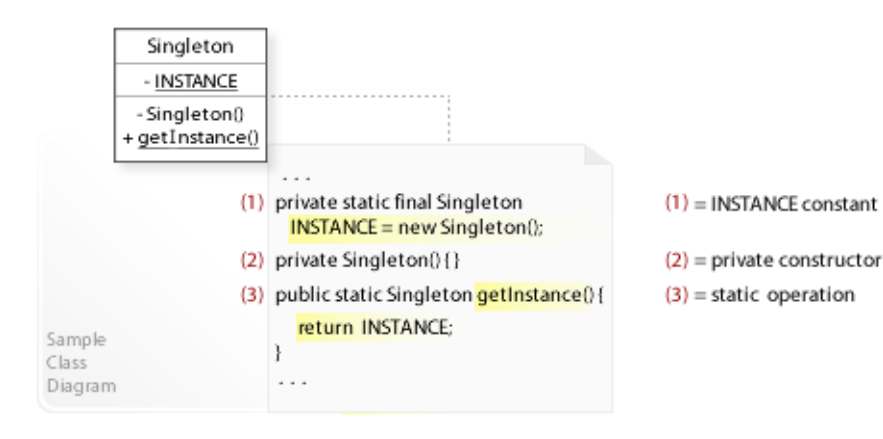

#### **Design Problems**

- **Creating Single Objects**
	- How can be ensured that a class has only one instance?
	- How can the sole instance of a class be accessed globally?
- **Controlling Instantiation**
	- How can a class control its instantiation?
	- How can the number of instances of a class be restricted?
	- How can creating large numbers of unnecessary objects be avoided?

### **Structure, Collaboration**

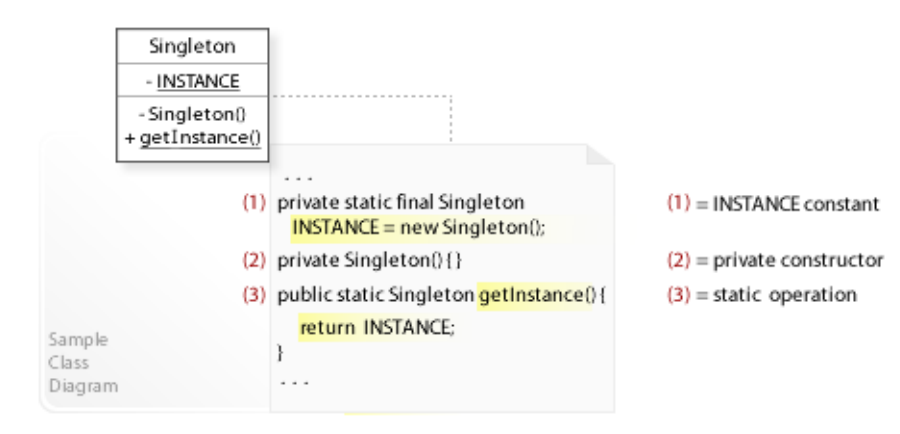

### **Static Class Structure**

- Singleton
	- (1) Defines an INSTANCE constant of type Singleton that holds the sole instance of the class.
	- Fields declared final are initialized once and can never be changed.
	- (2) Hides its constructor (private Singleton() {}).
	- This ensures that the class can never be instantiated from outside the class.
	- (3) Defines a static operation ( $getInstance()$ ) for returning the sole instance of the class.

### **Consequences**

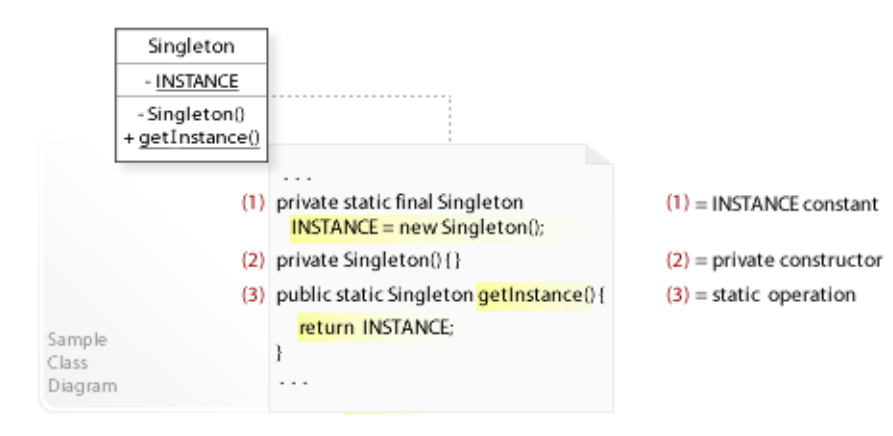

#### **Advantages** (+)

- Can control object creation.
	- The getInstance operation can control the creation process, for example, to allow more than one instance of a class.

#### **Disadvantages** (–)

- Makes clients dependent on the concrete singleton class.
	- This stops client classes from being reusable and testable.
	- "Making a class a singleton can make it difficult to test its clients, as it's impossible to substitute a mock implementation for a singleton unless it implements an interface that serves as its type." [JBloch08 , p17]
	- See also Abstract Factory / Sample Code / Example 3 / Creating families of objects.
- Can cause problems in a multi-threaded environment.
	- In multi-threaded applications, a singleton that holds mutable data (i.e., data that can be changed after the object is created) must be implemented carefully (synchronized).

### **Implementation**

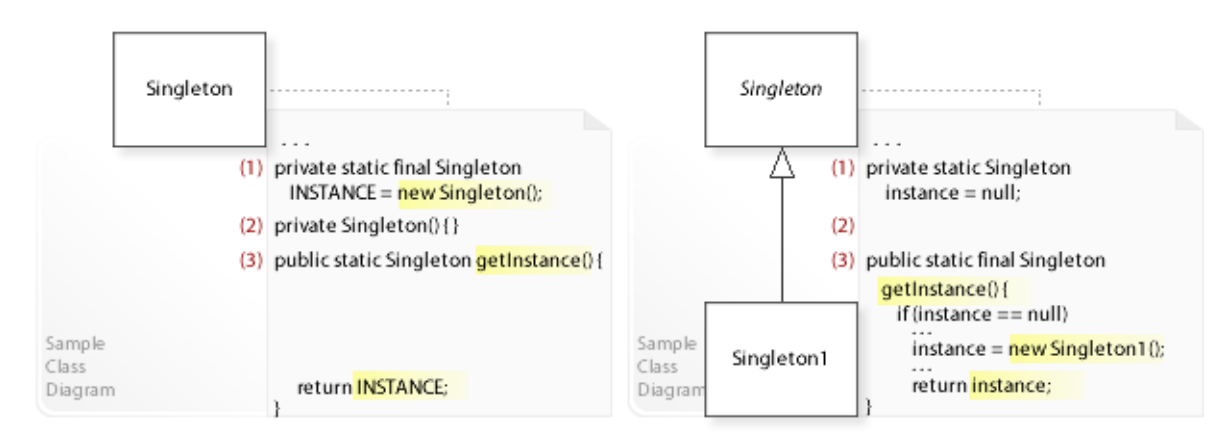

#### **Implementation Issues**

#### Variant 1: **Subclassing not possible.**

- (1) The INSTANCE constant is set to the instance of the class. Fields declared final are initialized once and can never be changed. In Java, "Final fields also allow programmers to implement thread-safe immutable objects without synchronization." [JLS12, 17.5 Final Field Semantics]
- (2) The constructor of the class is hidden (declared private). This ensures that the class can neither be instantiated (from outside the class) nor subclassed (subclasses need/call the constructor of their parent class).
- (3) The public static getInstance() operation returns the INSTANCE constant. Clients can access the sole instance easily by calling Singleton.getInstance().
- See also Flyweight and State / Sample Code.

#### Variant 2: **Subclassing possible.**

- (1) The instance field holds the instance of a subclass.
- (2) Singleton's default constructor is used. Because the class is abstract, it can't be instantiated.
- (3) The public static final getInstance() operation must decide which subclass to instantiate. This can be done in different ways: according to user input, system environment, configuration file, etc.

Note that operations declared final can't be redefined by subclasses.

• See also Abstract Factory / Sample Code / Example 3 / Creating families of objects.

### **Sample Code 1**

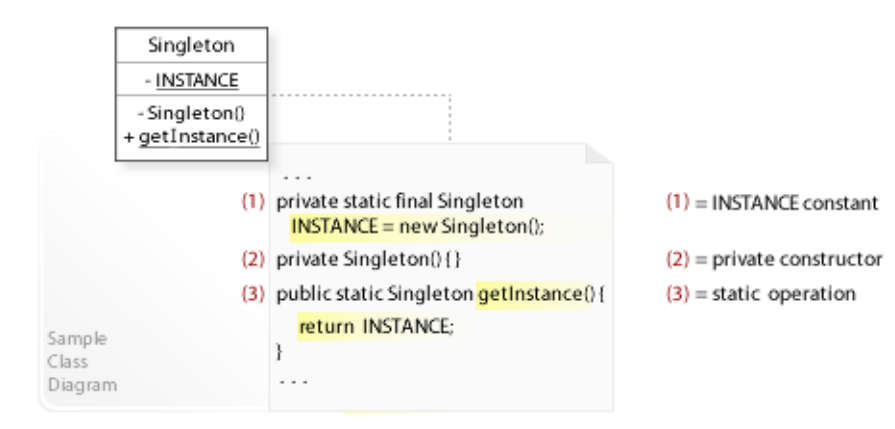

#### **Basic Java code for implementing the sample UML diagram.**

```
1 package com.sample.singleton.basic;<br>2 public class MyApp {
  2 public class MyApp { 
 3 public static void main(String[] args) {<br>4 Singleton ref1 = null, ref2 = null;
 4 Singleton ref1 = null, ref2 = null;<br>5 ref1 = Singleton.getInstance();
 5 ref1 = Singleton.getInstance();<br>6 ref2 = Singleton.getInstance();
 of the same of the same of the set of the set of the set of the set of the set of the set of the set of the set of the set of the set of the set of the set of the set of the set of the set of the set of the set of the set 
 7 if (ref1 == ref2) {<br>8 // The two sing
 8 // The two singleton references are identical.<br>9 System out println ("Singleton instantiated only
                     System.out.println("Singleton instantiated only once.");
\begin{array}{cc} 10\\ 11 \end{array} \qquad \quad \  \  \, \rangle\begin{matrix} 11 \\ 12 \end{matrix}12 } 
Singleton instantiated only once.
 1 package com.sample.singleton.basic;<br>2 public class Singleton {
 2 public class Singleton {<br>3 // (1) INSTANCE cons
  3 // (1) INSTANCE constant that holds the sole instance.
 4 private static final Singleton INSTANCE = new Singleton();<br>
\frac{1}{2} //(2) Private (hidden) constructor.
 5 // (2) Private (hidden) constructor.<br>6 private Singleton() { }
 6 private Singleton() \{ \}<br>7 // (3) Static operation
 7 // (3) Static operation that returns the sole instance.<br>8 public static Singleton getInstance() {
 8 public static Singleton getInstance() {<br>9 return INSTANCE:
              return INSTANCE;
\begin{matrix} 10 \\ 11 \end{matrix}11 }
```
## **Related Patterns**

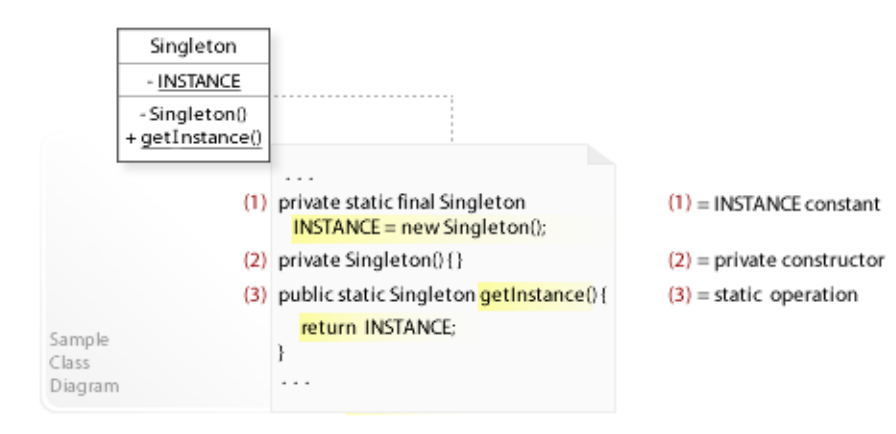

#### **Key Relationships**

- **Flyweight Singleton**
	- The Flyweight factory is usually implemented as Singleton.

# **Part III. Structural Patterns**

### **Intent**

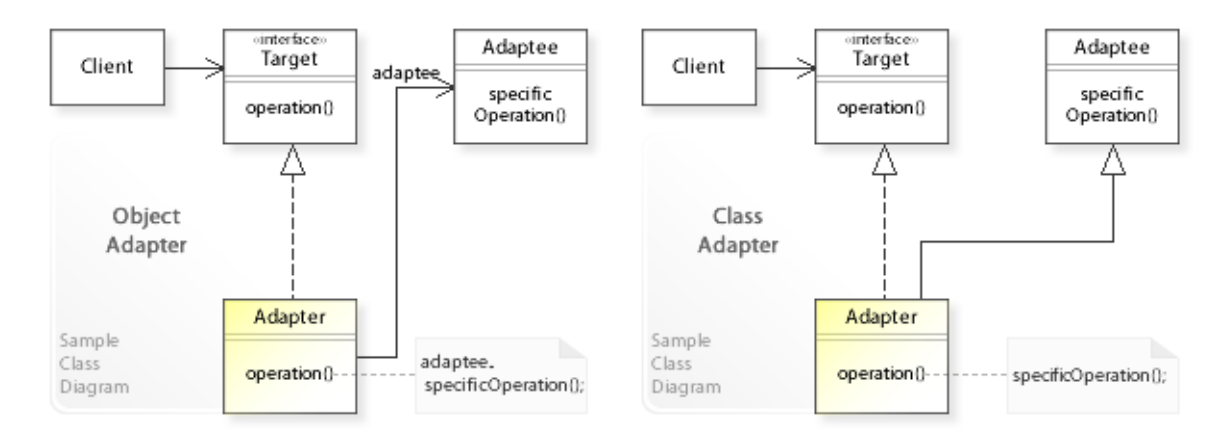

The intent of the Adapter design pattern is to:

**"Convert the interface of a class into another interface clients expect. Adapter lets classes work together that couldn't otherwise because of incompatible interfaces."** [GoF]

See Problem and Solution sections for a more structured description of the intent.

- The Adapter design pattern solves problems like:
	- *How can a class be reused that has not the interface clients require?*
	- *How can classes work together that have incompatible interfaces?*
- Often a class (Adaptee) can not be reused only because its interface doesn't conform to the interface (Target) a client requires.
- The Adapter pattern describes how to solve such problems:
	- *Convert the interface of a class into another interface clients expect.* Define a separate Adapter class that converts the interface of a class (Adaptee) into another interface (Target) clients require.
	- $-$  Clients that require a  $T = \frac{1}{2}$  interface can work through an  $\frac{1}{2}$  and  $\frac{1}{2}$  work with classes that have an incompatible (not the  $_{\text{Target}}$ ) interface.

### **Problem**

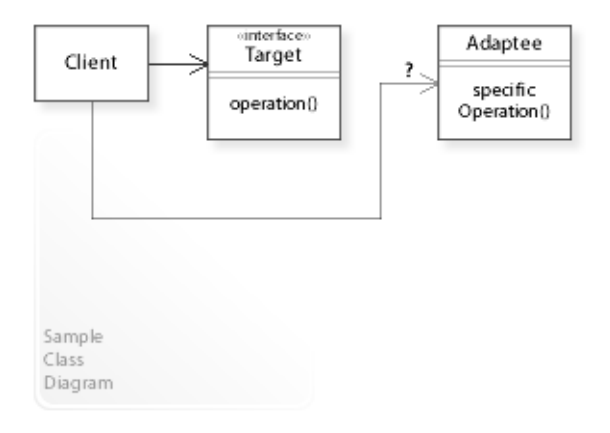

#### The Adapter design pattern solves problems like: *How can a class be reused that has not the interface clients require? How can classes work together that have incompatible interfaces?*

See Applicability section for all problems Adapter can solve. See Solution section for how Adapter solves the problems.

- Often a class (Adaptee) can not be reused only because its interface doesn't conform to the interface (Target) a client requires.
- An inflexible way to solve this problem is to change the class so that its interface conforms to the required interface. But it's impossible to change a class each time another interface is needed.
- *That's the kind of approach to avoid if we want to reuse a class (*Adaptee*) that has an incompatible interface independently from (without having to change) the class.*
- In the Strategy design pattern, for example, clients require (depend on) a  $strategy$  interface for performing an algorithm. To perform a specific algorithm, it should be possible that clients can work with a class that has not the Strategy interface (see Sample Code / Example 2).
- For example, designing reusable classes. To make a class more reusable, its interface should be adaptable so that clients that want to reuse the class can specify the interface they require (built-in interface adaptation).

### **Solution**

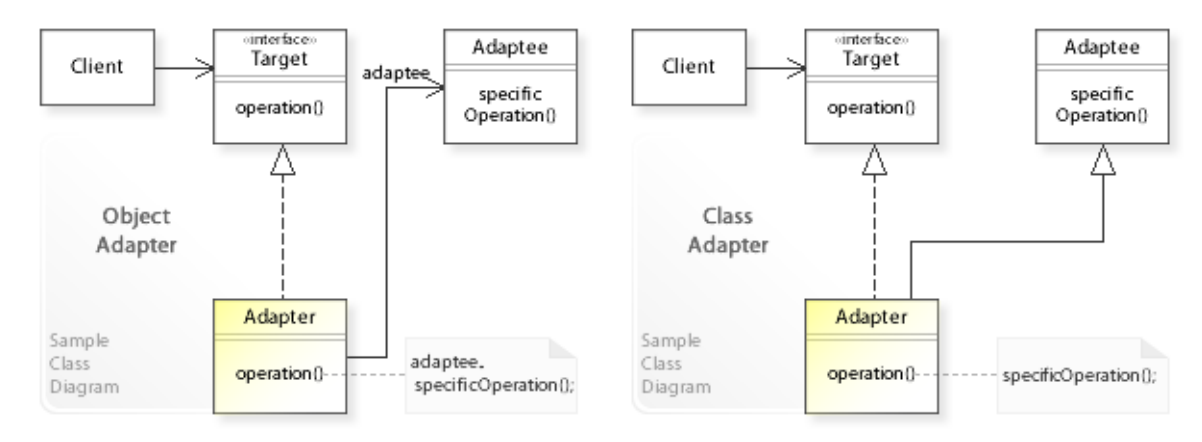

The Adapter design pattern provides a solution:

### **Define a separate Adapter class that converts the interface of a class (Adaptee) into another interface (Target) clients require.**

#### **Work through an Adapter to work with classes that have not the required interface.**

Describing the Adapter in more detail is the theme of the following sections. See Applicability section for all problems Adapter can solve.

• The key idea in this pattern (object version) is to work through a separate Adapter object that adapts the interface of an (already existing) object.

Clients do not know whether they are working with a Target object or an Adapter.

#### • **There are two ways to define an Adapter:**

- **Class Adapter**: Uses inheritance to implement a Target interface in terms of (*by inheriting from*) an Adaptee class.
- **Object Adapter**: Uses object composition to implement a Target interface in terms of (*by delegating to*) an Adaptee object (adaptee.specificOperation()).
- A class adapter commits to (inherits from) an Adaptee class at compile-time. An object adapter is more flexible because it commits (delegates) to an Adaptee object at run-time (see also Sample Code / Example 1).
- There exists a wide range of possible adaptations, from simply changing the name of an operation to supporting an entirely different set of operations.

#### • **Built-in interface adaptation.**

To make a class (Adaptee) more reusable, it can be configured with an adapter object that converts the interface of the class into the interface clients (that want to reuse the class) require.

### **Motivation 1**

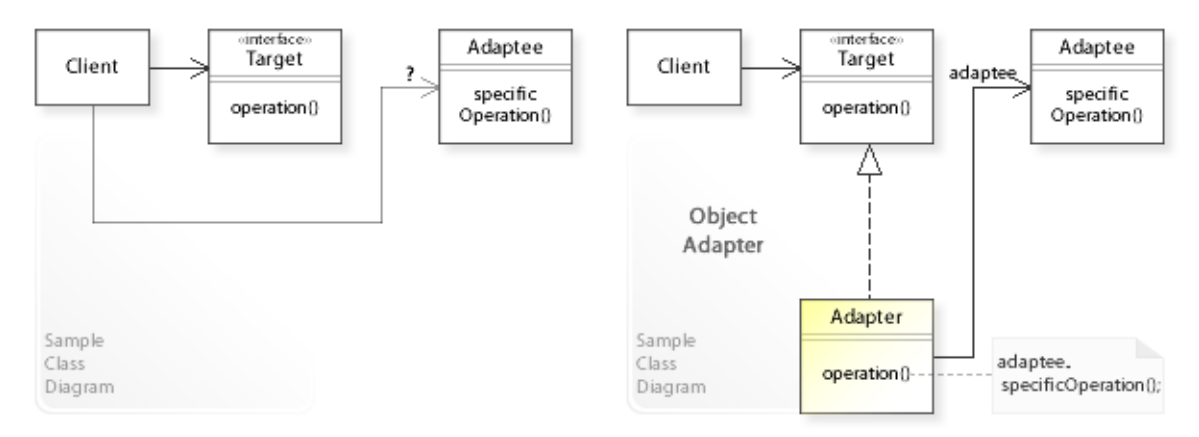

#### **Consider the left design (problem):**

• No adapter.

Clients can not reuse Adaptee.

– Clients that require (depend on) a Target interface can not reuse Adaptee only because its interface doesn't conform to the Target interface.

#### **Consider the right design (solution):**

- Working through an adapter. Clients can reuse Adaptee.
	- Clients that require (depend on) a Target interface can reuse Adaptee by working through an Adapter.

## **Applicability**

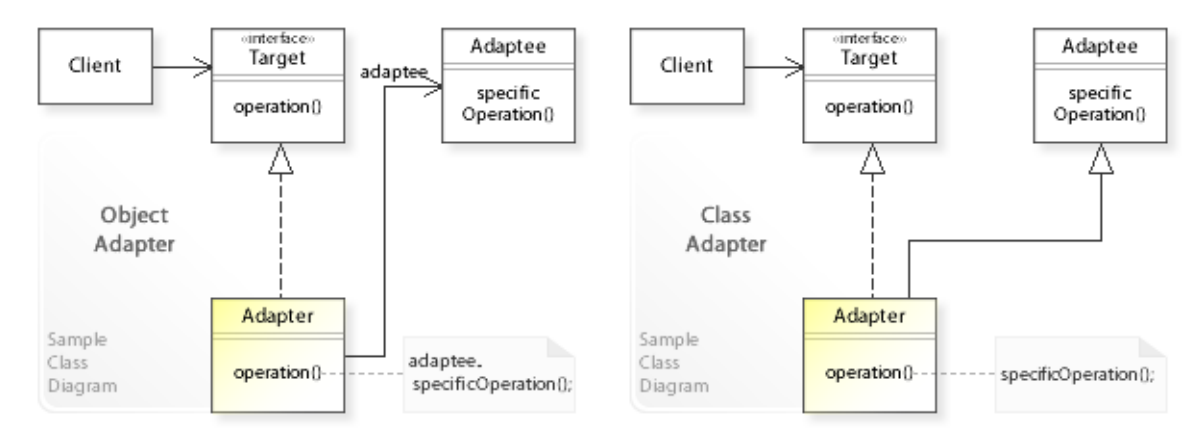

#### **Design Problems**

- **Class Adapter (Compile-Time Adaptation)**
	- How can a class be reused that has not the interface clients require?
	- How can classes work together that have incompatible interfaces?
	- How can an alternative interface be provided for a class?

### • **Object Adapter (Run-Time Adaptation)**

- How can an object be reused that has not the interface clients require?
- How can objects work together that have incompatible interfaces?
- How can an alternative interface be provided for an object?

### **Structure, Collaboration**

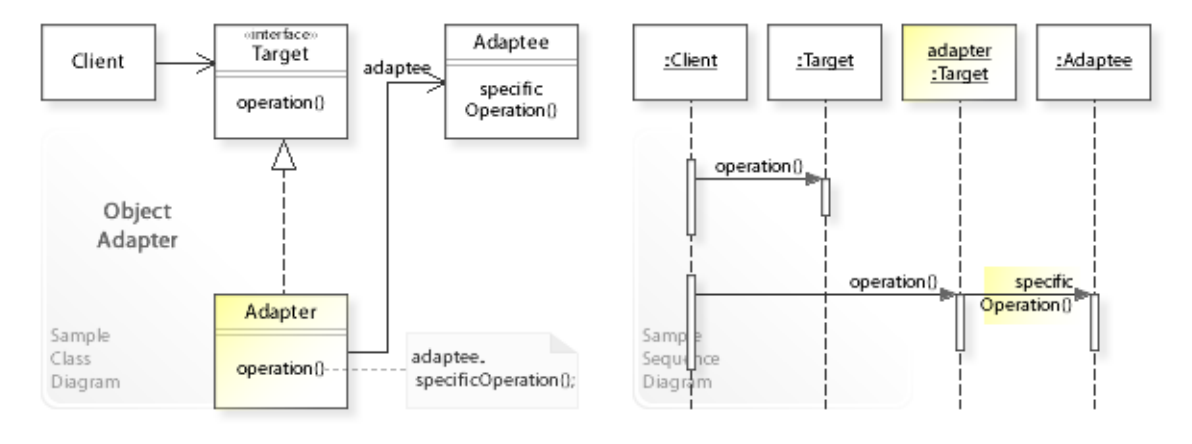

#### **Static Class Structure**

- Client
	- $-$  Refers to (depends on) the  $_{Target}$  interface.
- Target
	- Defines an interface the Client class requires.
- Adapter
	- Implements the Target interface in terms of Adaptee.
- Adaptee
	- Defines a class that gets adapted.

#### **Dynamic Object Collaboration**

- In this sample scenario, a Client object works with a Target object directly and through an adapter (of type Target) with an Adaptee object.
- The interaction starts with the Client object that calls operation () on a Target object, which performs the request and returns to the Client.
- Thereafter, the Client calls operation () on an adapter object (of type Target).
- adapter calls specificOperation() on an Adaptee object, which performs the request and returns to the adapter, which in turn returns to the Client.
- adapter can do work of its own before and/or after forwarding a request to Adaptee.
- See also Sample Code.

### **Consequences**

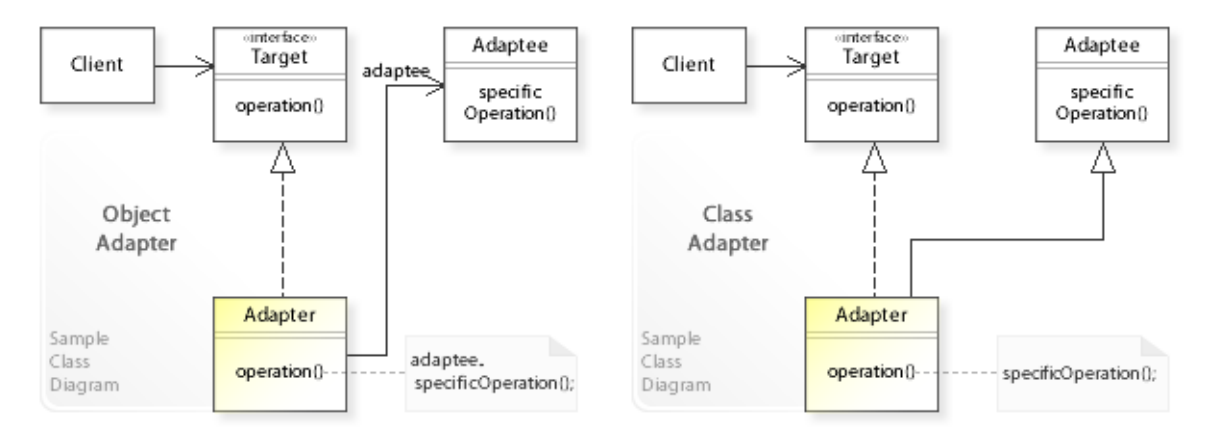

#### **Advantages** (+)

- Supports reusing existing functionality.
	- Often an already existing reusable object can not be reused only because its interface does not match the interface a client depends on.
	- By working through an adapter, clients can reuse existing objects that provide the needed functionality but not the needed interface.
- Object adapter is more flexible than class adapter.
	- The class adapter implements a  $\tau$ arget interface in terms of (by inheriting from) an Adaptee class.
	- This commits the class adapter to an Adaptee class at compile-time and wouldn't work for other Adaptee classes.
	- Furthermore, if the Adaptee implementation classes belong to an other application, they are usually hidden and can't be accessed.
	- The object adapter, on the other hand, implements a Target interface in terms of (by delegating to) an Adaptee object at run-time (independently from Adaptee implementation classes).

**Disadvantages** (–)

### **Implementation**

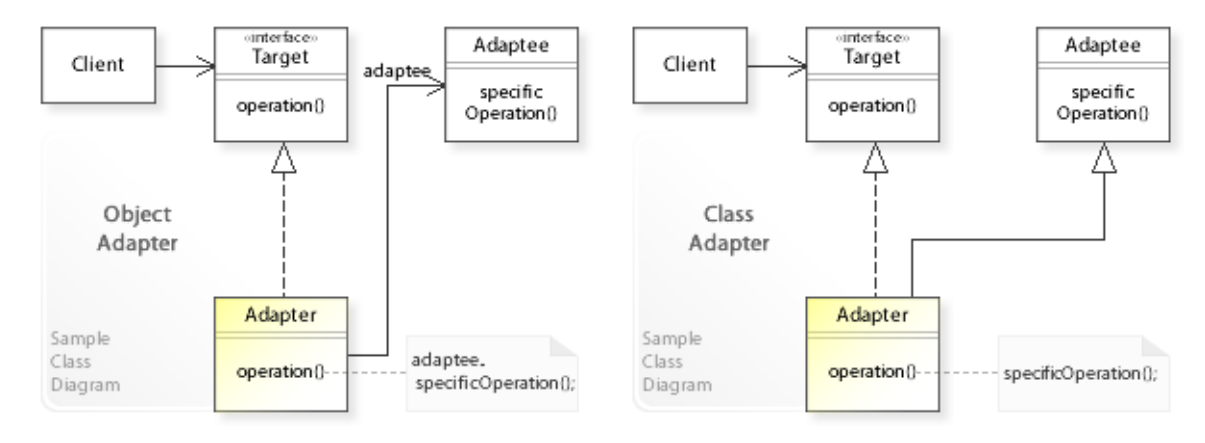

#### **Implementation Issues**

#### • **Implementation Variants**

- The implementation of an adapter depends on how different Adaptee and Target interfaces are.
	- "There is a spectrum of possible work, from simple interface conversion for example, changing the names of operations - to supporting an entirely different set of operations." [GoF, p142]
- An adapter can implement additional functionality that the adapted class doesn't provide but the clients need.

### **Sample Code 1**

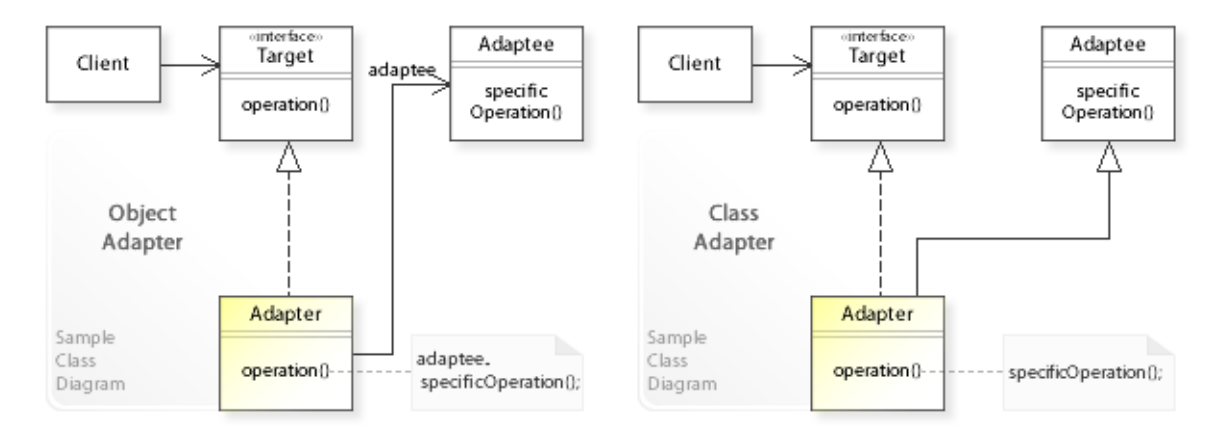

#### **Basic Java code for implementing the sample UML diagrams.**

```
1 package com.sample.adapter.basic;<br>2 public class Client (
 2 public class Client {<br>3 // Running the Cl
 3 // Running the Client class as application.<br>4 mublic static void main (String [] args) {
 4 public static void main (String [] args) {<br>
(Creating an object adapter
 5 // Creating an object adapter<br>6 // and configuring it with an
 6 // and configuring it with an Adaptee object.<br>7 Target objectAdapter = new ObjectAdapter(new
 7 Target objectAdapter = new ObjectAdapter(new Adaptee());<br>8 System.out.println("(1) Object Adapter: " + objectAdapte
                  8 System.out.println("(1) Object Adapter: " + objectAdapter.operation()); 
\frac{9}{10}10 // Creating a class adapter<br>11 // that commits to the Adapt
11 // that commits to the Adaptee class at compile-time.<br>12 Target classAdapter = new ClassAdapterAdaptee();
12 Target classAdapter = new ClassAdapterAdaptee();<br>13 System out println("(2) Class Adapter : " + clas
            System.out.println("(2) Class Adapter : " + classAdapter.operation());
\begin{matrix} 14 \\ 15 \end{matrix}15 } 
(1) Object Adapter: Hello World from Adaptee!
(2) Class Adapter : Hello World from Adaptee!
  1 package com.sample.adapter.basic;
 2 public interface Target {
           String operation();
 \overline{4}1 package com.sample.adapter.basic;<br>2 public class ObjectAdapter implem
  2 public class ObjectAdapter implements Target { 
           private Adaptee adaptee;
 \frac{4}{5}5 public ObjectAdapter(Adaptee adaptee) {<br>6 this.adaptee = adaptee;
 6 this.adaptee = adaptee;
 7 } 
 8 public String operation() {<br>9 // Implementing the Tar
9 // Implementing the Target interface in terms of<br>10 // (by delegating to) an Adaptee object.
10 // (by delegating to) an Adaptee object.<br>11 return adaptee specificOperation():
           return adaptee.specificOperation();<br>}
12 \\ 13\}1 package com.sample.adapter.basic;<br>2 public class ClassAdapterAdaptee
 2 public class ClassAdapterAdaptee extends Adaptee implements Target {
 3 public String operation() {<br>4 // Implementing the Tar
 4 // Implementing the Target interface in terms of<br>5 // (by inheriting from) the Adaptee class.
 5 // (by inheriting from) the Adaptee class.<br>6 return specificOperation();
                 return specificOperation();
 \begin{array}{ccc} 7 & & & \\ & 8 & 1 & \end{array}\overline{\phantom{a}}1 package com.sample.adapter.basic;<br>2 public class Adaptee {
 2 public class Adaptee {
 3 public String specificOperation() {<br>4 return "Hello World from Adapte
 4 return "Hello World from Adaptee!";
 5 }
```
### **Sample Code 2**

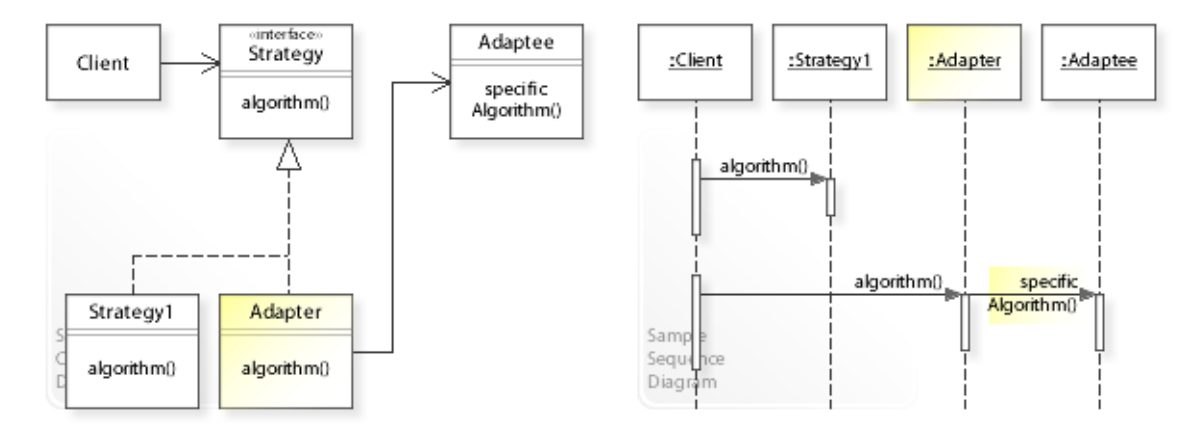

#### **Basic Java code for implementing Strategy with Adapter.**

```
1 package com.sample.adapter.strategy;<br>2 public class Client {
 2 public class Client {<br>3 // Running the Cl
 3 // Running the Client class as application.<br>4 public static void main (String [] args) {
 4 public static void main(String[] args) {<br>5 Strategy strategy = new Strategy1();
 5 Strategy strategy = new Strategy1();<br>6 System.out.println("(1) " + strategy
                  system.out.println("(1) " + strategy.algorithm());
  7 
 8 strategy = new Adapter(new Adaptee());<br>9 System out println("(2)" + strategy a
            System.out.println("(2) " + strategy.algorithm());<br>}
10 } 
11 } 
(1) Working with Strategy1 to perform an algorithm!
(2) Working with Adaptee to perform a specific algorithm!
 1 package com.sample.adapter.strategy;<br>2 public interface Strategy {
 2 public interface Strategy {<br>3 String algorithm();
     String algorithm();
 \overline{4} 1 package com.sample.adapter.strategy;
 2 public class Strategy1 implements Strategy {<br>3 public String algorithm() {
 3 public String algorithm() {<br>\frac{4}{7} // Implementing the algorithm
 4 // Implementing the algorithm.<br>5 \frac{1}{2} return "Working with Strategy!
            return "Working with Strategy1 to perform an algorithm!";
 \begin{array}{c} 6 \\ 7 \end{array}71 package com.sample.adapter.strategy;<br>2 public class Adapter implements Stra
 2 public class Adapter implements Strategy {<br>3 private Adaptee adaptee;
          private Adaptee adaptee;
 \begin{array}{c} 4 \\ 5 \end{array}5 public Adapter(Adaptee adaptee) {<br>6 this.adaptee = adaptee;
            this.adaptee = adaptee;
  7 } 
 8 public String algorithm() {<br>9 // Implementing the Str.
9 // Implementing the Strategy interface in terms of<br>10 // (by delegating to) an Adaptee object.
10 // (by delegating to) an Adaptee object.<br>11 return adaptee.specificAlgorithm();
            return adaptee.specificAlgorithm();<br>}
12 } 
13 - 11 package com.sample.adapter.strategy;<br>2 public class Adaptee {
  2 public class Adaptee { 
 3 public String specificAlgorithm() {
            return "Working with Adaptee to perform a specific algorithm!";
 \begin{bmatrix} 5 \\ 6 \end{bmatrix} 6 }
```
### **Related Patterns**

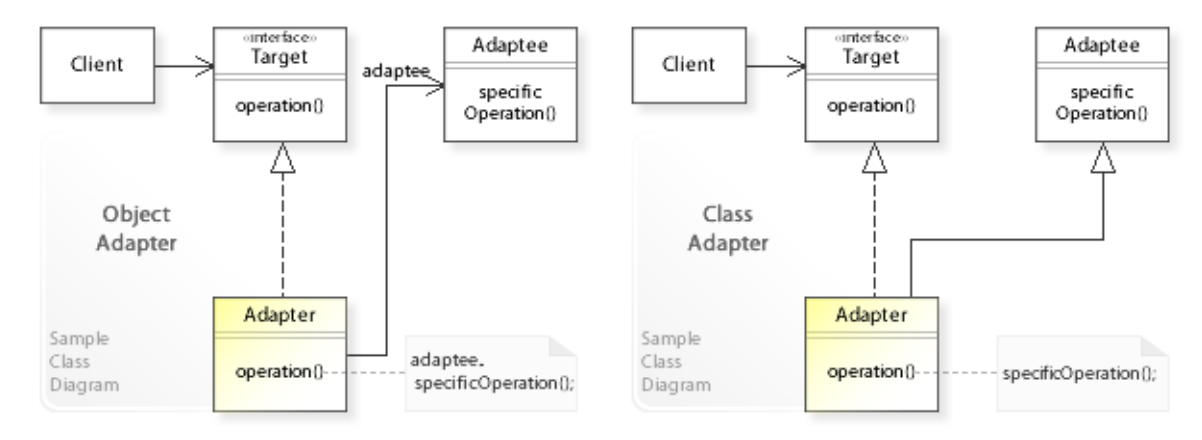

#### **Key Relationships**

- **Adapter Bridge\* Composite Decorator Facade Flyweight\* Proxy** These patterns are classified as *structural design patterns*. [GoF, p10]
	- Adapter provides an alternative interface for an (already existing) class or object.
	- Bridge\* lets an abstraction and its implementation vary independently.
	- Composite composes (already existing) objects into a tree structure.
	- Decorator provides additional functionality for an (already existing) object.
	- Facade provides an unified interface for (already existing) objects in a subsystem.
	- Flyweight\* supports large numbers of fine-grained objects efficiently.
	- Proxy provides additional functionality when accessing an (already existing) object.

#### **Background Information**

• *Structural design patterns*

(shown in the second row of the main menu) are concerned with providing alternative behavior for already existing classes or objects (without touching them).

• Bridge\* and Flyweight\* should be classified as *behavioral design patterns* (shown in the third row of the main menu) that are concerned with designing related classes and interacting objects having a desired behavior.

### **Intent**

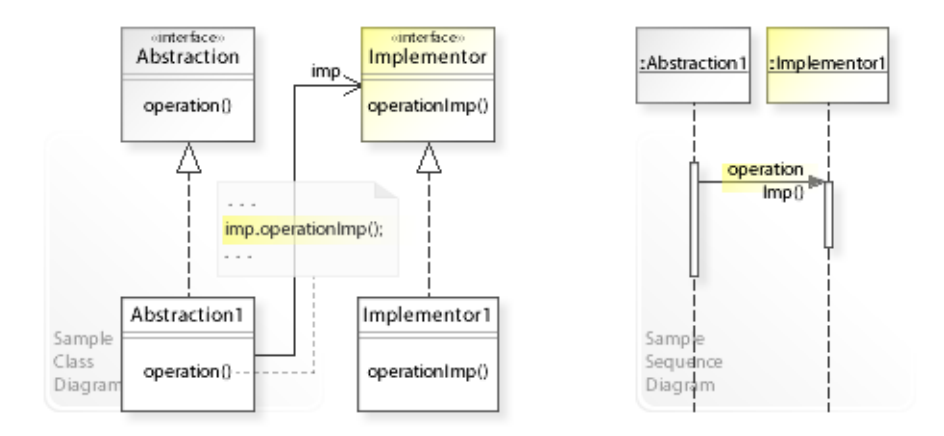

The intent of the Bridge design pattern is to: **"Decouple an abstraction from its implementation so that the two can vary independently."** [GoF]

See Problem and Solution sections for a more structured description of the intent.

- The Bridge design pattern solves problems like:
	- *How can an abstraction and its implementation vary independently?*
	- *How can an implementation be selected and exchanged at run-time?*
- For example, a reusable application that supports different hardware environments. To make an application portable across different hardware environments, it should be possible to select the appropriate hardware-specific implementation at run-time.
- The Bridge pattern describes how to solve such problems:
	- *Decouple an abstraction from its implementation*  define separate inheritance hierarchies for an abstraction (Abstraction) and its implementation (Implementor). The Abstraction interface is implemented in terms of (by delegating to) an Implementor object.

### **Problem**

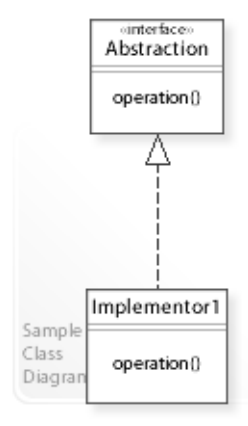

#### The Bridge design pattern solves problems like: *How can an abstraction and its implementation vary independently? How can an implementation be selected and exchanged at run-time?*

See Applicability section for all problems Bridge can solve. See Solution section for how Bridge solves the problems.

- The standard way is to implement an abstraction by inheritance, i.e., different (sub)classes (Implementor1,…) implement the abstraction (interface) in different ways.
- This commits (binds) the implementation to an abstraction at compile-time and makes it impossible to change the implementation at run-time. "Inheritance binds an implementation to the abstraction permanently, which makes it difficult to modify, extend, and reuse abstractions and implementations independently. [GoF, p151]
- *That's the kind of approach to avoid if we want that an implementation can be selected and exchanged at run-time instead of committing to an implementation at compile-time.*
- For example, a reusable application that supports different hardware environments. To make an application portable across different hardware environments, it should be possible to select the proper hardware-specific implementation at run-time.

### **Solution**

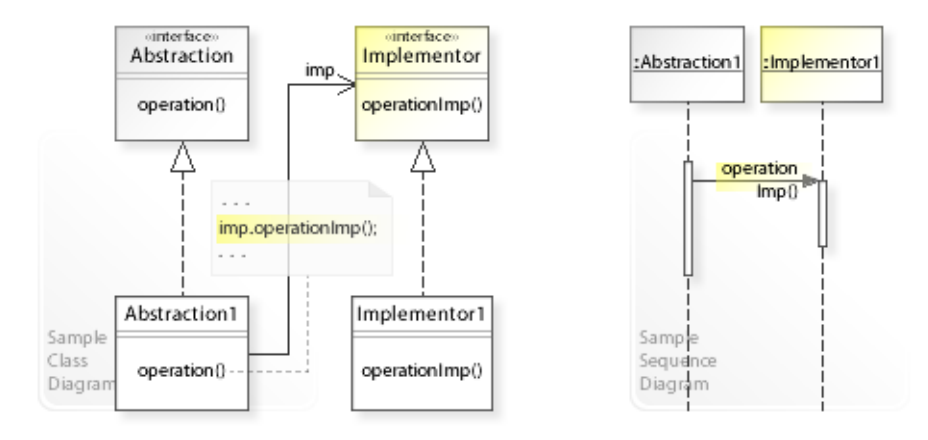

The Bridge design pattern provides a solution:

**Define separate inheritance hierarchies for an abstraction and its implementation. Abstraction delegates its implementation to an Implementor object instead of committing to an implementation at compile-time.** Describing the Bridge design in more detail is the theme of the following sections. See Applicability section for all problems Bridge can solve.

- The key idea in this pattern is to separate (decouple) an abstraction from its implementation so that the two can be defined independently from each other. The pattern calls the relationship between an abstraction and its implementation a *bridge* "because it bridges the abstraction and its implementation, letting them vary independently." [GoF, p152]
- **Define separate inheritance hierarchies for an abstraction** (Abstraction) **and its implementation** (Implementor).
	- $-$  The Abstraction interface is implemented in terms of (by delegating to) an Implementor object (imp.operationImp()).
	- "Typically the Implementor interface provides only primitive operations, and Abstraction defines higher-level operations based on these primitives." [GoF, p154]
- This enables *compile-time* flexibility (via inheritance). Abstraction and implementation can be defined independently from each other.
- **Abstraction delegates its implementation to an Implementor object** (imp.operationImp()).
- This enables *run-time* flexibility (via object composition). Abstraction can be configured with an Implementor object, and even more, the Implementor object can be exchanged at run-time.

## **Motivation 1**

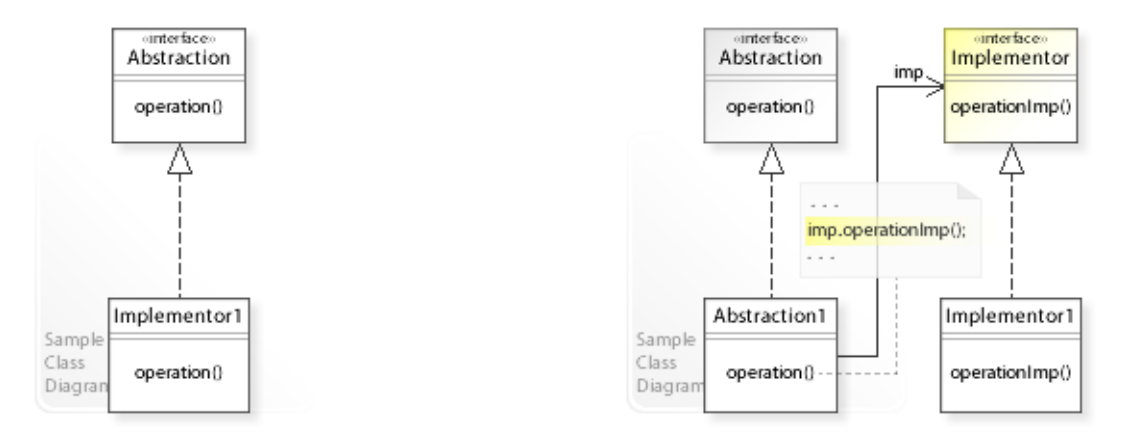

#### **Consider the left design (problem):**

- Implementation is coupled to the abstraction.
	- The standard way is to implement an abstraction by inheritance.
	- The Abstraction interface is implemented by an Implementor1 class, which commits (binds) the implementation to the abstraction at compile-time.
	- This makes it impossible to change the implementation at run-time.

#### **Consider the right design (solution):**

- Implementation is decoupled from the abstraction.
	- Separate inheritance hierarchies are defined for an abstraction and its implementation.
	- The Abstraction interface is implemented in terms of (by delegating to) an Implementor object (imp.operationImp()).
	- This makes it possible to change the implementation at run-time.

## **Applicability**

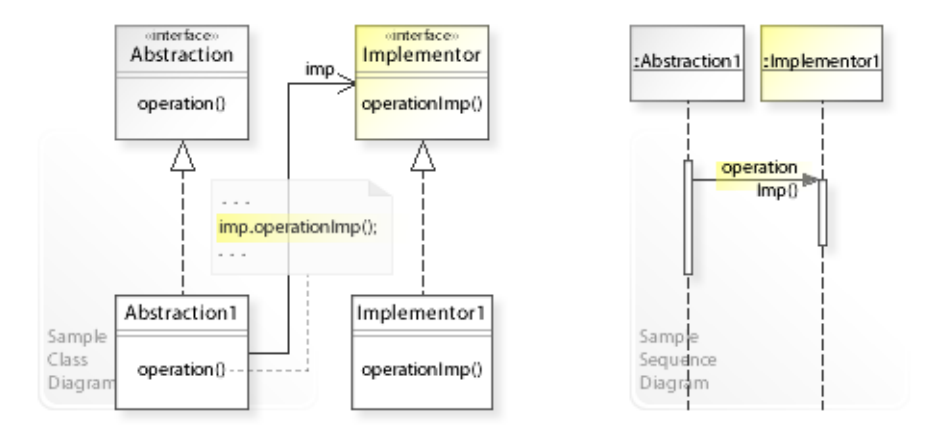

#### **Design Problems**

#### • **Defining Abstraction and Implementation Independently**

- How can an abstraction and its implementation vary independently?
- How can a compile-time binding between an abstraction and its implementation be avoided?

#### • **Exchanging Implementations at Run-Time**

- How can an abstraction be configured with an implementation?
- How can an implementation be selected and exchanged at run-time?

#### • **Flexible Alternative to Subclassing**

– How can a flexible alternative be provided to subclassing for changing an implementation at compile-time?

### **Structure, Collaboration**

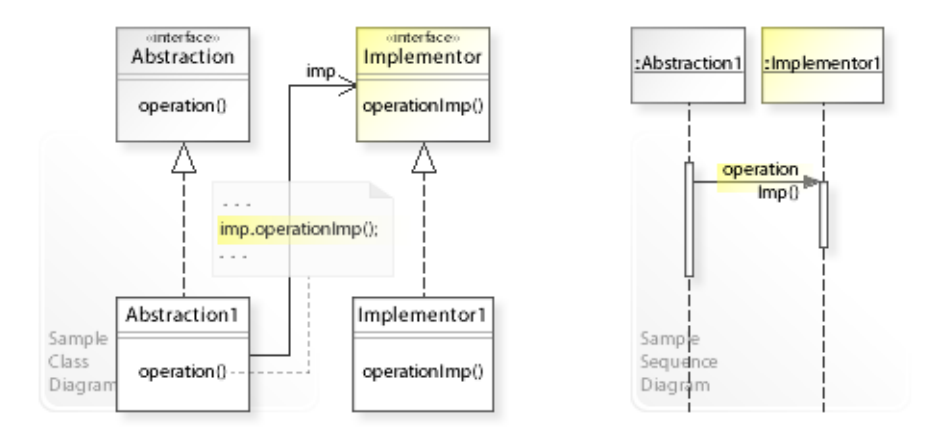

#### **Static Class Structure**

- Abstraction
	- Defines an interface for an abstraction.
- Abstraction1,…
	- Implement the Abstraction interface in terms of (by delegating to) the Implementor interface (imp.operationImp()).
	- $-$  Maintains a reference (imp) to an Implementor object.
- Implementor
	- For all supported implementations, defines a common interface for implementing an abstraction.
	- "Typically the Implementor interface provides only primitive operations, and Abstraction defines higher-level operations based on these primitives." [GoF, p154]
- Implementor1,…
	- Implement the Implementor interface.

#### **Dynamic Object Collaboration**

- In this sample scenario, an Abstraction1 object delegates implementation to an Implementor1 object (by calling operationImp() on Implementor1).
- See also Sample Code / Example 1.

### **Consequences**

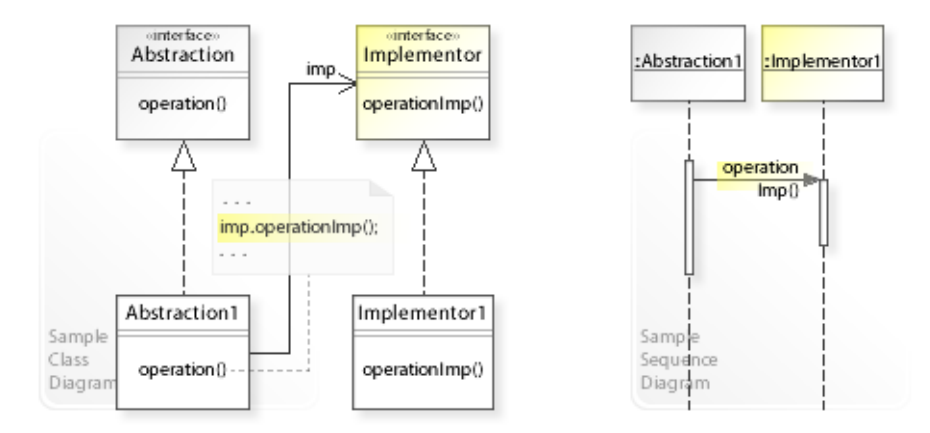

#### **Advantages** (+)

- Provides a flexible alternative to subclassing.
	- Inheritance is the standard way to support different implementations of an abstraction.
	- But with inheritance, an implementation is bound to its abstraction at compile-time and can't be changed at run-time.
	- Furthermore, inheritance would require creating new subclasses for each new abstraction extension class (proliferation of subclasses).
	- Bridge makes it easy to compose abstraction objects and implementation objects dynamically at run-time.

#### **Disadvantages** (–)

- Introduces an additional level of indirection.
	- The pattern achieves flexibility by introducing an additional level of indirection (abstraction delegates implementation to a separate Implementor object), which makes the abstraction dependent on an Implementor object.

## **Implementation**

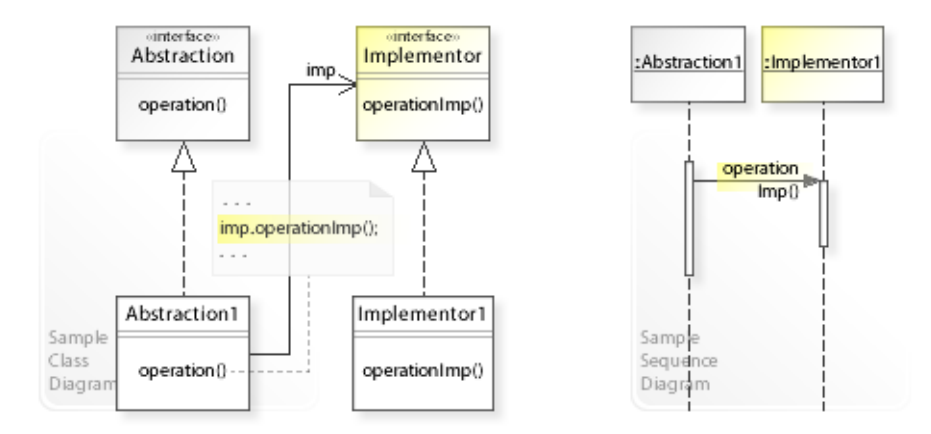

#### **Implementation Issues**

#### • **Interface Design**

- The Abstraction and Implementor interfaces must be designed carefully so that the Abstraction interface can be implemented in terms of (by delegating to) the Implementor interface.
- "Typically the Implementor interface provides only primitive operations, and Abstraction defines higher-level operations based on these primitives." [GoF, p154]

### **Sample Code 1**

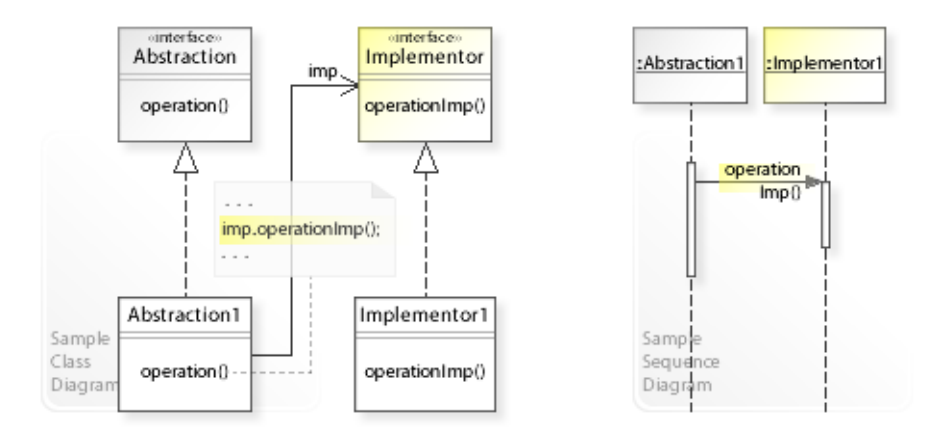

#### **Basic Java code for implementing the sample UML diagrams.**

```
1 package com.sample.bridge.basic;<br>2 public class MyApp {
  2 public class MyApp { 
 3 public static void main(String[] args) {<br>4 // Creating an Abstraction] object
 4 // Creating an Abstraction1 object<br>5 // and configuring it with an Impl
  5 // and configuring it with an Implementor1 object.
 6 Abstraction abstraction = new Abstraction1(new Implementor1());<br>
\frac{7}{4} / Calling an operation on abstraction.
 7 // Calling an operation on abstraction.<br>8 System.out.println(abstraction.operatio
 8 System.out.println(abstraction.operation());<br>9 }
 9 } 
10 } 
Abstraction1: Delegating implementation to an implementor.
Implementor1: Hello World1!
 1 package com.sample.bridge.basic;<br>2 public interface Abstraction {
 2 public interface Abstraction {
     String operation();
 \overline{4} 1 package com.sample.bridge.basic;
 2 public class Abstraction1 implements Abstraction {
  3 private Implementor imp;
 \frac{4}{5} //
 5 public Abstraction1(Implementor imp) {<br>6 this.imp = imp;
 6 this.imp = imp;
 7 } 
 8 public String operation() {<br>9 return "Abstraction1: D
9 return "Abstraction1: Delegating implementation to an implementor.\n"<br>10 + imp.operationImp():
           + imp.operationImp();<br>}
\begin{matrix} 11 \\ 12 \end{matrix}12 } 
 1 package com.sample.bridge.basic;<br>2 public interface Implementor {
 2 public interface Implementor {<br>3 String operationImp();
     String operationImp();
  4 } 
 1 package com.sample.bridge.basic;<br>2 public class Implementor1 implem
 2 public class Implementor1 implements Implementor {<br>3 public String operation Imp() {
          public String operationImp() {
  4 return "Implementor1: Hello World1!";
 \begin{bmatrix} 5 \\ 6 \end{bmatrix}6
```
### **Related Patterns**

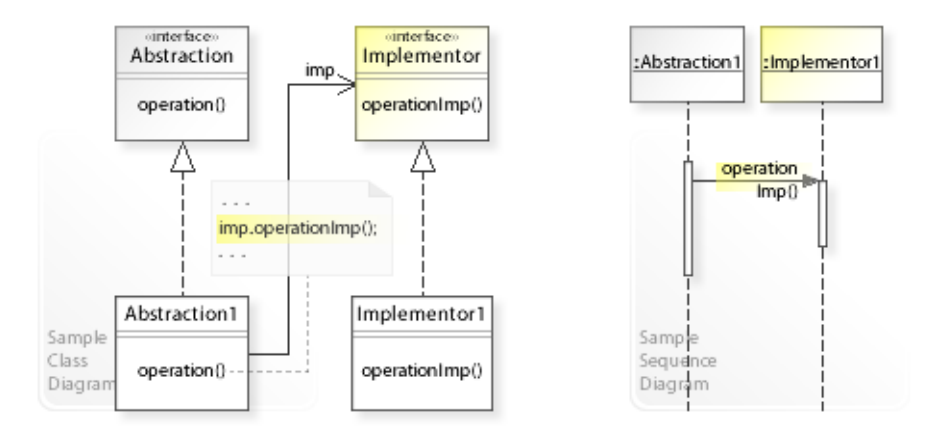

#### **Key Relationships**

- **Adapter Bridge\* Composite Decorator Facade Flyweight\* Proxy** These patterns are classified as *structural design patterns*. [GoF, p10]
	- Adapter provides an alternative interface for an (already existing) class or object.
	- Bridge\* lets an abstraction and its implementation vary independently.
	- Composite composes (already existing) objects into a tree structure.
	- Decorator provides additional functionality for an (already existing) object.
	- Facade provides an unified interface for (already existing) objects in a subsystem.
	- Flyweight\* supports large numbers of fine-grained objects efficiently.
	- Proxy provides additional functionality when accessing an (already existing) object.

#### **Background Information**

• *Structural design patterns*

(shown in the second row of the main menu) are concerned with providing alternative behavior for already existing classes or objects (without touching them).

• Bridge\* and Flyweight\* should be classified as *behavioral design patterns* (shown in the third row of the main menu) that are concerned with designing related classes and interacting objects having a desired behavior.

### **Intent**

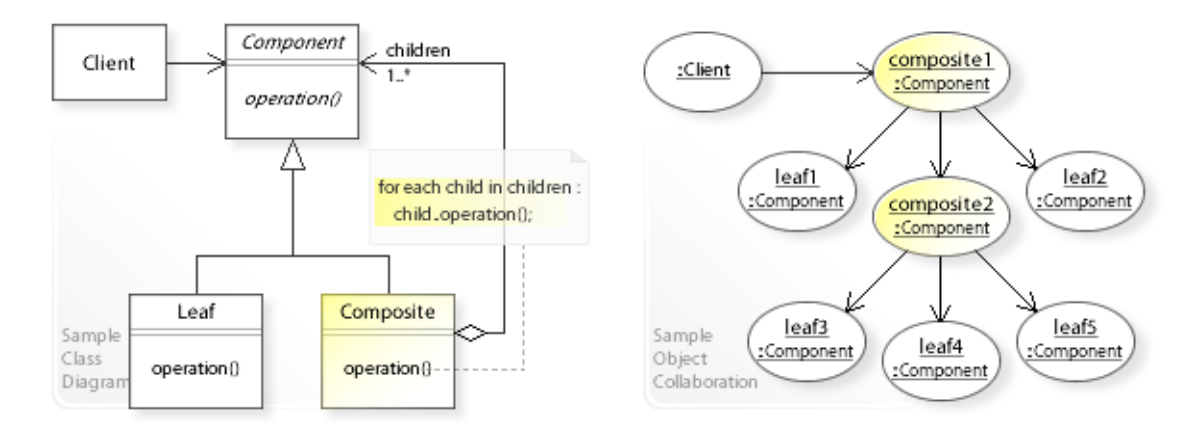

The intent of the Composite design pattern is to:

**"Compose objects into tree structures to represent part-whole hierarchies. Composite lets clients treat individual objects and compositions of objects uniformly."** [GoF] See Problem and Solution sections for a more structured description of the intent.

- The Composite design pattern solves problems like:
	- *How can a part-whole hierarchy be represented so that clients can treat individual objects and compositions of objects uniformly?*
- *Tree* structures are widely used in object-oriented systems to represent hierarchical object structures like part-whole hierarchies.
- A tree structure consists of individual ( $\text{Leaf}$ ) objects and subtree ( $\text{Composite}$ ) objects. A Composite object has children, that is, Leaf objects or other (lower-level) Composite objects.
- The Composite pattern describes how to solve such problems:
	- *Compose objects into tree structures to represent part-whole hierarchies.*
	- Define separate Composite objects that compose the objects in a part-whole hierarchy into tree structures.
	- Clients work through a common Component interface to treat Leaf and Composite objects uniformly, which greatly simplifies clients and makes them easier to implement, change, test, and reuse.

#### **Background Information**

• "A tree is a data structure composed of a set of nodes organized into a hierarchy. Each node has a parent and an ordered list of zero, one, or multiple children. The children can be simple nodes or complete subtrees.

In computer science, we draw trees with the root node at the top and the branches descending below. Root nodes are analogous to the root directory on a disk. Children are analogous to files and subdirectories." [TParr07, (2) p75]
# **Problem**

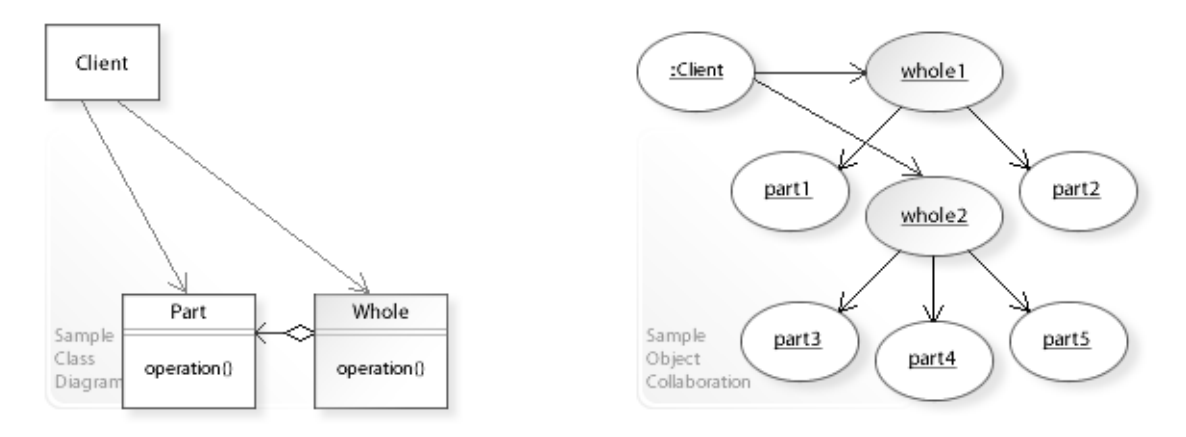

# The Composite design pattern solves problems like: *How can a part-whole hierarchy be represented*

*so that clients can treat individual objects and compositions of objects uniformly?* See Applicability section for all problems Composite can solve. See Solution section for how Composite solves the problems.

- An inflexible way to represent a part-whole hierarchy is to define  $(1)$   $Part$  objects and  $(2)$ Whole objects that act as containers for Part objects. Clients of the hierarchy must treat  $Part$  and  $Whole$  objects differently, which makes them more complex especially if the object structure is constructed and traversed dynamically.
- *That's the kind of approach to avoid if we want to simplify client code so that all objects in the hierarchy can be treated uniformly.*
- For example, representing Bill of Materials. A Bill of Materials (BOM) is a part-whole structure that describes the parts and subcomponents (wholes) that make up a manufactured product (see also Builder for creating a BOM). It should be possible, for example, to calculate the total price either of an individual part or a complete subcomponent without having to treat part and subcomponent differently (see Sample Code / Example 2 / BOM).
- For example, representing text documents. A text document can be organized as part-whole hierarchy consisting of characters, pictures, etc. (parts) and lines, pages, etc. (wholes). It should be possible, for example, to treat displaying a particular page or the entire document uniformly.

# **Solution**

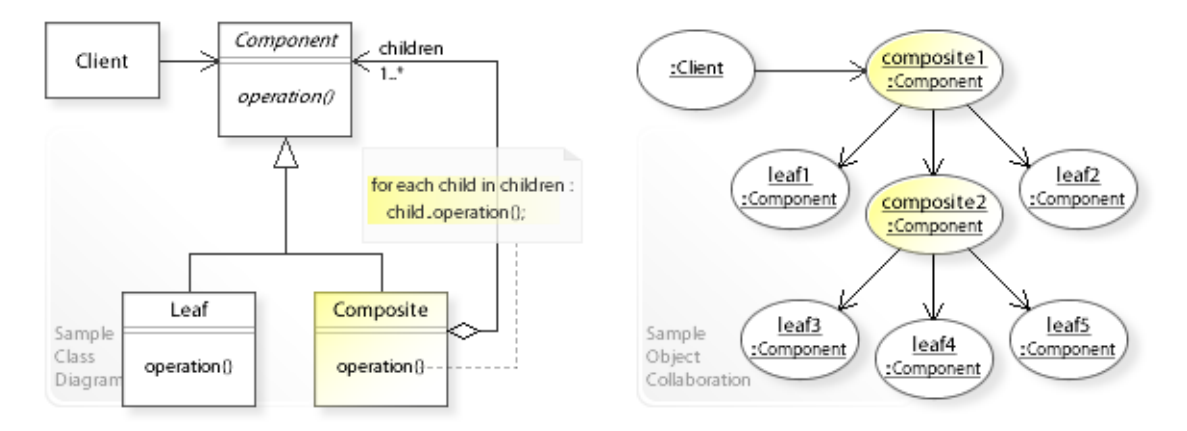

The Composite design pattern provides a solution:

## **Define separate Composite objects that compose the objects of a part-whole hierarchy into a tree structure.**

### **Work through a common Component interface to treat Leaf and Composite objects uniformly.**

Describing the Composite design in more detail is the theme of the following sections. See Applicability section for all problems Composite can solve.

- The key concept in this pattern is to compose Leaf objects and Composite objects if any into higher-level Composite objects recursively *(recursive composition).* The resulting structure is a *tree structure* that represents a part-whole hierarchy.
- **Define separate Composite objects:**
	- Define a class (Composite) that maintains a container of child Component objects (children) and forwards requests to these children (for each child in children: child.operation()).
	- For implementing child-related operations (like adding or removing child components to or from the container) see Implementation.
- "The key to the Composite pattern is an abstract class [Component] that represents *both* primitives and their containers." [GoF, p163]
	- Clients can treat  $\text{Leaf}$  objects and entire composite object structures uniformly (that is, clients do not know whether they are working with Leaf or Composite objects):
	- $-$  If the receiver of a request is a Leaf, the request is performed directly. If the receiver is a Composite, the request is performed on all Component objects downwards the hierarchy.
	- This greatly simplifies clients of complex hierarchies and makes them easier to implement, change, test, and reuse.

# **Background Information**

• Recursive Composition

For example, compose bottom-level leaf objects (leaf3, leaf4, leaf5) into a composite object (composite2), compose this composite object and same-level leaf objects (leaf1,leaf2) into a higher-level composite object (composite1), and so on recursively (see the above Sample Object Collaboration).

The resulting structure is a *tree structure* that represents a part-whole hierarchy.

# **Motivation 1**

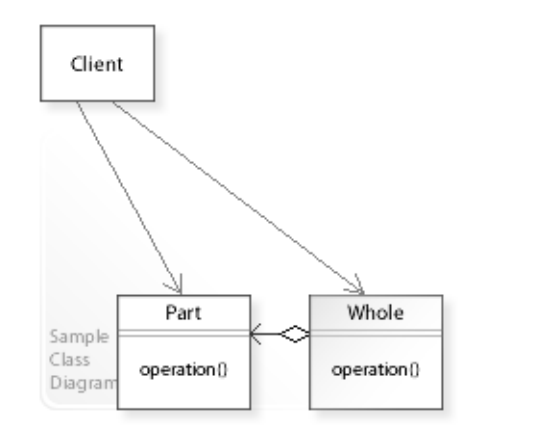

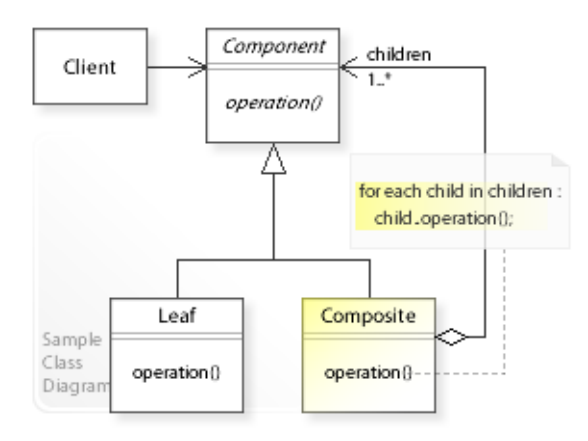

#### **Consider the left design (problem):**

- No common interface / direct access. Complicated clients.
	- No common interface is defined for individual objects (Part) and their containers (Whole).
	- This forces clients to treat Part and Whole objects differently, which greatly complicates client code for constructing and traversing complex hierarchies.

## **Consider the right design (solution):**

- Working through a common interface. Simplified clients.
	- A common interface (Component) is defined for individual objects (Leaf) and their containers (Composite).
	- This lets clients treat Leaf and Composite objects uniformly, which greatly simplifies client code for constructing and traversing complex hierarchies.

# **Applicability**

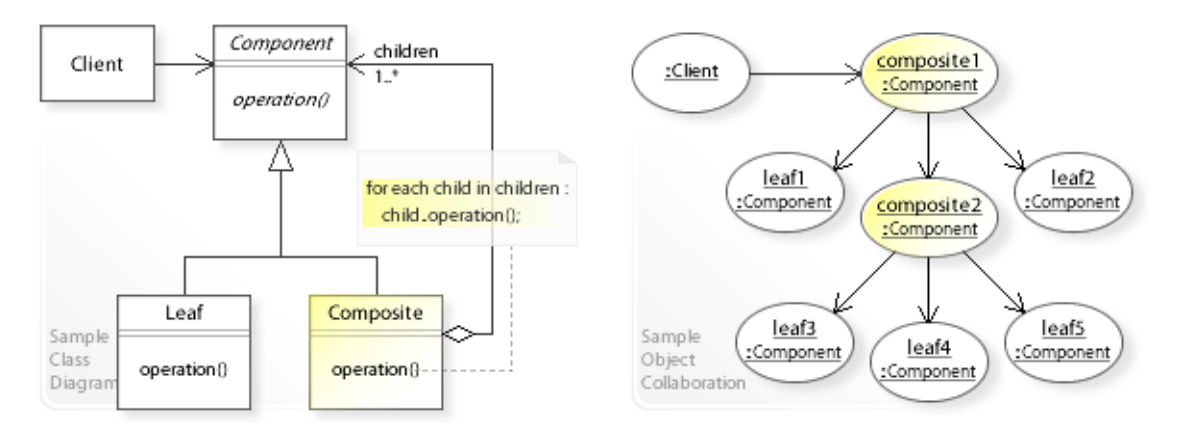

## **Design Problems**

## • **Representing Part-Whole Hierarchies**

- How can a part-whole hierarchy be represented so that clients can treat individual objects and compositions of objects uniformly?
- How can a part-whole hierarchy be represented so that clients can treat the hierarchy as single object?
- How can a part-whole hierarchy be represented as tree structure?

# **Structure, Collaboration**

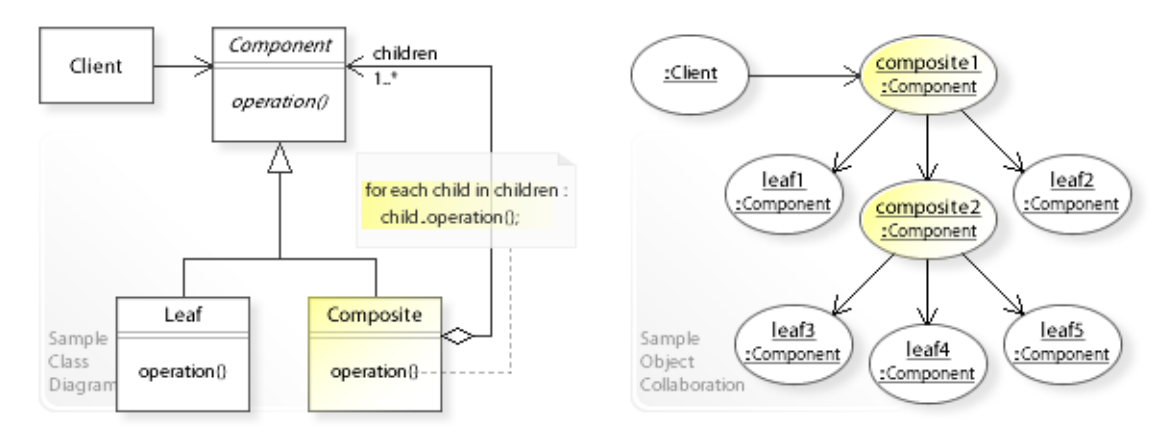

#### **Static Class Structure**

- Client
	- Refers to the Component interface.
- Component
	- Defines a common interface for Leaf and Composite objects.
- Leaf
	- Defines individual objects that get composed.
- Composite
	- Maintains a container of child Component objects (children).
	- Forwards requests to these children (for each child in children: child.operation()).

## **Dynamic Object Collaboration**

- In this sample scenario, a Client object sends a request to the top-level Composite object in the hierarchy.
- The request is forwarded to the child Component objects (lower-level Leaf and Composite objects) recursively, that is, the request is performed on all objects downwards the hierarchy.
- A Composite object may do work of its own before and/or after forwarding a request, for example, to compute total prices (see Sample Code / Example 2).
- See also Sample Code / Example 1.

# **Consequences**

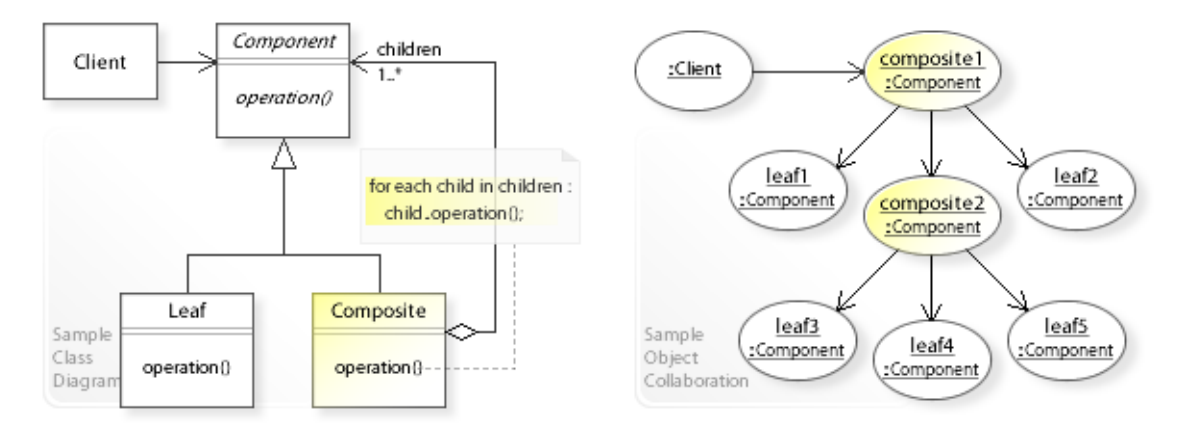

## **Advantages** (+)

- Simplifies clients.
	- Clients can treat all objects in the hierarchy uniformly, which greatly simplifies client code.
- Makes adding new components easy.
	- Clients refer to the common Component interface and are independent of its implementation.
	- That means, clients do not have to be changed when new Composite or Leaf classes are added or existing ones are extended.
- Allows building and changing complex hierarchies dynamically at run-time.
	- The pattern shows how to apply recursive composition to build complex hierarchical object structures dynamically at run-time.

# **Disadvantages** (–)

- Uniformity versus type safety.
	- There are two main design variants to implement child-related operations: design for *uniformity* and design for *type safety* (see Implementation).
	- The Composite pattern emphasizes uniformity over type safety.

# **Implementation**

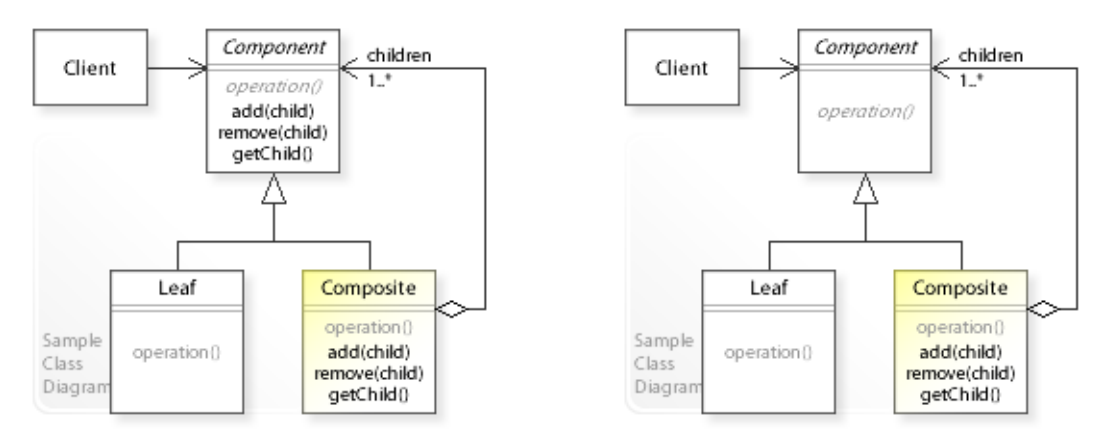

#### **Implementation Issues Implementing Child-Related Operations**

Adding a child component to the container  $(\text{add}(child))$ , removing a child component from the container (remove (child)), and accessing a child component (getChild()).

### Variant 1: **Design for Uniformity**

- The only way to provide *uniformity* is to define child-related operations in the Component interface.
- This enables uniformity because clients can treat  $\text{Leaf}$  and  $\text{Composite}$  objects uniformly.
- But we loose type safety because Leaf and Composite interfaces (types) are not cleanly separated.
- The abstract Component class implements default behavior for child-related operations like "do nothing" or "throw an exception". The Leaf class inherits the default implementations, and Composite must redefine them.
- Uniformity is useful for dynamic structures because clients often need to perform child-related operations (in a document editor, for example, where the object structure is dynamically created and changed each time a document is changed).
- The Composite design pattern emphasizes uniformity over type safety.

#### Variant 2: **Design for Type Safety**

- The only way to provide *type safety* is to define child-related operations solely in the Composite class.
- This enables type safety because we can rely on the type system to enforce type constraints (for example, that clients can not perform child-related operations on Leaf components).
- But we loose uniformity because clients must treat Leaf and Composite objects differently.
- Type safety is useful for static structures (that do not change very often) because most clients do not need to perform child-related operations.

# **Sample Code 1**

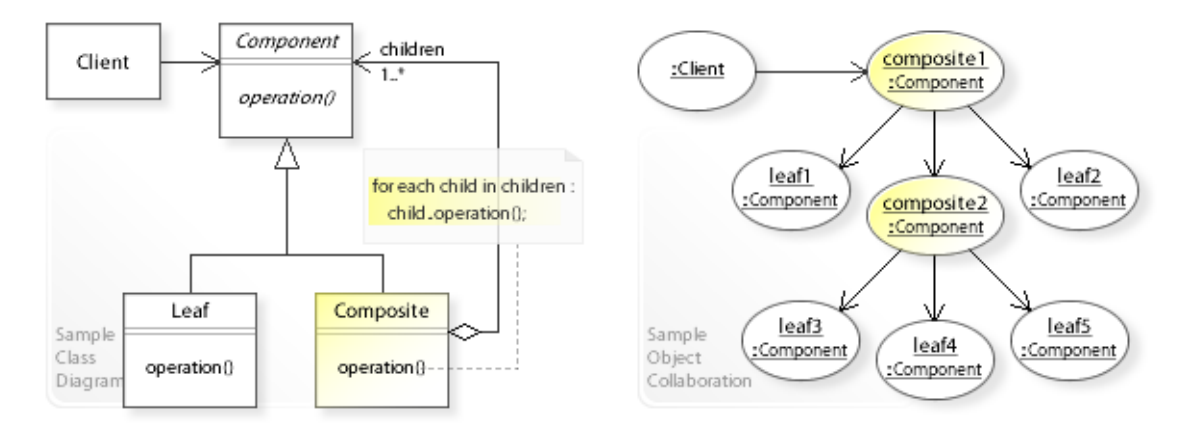

#### **Basic Java code for implementing the sample UML diagrams.**

```
1 package com.sample.composite.basic;<br>2 public class Client (
 2 public class Client {<br>3 // Running the Cl
 3 // Running the Client class as application.<br>4 mublic static yoid main (String [] args) {
 4 public static void main(String[] args) {<br>5 // Building a tree structure.
 5 // Building a tree structure.<br>6 Component composite2 = new Co
 6 Component composite2 = new Composite("composite2 ");<br>7 composite2 add (new Leaf ("leaf 3 "));
 7 composite2.add(new Leaf("leaf3"));<br>8 composite2.add(new Leaf("leaf4"));
 8 composite2.add(new Leaf("leaf4"));<br>9 composite2.add(new Leaf("leaf5"));
9 composite2.add(new Leaf("leaf5 "));<br>10 Component composite1 = new Composit
10 Component composite1 = new Composite("composite1");<br>11 composite1.add(new Leaf("leaf1"));
11 composite1.add(new Leaf("leaf1 "));<br>12 composite1.add(composite2);
12 composite1.add(composite2);<br>13 composite1.add(new Leaf("le
                   composite1.add(new Leaf("leaf2 "));
\begin{array}{c} 14 \\ 15 \end{array}15 // Performing an operation on composite1<br>16 // (walking down the entire hierarchy).
16 // (walking down the entire hierarchy).<br>17 System.out.println("(1)" + compositel.
                   System.out.println("(1) " + composite1.open());
18<br>1919 // Performing an operation on composite2<br>20 // (walking down the subtree)
20 //(walking down the subtree).<br>21 System.out.println("(2)" + c
                   System.out.println("(2) " + composite2.operation());
\begin{array}{c} 22 \\ 23 \end{array}\begin{array}{c} \longrightarrow \\ \longrightarrow \end{array}24 } 
(1) composite1 leaf1 composite2 leaf3 leaf4 leaf5 leaf2 
(2) composite2 leaf3 leaf4 leaf5 
 1 package com.sample.composite.basic;<br>2 import iava.util.Collections:
 2 import java.util.Collections;<br>3 import java.util.Iterator;
 3 import java.util.Iterator;<br>4 public abstract class Comp
  4 public abstract class Component { 
 5 private String name;<br>6 public Component (Str
 6 public Component (String name) {<br>7 this.name = name:
             this.name = name;
  8 } 
            public abstract String operation();
10<br>11
11 public String getName() {<br>12 return name;
12 return name;
13 } 
14 // Default implementation for child management operations.<br>15 mublic boolean add (Component child) { // fail by default
15 public boolean add(Component child) { // fail by default <br>16 return false;
                  return false;
\begin{matrix} 17 & 18 \\ 18 & 1 \end{matrix}18 public Iterator<Component> iterator() { // null iterator<br>19 return Collections.<Component>emptyIterator();
                   19 return Collections.<Component>emptyIterator();
\begin{matrix} 20 & 1 \\ 21 & 1 \end{matrix}21 } 
 1 package com.sample.composite.basic;<br>2 public class Leaf extends Component
     public class Leaf extends Component {
```

```
 3 public Leaf(String name) { 
           super(name);
 \frac{5}{6} 6 public String operation() { 
 7 return getName();<br>8 }
          \} 9 } 
 1 package com.sample.composite.basic;<br>2 import java.util.*;
     import java.util.*;
 3 public class Composite extends Component {<br>4 private List<Component> children = new
          private List<Component> children = new ArrayList<Component>();
  5 
  6 public Composite(String name) { 
 7 super(name);<br>8 \frac{1}{2}8 }<br>9 p
9 public String operation() {<br>10 therator<Component> it:
10 Iterator<Component> it = children.iterator();<br>11 String str = getName();
11 String str = getName();<br>12 Component child;
12 Component child;<br>13 While (it.hasNex
13 while (it.hasNext()) {<br>thild = it.next();
14 child = it.next();<br>15 str += child.opera
15 str += child.operation();<br>16 }
\begin{array}{ccc} 16 & & & \cr 17 & & & \cr \end{array}17 return str;<br>18 }
\begin{array}{ccc} 18 & & & \} \\ 19 & & & \end{array}19 // Overriding the default implementation.<br>20 000erride
15<br>20 @Override<br>21 public boo
21 public boolean add(Component child) {<br>22 return children.add(child);
          return children.add(child);
\frac{23}{24}24 @Override<br>25 public Ite
25 public Iterator<Component> iterator() {<br>26 return children.iterator();
               return children.iterator();
27 } 
28 }
```
# **Sample Code 2**

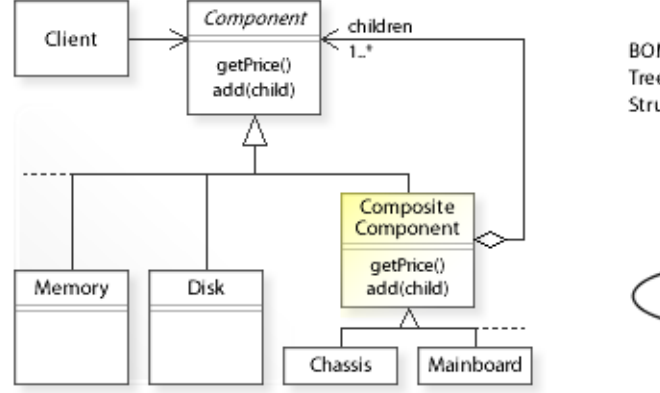

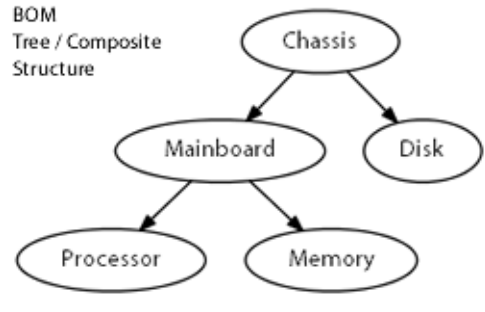

## **BOM Bill of Materials / Representing the BOM as tree/composite structure.**

Calculating total prices ( $getPrice()$ ) for composite components (Chassis and Mainboard). See also Visitor design pattern, Sample Code / Example 2 (pricing visitor).

```
1 package com.sample.composite.bom;<br>2 public class Client {
 2 public class Client {
 3 // Running the Client class as application.<br>4 bublic static void main (String [] args) thro
 4 public static void main(String[] args) throws Exception {<br>
( Ruilding the tree/composite structure
 5 // Building the tree/composite structure.<br>6 Component mainboard = new Mainboard ("Main
 6 Component mainboard = new Mainboard("Mainboard", 100);<br>7 mainboard add (new Processor("Processor", 100));
 7 mainboard.add(new Processor("Processor", 100));<br>8 mainboard.add(new Memory("Memory ", 100));
 8 mainboard.add(new Memory("Memory<br>9 Component chassis = new Chassis("
9 Component chassis = new Chassis("Chassis ", 100);<br>10 chassis add(mainboard);
10 chassis.add(mainboard);<br>11 chassis.add(new Disk("D
11 chassis.add(new Disk("Disk ", 100));<br>12 //
12 //
13 // Clients can treat the hierarchy as a single object.<br>14 // If the receiver is a leaf,
14 // If the receiver is a leaf,<br>15 // the request is performe
15 // the request is performed directly.<br>16 // If the receiver is a composite,
16 // If the receiver is a composite,<br>17 // the request is forwarded to
17 // the request is forwarded to its child components recursively.<br>18 //
\begin{array}{ccc} 18 & & // \\ 19 & & \text{Sv} \end{array}19 System.out.println(chassis.getName() + " total price: " + 20 chassis.getPrice()):
                 chassis.getPrice());
\frac{21}{22}22 System.out.println(mainboard.getName() + " total price: " +<br>23 mainboard.getPrice());
           mainboard.getPrice());
\begin{array}{c} 24 \\ 25 \end{array}25Chassis total price: 500
Mainboard total price: 300
  1 package com.sample.composite.bom;
 2 import java.util.Collections;<br>3 import java.util.Iterator:
 3 import java.util.Iterator;<br>4 public abstract class Comp
  4 public abstract class Component { 
           private String name;
 6 private long price;<br>7 public Component (St
 7 public Component (String name, long price) {<br>8 this.name = name;
 8 this.name = name;<br>9 this price = pric
           this.price = price;
\begin{array}{c} 10 \\ 11 \end{array}11 public String getName() {<br>12 return name;
           return name;
13 <br>1414 public long getPrice() { // in cents<br>15 return price;
                 return price;
16 \\ 1717 // Defining default implementation for child management operations.<br>18 mublic boolean add (Component c) { // fail by default
18 public boolean add(Component c) { // fail by default<br>19 return false:
            return false;
20 }
```

```
21 public Iterator<Component> iterator() {<br>22 return Collections emptyTterator() :
         return Collections.emptyIterator(); // null iterator \
23 } 
24 public int getChildCount() {<br>25 return 0:
25 return 0;<br>26 }
26 } 
27 } 
1 package com.sample.composite.bom;<br>2 import iava.util.ArrayList:
    import java.util.ArrayList;
  3 import java.util.Iterator;
  4 import java.util.List;
 5 public class CompositeComponent extends Component {<br>6 private List<Component> children = new ArrayLis
  6 private List<Component> children = new ArrayList<Component>();
7 public CompositeComponent(String name, long price) {<br>8 super(name, price) :
 8 super(name, price);<br>9
 9 } 
10 // Overriding the default implementation.
11 @Override
12 public long getPrice() {<br>13 1000 sum = super get
13 long sum = super.getPrice();<br>14 for (Component child : child
14 for (Component child : children) {<br>15 sum += child.getPrice();
15 sum += child.getPrice();<br>16 }
16 } 
17 return sum;<br>18 }
18 }<br>19 @
19 @Override<br>20 public boy
20 public boolean add(Component child) {<br>21 return children.add(child);
21 return children.add(child);<br>22 }
22 } 
23 @Override
24 public Iterator<Component> iterator() {<br>25 return children iterator() :
             return children.iterator();
\frac{26}{27}27 @Override<br>28 public int
28 public int getChildCount() {<br>29 return children.size();
         return children.size();<br>}
30<sub>2</sub>31 } 
  1 package com.sample.composite.bom;
2 public class Chassis extends CompositeComponent { // Composite<br>3 public Chassis (String name, long price) {
 3 public Chassis(String name, long price) {<br>4 super(name, price):
 4 super(name, price);
         \, }
  6 } 
  1 package com.sample.composite.bom;
 2 public class Mainboard extends CompositeComponent { // Composite<br>3 public Mainboard (String name, long price) {
 3 public Mainboard(String name, long price) {<br>4 super(name, price) :
  4 super(name, price);
          5 } 
  6 } 
  1 package com.sample.composite.bom;
 2 public class Processor extends Component { // Leaf
 3 public Processor(String name, long price) {<br>4 super(name, price);
 4 super(name, price);<br>5 }
 5 } 
  6 } 
  1 package com.sample.composite.bom;
  2 public class Memory extends Component { // Leaf
 3 public Memory (String name, long price) {<br>4 super(name, price):
  4 super(name, price);
          5 } 
  6 } 
  1 package com.sample.composite.bom;
 2 public class Disk extends Component { // Leaf
  3 public Disk(String name, long price) { 
              super(name, price);
  5 } 
  6 }
```
# **Related Patterns**

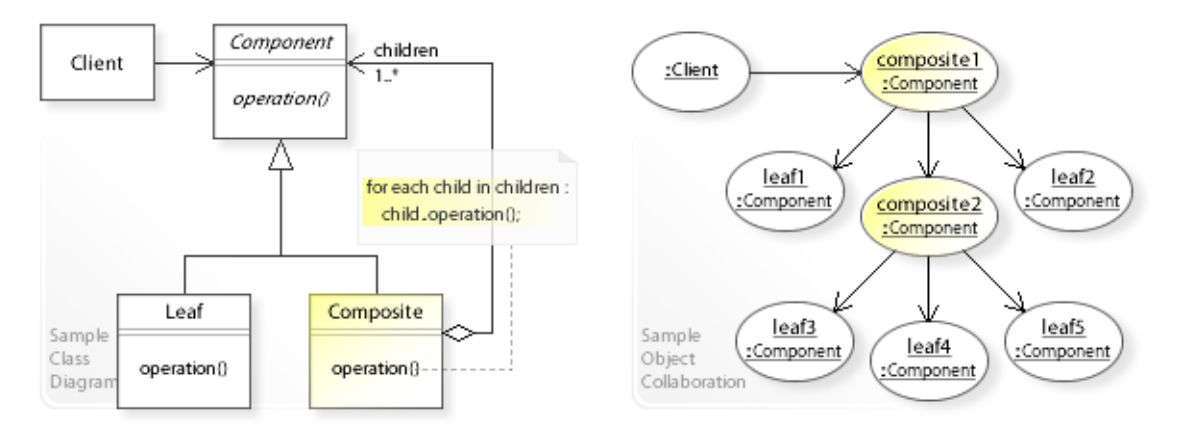

## **Key Relationships**

- **Adapter Bridge\* Composite Decorator Facade Flyweight\* Proxy** These patterns are classified as *structural design patterns*. [GoF, p10]
	- Adapter provides an alternative interface for an (already existing) class or object.
	- Bridge\* lets an abstraction and its implementation vary independently.
	- Composite composes (already existing) objects into a tree structure.
	- Decorator provides additional functionality for an (already existing) object.
	- Facade provides an unified interface for (already existing) objects in a subsystem.
	- Flyweight\* supports large numbers of fine-grained objects efficiently.
	- Proxy provides additional functionality when accessing an (already existing) object.

## • **Composite - Builder - Iterator - Visitor - Interpreter**

- Composite provides a way to represent a part-whole hierarchy as a tree (composite) object structure.
- Builder provides a way to create the elements of an object structure.
- Iterator provides a way to traverse the elements of an object structure.
- Visitor provides a way to define new operations for the elements of an object structure.
- Interpreter represents a sentence in a simple language as a tree (composite) object structure (abstract syntax tree).

## • **Composite - Flyweight**

– Composite and Flyweight often work together. Leaf objects can be implemented as shared flyweight objects.

## • **Composite - Chain of Responsibility**

– Composite and Chain of Responsibility often work together. Existing composite object structures can be used to define the successor chain.

## **Background Information**

• *Structural design patterns*

(shown in the second row of the main menu) are concerned with providing alternative behavior for already existing classes or objects (without touching them).

• Bridge\* and Flyweight\* should be classified as *behavioral design patterns* (shown in the third row of the main menu) that are concerned with designing related classes and interacting objects having a desired behavior.

# **Intent**

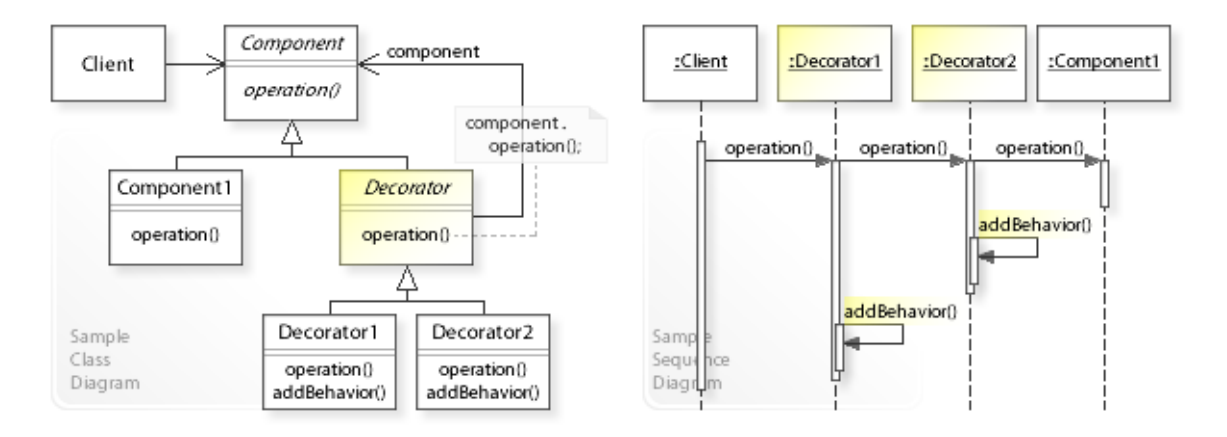

The intent of the Decorator design pattern is to:

**"Attach additional responsibilities to an object dynamically. Decorators provide a flexible alternative to subclassing for extending functionality."** [GoF]

See Problem and Solution sections for a more structured description of the intent.

- The Decorator design pattern solves problems like:
	- *How can responsibilities be added to an object dynamically?*
	- *How can the functionality of an object be extended at run-time?*
- "A responsibility denotes the obligation of an object to provide a certain behavior." [GBooch07, p600]

The terms *responsibility*, *behavior*, and *functionality* are usually interchangeable.

- "Sometimes we want to add responsibilities to individual objects, not to an entire class. A graphical user interface toolkit, for example, should let you add properties like borders or behaviors like scrolling to any user interface component." [GoF, p175]
- For example, reusable GUI/Web objects (like buttons, menus, or tree widgets). It should be possible to add embellishments (i.e., borders, scroll bars, etc.) to basic GUI/Web objects dynamically at run-time.

"In the Decorator pattern, embellishment refers to anything that adds responsibilities to an object." [GoF, p47]

# **Problem**

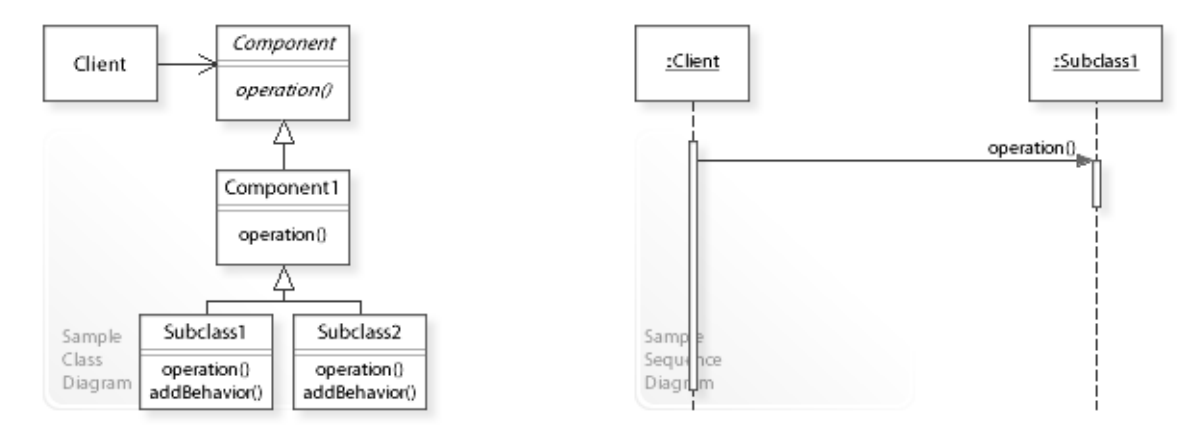

### The Decorator design pattern solves problems like: *How can responsibilities be added to an object dynamically? How can the functionality of an object be extended at run-time?*

See Applicability section for all problems Decorator can solve. See Solution section for how Decorator solves the problems.

• Subclassing is the standard way to extend the functionality of (add responsibilities to) a class statically at compile-time.

Once a subclass (Subclass1) is instantiated, the functionality is bound to the instance for its life-time and can't be changed at run-time.

- *That's the kind of approach to avoid if we want to extend the functionality of an object at runtime instead of extending the functionality of a class at compile-time.*
- For example, reusable GUI/Web objects (like buttons, menus, or tree widgets). It should be possible to add embellishments (i.e., borders, scroll bars, etc.) to basic GUI/Web objects dynamically at run-time.
- For example, I/O data stream objects [Java Platform]. It should be possible to add responsibilities like handling data types and buffered data to basic I/O objects that only handle raw binary data (see Sample Code / Example 2).
- For example, collections [Java Collections Framework]. It should be possible to add automatic synchronization (thread-safety) to a collection or taking away the ability to modify a collection.

# **Solution**

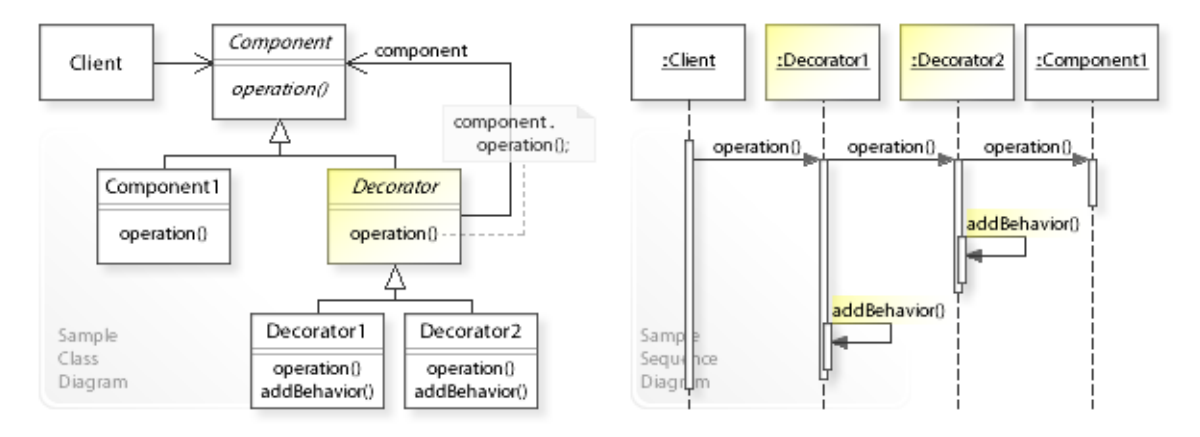

The Decorator design pattern provides a solution:

**Define separate Decorator objects that add responsibilities to an object. Work through Decorator objects to extend the functionality of an object at run-time.** Describing the Decorator design in more detail is the theme of the following sections. See Applicability section for all problems Decorator can solve.

• The key idea in this pattern is to work through separate Decorator objects that 'decorate' (add responsibilities to) an (already existing) object.

A decorator implements the Component interface transparently so that it can act as *transparent enclosure* of the component that gets decorated.

"Clients generally can't tell whether they're dealing with the component or its enclosure […]." [GoF, p44]

- **Define separate Decorator objects:**
	- Define a class (Decorator) that maintains a reference to a component object (component) and forwards requests to this component (component.operation()).
	- Define subclasses ( $Decorator1,...$ ) that implement additional functionality (addBehavior()) to be performed before and/or after forwarding a request.

• Because decorators are transparent enclosures of the decorated component, they can be nested recursively to add an open-ended number of responsibilities.

Changing the order of decorators allows adding any combinations of responsibilities. In the above sequence diagram, for example, a client works through two nested decorator objects that add responsibilities to a Component1 object (after forwarding the request).

# **Motivation 1**

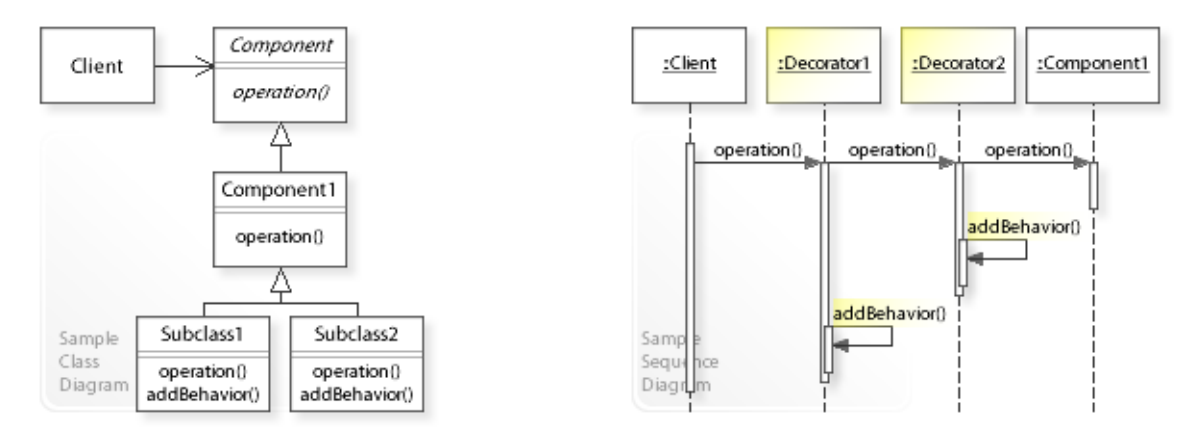

## **Consider the left design (problem):**

- Extending functionality at compile-time.
	- Subclasses implement additional responsibilities.
	- Once a subclass is instantiated, the responsibility is bound to the instance for its life-time and can't be changed at run-time.
- Explosion of subclasses.
	- Extending functionality by subclassing requires creating a new subclass for each new functionality *and* for each new combination of functionalities.
	- Supporting a large number of functionalities and their combinations would produce an explosion of subclasses.

## **Consider the right design (solution):**

- Extending functionality at run-time.
	- Decorator objects implement additional responsibilities.
	- Clients can work through different Decorator objects to add different responsibilities at run-time.
- Recursively nested decorators.
	- Extending functionality by decorators requires creating a new decorator for each new functionality but *not* for each new combination of functionalities.
	- Decorators can be nested recursively for supporting an open-ended number of functionalities and their combinations.

# **Applicability**

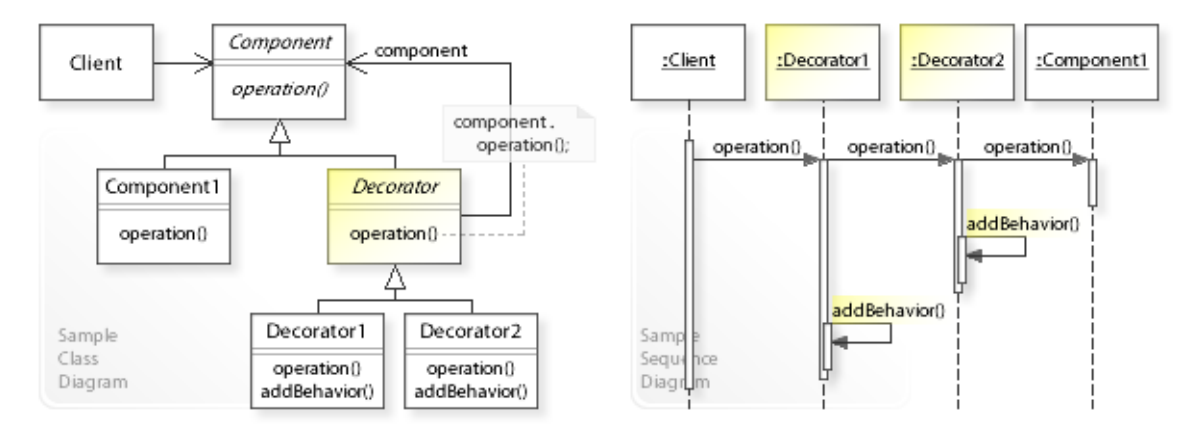

## **Design Problems**

## • **Extending Functionality at Run-Time**

- How can responsibilities be added to (and withdrawn from) an object dynamically?
- How can the functionality of an object be extended at run-time?
- How can a simple class be defined that is extended at run-time instead of implementing all foreseeable functionality in a complex class?

### • **Flexible Alternative to Subclassing**

– How can a flexible alternative be provided to subclassing for extending the functionality of a class at compile-time?

## **Refactoring Problems**

- **Inflexible Code**
	- How can classes that include hard-wired extensions (compile-time implementation dependencies) be refactored? *Move Embellishment to Decorator (144)* [JKerievsky05]

# **Structure, Collaboration**

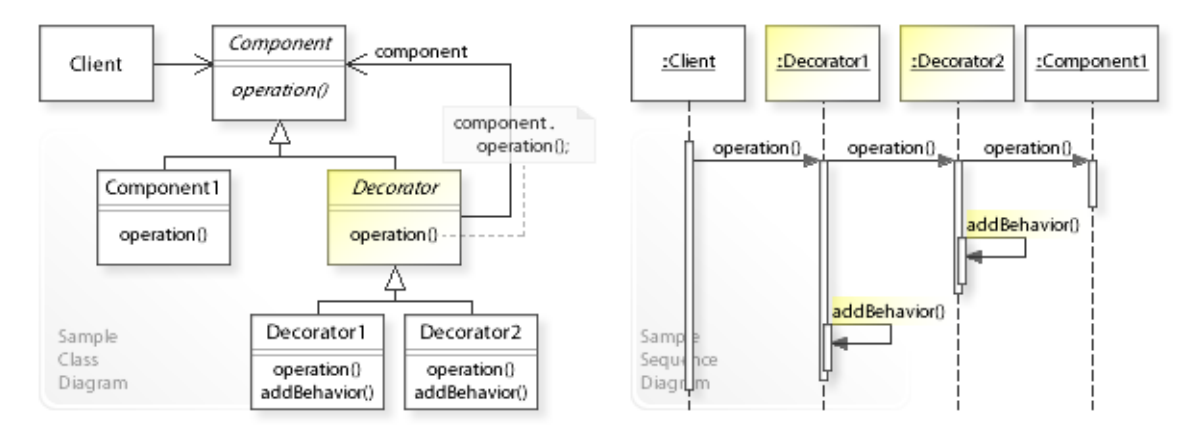

### **Static Class Structure**

- Client
	- Refers to the Component interface.
- Component
	- Defines a common interface for Component1 and Decorator objects.
- Component1
	- Defines objects that get decorated.
- Decorator
	- Maintains a reference to a Component object (component).
	- Forwards requests to this component (component.operation()).
- Decorator1,Decorator2,…
	- Implement additional functionality ( $ad$ Behavior()) to be performed before and/or after forwarding a request.

#### **Dynamic Object Collaboration**

- In this sample scenario, a Client object works through two decorators that add responsibilities to a Component1 object.
- The Client calls operation () on the Decorator1 object.
- Decorator1 forwards the request to the Decorator2 object.
- Decorator2 forwards the request to the Component1 object.
- Component1 performs the request and returns to Decorator2.
- Decorator2 performs additional functionality (by calling addBehavior() on itself) and returns to Decorator1.
- Decorator1 performs additional functionality and returns to the Client.
- See also Sample Code / Example 1.

# **Consequences**

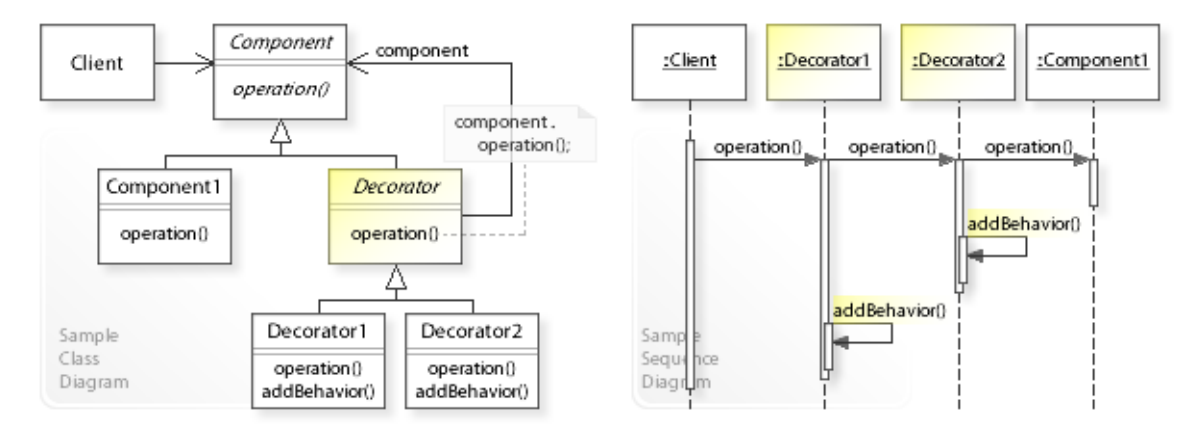

# **Advantages** (+)

- Provides a flexible alternative to subclassing.
	- Decorator provides a flexible alternative to extending functionality via subclassing.
	- It's easy to combine (mix, sort, duplicate, etc.) functionalities by collaborating with different decorators.
	- Subclassing would require creating a new subclass for each new combination of functionalities.
- Allows an open-ended number of added functionalities.
	- Because decorators are transparent enclosures of the decorated object, they can be nested recursively, which allows an open-ended number of added functionalities.
	- Clients do not know whether they work with an object directly or through its decorators.
- Simplifies classes.
	- "Instead of trying to support all foreseeable features in a complex, customizable class, you can define a simple class and add functionality incrementally with Decorator objects." [GoF, p178]

## **Disadvantages** (–)

- Provides no reliability on object identity.
	- A decorator object is transparent but not identical to the decorated object.
	- Therefore, applications that depend on object identity should not use decorators.

# **Implementation**

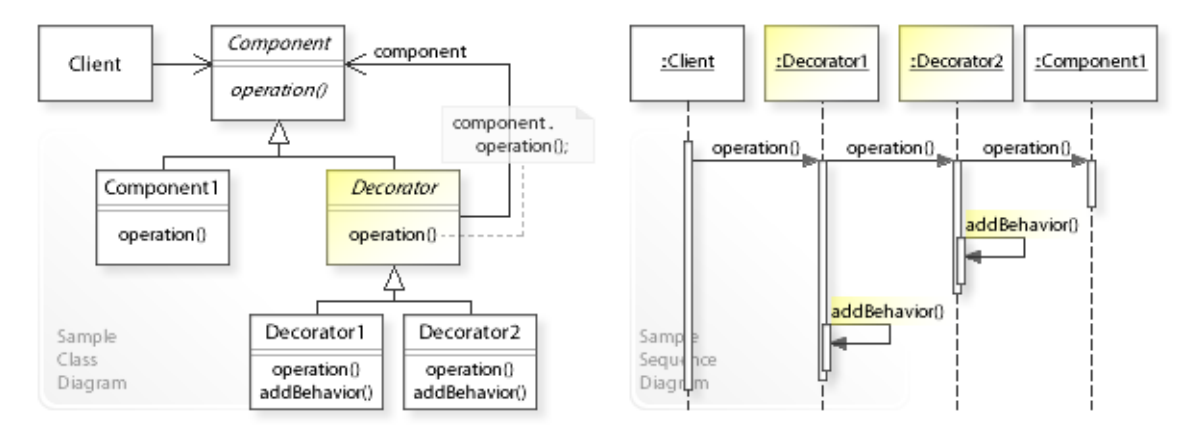

### **Implementation Issues**

# • **Interface Conformance**

- The key to the Decorator is
	- (1) to maintain a reference (component) to the decorated object and

(2) to implement the interface of the decorated object transparently by forwarding all requests to it (component.operation()).

– This is called a *transparent enclosure*. "Clients generally can't tell whether they're dealing with the component or its enclosure [...]" [GoF, p44]

# **Sample Code 1**

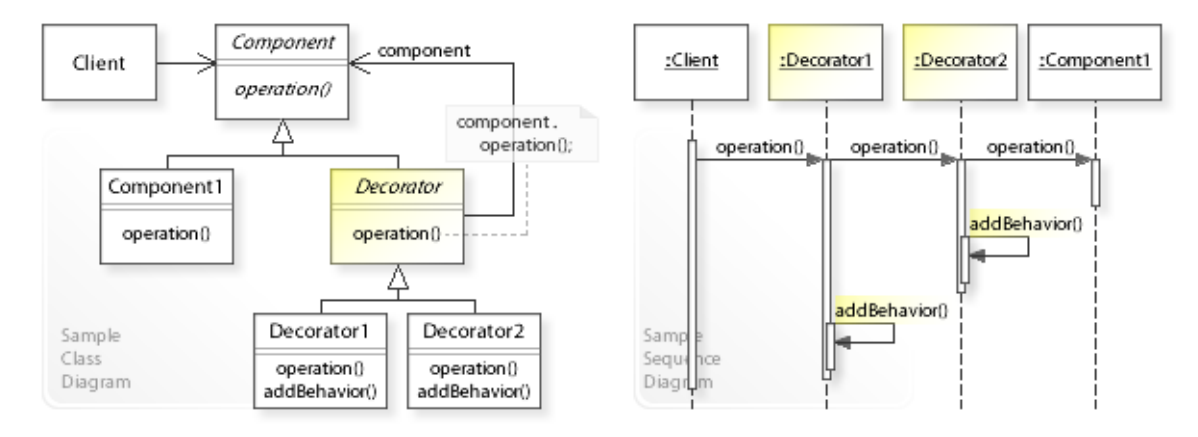

#### **Basic Java code for implementing the sample UML diagrams.**

```
1 package com.sample.decorator.basic;<br>2 public class Client (
 2 public class Client {<br>3 // Running the Cl
 3 // Running the Client class as application.<br>4 mublic static void main (String [] args) {
 4 public static void main (String [] args) {<br>5 // Working with the component direct
 5 // Working with the component directly.<br>6 Component component = new Component1():
 6 Component component = new Component1();<br>7 System.out.println("(1)" + component.o
 7 System.out.println("(1) " + component.operation());<br>8 // Working through decorators.
 8 // Working through decorators.<br>9 component = new Decorator1 (new
9 component = new Decorator1(new Decorator2(component));<br>10 System.out.println("(2) " + component.operation());
            System.out.println("(2) " + component.operation());
\begin{matrix} 11 \\ 12 \end{matrix}12 } 
(1) Hello World from Component1!
(2) *** === Hello World from Component1! === ***
 1 package com.sample.decorator.basic;<br>2 public abstract class Component {
  2 public abstract class Component { 
      public abstract String operation();
 \overline{4} 1 package com.sample.decorator.basic;
 2 public class Component1 extends Component {<br>3 public String operation() {
 3 public String operation() {<br>4 return "Hello World from
  4 return "Hello World from Component1!";
 5 } 
 6<sup>1</sup>1 package com.sample.decorator.basic;<br>2 public abstract class Decorator ext
  2 public abstract class Decorator extends Component { 
 3 Component component;<br>4 public Decorator (Com
  4 public Decorator(Component component) { 
 5 this.component = component;<br>6 }
 6 } 
 7 public String operation() {<br>8 // Forwarding to compon
 8 // Forwarding to component.<br>9 	 Teturn component.operation
            return component.operation();<br>}
\begin{matrix} 10 \\ 11 \end{matrix}11 } 
 1 package com.sample.decorator.basic;<br>2 public class Decorator1 extends Dec
 2 public class Decorator1 extends Decorator {<br>3 public Decorator1 (Component component)
 3 public Decorator1(Component component) {<br>4 super(component): // calling the sup
 4 super(component); // calling the super class constructor \} 5 } 
  6 public String operation() { 
 7 // Forwarding to component.<br>8 String result = super.opera
 8 String result = super.operation();<br>9 // Adding functionality to result
9 // Adding functionality to result from component.<br>10 return addBehavior(result);
                  return addBehavior(result);
\begin{array}{ccc} 11 & & & \ & 12 & & \ & & \ & & 12 & & \ \end{array}12 private String addBehavior(String result) {<br>13 return "***" + result + "***";
                  return \overline{1 \cdot \cdot \cdot \cdot \cdot \cdot + \cdot \cdot} result + \overline{1 \cdot \cdot \cdot \cdot \cdot \cdot \cdot};
```
 $14 \qquad \qquad \}$ 15 } 1 package com.sample.decorator.basic; 2 public class Decorator2 extends Decorator {<br>3 public Decorator2 (Component component) 3 public Decorator2(Component component) {<br>4 super(component); // calling the sup- 4 super(component); // calling the super class constructor  $\begin{matrix}5&&\\6&&\text{p}\end{matrix}$  6 public String operation() { 7 // Forwarding to component.<br>8 String result = super.opera 8 String result = super.operation();<br>9 // Adding functionality to result 9 // Adding functionality to result from component.<br>10 return addBehavior (result); 10 return addBehavior(result);<br>11 } 11 }<br>12 pr 12 private String addBehavior(String result) {<br>13 return " === " + result + " === "; 13 return " === " + result + " === ";<br>14 } 14 } 15 }

# **Sample Code 2**

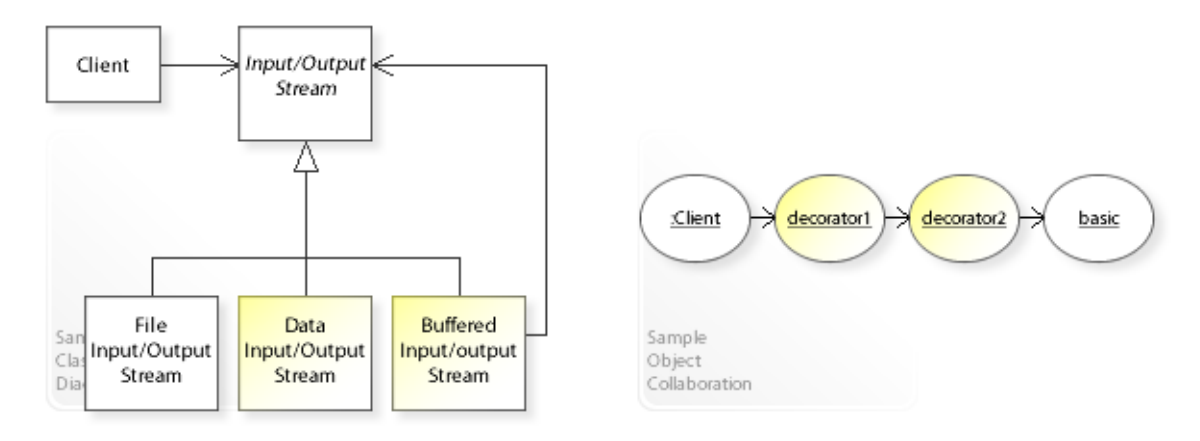

### **I/O Data Streams (Java Platform) / Adding functionality to basic I/O data streams.**

```
1 package com.sample.decorator.DataStreams;<br>2 import java jo *:
 2 import java.io.*;<br>3 public class Clie
 3 public class Client {<br>4 // Running the Cl
 4 // Running the Client class as application.<br>5 public static void main (String [] args) thro
 5 public static void main(String[] args) throws IOException {<br>6 final String FILE = "testdata";
 6 final String FILE = "testdata";<br>
\frac{7}{4} 7 //
 8 // Creating decorators for FileOutputStream (out).
\begin{array}{ccc} 9 & & // \\ 10 & & \mathrm{Da} \end{array}10 DataOutputStream out =<br>11 // Decorator1 adds
11 // Decorator1 adds support for writing data types<br>12 // (UTF-8, integer, etc.).
12 // (UTF-8, integer, etc.).<br>13 new DataOutputStream (
13 new DataOutputStream(14 // Decorator2 add
14 // Decorator2 adds support for buffered output.<br>15 mew BufferedOutputStream(
15 new BufferedOutputStream(<br>16 // Basic binary output
16 // Basic binary output stream.<br>17 mew FileOutputStream (FILE)) ;
17 new FileOutputStream(FILE)));<br>18 //
\begin{array}{ccc} 18 & & & \end{array} //<br>19 //
19 // Working through the decorators (out).<br>20 //
\begin{array}{ccc} 20 & & & \end{array} \begin{array}{ccc} 21 & & & \end{array} 0u
21 out.writeUTF("ABC "); // writes string in UTF-8 format<br>22 out.writeInt(123); // writes integer data type
22 out.writeInt(123); // writes integer data type<br>23 out.close():
23 out.close();<br>24 //
24 //<br>25 //
                // Creating decorators for FileInputStream (in).
26/2727 DataInputStream in =<br>28 \frac{1}{28} Decorator1 ad
28 // Decorator1 adds support for reading data types<br>29 // (UTF-8, integer, etc.).
29 // (UTF-8, integer, etc.).<br>30 mew DataInputStream (
30 new DataInputStream(
131 //
Decorator2 add
31 // Decorator2 adds support for buffered input.<br>32 mew Buffered InputStream (
32 new BufferedInputStream(<br>33 // Basic binary input
33 // Basic binary input stream.<br>34 mew FileInputStream (FILE)));
34 new FileInputStream(FILE)));<br>35
35 //<br>36 //
36 // Working through the decorators (in).<br>37 //
37 //
38 // in.readUTF() reads string in UTF-8 format.<br>39 // in.readInt() reads integer data type.
39 // in.readInt() reads integer data type.<br>40 System.out.println(in.readUTF() + in.rea
40 System.out.println(in.readUTF() + in.readInt());<br>41 in.close();
           in.close();
42<br>4343 }
```
ABC 123

# **Related Patterns**

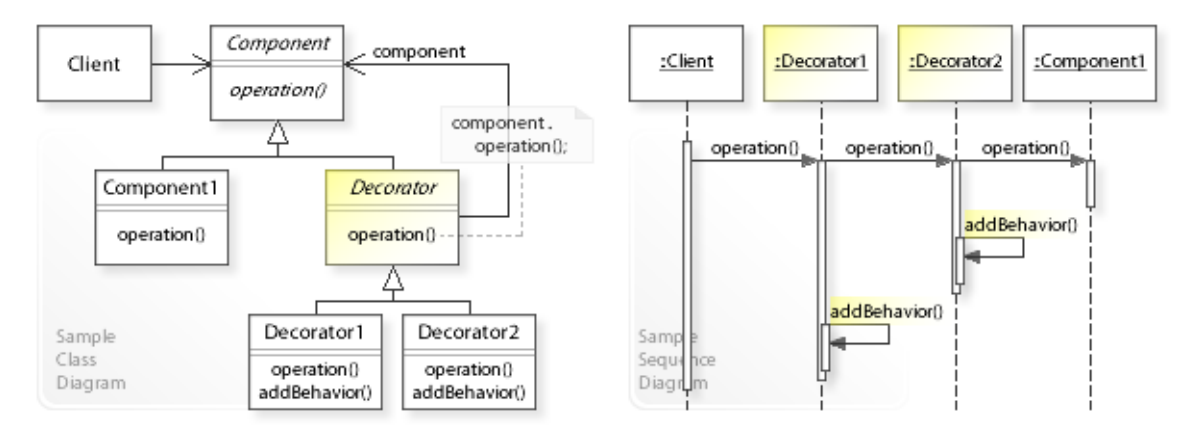

## **Key Relationships**

- **Adapter Bridge\* Composite Decorator Facade Flyweight\* Proxy** These patterns are classified as *structural design patterns*. [GoF, p10]
	- Adapter provides an alternative interface for an (already existing) class or object.
	- Bridge\* lets an abstraction and its implementation vary independently.
	- Composite composes (already existing) objects into a tree structure.
	- Decorator provides additional functionality for an (already existing) object.
	- Facade provides an unified interface for (already existing) objects in a subsystem.
	- Flyweight\* supports large numbers of fine-grained objects efficiently.
	- Proxy provides additional functionality when accessing an (already existing) object.

## • **Strategy - Decorator**

- Strategy provides a way to exchange the algorithm of an object at run-time. This is done from *inside* the object. The object is designed to delegate an algorithm to a strategy object. This is a key characteristic of *object behavioral patterns*.
- Decorator provides a way to extend the functionality of an object at run-time. This is done from *outside* the object. The object already exists and isn't needed to be touched. This is a key characteristic of *object structural patterns*.

## **Background Information**

• *Structural design patterns*

(shown in the second row of the main menu) are concerned with providing alternative behavior for already existing classes or objects (without touching them).

- Bridge\* and Flyweight\* should be classified as *behavioral design patterns* (shown in the third row of the main menu) that are concerned with designing related classes and interacting objects having a desired behavior.
- "*Changing the skin of an object versus changing its guts.* We can think of a decorator as a skin over an object that changes its behavior. An alternative is to change the object's guts. The Strategy( $315$ ) pattern is a good example of a pattern for changing the guts." [GoF, p179]

# **Intent**

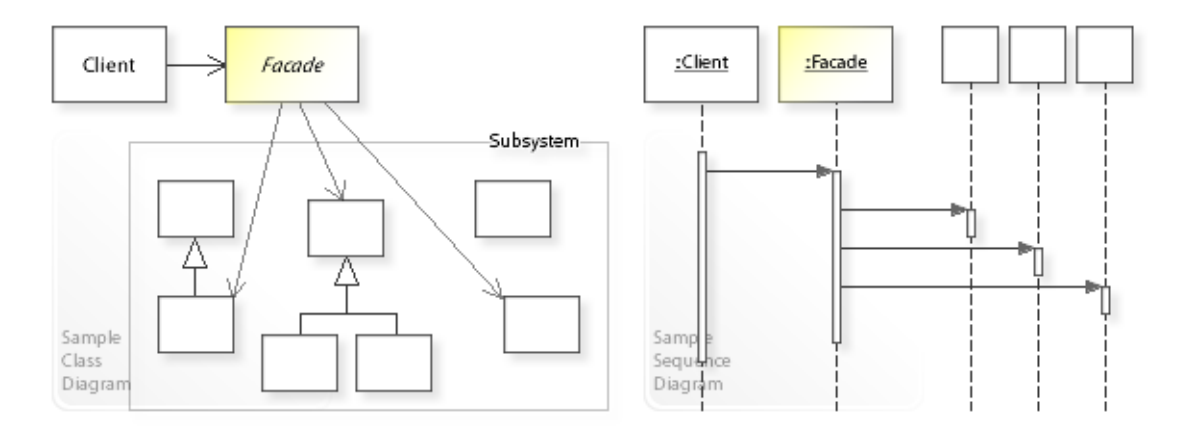

The intent of the Facade design pattern is to:

## **"Provide an unified interface to a set of interfaces in a subsystem. Facade defines a higher-level interface that makes the subsystem easier to use."** [GoF]

See Problem and Solution sections for a more structured description of the intent.

- The Facade design pattern solves problems like:
	- *How can a simple interface be provided for a complex subsystem?*
	- *How can tight coupling between clients and the objects in a subsystem be avoided?*
- A complex subsystem should provide a simplified (high-level) view that is good enough for most clients that merely need basic functionality.
- The Facade pattern describes how to solve such problems:
	- *Provide an unified interface to a set of interfaces in a subsystem:* Facade | operation().
	- Clients of the subsystem only refer to and know about the (simple) Facade interface and are independent of the many different interfaces in the subsystem, which reduces dependencies and makes clients easier to implement, change, test, and reuse.

# **Problem**

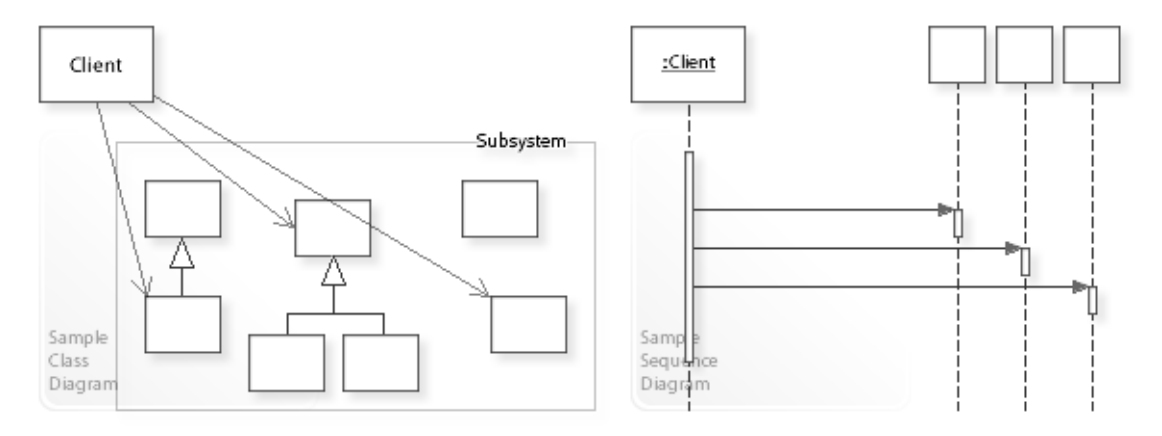

The Facade design pattern solves problems like:

# *How can a simple interface be provided for a complex subsystem?*

#### *How can tight coupling between clients and the objects in a subsystem be avoided?*

See Applicability section for all problems Facade can solve. See Solution section for how Facade solves the problems.

- Complex software systems are often structured (layered) into subsystems. Clients of a complex subsystem refer to and know about (depend on) many different objects (having different interfaces), which makes the clients tightly coupled to the subsystem. *Tightly coupled objects* are hard to implement, change, test, and reuse because they depend on (refer to and know about) many different objects.
- *That's the kind of approach to avoid if we want to minimize the dependencies on a subsystem.* "A common design goal is to minimize the communication and dependencies between subsystems." [GoF, p185]
- A complex subsystem should provide a simplified (high-level) view that is good enough for most clients that merely need some basic functionalities. Clients that need more lower-level functionalities should be able to access the objects in the subsystem directly.

# **Solution**

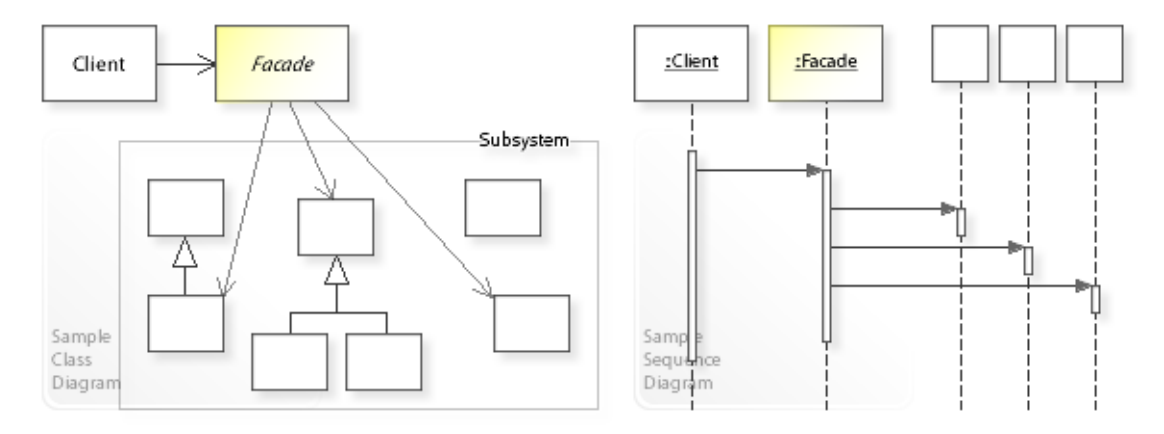

### The Facade design pattern provides a solution:

## **Define a separate Facade object that provides an unified interface for a set of interfaces in a subsystem.**

#### **Work through a Facade to minimize dependencies on a subsystem.**

Describing the Facade design in more detail is the theme of the following sections. See Applicability section for all problems Facade can solve.

• The key idea in this pattern is to work through a separate Facade object that provides a simple interface for (already existing) objects in a subsystem. Clients can either work with a subsystem directly or its Facade.

## • **Define a separate Facade object:**

- Define an unified interface for a set of interfaces in a subsystem (Facade).
- Implement the Facade interface

in terms of (by delegating to) the interfaces in the subsystem.

• Working through a Facade object minimizes dependencies on a subsystem (loose coupling), which makes clients easier to implement, change, test, and reuse. Clients that need more lower-level functionalities can access the objects in the subsystem

directly.

# **Motivation 1**

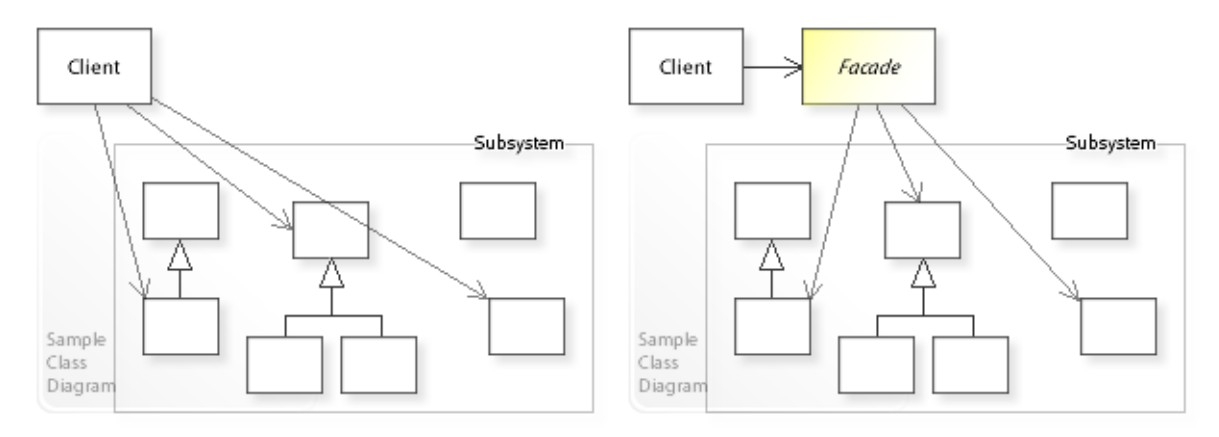

## **Consider the left design (problem):**

• No facade / direct access.

Tight coupling between client and subsystem.

- Clients refer to and know about (depend on) many different interfaces in the subsystem, which makes clients harder to implement, change, test, and reuse.
- Clients must be changed when interfaces in the subsystem are added or extended.

## **Consider the right design (solution):**

• Working through a facade.

Loose coupling between client and subsystem.

- Clients only refer to and know about (depend on) the simple Facade interface, which makes clients easier to implement, change, test, and reuse.
- Clients do not have to be changed when interfaces in the subsystem are added or extended.

# **Applicability**

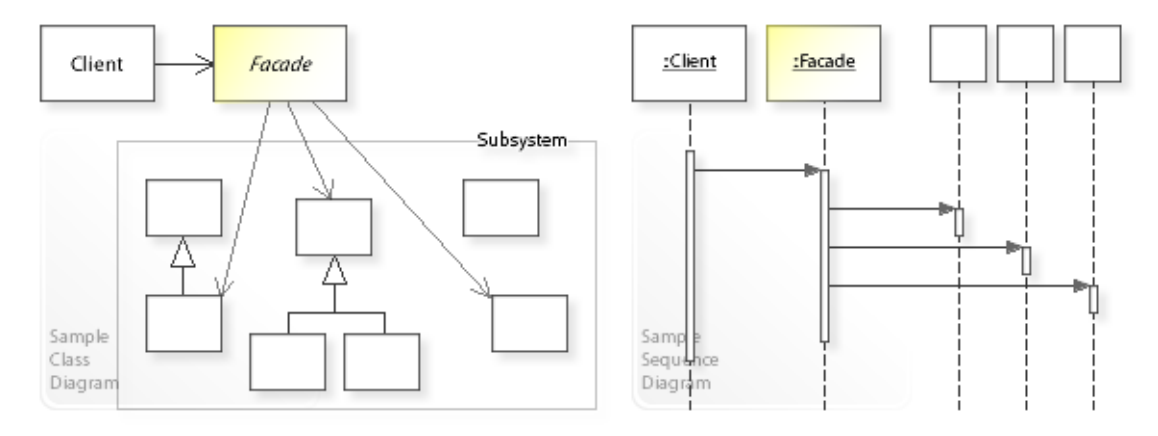

# **Design Problems**

- **Making Complex Subsystems Easier to Use**
	- How can a simple interface be provided for a complex subsystem?
	- How can a single entry point be provided for a subsystem?
- **Avoiding Tight Coupling Between Subsystems**
	- How can dependencies on a subsystem be minimized?
	- How can tight coupling between clients and the objects in a subsystem be avoided?

# **Structure, Collaboration**

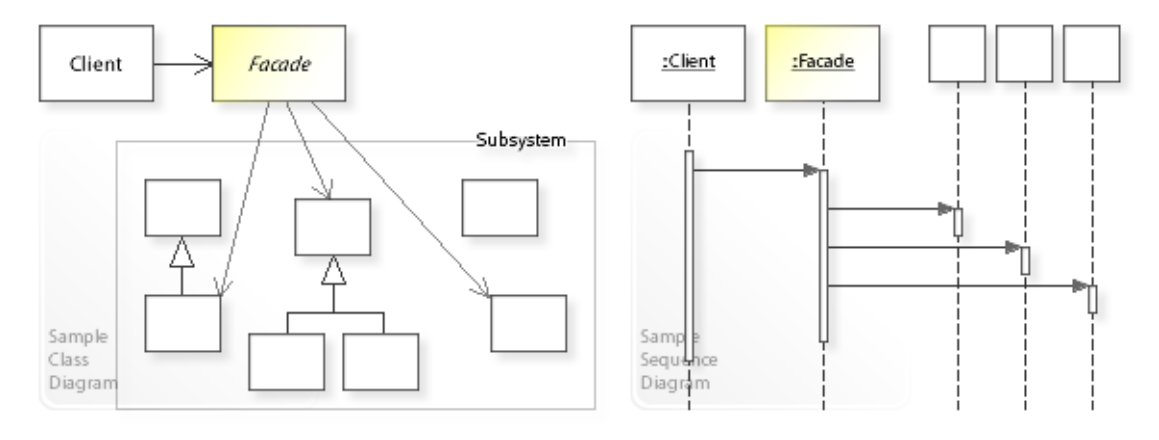

# **Static Class Structure**

- Client
	- Refers to the Facade interface.
- Facade
	- Defines a simple interface for a complex subsystem (by referring to many different interfaces in the subsystem).

### **Dynamic Object Collaboration**

- In this sample scenario, a Client object works through a Facade object to access many different objects in a subsystem.
- The Client object calls an operation on the Facade object.
- Facade delegates the request to the objects in the subsystem that fulfill the request.
- Facade may do work of its own before and/or after forwarding a request.
- See also Sample Code / Example 1.

# **Consequences**

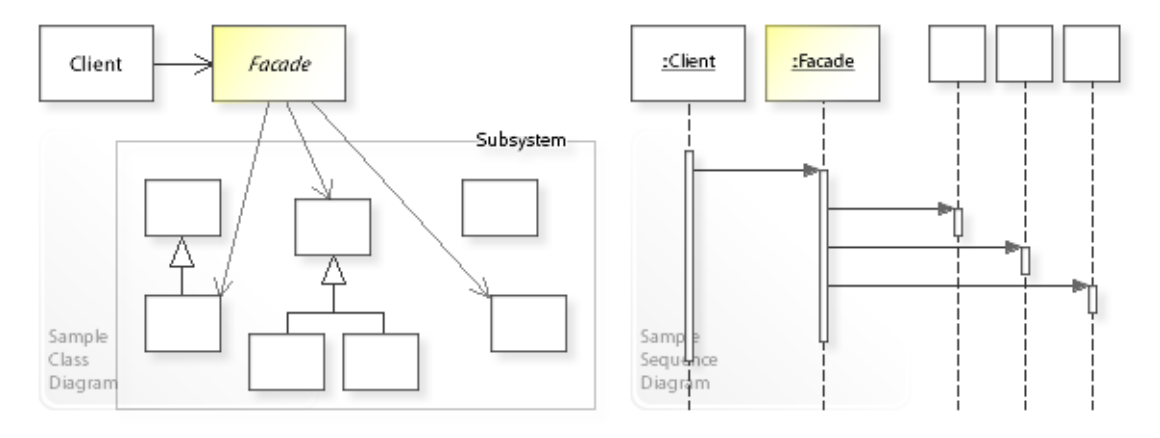

## **Advantages** (+)

- Decouples clients from a subsystem.
	- Clients are decoupled from the subsystem by working through a Facade object.
	- Clients only refer to and know about the simple Facade interface and are independent of the complex subsystem (loose coupling).
	- This makes clients easier to implement, change, test, and reuse.
- Decouples subsystems.
	- When layering a complex system, Facade can define a single entry point for each subsystem.
	- Subsystems collaborate with each other solely through their facades, which reduces and simplifies dependencies between subsystems.

**Disadvantages** (–)

# **Implementation**

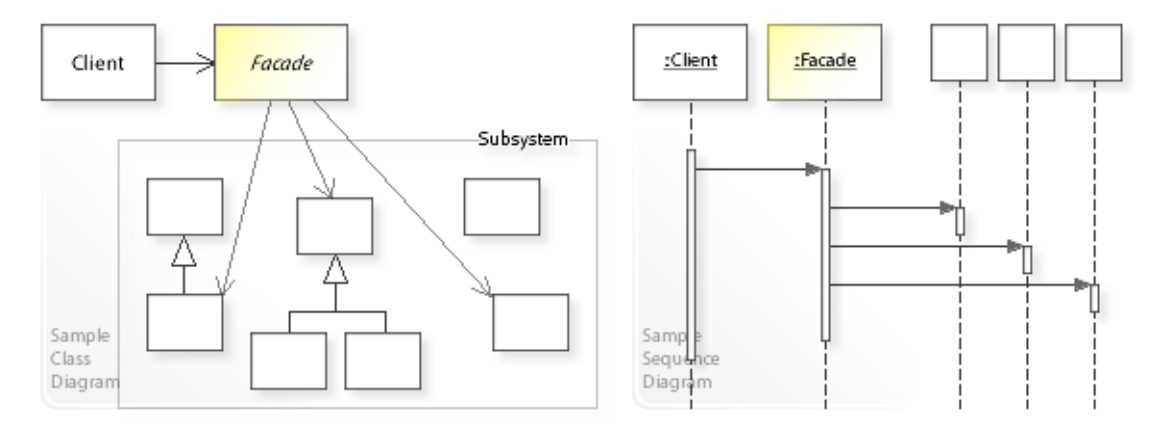

### **Implementation Issues**

### • **Implementation Variants**

- The Facade interface is implemented in terms of (by delegating to) the appropriate interfaces in the subsystem.
- "Although the subsystem objects perform the actual work, the facade may have to do work of its own to translate its interface to subsystem interfaces." [GoF, p187]
- "A facade can provide a simple default view of the subsystem that is good enough for most clients. Only clients needing more customizability will need to look behind the facade." [GoF, p186]

# **Sample Code 1**

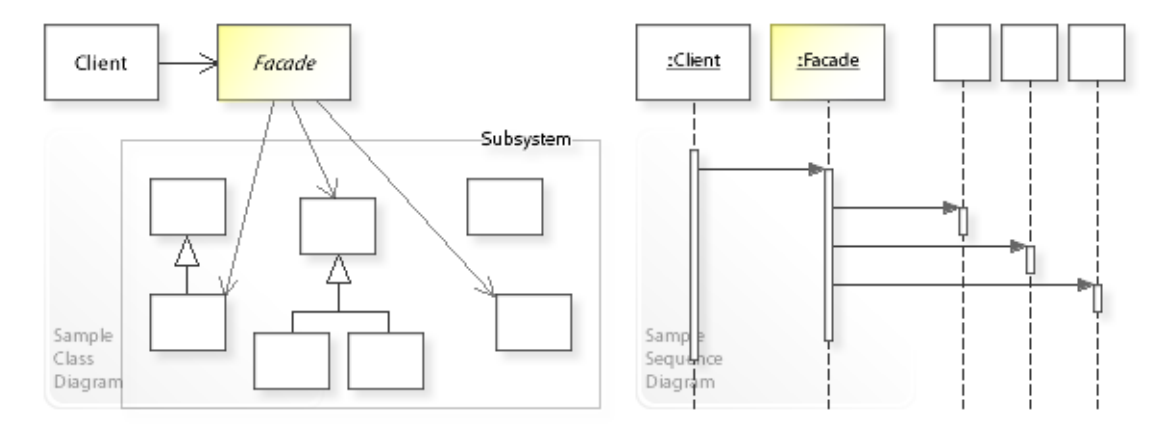

#### **Basic Java code for implementing the sample UML diagrams.**

```
1 package com.sample.facade.basic;<br>2 public class Client {
 2 public class Client {<br>3 // Running the Cl
 3 // Running the Client class as application.<br>4 public static void main (String [] args) {
 4 public static void main(String[] args) {<br>5 // Creating a facade for a subsystem
 5 // Creating a facade for a subsystem.<br>6 Facade facade = new Facade1
 6 Facade facade = new Facade1<br>7 (new Class1(), new Class
 7 (new Class1(), new Class2(), new Class3());<br>8 // Working through the facade.
 8 // Working through the facade.<br>9 System out println (facade oper
           System.out.println(facade.operation());<br>}
10 } 
11 } 
Facade forwards to ... Class1 Class2 Class3
 1 package com.sample.facade.basic;<br>2 public abstract class Facade {
 2 public abstract class Facade {
     public abstract String operation();
 \overline{4} 1 package com.sample.facade.basic;
 2 public class Facade1 extends Facade {
 3 private Class1 object1;<br>4 private Class2 object2;
 4 private Class2 object2;<br>5 private Class3 object3:
           private Class3 object3;
  6 
 7 public Facade1(Class1 object1, Class2 object2, Class3 object3) {<br>8 this.object1 = object1:
 8 this.object1 = object1;<br>9 this.object2 = object2;
9 this.object2 = object2;<br>10 this.object3 = object3;
           this.object3 = object3;
\begin{array}{c} 11 \\ 12 \end{array}12 public String operation() {<br>13 peturn "Facade forwards
13 return "Facade forwards to ... "<br>14 + object1.operation1()
14 + object1.operation1()<br>
+ object2.operation2()
15 + object2.operation2()<br>16 + object3.operation3()
           16 + object3.operation3();
\begin{array}{cc} 17 \\ 18 \end{array}18 } 
 1 package com.sample.facade.basic;<br>2 public class Class1 {
 2 public class Class1 {
 3 public String operation1() {<br>4 return "Class1 ";
           return "Class1 ";
  5 } 
      6 } 
 1 package com.sample.facade.basic;<br>2 public class Class2 {
 2 public class Class2 {
 3 public String operation2() {<br>4 return "Class2";
                 return "Class2 ";
 \begin{matrix}5&&\\6&1\end{matrix}\}
```

```
 1 package com.sample.facade.basic;
 2 public class Class3 { 
 3 public String operation3() { 
 4 return "Class3 ";
 5 } 
 6 }
```
# **Related Patterns**

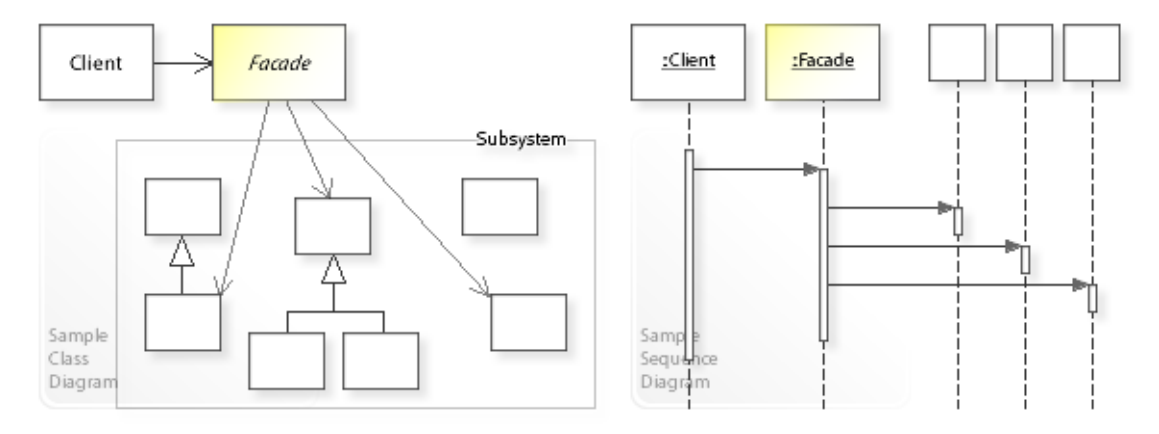

## **Key Relationships**

- **Adapter Bridge\* Composite Decorator Facade Flyweight\* Proxy** These patterns are classified as *structural design patterns*. [GoF, p10]
	- Adapter provides an alternative interface for an (already existing) class or object.
	- Bridge\* lets an abstraction and its implementation vary independently.
	- Composite composes (already existing) objects into a tree structure.
	- Decorator provides additional functionality for an (already existing) object.
	- Facade provides an unified interface for (already existing) objects in a subsystem.
	- Flyweight\* supports large numbers of fine-grained objects efficiently.
	- Proxy provides additional functionality when accessing an (already existing) object.

## **Background Information**

• *Structural design patterns*

(shown in the second row of the main menu) are concerned with providing alternative behavior for already existing classes or objects (without touching them).

• Bridge\* and Flyweight\* should be classified as *behavioral design patterns* (shown in the third row of the main menu) that are concerned with designing related classes and interacting objects having a desired behavior.
### **Intent**

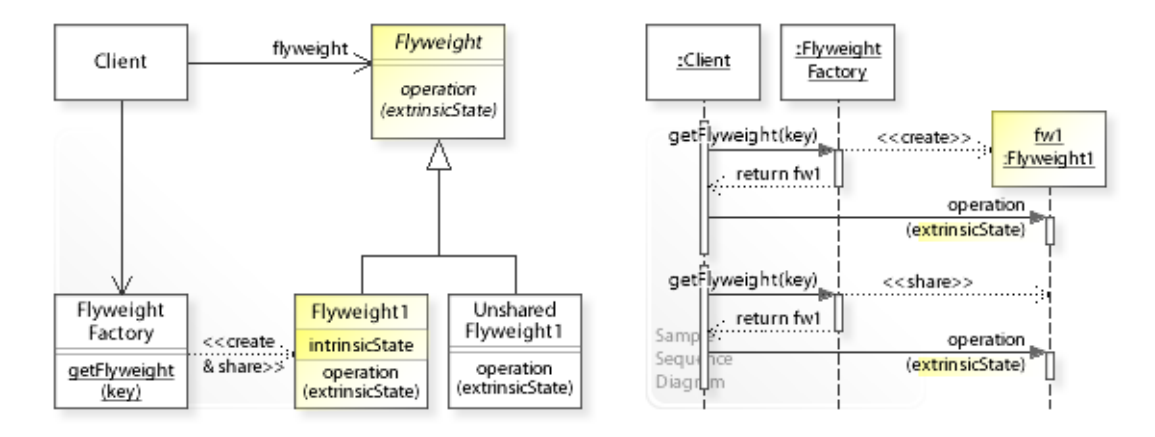

The intent of the Flyweight design pattern is to:

**"Use sharing to support large numbers of fine-grained objects efficiently."** [GoF] See Problem and Solution sections for a more structured description of the intent.

• The Flyweight design pattern solves problems like:

– *How can large numbers of fine-grained objects be supported efficiently?*

- For example, to represent a text document at the finest levels, an object is needed for every character in the document, which may result in a huge amount of objects.
- The Flyweight pattern describes how to solve such problems:
	- *Use sharing to support large numbers of fine-grained objects efficiently.*
	- $-$  Define  $F1$ <sub>vweight</sub> objects that store intrinsic (invariant) state. Clients share Flyweight objects and pass in extrinsic (variant) state dynamically at run-time when they invoke a flyweight operation ( $flyweight$ , operation (extrinsicState)).
	- Intrinsic state is invariant (context independent) and therefore can be shared. Extrinsic state is variant (context dependent) and therefore can *not* be shared and must be passed in.

## **Problem**

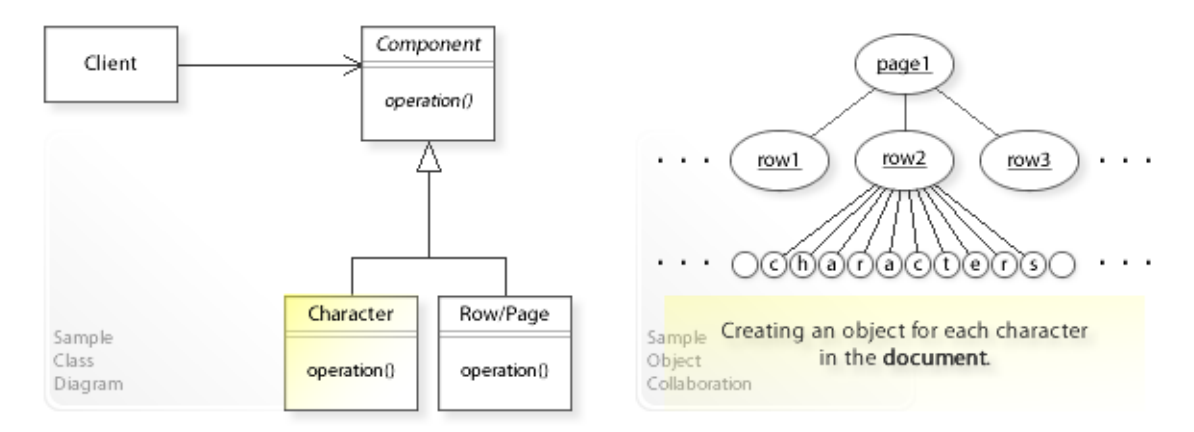

#### The Flyweight design pattern solves problems like:

#### *How can large numbers of fine-grained objects be supported efficiently?*

See Applicability section for all problems Flyweight can solve. See Solution section for how Flyweight solves the problems.

- A naive way to support large numbers of objects in an application is to create an object each time it is needed.
- For example, text editing applications. To represent a text document at the finest levels, an object is needed for every occurrence of a character in the document, which can result in a huge amount of objects. "Even moderatesized documents may require hundreds of thousands of character objects, which will consume lots of memory and may incur unacceptable run-time overhead." [GoF, p195]
- *That's the kind of approach to avoid if we want to support large numbers of objects efficiently.*
- It should be possible to reduce the number of *physically* created objects. *Logically*, there should be an object for every occurrence of a character in the document.
- For example, language processing and translation applications. It should be possible to process any size of documents efficiently.

## **Solution**

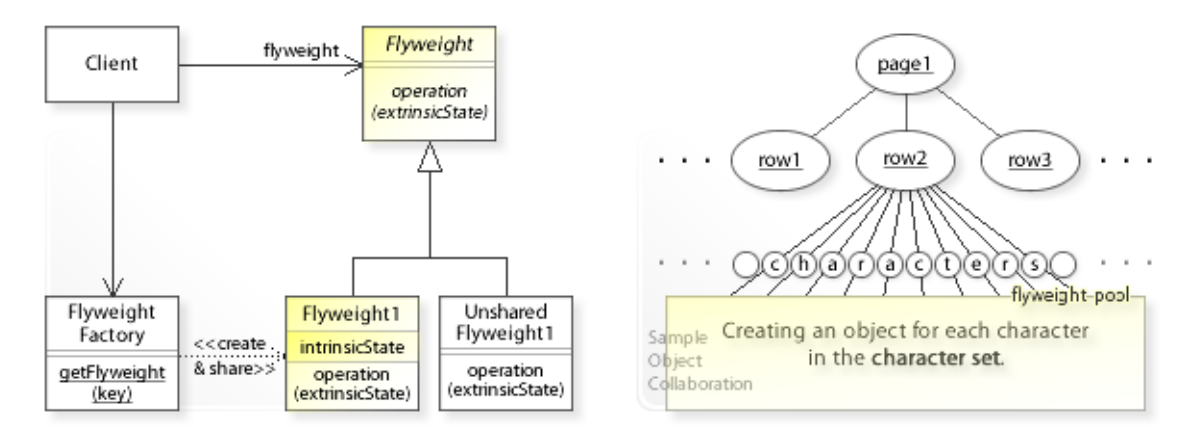

The Flyweight design pattern provides a solution:

**Define separate Flyweight objects that store intrinsic (invariant) state. Clients share Flyweight objects and pass in extrinsic (variant) state instead of creating an object each time it is needed.**

Describing the Flyweight design in more detail is the theme of the following sections. See Applicability section for all problems Flyweight can solve.

- "The key concept here is the distinction between **intrinsic** and **extrinsic** state." [GoF, p196] Flyweight objects store intrinsic state, and clients pass in extrinsic state. **Intrinsic** state is invariant (context independent) and therefore can be shared. For example, the code of a character in the used character set. **Extrinsic** state is variant (context dependent) and therefore can *not* be shared. For example, the position of a character in the document.
- **Define separate Flyweight objects:**
	- $-$  Define an interface (Flyweight | operation (extrinsicState)) through which extrinsic (variant) state can be passed in.
	- $-$  Define classes ( $F1$ yweight1,...) that implement the  $F1$ yweight interface and store intrinsic (invariant) state that can be shared.
- **Clients share (reuse) Flyweight objects and pass in extrinsic state each time they invoke a flyweight operation** (flyweight.operation(extrinsicState)).
	- $-$  To ensure that  $Flyweight$  objects are shared properly, clients must obtain flyweights solely from the flyweight factory (getFlyweight(key)) that maintains a pool of shared Flyweight objects.
	- This greatly reduces the number of physically created objects.

## **Motivation 1**

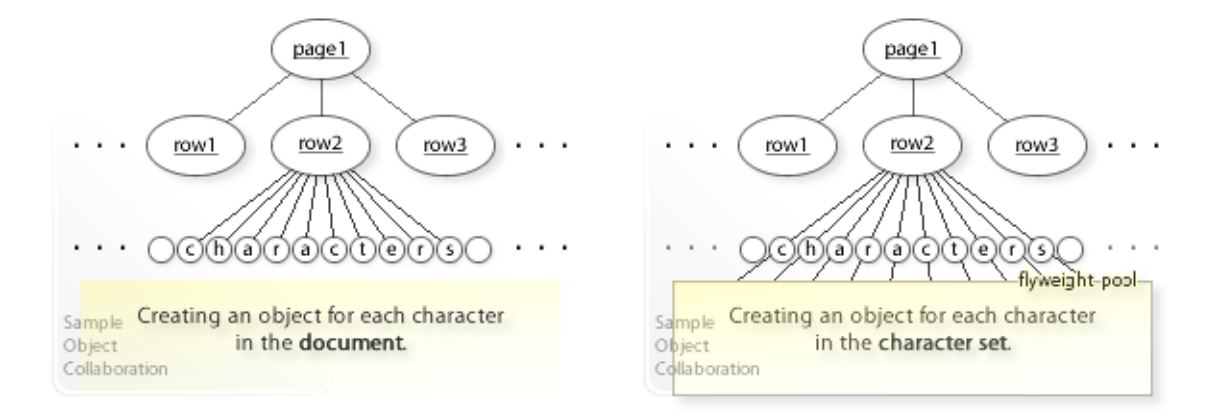

#### **Consider the left design (problem):**

- Large number of physically created objects.
	- To represent a text document, an object is created for each character in the document.
	- The number of physically created character objects depends on the number of characters in the document.

#### **Consider the right design (solution):**

- Small number of physically created objects.
	- To represent a text document, a Flyweight object is created for each character in the used character set (flyweight pool).
	- The number of physically created character objects is independent of the number of characters in the document.

It depends on the number of characters in the character set.

– A flyweight stores only the intrinsic state (for example, the character code). Clients provide the extrinsic state dynamically at run-time (for example, the current position, font, and color of the character in the document).

## **Applicability**

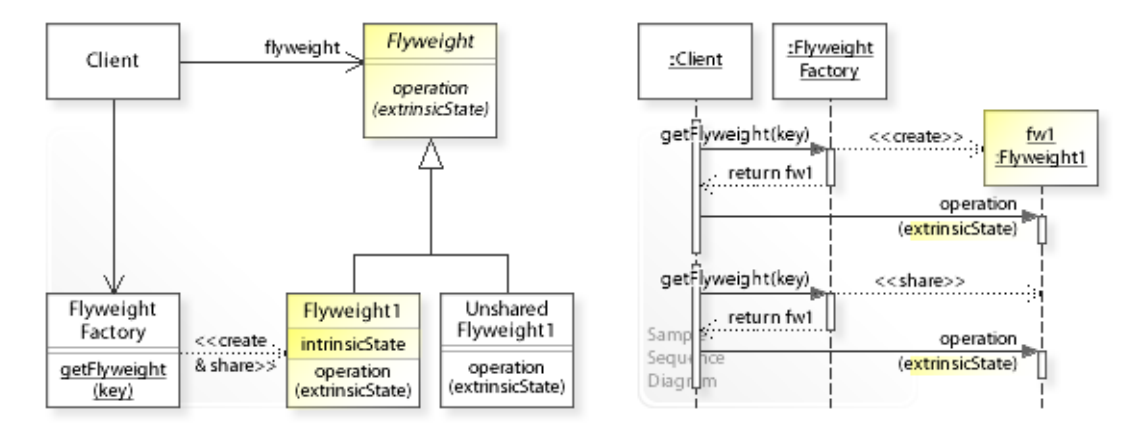

#### **Design Problems**

#### • **Supporting Large Numbers of Objects**

- How can large numbers of fine-grained objects be supported efficiently?
- How can objects be shared to avoid creating large numbers of objects?
- How can small numbers of physically created objects represent large numbers of logically different objects?

## **Structure, Collaboration**

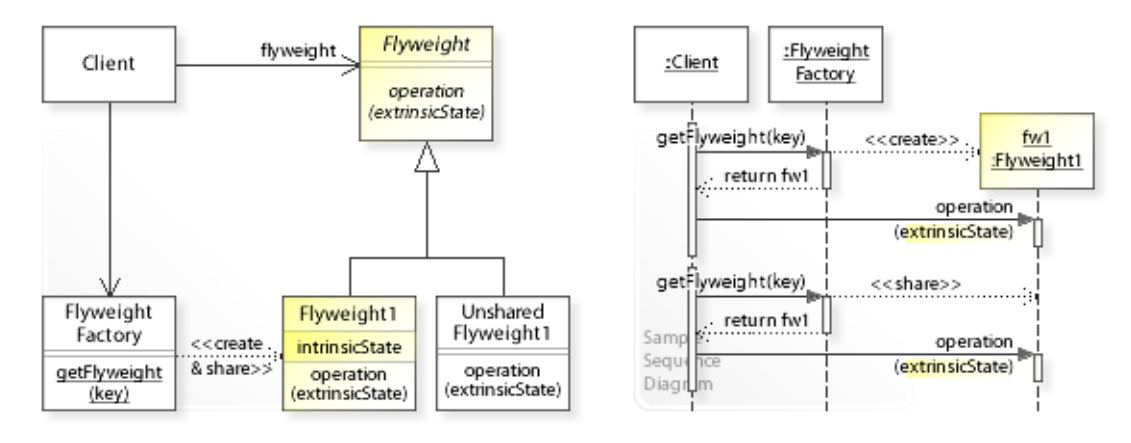

#### **Static Class Structure**

- Client
	- $-$  Refers to the  $F1$ yweight interface.
	- $-$  Maintains a reference ( $flyweight$ ) to a Flyweight object.
	- Passes in extrinsic state when invoking a Flyweight operation (operation(extrinsicState)).
	- Requests a Flyweight object from the FlyweightFactory (by invoking getFlyweight(key)).
- Flyweight
	- $-$  Defines an interface (operation (extrinsic state)) through which extrinsic (variant) state can be passed in.
- Flyweight1,…
	- $-$  Implement the  $Flyweight$  interface.
	- Store intrinsic (invariant) state that can be shared.
- UnsharedFlyweight1,…
	- $-$  Implement the  $Fly weight$  interface but are not shared.
- FlyweightFactory
	- Maintains a container of shared Flyweight objects (flyweight pool).
	- Creates a Flyweight object if it doesn't exist and shares (reuses) an existing one.

#### **Dynamic Object Collaboration**

- In this sample scenario, a Client object shares a  $F1$  v weight 1 object by requesting it from a FlyweightFactory object.
- The interaction starts with the Client that calls getFlyweight(key) on the FlyweightFactory.
- Because the flyweight does not already exist, the FlyweightFactory **creates** a Flyweight1 object and returns it to the Client.
- The Client calls operation (extrinsic State) on the returned Flyweight1 object by passing in the extrinsic state.
- Thereafter, the Client again calls getFlyweight(key) on the FlyweightFactory.
- Because the flyweight already exists, the FlyweightFactory **shares** (reuses) the Flyweight1 object.
- The Client calls operation (extrinsicState) on the returned Flyweight1 object.
- See also Sample Code / Example 1.

## **Consequences**

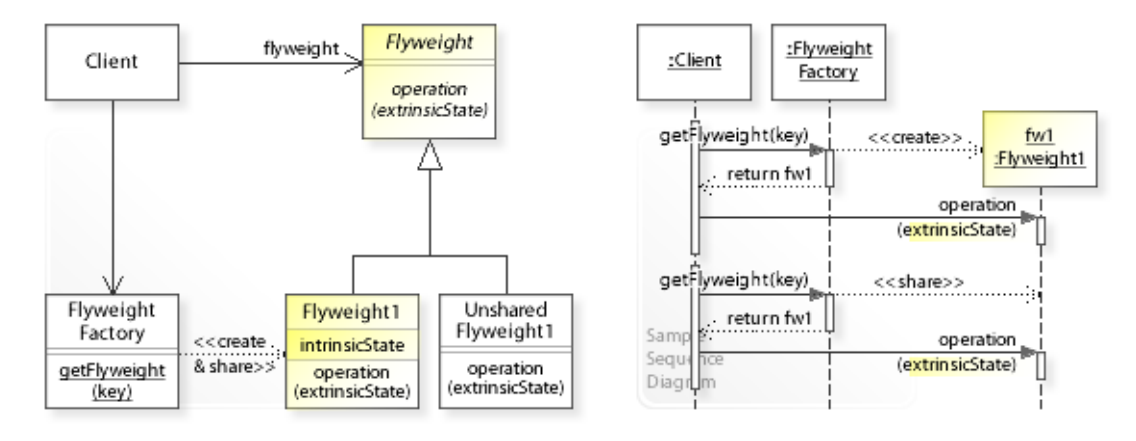

#### **Advantages** (+)

- Enables abstractions at the finest levels.
	- A small number of physically created objects can represent an open-ended number of logically different objects.

#### **Disadvantages** (–)

- Introduces run-time costs.
	- Clients are responsible for passing in extrinsic state dynamically at run-time.
	- Storing/retrieving/calculating extrinsic state each time a flyweight operation is performed can impact memory usage and system performance.
- Provides no reliability on object identity.
	- The same physically created object represents many logically different objects.
	- Therefore, applications that depend on object identity should not use flyweights.

## **Implementation**

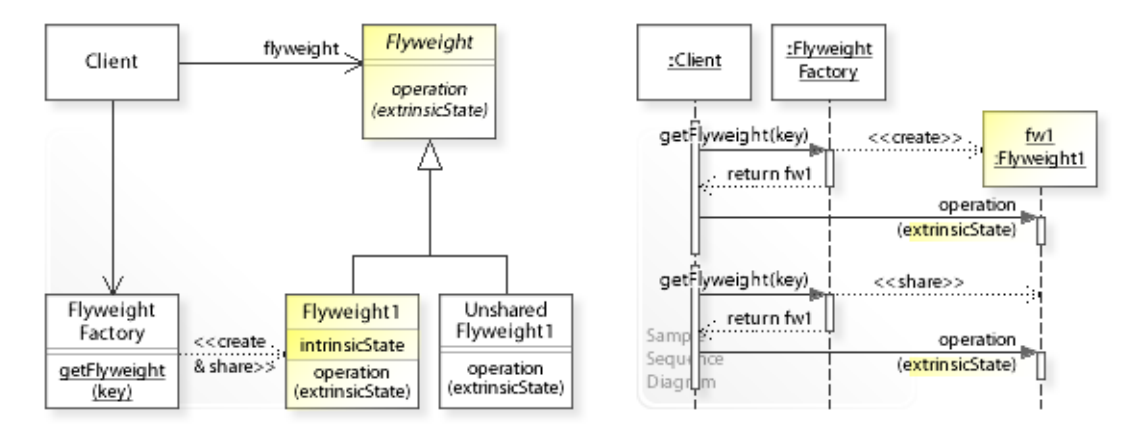

#### **Implementation Issues**

#### • **Flyweight Factory**

- To ensure that Flyweight objects are shared properly, clients must obtain flyweights solely from the flyweight factory (getFlyweight(key)).
- A flyweight factory maintains a pool of shared flyweights. If the requested flyweight already exists in the pool, it is shared (reused) and returned to the client.

Otherwise, it is created, added to the pool, and returned.

– The key parameter in the getFlyweight(key) operation is needed to look up the right flyweight in the pool (see Sample Code / Example 1).

## **Sample Code 1**

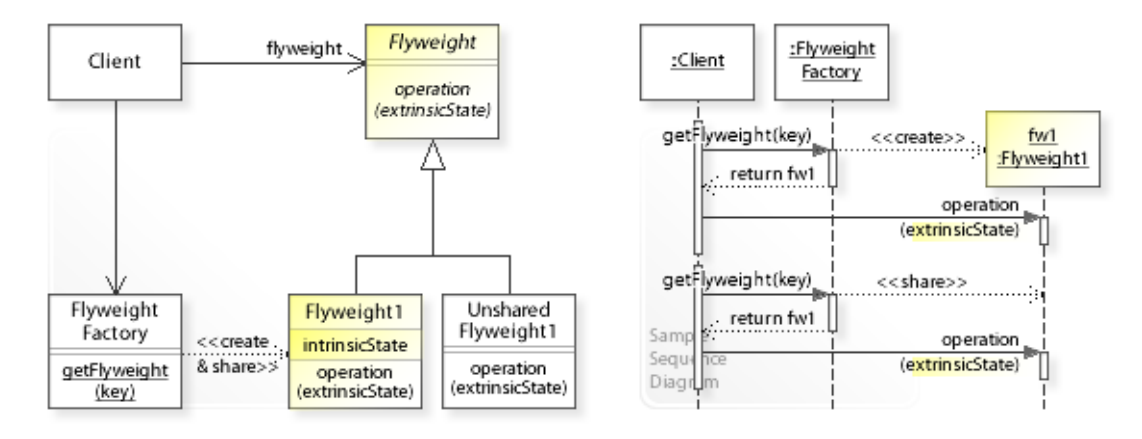

#### **Basic Java code for implementing the sample UML diagrams.**

```
1 package com.sample.flyweight.basic;<br>2 public class Client (
 2 public class Client {<br>3 // Running the Cl
 3 // Running the Client class as application.<br>4 mublic static yoid main (String [] args) {
 4 public static void main(String[] args) {<br>5 Flyweight flyweight:
 5 Flyweight flyweight;<br>6 // Getting a Flyweight;
  6 // Getting a FlyweightFactory object.
                 7 FlyweightFactory flyweightFactory = FlyweightFactory.getInstance();
  8 
9 flyweight = flyweightFactory.getFlyweight("A");<br>10 System.out.println(flyweight.operation(100));
                System.out.println(flyweight.operation(100));
\begin{array}{c} 11 \\ 12 \end{array}12 flyweight = flyweightFactory.getFlyweight("A");<br>13 System out println(flyweight operation(200));
                System.out.println(flyweight.operation(200));
\begin{array}{c} 14 \\ 15 \end{array}15 System.out.println("\n*** Number of flyweights created: "<br>16 flyweightFactory.getSize() + " ***"):
           16 + flyweightFactory.getSize() + " ***");
17 } 
18 } 
C r e a t i n g a flyweight with key = A
   performing an operation on the flyweight
with intrinsic state = A and passed in extrinsic state = 100.<br>S h a r i n q a flyweight with key = A
                    a flyweight with key = A performing an operation on the flyweight
   with intrinsic state = A and passed in extrinsic state = 200.
*** Number of flyweights created: 1 ***
 1 package com.sample.flyweight.basic;<br>2 public interface Flyweight (
 2 public interface Flyweight {
          public String operation(int extrinsicState);
  4 } 
 1 package com.sample.flyweight.basic;<br>2 public class Flyweight1 implements
 2 public class Flyweight1 implements Flyweight {
 3 private String intrinsicState;<br>4 public Flyweight1 (String intri
 4 public Flyweight1(String intrinsicState) {<br>5 this.intrinsicState = intrinsicState;
           this.intrinsicState = intrinsicState;
  6 } 
 7 public String operation (int extrinsicState) {
 8 return " performing an operation on the flyweight\n "<br>9 + " with intrinsic state = " + intrinsicState
9 + " with intrinsic state = " + intrinsicState<br>10 + " and passed in extrinsic state = " + extrin
           10 + " and passed in extrinsic state = " + extrinsicState + ".";
\begin{matrix} 11 \\ 12 \end{matrix}12 } 
 1 package com.sample.flyweight.basic;<br>2 import java util HashMan:
     import java.util.HashMap;
 3 import java.util.Map;<br>4 public class Flyweigh
 4 public class FlyweightFactory {
 5 // Implemented as Singleton.<br>6 // See also Singleton / Impl
           // See also Singleton / Implementation / Variant 1.
```

```
7 private static final FlyweightFactory INSTANCE = new FlyweightFactory();<br>8 private FlyweightFactory() { }
 8 private FlyweightFactory() { }<br>9 public static FlyweightFactory
9 public static FlyweightFactory getInstance() {<br>10 return INSTANCE;
            return INSTANCE;
\begin{array}{c} 11 \\ 12 \end{array}12 // Shared flyweight pool.<br>13 private Map<String, Flywe
13 private Map<String, Flyweight> flyweights = new HashMap<String, Flyweight>();<br>
14 // Creating and maintaining shared flyweights.
14 // Creating and maintaining shared flyweights.<br>15 muhlic Flyweight getFlyweight (String key) {
15 public Flyweight getFlyweight (String key) {<br>16 if (flyweights.containsKey(key)) {
16 if (flyweights.containsKey(key)) {<br>17 System.out.println("S h a r i i
17 System.out.println("S h a r i n g a flyweight with key = " + key);<br>18 return flyweights.get(key);
18 return flyweights.get(key);<br>19 } else {
19 } else {<br>20 } System
20 System.out.println("C r e a t i n g a flyweight with key = " + key);<br>21 Flyweight flyweight = new Flyweight1(key); // assuming key = intrinsi
21 Flyweight flyweight = new Flyweight1(key); // assuming key = intrinsic state<br>22 flyweights put (key, flyweight):
22 flyweights.put(key, flyweight);<br>23 return flyweight;
                 return flyweight;
\begin{array}{c} 24 \\ 25 \end{array}\frac{25}{26}26 public int getSize() {<br>27 return flyweights
            return flyweights.size();
28 } 
29 }
```
## **Related Patterns**

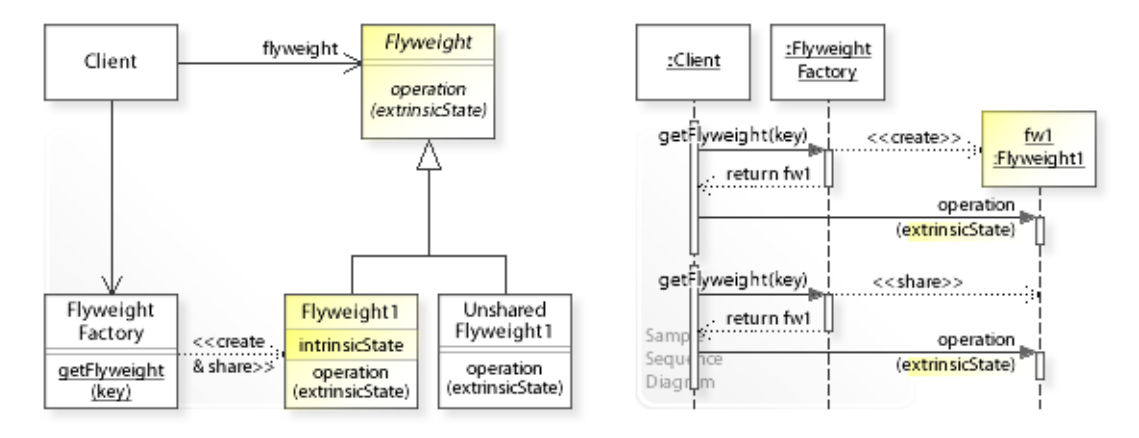

### **Key Relationships**

- **Adapter Bridge\* Composite Decorator Facade Flyweight\* Proxy** These patterns are classified as *structural design patterns*. [GoF, p10]
	- Adapter provides an alternative interface for an (already existing) class or object.
	- Bridge\* lets an abstraction and its implementation vary independently.
	- Composite composes (already existing) objects into a tree structure.
	- Decorator provides additional functionality for an (already existing) object.
	- Facade provides an unified interface for (already existing) objects in a subsystem.
	- Flyweight\* supports large numbers of fine-grained objects efficiently.
	- Proxy provides additional functionality when accessing an (already existing) object.
- **Composite Flyweight**
	- Composite and Flyweight often work together. Leaf objects can be implemented as shared flyweight objects.
- **Flyweight Singleton**
	- The flyweight factory is usually implemented as Singleton.

### **Background Information**

- *Structural design patterns* (shown in the second row of the main menu) are concerned with providing alternative behavior for already existing classes or objects (without touching them).
- Bridge\* and Flyweight\* should be classified as *behavioral design patterns* (shown in the third row of the main menu) that are concerned with designing related classes and interacting objects having a desired behavior.

### **Intent**

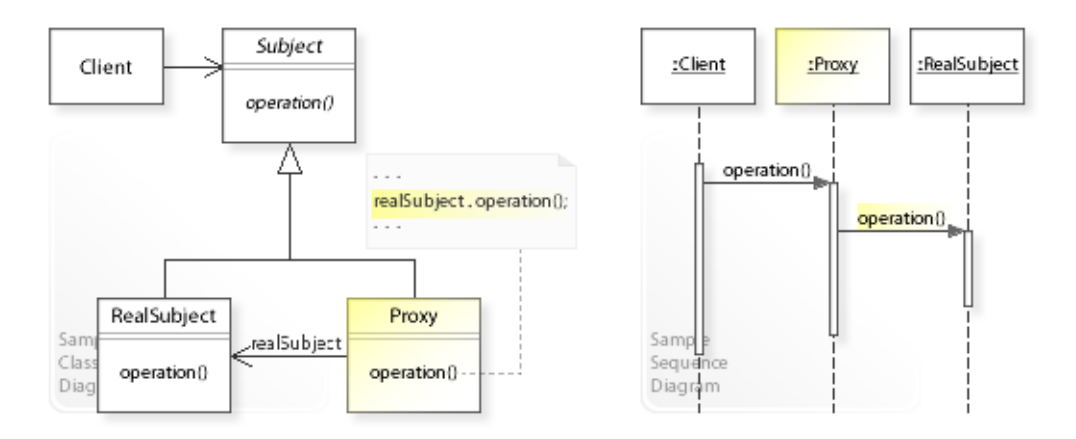

#### The intent of the Proxy design pattern is to: **"Provide a surrogate or placeholder for another object to control access to it."** [GoF]

See Problem and Solution sections for a more structured description of the intent.

- The Proxy design pattern solves problems like:
	- *How can the access to an object be controlled?*
	- *How can additional functionality be provided when accessing an object?*
- For example, the access to *sensitive*, *expensive*, or *remote* objects should be controlled.
- The Proxy pattern describes how to solve such problems:
	- *Provide a surrogate or placeholder for another object to control access to it.* Define a separate Proxy object that acts as placeholder for another object (Subject). A proxy implements the Subject interface so that it can act as placeholder anywhere a subject is expected.
	- Work through a Proxy object to control the access to an (already existing) object.

## **Problem**

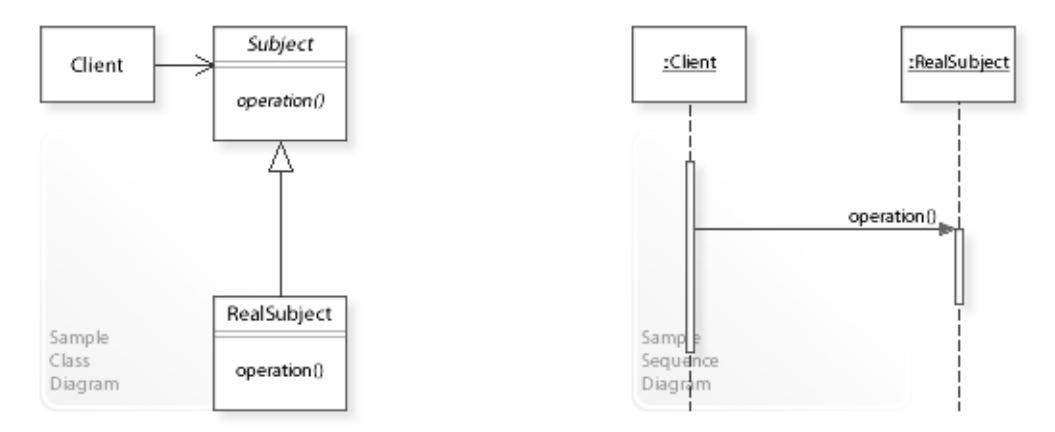

### The Proxy design pattern solves problems like: *How can the access to an object be controlled?*

#### *How can additional functionality be provided when accessing an object?*

See Applicability section for all problems Proxy can solve. See Solution section for how Proxy solves the problems.

• Often it should be possible to provide additional functionality when accessing an (already existing) object.

"[…] whenever there is a need for a more versatile or sophisticated reference to an object than a simple pointer." [GoF, p208]

- For example, when accessing *sensitive* objects, it should be possible to check that clients have the required access rights.
- For example, when accessing *expensive* objects, it should be possible to create them on demand (i.e., to defer their instantiation until they are actually needed) and cache their data.
- For example, when accessing *remote* objects, it should be possible to hide complex network communication details from clients.

## **Solution**

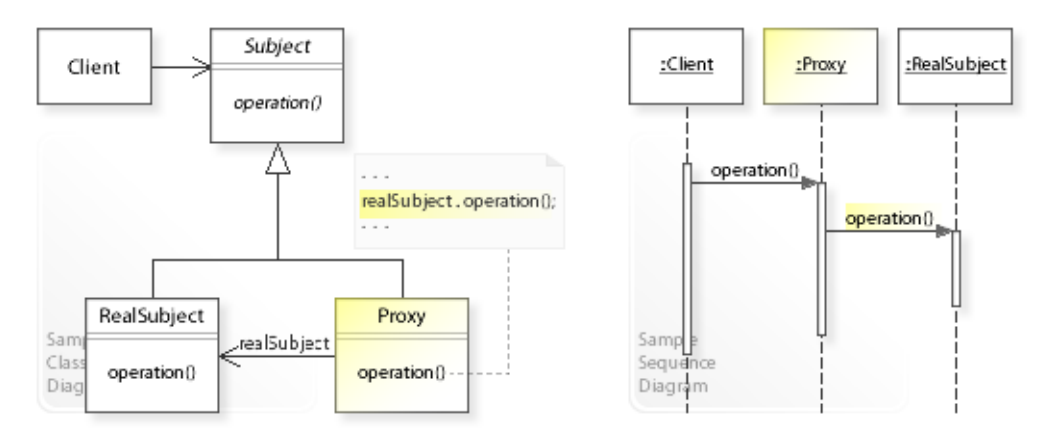

The Proxy design pattern provides a solution:

#### **Define a separate Proxy object that acts as substitute for another object (Subject). Work through a Proxy object to control the access to a real subject.**

Describing the Proxy design in more detail is the theme of the following sections. See Applicability section for all problems Proxy can solve.

• The key idea in this pattern is to work through a separate  $P_{TOXY}$  object that performs additional functionality when accessing an (already existing) object. A proxy implements the Subject interface so that it can act as substitute wherever a subject is expected. Clients do not know whether they are working with a real subject or its proxy.

#### • **Define a separate Proxy object:**

- Define a class ( $P_{\text{TOX}}$ ) that implements arbitrary functionality to control the access to a RealSubject object.
- "The Proxy pattern introduces a level of indirection when accessing an object. The additional indirection has many uses, depending on the kind of proxy:" [GoF, p210] For example: A *protection proxy* acts as placeholder for *sensitive* objects

to check that clients have the required access rights.

A *virtual proxy* acts as placeholder for *expensive* objects

to defer their creation until they are actually needed.

A *remote proxy* acts as placeholder for *remote* objects

to hide complex network communication details from clients.

## **Motivation 1**

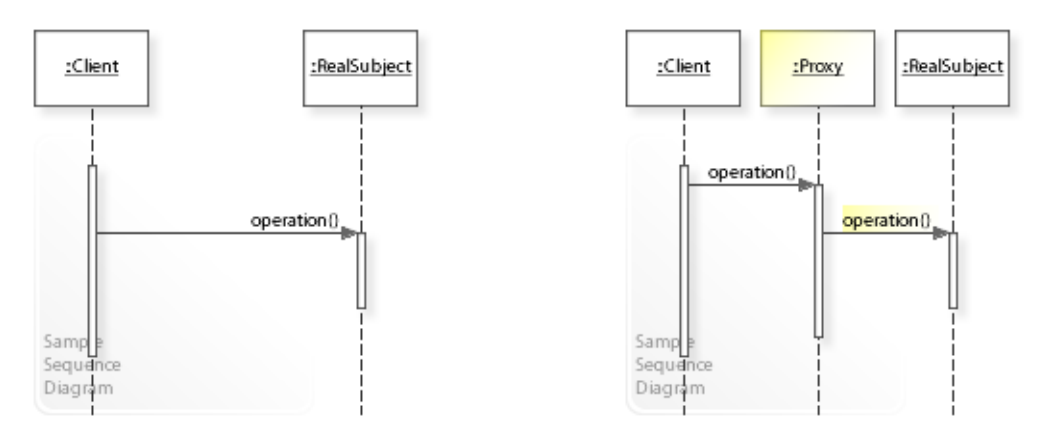

#### **Consider the left design (problem):**

- No proxy / direct access. Complicated clients.
	- Clients access RealSubject directly.
	- Handling remote or expensive objects, for example, makes clients harder to implement, change, test, and reuse.

#### **Consider the right design (solution):**

- Working through a proxy. Simplified clients.
	- Clients work through a Proxy.
	- Proxy hides implementation details from clients, which makes them easier to implement, change, test, and reuse.

## **Applicability**

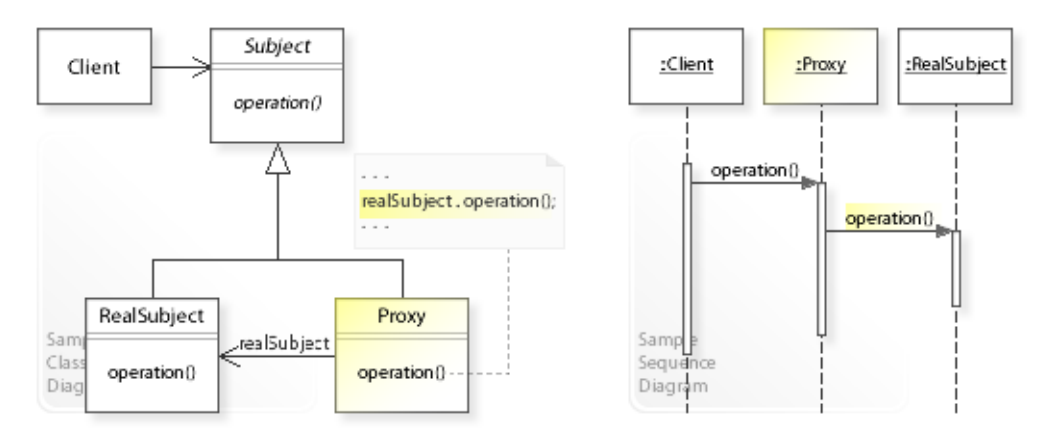

#### **Design Problems**

#### • **Controlling Access to Objects**

- How can the access to an object be controlled?
- How can additional functionality be provided when accessing an object?

#### • **Common Kinds of Proxies**

- A *protection proxy* acts as placeholder for *sensitive* objects to check that clients have the required access rights.
- A *virtual proxy* acts as placeholder for *expensive* objects to defer their creation until they are actually needed.
- A *remote proxy* acts as placeholder for *remote* objects to hide complex network communication details from clients.

## **Structure, Collaboration**

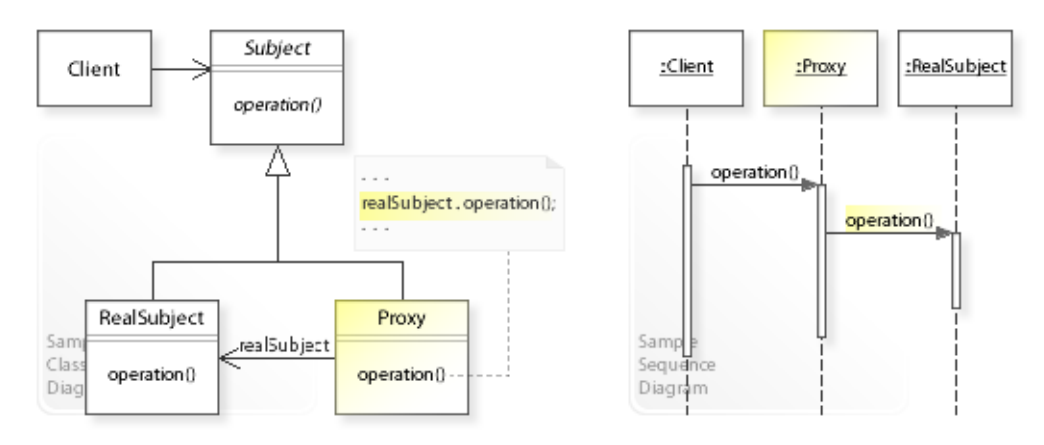

#### **Static Class Structure**

- Client
	- Refers to the Subject interface.
- Subject
	- Defines a common interface for RealSubject and Proxy objects.
- RealSubject
	- Defines objects that get substituted.
- Proxy
	- Maintains a reference to a RealSubject object (realSubject).
	- Implements additional functionality to control the access to this RealSubject object.
	- Implements the Subject interface so that it can act as substitute whenever a Subject object is expected.

#### **Dynamic Object Collaboration**

- In this sample scenario, a Client object works through a Proxy object that controls the access to a RealSubject object.
- The Client object calls operation() on the Proxy object.
- The  $P_{\text{TOXY}}$  may perform additional functionality and forwards the request to the RealSubject object, which performs the request.
- See also Sample Code / Example 1.

## **Consequences**

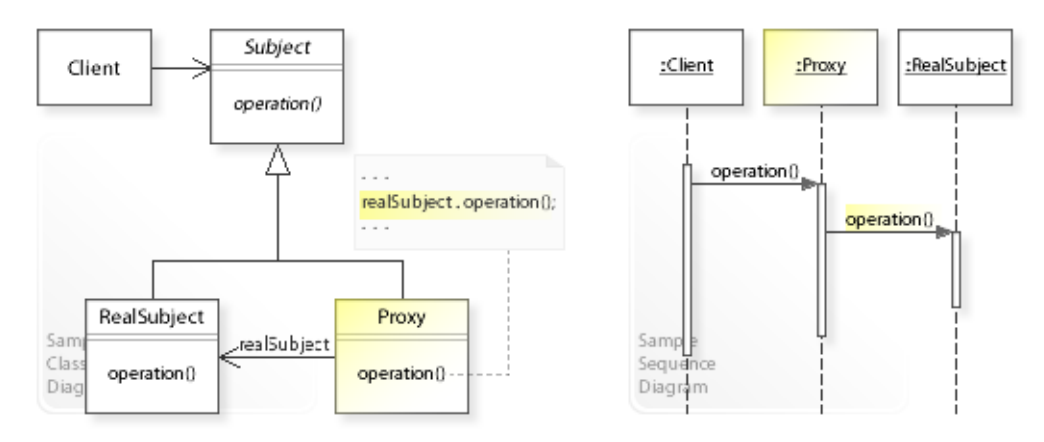

#### **Advantages** (+)

- Simplifies clients.
	- A proxy hides implementation details from clients, which makes them easier to implement, change, test, and reuse.

### **Disadvantages** (–)

- Proxy is coupled to real subject.
	- A proxy implements the Subject interface and (usually) has direct access to the concrete RealSubject class.
	- "But if Proxies are going to instantiate RealSubjects (such as in a virtual proxy), then they have to know the concrete class." [GoF, p213]

## **Implementation**

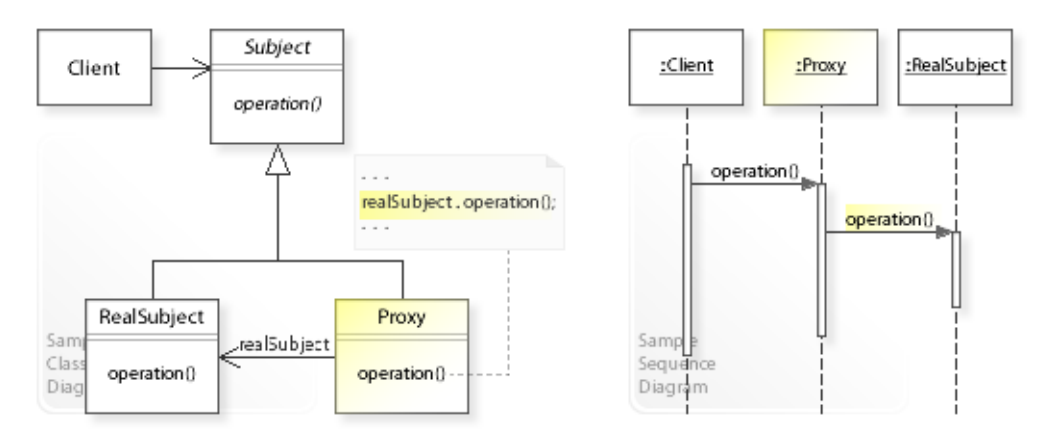

#### **Implementation Issues**

- **Interface Conformance**
	- Proxy implements the Subject interface so that it can act as a surrogate or placeholder anywhere a subject is expected.
	- Clients generally can't tell whether they're dealing with real subject directly or through its proxy.
	- Proxy (usually) has direct access to the concrete RealSubject class.

#### • **Implementation Variants**

- A proxy can implement arbitrary functionality.
- "The Proxy pattern introduces a level of indirection when accessing an object. The additional indirection has many uses, depending on the kind of proxy:" [GoF, p210]

## **Sample Code 1**

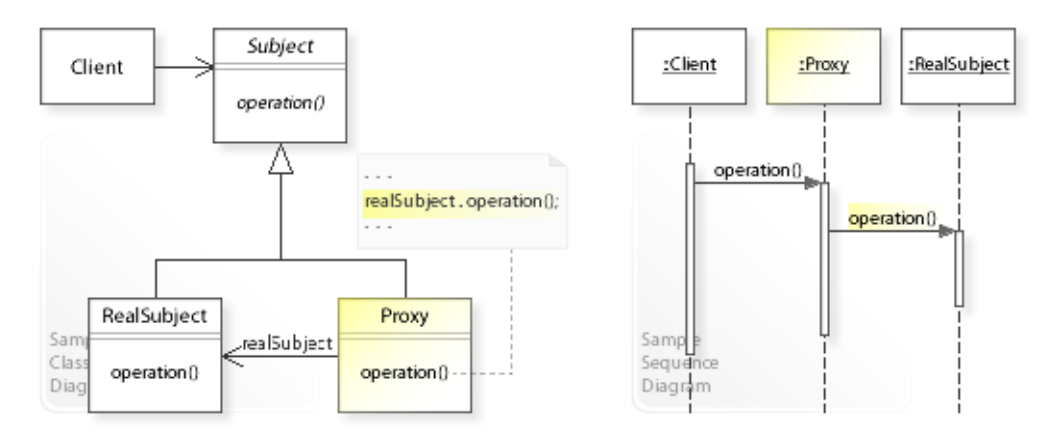

#### **Basic Java code for implementing the sample UML diagrams.**

```
1 package com.sample.proxy.basic;<br>2 public class Client {
 2 public class Client {<br>3 // Running the Cl
 3 // Running the Client class as application.<br>4 public static void main (String [] args) {
 4 public static void main (String [] args) {<br>5 // Creating a proxy for a real subject
 5 // Creating a proxy for a real subject.<br>6 Proxy proxy = new Proxy (new RealSubject
 6 Proxy proxy = new Proxy(new RealSubject());<br>7 / Working through the proxy.
 7 // Working through the proxy.<br>8 System.out.println(proxy.oper
 8 System.out.println(proxy.operation());<br>9 }
 9 } 
10 } 
Hello world from Proxy and RealSubject!
  1 package com.sample.proxy.basic;
  2 public abstract class Subject { 
     public abstract String operation();
 \Delta1 package com.sample.proxy.basic;<br>2 public class BealSubject extend
  2 public class RealSubject extends Subject { 
 3 public String operation() {<br>4 return "RealSubject!":
           return "RealSubject!";
  5 } 
     \left| \right|1 package com.sample.proxy.basic;<br>2 public class Proxy extends Subj
 2 public class Proxy extends Subject {<br>3 private RealSubject realSubject;
           private RealSubject realSubject;
 \frac{4}{5}5 public Proxy(RealSubject subject) {<br>6 this realSubject = subject:
 6 this.realSubject = subject;<br>
7 \qquad \qquad}
 7 } 
 8 public String operation() {
           return "Hello world from Proxy and " + realSubject.operation();
\begin{matrix} 10 \\ 11 \end{matrix}11 }
```
## **Related Patterns**

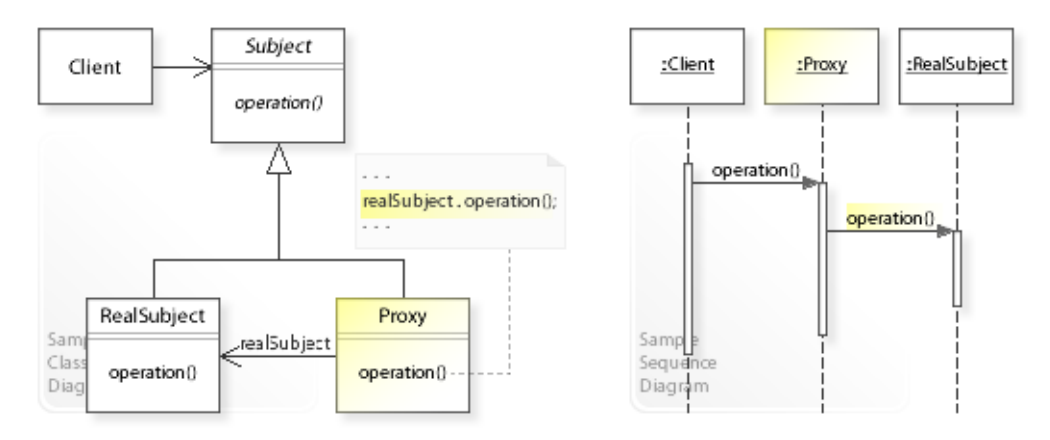

#### **Key Relationships**

- **Adapter Bridge\* Composite Decorator Facade Flyweight\* Proxy** These patterns are classified as *structural design patterns*. [GoF, p10]
	- Adapter provides an alternative interface for an (already existing) class or object.
	- Bridge\* lets an abstraction and its implementation vary independently.
	- Composite composes (already existing) objects into a tree structure.
	- Decorator provides additional functionality for an (already existing) object.
	- Facade provides an unified interface for (already existing) objects in a subsystem.
	- Flyweight\* supports large numbers of fine-grained objects efficiently.
	- Proxy provides additional functionality when accessing an (already existing) object.

#### **Background Information**

• *Structural design patterns*

(shown in the second row of the main menu) are concerned with providing alternative behavior for already existing classes or objects (without touching them).

• Bridge\* and Flyweight\* should be classified as *behavioral design patterns* (shown in the third row of the main menu) that are concerned with designing related classes and interacting objects having a desired behavior.

# **Part IV. Behavioral Patterns**

## **Intent**

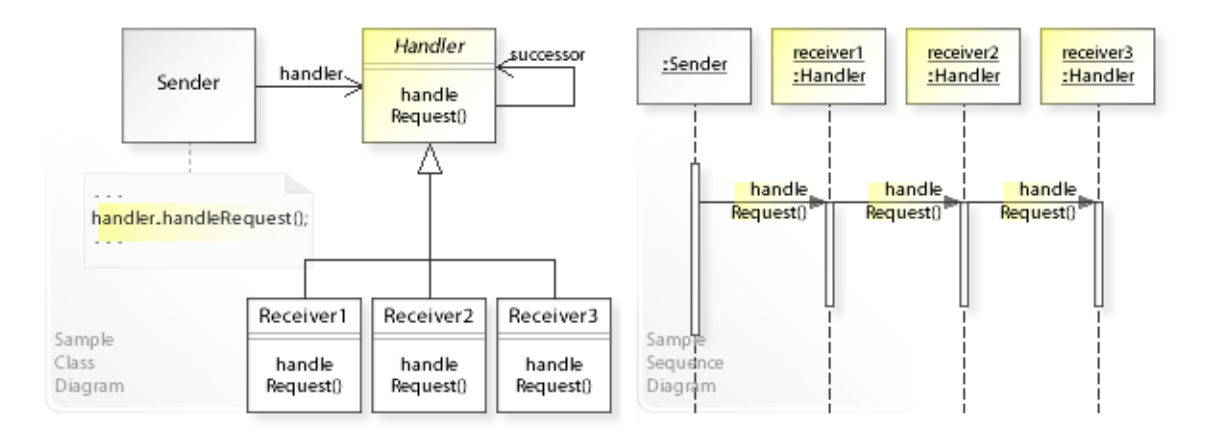

The intent of the Chain of Responsibility design pattern is to:

**"Avoid coupling the sender of a request to its receiver by giving more than one object a chance to handle the request. Chain the receiving objects and pass the request along the chain until an object handles it."** [GoF]

See Problem and Solution sections for a more structured description of the intent.

- The Chain of Responsibility design pattern solves problems like:
	- *How can coupling the sender of a request to its receiver be avoided?*
	- *How can more than one object handle a request?*
- A *request* is an operation that one object (sender) performs on another (receiver).
- An inflexible way is to implement a request directly within the class that sends the request. This couples the sender of a request to a particular receiver at compile-time.
- The Chain of Responsibility pattern describes how to solve such problems:
	- *Chain the receiving objects and pass the request along the chain until an object handles it.*
	- Define and chain Handler objects that either handle or forward a request. This results in a *chain of* objects having the *responsibility* to handle a request.

#### **Background Information**

- Terms and definitions:
	- "An object performs an operation when it receives a corresponding request from an other object. A common synonym for request is **message**." [GoF, p361]
	- A receiver is the target object of a request.
	- A message is "An operation that one object performs on another. The terms *message*, *method*, and *operation* are usually interchangeable." [GBooch07, p597]
	- *Coupling* is "The degree to which software components depend on each other." [GoF, p360]
- Requests in *UML sequence diagrams*:

A sequence diagram shows the objects of interest and the requests (messages) between them. Requests are drawn horizontally from sender to receiver, and their ordering is indicated by their vertical position. That means, the first request is shown at the top and the last at the bottom.

## **Problem**

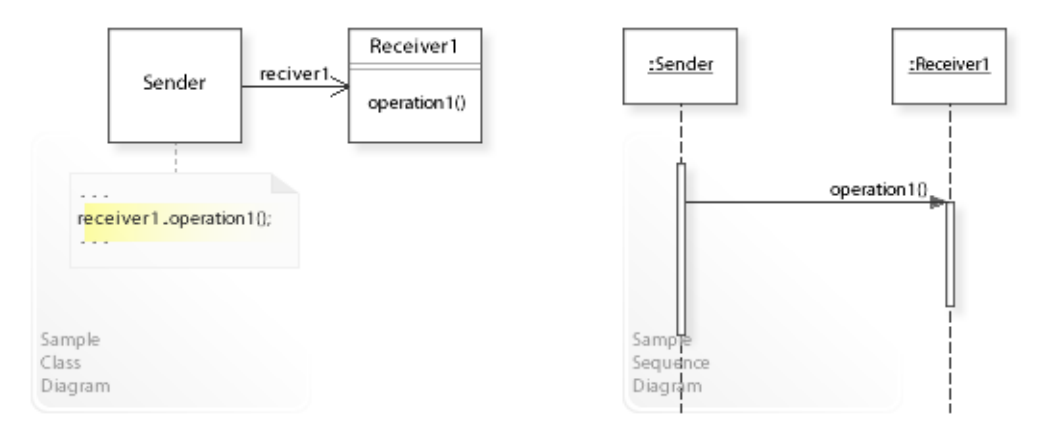

#### The Chain of Responsibility design pattern solves problems like: *How can coupling the sender of a request to its receiver be avoided? How can more than one object handle a request?*

See Applicability section for all problems Chain of Responsibility can solve. See Solution section for how Chain of Responsibility solves the problems.

- An inflexible way is to implement (hard-wire) a request (receiver1.operation1()) directly within the class (Sender) that sends the request.
- This commits (couples) the sender of a request to a particular receiver at compile-time and makes it impossible to specify more than one receiver.
- *That's the kind of approach to avoid if we want to specify multiple objects that can handle a request.*
- For example, providing context-sensitive help in a GUI/Web application.

In a context-sensitive help system, a user can click anywhere to get help information. That is, multiple objects exist that can handle a help request by providing a specific help information. Which object provides the help isn't known at compile-time and should be determined at runtime (depending on run-time conditions).

"The problem here is that the object that ultimately *provides* the help isn't known explicitly to the object [sender] (e.g., the button) that *initiates* the help request." [GoF, p223]

## **Solution**

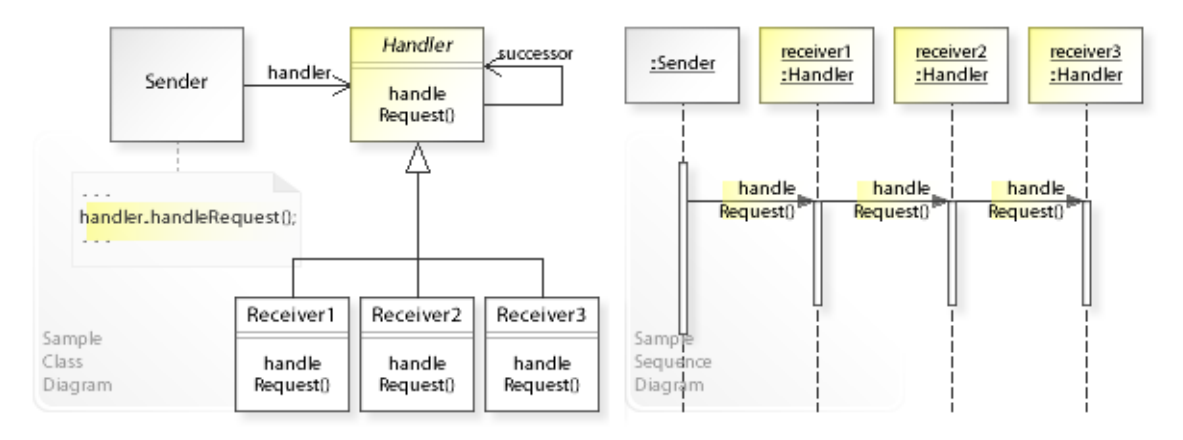

The Chain of Responsibility design pattern provides a solution:

**Define a chain of Handler objects having the** *responsibility* **to either handle a request or forward it to the next handler.**

#### **A class sends a request to a chain of handlers**

**and doesn't know (is independent of) which handler handles the request.**

Describing Chain of Responsibility in more detail is the theme of the following sections.

See Applicability section for all problems Chain of Responsibility can solve.

- "The idea of this pattern is to decouple senders and receivers by giving multiple objects a chance to handle a request. The request gets passed along a chain of objects until one of them handles it." [GoF, p223]
- **Define and chain Handler objects:**
	- Define an interface for handling a request (Handler | handleRequest()).
	- Objects that can handle a request implement the  $H$  Handler interface by either handling the request directly or forwarding it to the next handler (if any) on the chain.
	- "Chain of Responsibility is a good way to decouple the sender and the receiver if the chain is already part of the system's structure, and one of several objects may be in a position to handle the request." [GoF, p348]
- **A class (Sender) sends a request to a chain of handlers** (handler.handleRequest()). **The request gets passed along the chain until a handler handles it.**
- This enables loose coupling between the sender of a request and its receiver(s). The object that sends a request has no explicit knowledge of the object (receiver) that ultimately will handle the request.

The chain of Handler objects can be specified dynamically at run-time (Handler objects can be added to and removed from the chain).

## **Motivation 1**

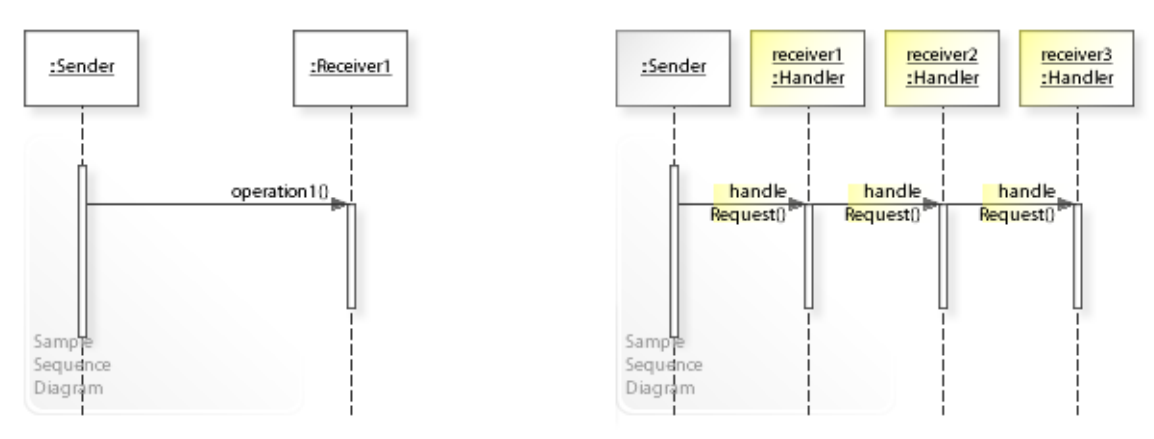

#### **Consider the left design (problem):**

- One receiver.
	- The request is sent to a particular receiver (Receiver1 object).
	- This couples the sender to a particular receiver.

#### **Consider the right design (solution):**

- Multiple receivers.
	- The request gets passed along a chain of receivers (Handler objects).
	- This decouples the sender from a particular receiver.
	- The sender has no explicit knowledge of the handler (receiver) that ultimately will handle the request.
	- The chain of handlers can be changed at run-time (handlers can be added to and removed from the chain).

## **Applicability**

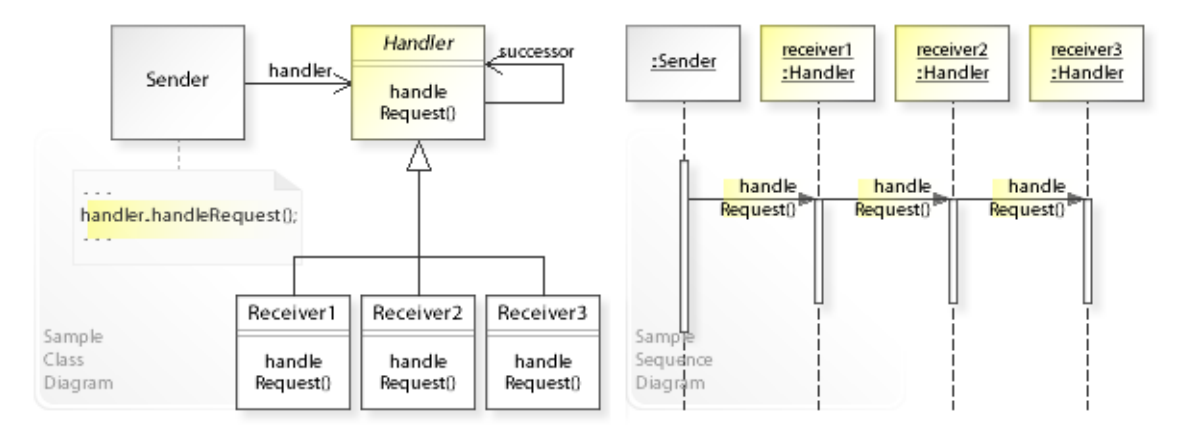

#### **Design Problems**

- **Avoiding Hard-Wired Requests**
	- How can coupling the sender of a request to its receiver be avoided?
- **Specifying Multiple Receivers**
	- How can more than one object handle a request?
	- How can the set of objects that can handle a request be specified dynamically?

## **Structure, Collaboration**

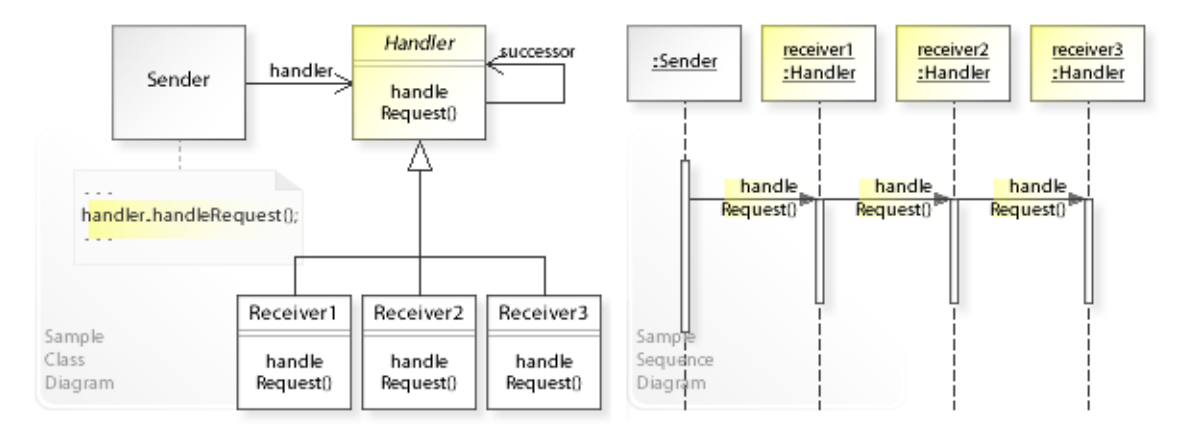

#### **Static Class Structure**

- Sender
	- Refers to the Handler interface to handle a request (handler.handleRequest()) and is independent of how the request is handled (which handler handles the request).
	- $-$  Maintains a reference (handler) to a Handler object on the chain.
- Handler
	- Defines an interface for handling a request.
	- $-$  Maintains a reference (successor) to the next  $\text{Handler object on the chain.}$
- Receiver1,Receiver2,Receiver3,…
	- Implement the Handler interface

by either handling a request directly or forwarding it to the next handler (if any) on the chain.

#### **Dynamic Object Collaboration**

- In this sample scenario, a Sender object sends a request to a Handler object on the chain. The request gets forwarded along the chain until a handler (receiver3) handles it.
- The interaction starts with the Sender that calls handleRequest () on the receiver1 object (of type Handler).
- receiver1 forwards the request by calling handleRequest() on the receiver2 object.
- receiver2 forwards the request by calling handleRequest() on the receiver3 object.
- receiver3 handles the request and returns to receiver2 (which returns to receiver1, which in turn returns to the Sender).
- See also Sample Code / Example 1.

## **Consequences**

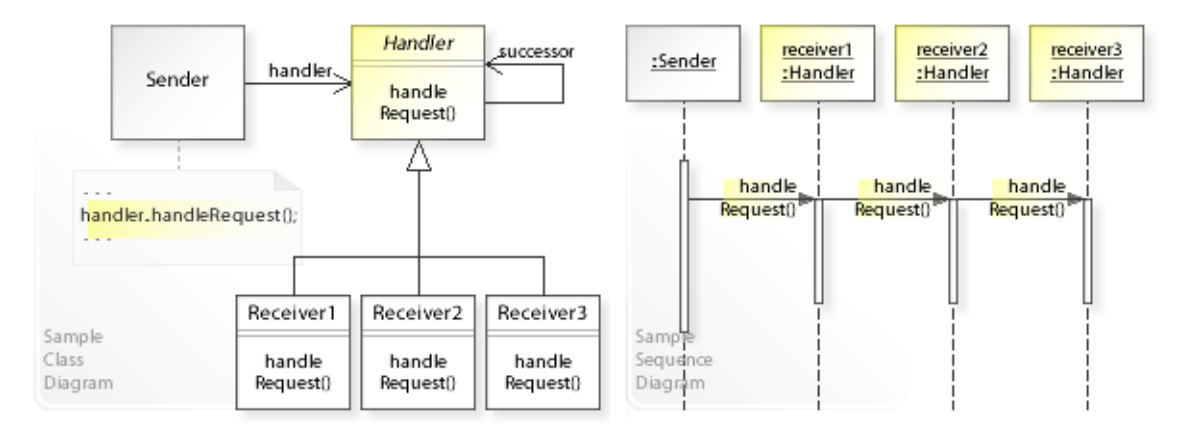

#### **Advantages** (+)

- Decouples sender from receiver.
	- The pattern decouples the sender of a request from a particular receiver (handler) by sending the request to a chain of handlers.
- Makes changing the chain of handlers easy.
	- The chain of handlers can be changed at run-time (handlers can be added to and removed from the chain).

#### **Disadvantages** (–)

- Successor chain can be complex.
	- If there is no existing object structure that can be used to define and maintain a successor chain, it may be hard to implement and maintain the chain (see Implementation).
	- "Chain of Responsibility is a good way to decouple the sender and the receiver if the chain is already part of the system's structure, and one of several objects may be in a position to handle the request." [GoF, p348]

## **Implementation**

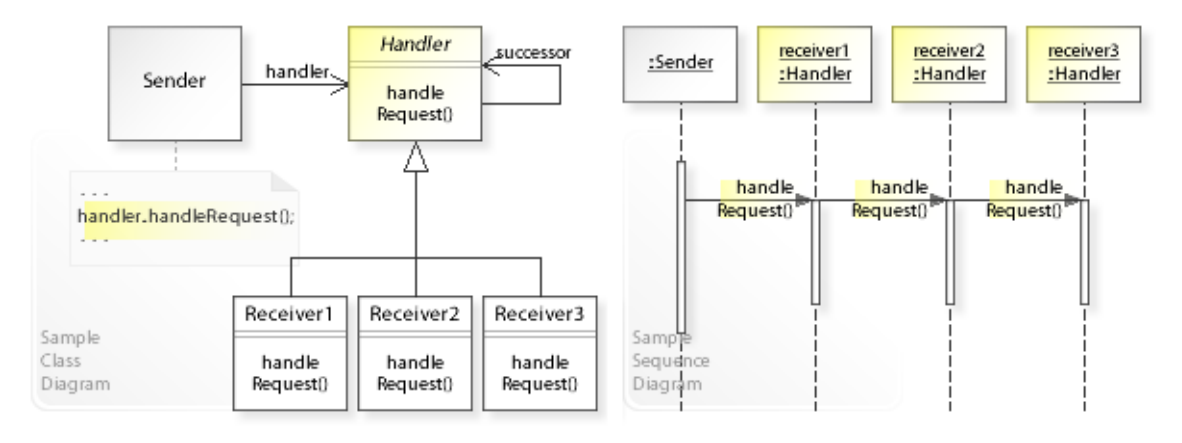

#### **Implementation Issues**

- **Implementing the successor chain.**
	- There are two main variants to implement the successor chain:
- Variant1: **Using existing links.**
	- Often existing object structures can be used to define the chain (see Composite).
	- "Chain of Responsibility is a good way to decouple the sender and the receiver if the chain is already part of the system's structure, and one of several objects may be in a position to handle the request." [GoF, p348]
- Variant2: **Defining new links.**
	- If no proper object structures exist, a new chain must be defined.

## **Sample Code 1**

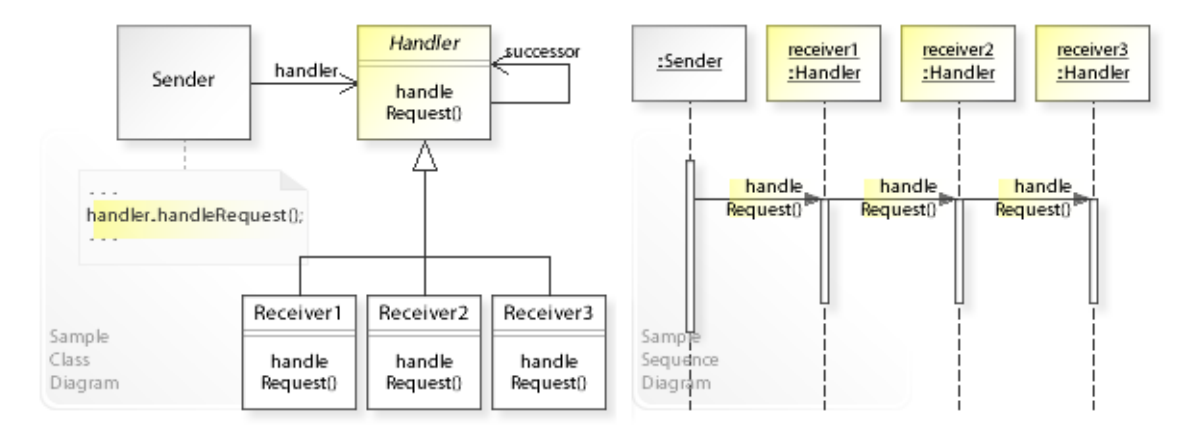

#### **Basic Java code for implementing the sample UML diagrams.**

```
1 package com.sample.cor.basic;<br>2 public class Sender (
 2 public class Sender {<br>3 // Running the Se
 3 // Running the Sender class as application.<br>4 mublic static yould main (String [] args) {
 4 public static void main(String[] args) {
 5 // Creating the chain of handler objects.<br>6 Handler handler = new Receiver1 (new Recei
 6 Handler handler = new Receiver1(new Receiver2(new Receiver3()));<br>\frac{7}{100}\begin{array}{ccc} 7 & & / / \\ 8 & & \text{Sy} \end{array}8 System.out.println("Issuing a request to a handler object ... ");<br>9 handler handleRequest():
           handler.handleRequest();
\begin{matrix} 10 \\ 11 \end{matrix}11 } 
Issuing a request to a handler object ... 
Receiver1: Passing the request along the chain ...
Receiver2: Passing the request along the chain ...
Receiver3: Handling the request.
 1 package com.sample.cor.basic;<br>2 public abstract class Handler
 2 public abstract class Handler {
 3 private Handler successor;<br>4 public Handler() { }
 4 public Handler() { }<br>5 public Handler(Handl
 5 public Handler(Handler successor) {<br>6 this.successor = successor;
 6 this.successor = successor;
 7 } 
 8 public void handleRequest() {<br>9 // Forwarding to successo
9 // Forwarding to successor (if any).<br>10 if (successor != null) {
10 if (successor != null) {<br>11 successor.handleReque
11 successor.handleRequest();<br>12 }
12 } 
\begin{array}{ccc} 13 & & & \vdots \\ 14 & & & \mathbf{p} \end{array}14 public boolean canHandleRequest() {<br>15 // Checking run-time conditions
15 // Checking run-time conditions ...<br>16 return false;
16 return false;
           \}18 } 
 1 package com.sample.cor.basic;<br>2 public class Receiver1 extend
 2 public class Receiver1 extends Handler {
 3 public Receiver1(Handler successor) {<br>4 super(successor);
                super(successor);
 5 } 
  6 @Override
 7 public void handleRequest() {<br>8 if (canHandleRequest()) {
 8 if (canHandleRequest()) {<br>9 System.out.println("R
9 System.out.println("Receiver1: Handling the request ...");<br>10 \frac{1}{2} else f
10 } else {<br>11 } Syste
11 System.out.println("Receiver1: Passing the request along the chain ...");<br>12 super handleRequest():
                super.handleRequest();<br>}
\frac{13}{14}\, }
15 }
```

```
1 package com.sample.cor.basic;<br>2 public class Receiver2 extend
 2 public class Receiver2 extends Handler {<br>3 public Receiver2 (Handler successor)
 3 public Receiver2(Handler successor) {<br>4 super(successor);
 4 super(successor);<br>5 }
 5 }<br>6 @c
 6 @Override<br>7 public vo:
 7 public void handleRequest() {<br>8 if (canHandleRequest()) {
 8 if (canHandleRequest()) {<br>9 System.out.println("R
9 System.out.println("Receiver2: Handling the request ...");<br>10 } else {
10 } else {<br>11 } System
11 System.out.println("Receiver2: Passing the request along the chain ...");<br>12 super.handleRequest();
12 super.handleRequest();<br>13 }
         \begin{array}{c} \hline \end{array}14 } 
15 } 
  1 package com.sample.cor.basic;
  2 // End of chain.
  3 public class Receiver3 extends Handler { 
 4 @Override<br>5 public voi
 5 public void handleRequest() {<br>6 // Must handle the request
 6 // Must handle the request unconditionally.<br>7 System out println("Receiver3: Handling the
 7 System.out.println("Receiver3: Handling the request.");<br>8 }
           8 } 
  9 }
```
## **Related Patterns**

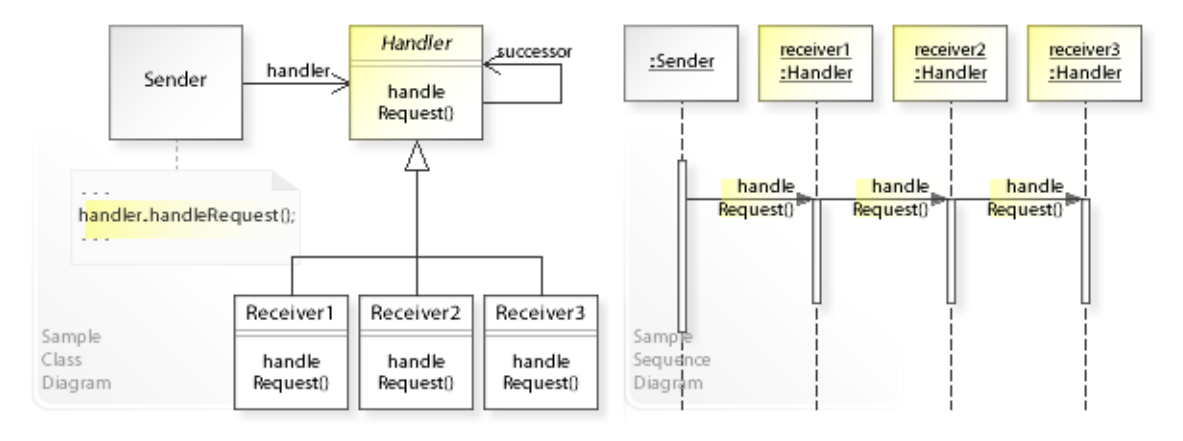

#### **Key Relationships**

#### • **Composite - Chain of Responsibility**

– Composite and Chain of Responsibility often work together.

Existing composite object structures can be used to define the successor chain. "Chain of Responsibility is a good way to decouple the sender and the receiver if the chain

is already part of the system's structure, and one of several objects may be in a position to handle the request." [GoF, p348]

## **Intent**

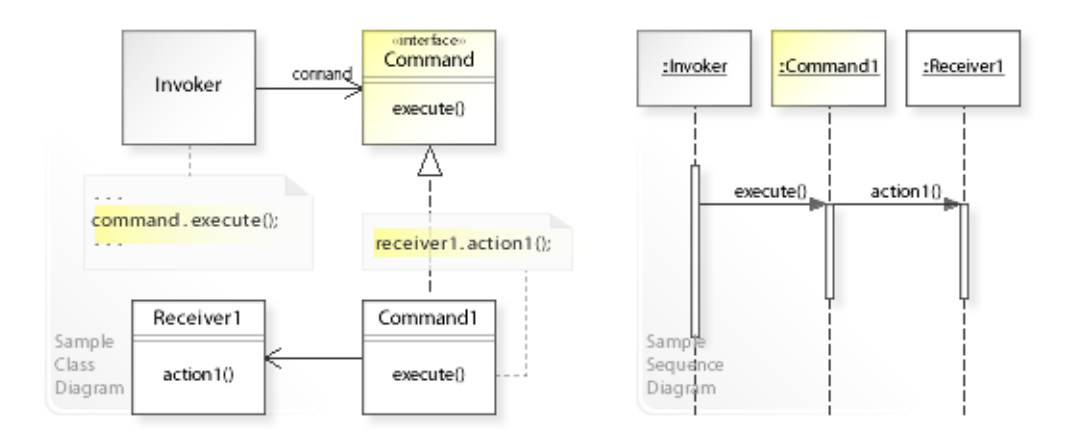

The intent of the Command design pattern is to:

**"Encapsulate a request as an object, thereby letting you parameterize clients with different requests, queue or log requests, and support undoable operations."** [GoF] See Problem and Solution sections for a more structured description of the intent.

- The Command design pattern solves problems like:
	- *How can coupling the invoker of a request to a request be avoided?*
	- *How can an object be configured with a request?*
- A *request* is an operation that one object performs on another. From a more general point of view, a request is an *arbitrary action to perform*. The terms *request, message, operation, and method* are usually interchangeable just as *performing, issuing, and sending* a request.
- The Command pattern describes how to solve such problems:
	- *Encapsulate a request as an object* define separate classes (Command1,…) that implement (encapsulate) a request, and define a common interface (Command | execute()) through which a request can be executed.

#### **Background Information**

- Terms and definitions:
	- "An object performs an operation when it receives a corresponding request from an other object. A common synonym for request is **message**." [GoF, p361]
	- A receiver is the target object of a request.
	- A message is "An operation that one object performs on another. The terms *message*, *method*, and *operation* are usually interchangeable." [GBooch07, p597]
- Requests in *UML sequence diagrams*:
	- A sequence diagram shows the objects of interest and the requests (messages) between them. Requests are drawn horizontally from sender to receiver, and their ordering is indicated by their vertical position. That means, the first request is shown at the top and the last at the bottom.

## **Problem**

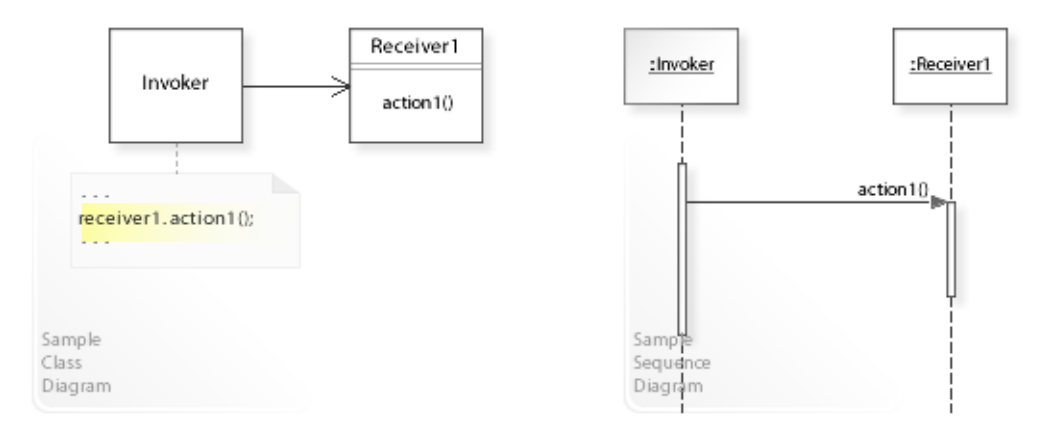

#### The Command design pattern solves problems like: *How can coupling the invoker of a request to a request be avoided? How can an object be configured with a request?*

See Applicability section for all problems Command can solve. See Solution section for how Command solves the problems.

- An inflexible way is to implement (hard-wire) a request ( $receiver1, action1()$ ) directly within the class (Invoker) that invokes the request.
- This commits (couples) the the invoker of a request to a particular request at compile-time and makes it impossible to specify a request at run-time. "When you specify a particular operation, you commit to one way of satisfying a request. By avoiding hard-coded requests, you make it easier to change the way a request gets satisfied both at compile-time and run-time." [GoF, p24]
- *That's the kind of approach to avoid if we want to configure an object with a request at runtime.*
- For example, reusable classes that invoke a request in response to an user input. A reusable class should avoid hard-wired requests so that it can be configured with a request at run-time.
# **Solution**

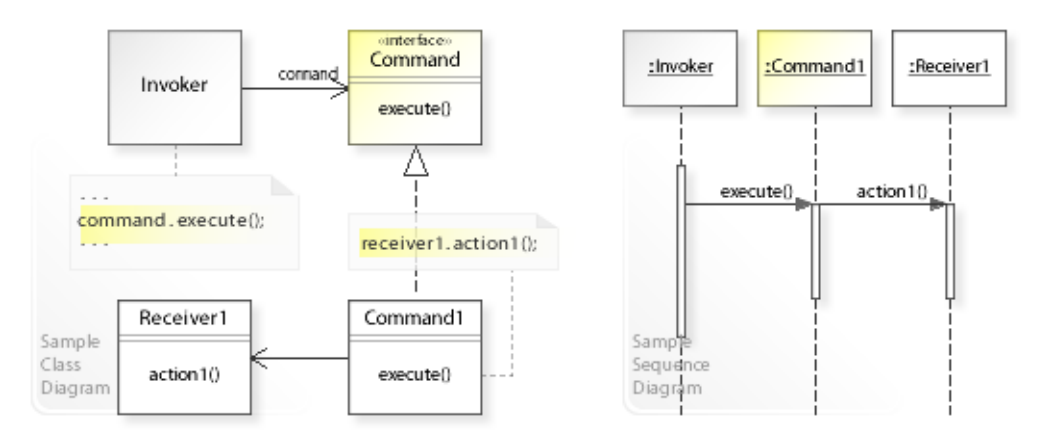

The Command design pattern provides a solution: **Encapsulate a request in a separate Command object. A class delegates a request to a Command object**

#### **and doesn't know (is independent of) how the request performed.**

Describing the Command design in more detail is the theme of the following sections. See Applicability section for all problems Command can solve.

- The key idea in this pattern is to encapsulate a request in a separate object that (1) can be used and passed around just like other objects and (2) can be queued or logged to be called at a later point.
- **Define separate Command objects:**
	- Define a common interface for performing a request ( $\text{Command}$  | execute()).
	- Define classes (Command1,…) that implement the Command interface.
	- A command can implement arbitrary functionality. In the most simple case, it implements a request by calling an operation on a receiver object (receiver1.action1()).
- This enables *compile-time* flexibility (via inheritance). New commands can be added and existing ones can be changed independently by defining new (sub)classes.
- **A class (Invoker) delegates the responsibility for performing a request to a Command object** (command.execute()).
- This enables *run-time* flexibility (via object composition). A class can be configured with a Command object, which it uses to perform a request, and even more, the Command object can be exchanged dynamically. Commands can be stored (in a history list, for example) to be executed or unexecuted at a later time (to queue or log requests and to support undoable operations).

### **Background Information**

• In a procedural language, a *callback* function is "a function that's registered somewhere to be called at a later point. Commands are an object-oriented replacement for callbacks." [GoF, p235]

# **Motivation 1**

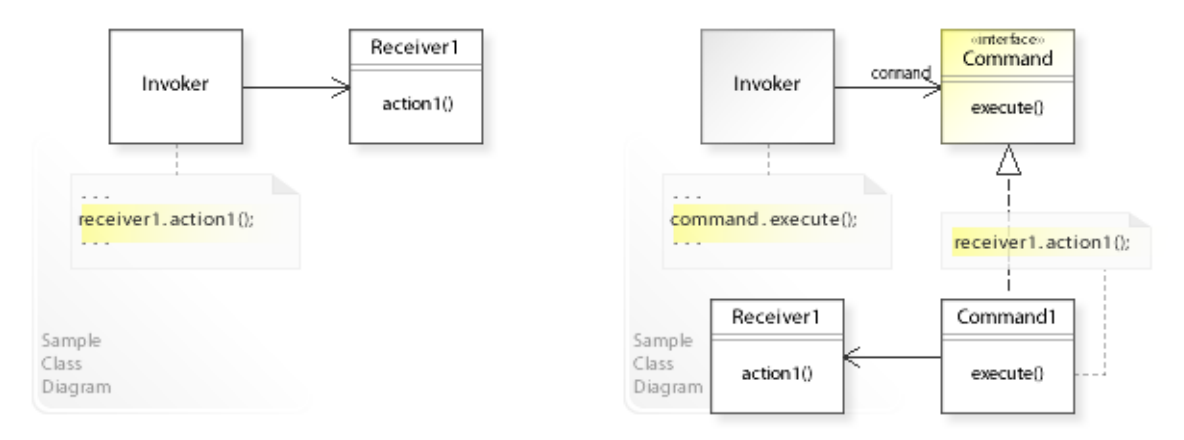

### **Consider the left design (problem):**

- Hard-wired request.
	- The request ( $receiver1.action1()$ ) is implemented (hard-wired) directly within the class (Invoker).
	- This makes it impossible to specify a request at run-time.
	- When designing reusable objects, the particular request isn't known at compile-time and should be specified at run-time.

#### **Consider the right design (solution):**

- Encapsulated request.
	- The request (receiver1.action1()) is implemented (encapsulated) in a separate class (Command1,…).
	- The makes it possible to delegate a request to a Command object at run-time.
	- Reusable objects can be configured with a Command object at run-time.

# **Applicability**

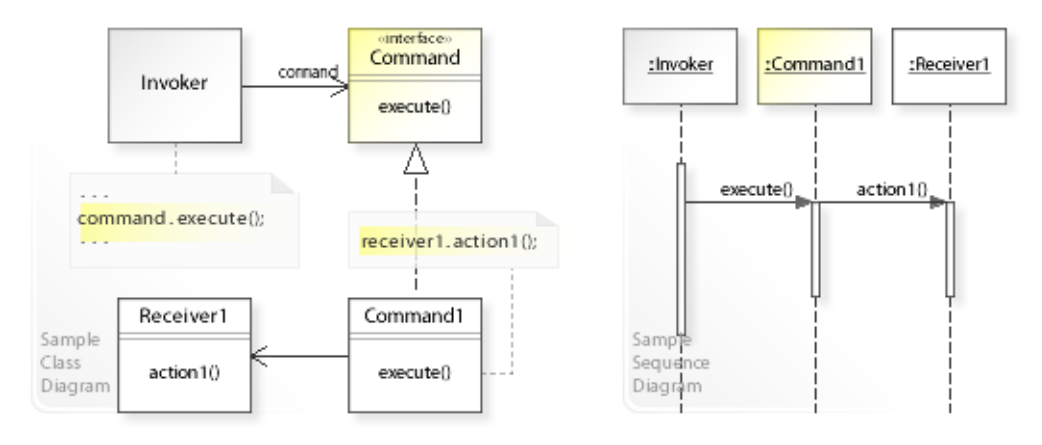

## **Design Problems**

- **Avoiding Hard-Wired Requests**
	- How can coupling the invoker of a request to a request be avoided?
- **Exchanging Requests at Run-Time**
	- How can an object be configured with a request?
	- How can a request be selected and exchanged at run-time?
- **Queuing or Logging Requests**
	- How can requests be queued or logged?
	- How can undoable operations be supported?

## **Structure, Collaboration**

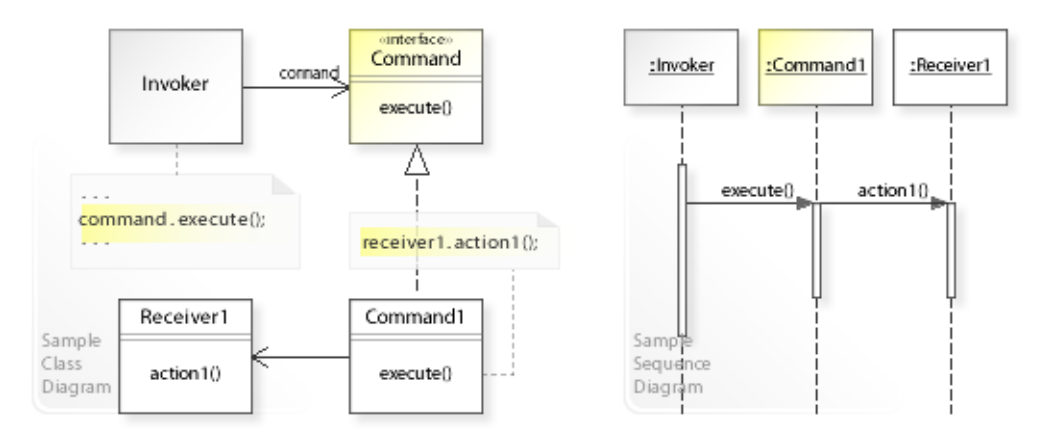

#### **Static Class Structure**

- Invoker
	- Refers to the Command interface to perform a request (command.execute()) and is independent of how the request is implemented.
	- Maintains a reference (command) to a Command object.
- Command

– Defines a common interface for performing a request.

- Command1....
	- Implement the Command interface (for example, by calling action1() on a Receiver1 object).
	- See also Implementation.

#### **Dynamic Object Collaboration**

- In this sample scenario, an Invoker object delegates performing a request to a Command object. Let's assume that Invoker is configured with a Command1 object.
- The interaction starts with the  $Invoker$  object that calls execute() on its installed Command1 object.
- Command1 calls action1() on a Receiver1 object.
- See also Sample Code / Example 1.

# **Consequences**

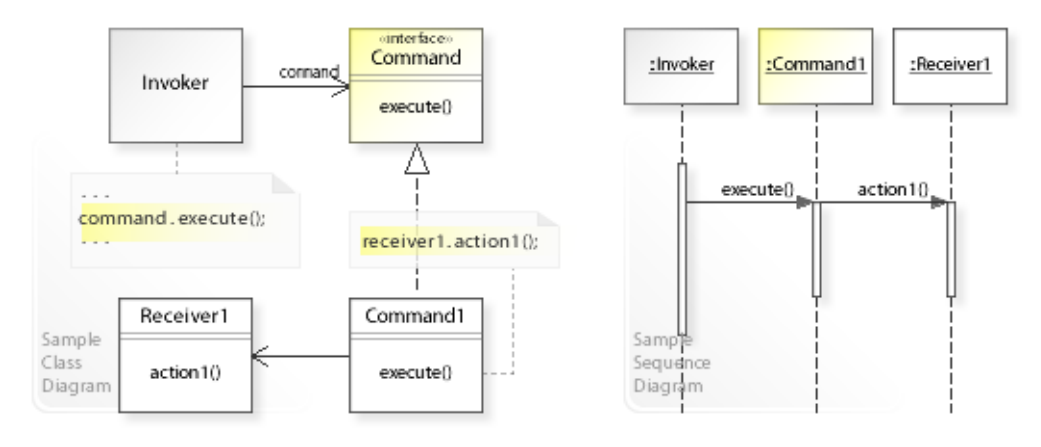

## **Advantages** (+)

- Makes adding new commands easy.
	- "It's easy to add new Commands, because you don' have to change existing classes." [GoF, p237]
- Makes exchanging commands easy.
	- Objects can be configured with the needed Command object, and even more, the command can be exchanged dynamically at run-time.

## **Disadvantages** (–)

- Additional level of indirection.
	- Command achieves flexibility by introducing an additional level of indirection (invokers delegate a request to a separate Command object), which makes invokers dependent on a Command object.

# **Implementation**

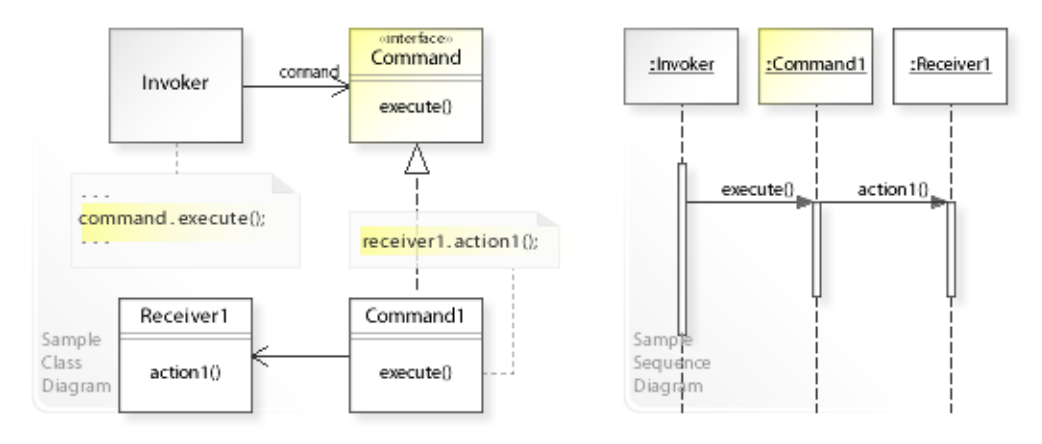

### **Implementation Issues**

- **Implementation Variants**
	- A command can implement arbitrary functionality. Usually, a command implements a request by calling an operation on a receiver object (receiver1.action1()).
	- "At one extreme it merely defines a binding between a receiver and the actions that carry out the request. At the other extreme it implements everything without delegating to a receiver at all. […] Somewhere in between these extremes are commands[…]" [GoF, p238]

# **Sample Code 1**

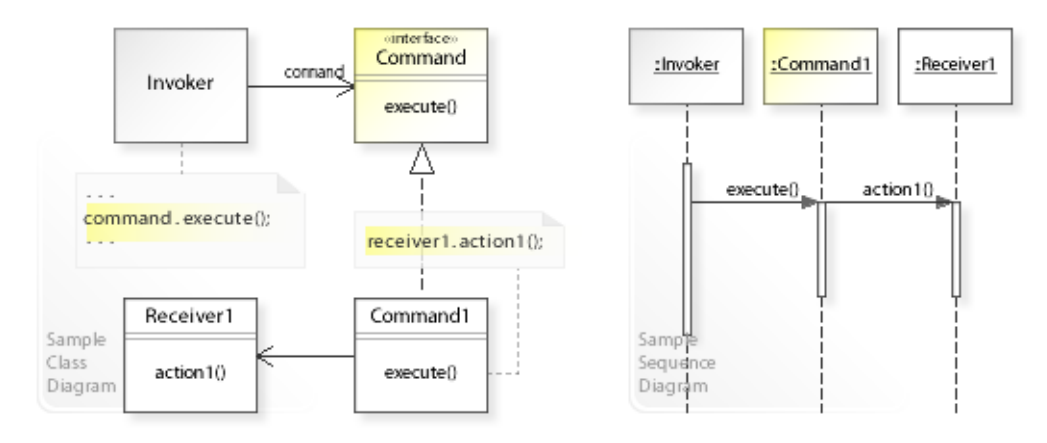

#### **Basic Java code for implementing the sample UML diagrams.**

```
1 package com.sample.command.basic;<br>2 public class MyApp {
 2 public class MyApp {
 3 public static void main (String [] args) {<br>
// Creating an Invoker object
 4 // Creating an Invoker object<br>5 // and configuring it with a
 5 // and configuring it with a Command1 object.<br>6 Invoker invoker = new Invoker (new Command1 (new
 6 Invoker invoker = new Invoker(new Command1(new Receiver1()));<br>
// Calling an operation on invoker.
 7 // Calling an operation on invoker.<br>8 invoker.operation();
 8 invoker.operation();<br>9 }
 9 } 
10 } 
Invoker : Calling execute on the installed command ... 
Command1 : Performing (carrying out) the request ...
Receiver1: Hello World1!
 1 package com.sample.command.basic;<br>2 public class Invoker {
  2 public class Invoker { 
          private Command command;
 \frac{4}{5}5 public Invoker(Command command) {<br>6 this.command = command:
 6 this.command = command;
 7 } 
 8 public void operation() {<br>9 System.out.println("T
9 System.out.println("Invoker : Calling execute on the installed command ... ");<br>10 command execute():
          command.execute();
11 } 
12 \quad \}1 package com.sample.command.basic;<br>2 public interface Command {
 2 public interface Command {<br>3 void execute();
    void execute();
 \overline{4} 1 package com.sample.command.basic;
 2 public class Command1 implements Command {<br>3 private Receiver1 receiver1;
         private Receiver1 receiver1;
 \frac{4}{5}5 public Command1(Receiver1 receiver1) {<br>6 this.receiver1 = receiver1;
  6 this.receiver1 = receiver1;
 7 } 
 8 public void execute() {<br>9 System out println(
9 System.out.println("Command1 : Performing (carrying out) the request ...");<br>10 meceiver1.action1();
          receiver1.action1();
11 } 
12 } 
 1 package com.sample.command.basic;<br>2 public class Receiver1 {
  2 public class Receiver1 { 
 3 public void action1() {<br>4 System.out.println(
  4 System.out.println("Receiver1: Hello World1!");
 5 } 
  6 }
```
# **Related Patterns**

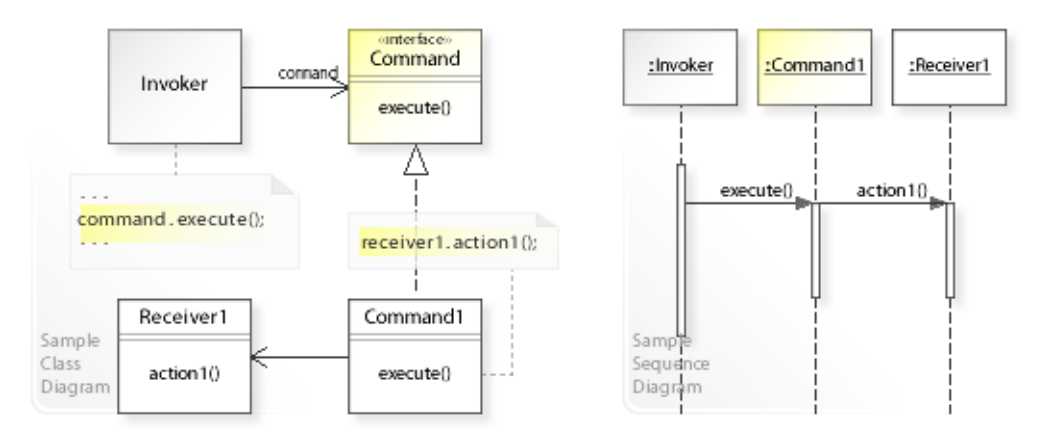

## **Key Relationships**

### • **Strategy - Command**

- Strategy provides a way to configure an object with an algorithm at run-time instead of committing to an algorithm at compile-time.
- Command provides a way to configure an object with a request at run-time instead of committing to a request at compile-time.

### • **Command - Memento**

– To support undoable operations, Command and Memento often work together. Memento stores state that command requires to undo its effects.

## **Intent**

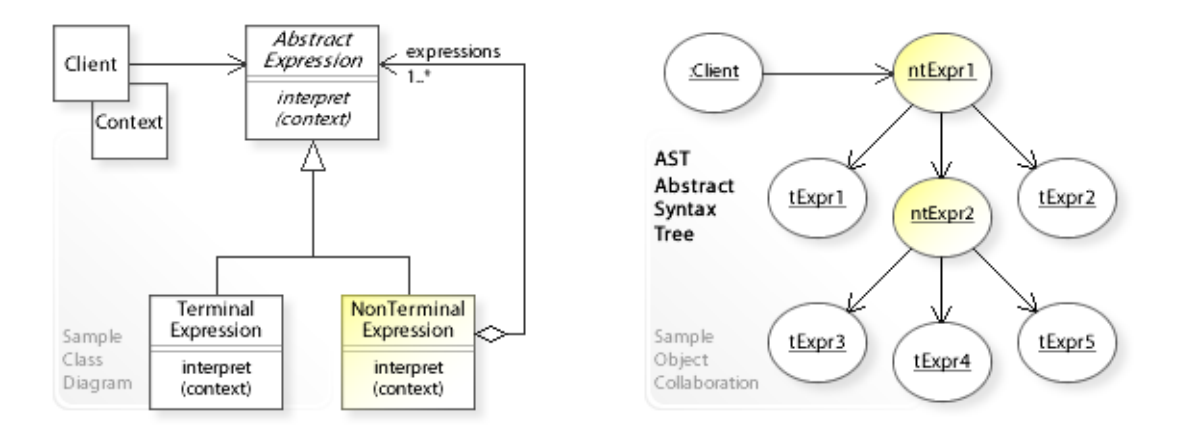

The intent of the Interpreter design pattern is:

**"Given a language, define a representation for its grammar along with an interpreter that uses the representation to interpret sentences in the language."** [GoF] See Problem and Solution sections for a more structured description of the intent.

- The Interpreter design pattern solves problems like:
	- *How can a grammar for a simple language be defined so that sentences in the language can be interpreted?*
- Terms and definitions:
	- A *language* is a set of valid sentences.
	- A *sentence = statement = expression.*
	- [...] expressions are the core components of statements [...] An *expression* is a construct made up of variables, operators, and method invocations, which are constructed according to the syntax of the language, that evaluates to a single value." [The Java Language]
	- A *grammar* is a way of formally describing the structure (syntax) of a language. It's a list of rules, which Interpreter uses to interpret sentences in the language. The most common grammar notation is Extended Backus-Naur Form (EBNF).
- The Interpreter pattern describes how to solve such problems:
	- *Given a language, define a representation for its grammar* by defining an Expression class hierarchy
	- *along with an interpreter that uses the representation to interpret sentences in the language* every sentence in the language is represented by an abstract syntax tree (AST) made up of instances of the Expression classes.

A sentence is interpreted by calling interpret(context) on its AST.

### **Background Information**

• Domain-specific languages (DSL) [MFowler11] are designed to solve problems in a particular domain. In contrast, general-purpose languages are designed to solve problems in many domains. DSLs are widely used, for example, ANT, CSS, regular expressions, SQL, HQL (Hibernate Query Language), XML, framework configuration files, XSLT, etc.

## **Problem**

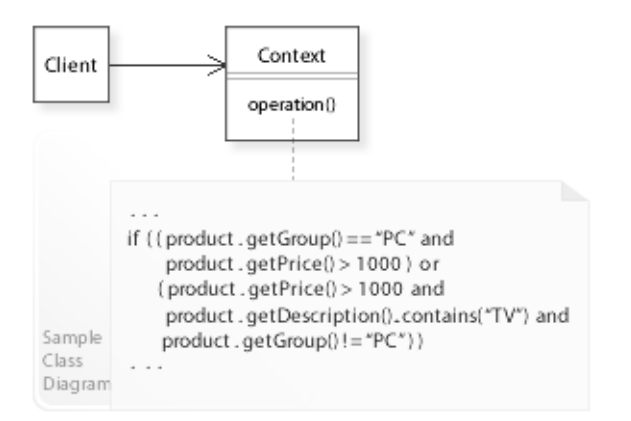

#### The Interpreter design pattern solves problems like: *How can a grammar for a simple language be defined so that sentences in the language can be interpreted?*

See Applicability section for all problems Interpreter can solve. See Solution section for how Interpreter solves the problems.

- "If a particular kind of problem occurs often enough, then it might be worthwhile to express instances of the problem as sentences in a simple language. Then you can build an interpreter that solves the problem by interpreting these sentences." [GoF, p243]
- Specifying a search expression, for example, is a problem that often occurs. Implementing  $(hard-wiring)$  it each time it is needed directly within a class  $(context)$  is inflexible because it commits (couples) the class to a particular expression and makes it impossible to change or reuse the expression later independently from (without having to change) the class.
- *That's the kind of approach to avoid if we want to specify and change search expressions dynamically at run-time.*
- For example, an object finder with arbitrary (dynamically changeable) search criteria. Instead of hard-wiring a search expression each time it is needed, it should be possible to define a simple query language so that search expressions can be specified and interpreted (evaluated) dynamically (see Implementation and Sample Code / Example 2).

## **Solution**

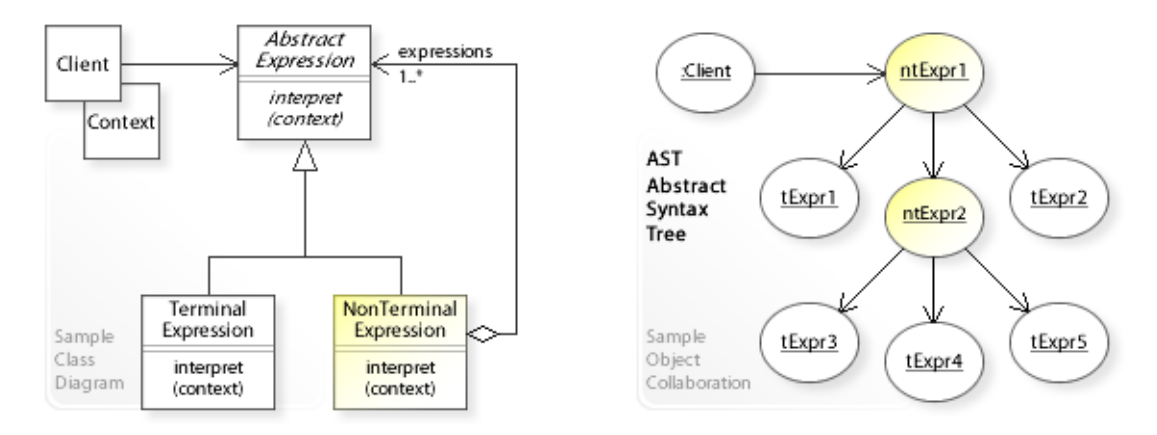

The Interpreter design pattern provides a solution:

- (1) **Define a grammar for a simple language by an Expression class hierarchy.**
- (2) **Represent a sentence in the language by an AST (abstract syntax tree).**
- (3) **Interpret a sentence by calling interpret(context) on an AST.**

Describing the Interpreter design in more detail is the theme of the following sections. See Applicability section for all problems Interpreter can solve.

#### • (1) **Define a grammar for a simple language by an Expression class hierarchy:**

- Define an interface for interpreting an expression (AbstractExpression | interpret(context)).
- Define classes (TerminalExpression) that implement the interpretation.
	- "[…] many kinds of operations can "interpret" a sentence." [GoF, p254]
	- Usually, an interpreter is considered to interpret (evaluate) an expression and return a simple result, but any kind of operation can be implemented.
- Define classes (NonTerminalExpression) that forward interpretation to their child expressions.

#### • (2) **Represent a sentence in the language by an AST (abstract syntax tree):**

- Every sentence in the language is represented by an abstract syntax tree made up of TerminalExpression instances (tExpr1, tExpr2, ...) and NonTerminalExpression instances (ntExpr1,ntExpr2,…).
- The expression objects are composed recursively into a composite/tree structure that is called *abstract syntax tree* (see Composite pattern).

Terminal expressions have no child expressions and perform interpretation directly. Nonterminal expressions forward interpretation to their child expressions.

"The Interpreter pattern doesn't explain how to *create* an abstract syntax tree. In other words, it doesn't address parsing. The abstract syntax tree can be created by a […] parser, or directly by the client." [GoF, p247]

- (3) **Interpret a sentence by calling interpret(context) on an AST.**
	- See also Implementation and Sample Code.

#### **Background Information**

• A Parser Generator

uses a grammar file to generate a parser. The parser can be updated simply by updating the grammar and regenerating. The generated parser can use efficient techniques to create ASTs that would be hard to build and maintain by hand.

• ANTLR (ANother Tool for Language Recognition) [TParr07]

is a open source parser generator for reading, processing, executing, or translating structured text or binary files. It's widely used to build languages, tools, and frameworks. From a grammar, ANTLR generates a parser that can build and walk parse trees.

# **Motivation 1**

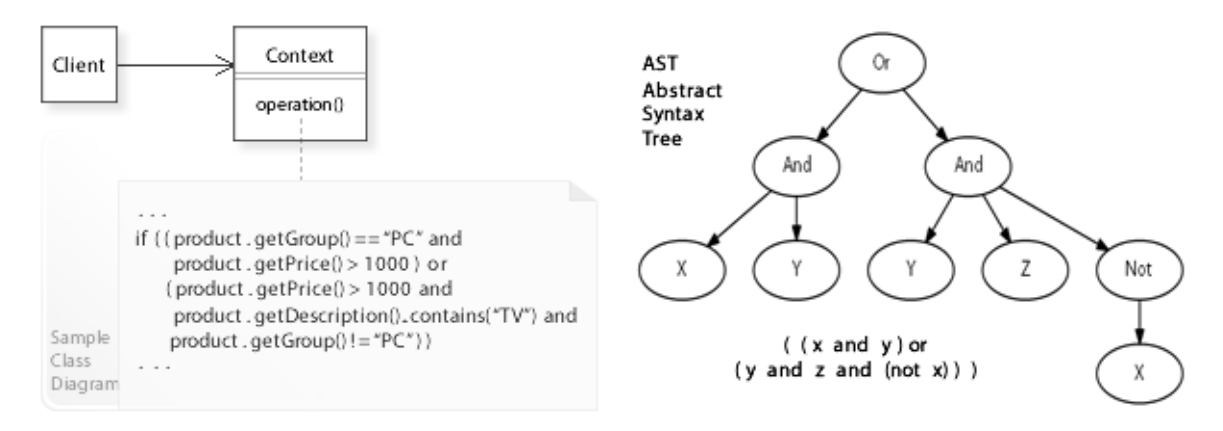

#### **Consider the left design (problem):**

- Hard-wired expression.
	- The search expression is hard-wired directly within a class (Context).
	- This makes it hard to specify new expressions or change existing ones both at compile-time and at run-time.

#### **Consider the right design (solution):**

- Separated expression.
	- The search expression is represented by a separate AST (abstract syntax tree).
	- This makes it easy to create new expressions (ASTs) or change existing ones dynamically at run-time (by a parser).
	- A *Parser Generator* uses a grammar file to generate a parser. The generated parser can then create new ASTs efficiently.

# **Applicability**

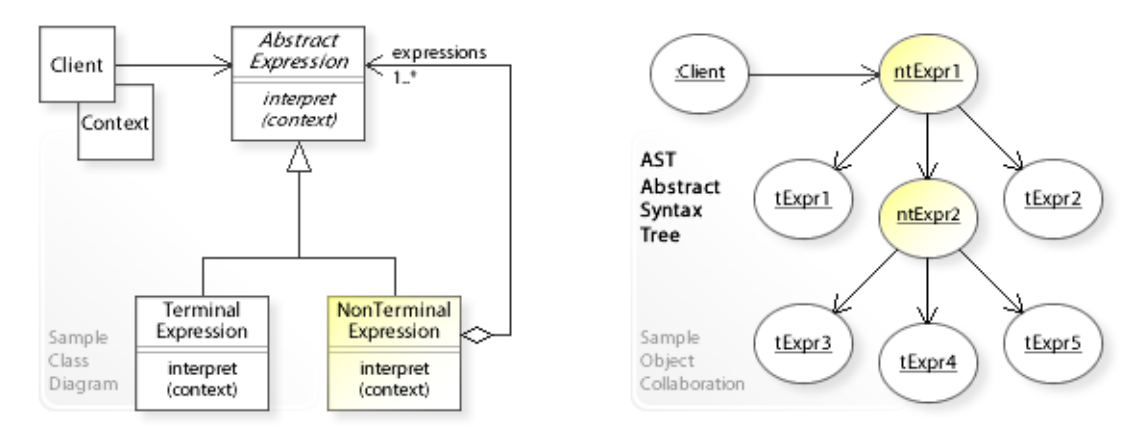

### **Design Problems**

- **Interpreting Sentences in Simple Languages (Domain Specific Languages)**
	- How can a grammar for a simple language be defined so that sentences in the language can be interpreted?
	- How can instances of a problem be represented as sentences in a simple language so that these sentences can be interpreted to solve the problem?

## **Structure, Collaboration**

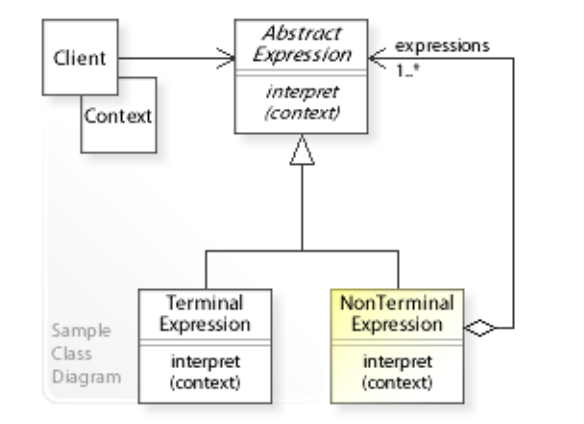

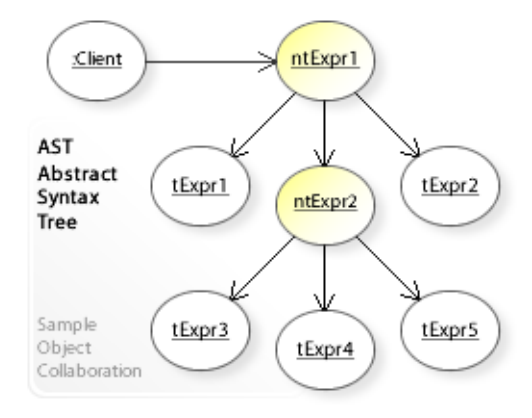

#### **Static Class Structure**

- AbstractExpression
	- Defines a common interface for interpreting terminal expressions (tExpr) and nonterminal expressions (ntExpr).
- TerminalExpression
	- Implements interpretation for terminal expressions.
	- A terminal expression has no child expressions.
- NonTerminalExpression
	- Maintains a container of child expressions (expressions).
	- Forwards interpretation to its child expressions.
	- A nonterminal expression is a composite expression and has child expressions (terminal and nonterminal expressions). See also Composite pattern.

#### **Dynamic Object Collaboration**

- Let's assume that a client object builds an abstract syntax tree (AST) to represent a sentence in the language.
- The Client sends an interpret request to the AST.
- The nonterminal expression nodes of the AST ( $ntExpert$ ,  $ntExpert$ ) forward the request to their child expression nodes.
- The terminal expression nodes ( $t \to xpr1$ ,  $t \to xpr2$ , ...) perform the interpretation directly.
- See also Sample Code / Example 1.

# **Consequences**

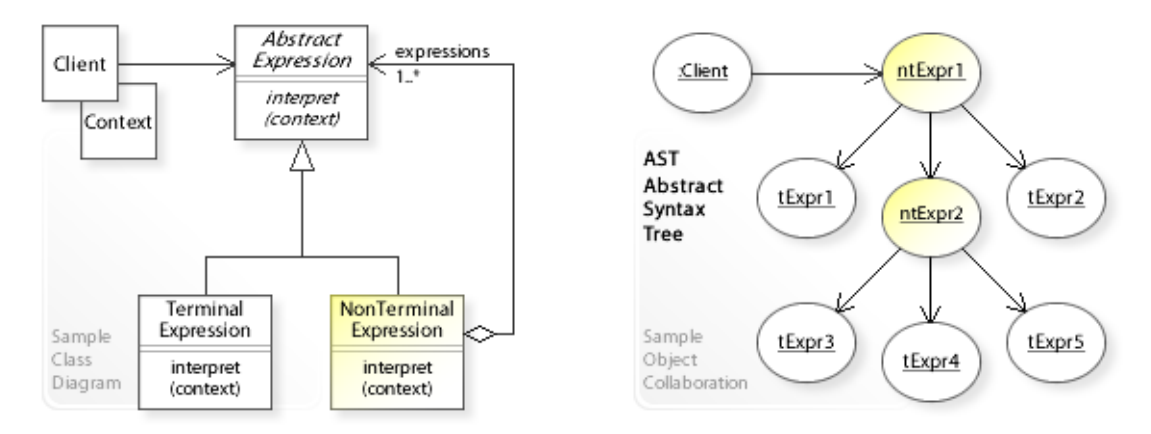

### **Advantages** (+)

- Makes changing the grammar easy.
	- The Interpreter pattern uses a class hierarchy to represent grammar rules.
	- Clients refer to the AbstractExpression interface and are independent of its implementation.
	- Clients do not have to change when new terminal or nonterminal expression classes are added.
- Makes adding new kinds of interpret operations easier.
	- "[…] many kinds of operations can "interpret" a sentence." [GoF, p254] Usually, an interpreter is considered to interpret an expression and return a simple result, but any kind of operation can be performed.
	- The *Visitor* pattern can be used to define new kinds of interpret operations without having to change the existing expression class hierarchy.

### **Disadvantages** (–)

- Makes representing complex grammars hard.
	- The Interpreter pattern uses (at least) one class to represent each grammar rule.
	- Therefore, for complex grammars, the class hierarchy becomes large and hard to maintain.
	- Parser generators are an alternative in such cases. They can represent complex grammars without building complex class hierarchies.

## **Implementation**

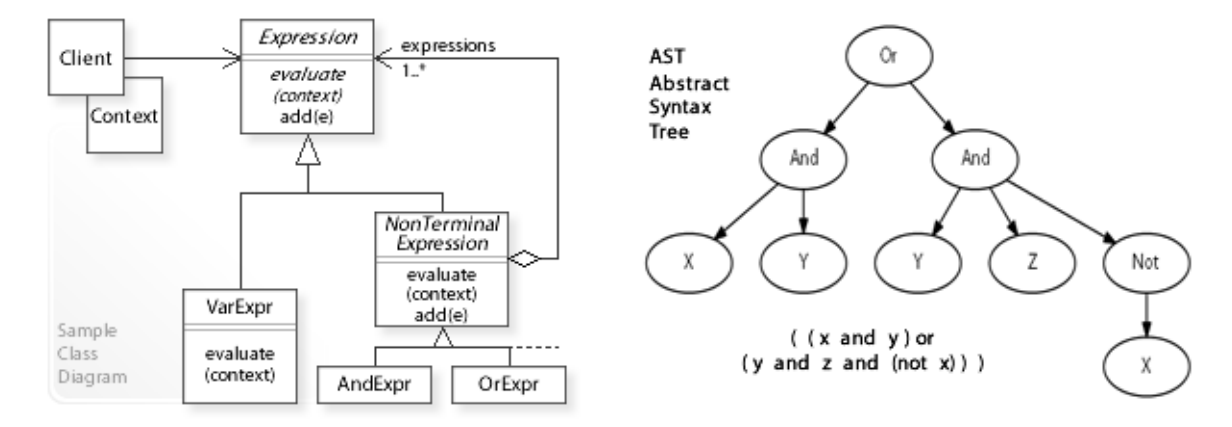

#### **Implementation Issues**

• Let's assume, we want to define a grammar (syntax) for a simple query language so that sentences (search expressions) in the language can be specified and interpreted (evaluated) dynamically. For example, search expressions should look like:

```
(x \text{ and } y) \text{ or } (y \text{ and } z \text{ and } (not x))where x, y, z are terminal expressions (VarExpr) for arbitrary search criteria.
For example, searching product objects:
```

```
( (group == "PC" and prize > 1000) or
  (prize > 1000 and description containing "TV" and (group is not "PC"))).
See the above diagrams and Sample Code / Example 2.
```
### • (1) **Define a grammar for a simple query language:**

– Grammar rules (in EBNF notation) would look like:

```
expression : andExp | orExp | notExp | varExp | '(' expression ')';
andExp : expression 'and' expression;
orExp : expression 'or' expression;
notExp : 'not' expression;
varExp : 'x' | 'y' | 'z';
```
- andExp, orExp, notExp are nonterminal expression rules.
- varExp  $x, y, z$  are terminal expression rules for arbitrary search criteria that evaluate to true or false.

For example, searching product objects:

```
setVarExp(x, product.getGroup() == "PC" ? true : false);
setVarExp(y, product.getPrice() > 1000 ? true : false);
setVarExp(z, product.getDescription().contains("TV") ? true : false);
```
### • (2) **Represent a sentence (search expression) in the language by an AST:**

– Every sentence in the language is represented by an abstract syntax tree (AST) made up of instances of the Expression classes.

"The Interpreter pattern doesn't explain how to *create* an abstract syntax tree. In other words, it doesn't address parsing. The abstract syntax tree can be created by a […] parser, or directly by the client." [GoF, p247]

- (3) **Interpret a sentence (evaluate a search expression):**
	- Clients call evaluate(context) on an AST.
	- The interpret (evaluate) operation on each terminal expression node uses the context to store and access the state of the interpretation.
	- The interpret (evaluate) operation on each nonterminal expression node forwards interpretation to its child expression nodes. See also Sample Code / Example 2.

## **Sample Code 1**

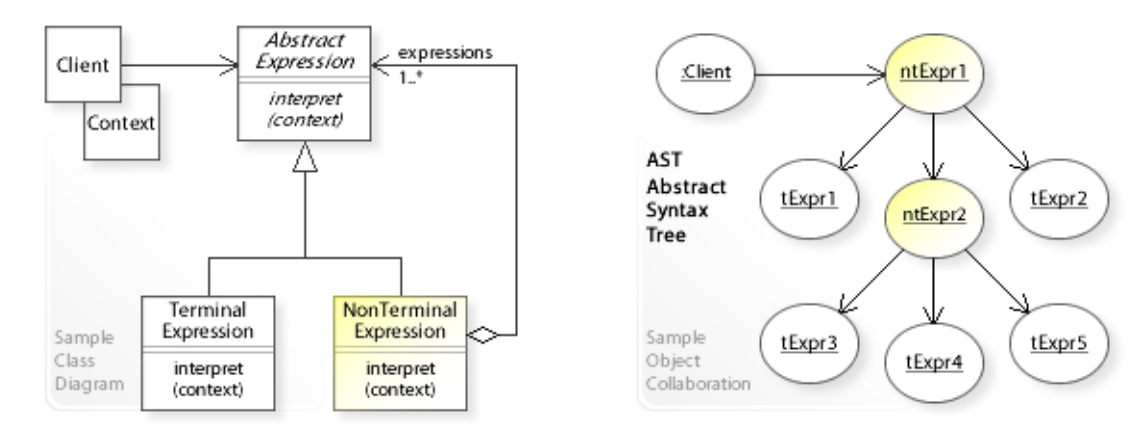

#### **Basic Java code for implementing the sample UML diagrams.**

```
1 package com.sample.interpreter.basic;<br>2 public class Client (
 2 public class Client {<br>3 // Running the Cl
 3 // Running the Client class as application.<br>4 mublic static yoid main (String [] args) thro
 4 public static void main(String[] args) throws Exception {<br>5 // Building an abstract syntax tree (AST).
 5 // Building an abstract syntax tree (AST).<br>6 <br>BostractExpression ntExpr2 = new NonTermin
 6 AbstractExpression ntExpr2 = new NonTerminalExpression("ntExpr2");<br>7 htExpr2.add(new TerminalExpression("tExpr3"));
 7 ntExpr2.add(new TerminalExpression(" tExpr3"));<br>8 ntExpr2.add(new TerminalExpression(" tExpr4"));
 8 ntExpr2.add(new TerminalExpression(" tExpr4"));<br>9 ntExpr2.add(new TerminalExpression(" tExpr5"));
9 ntExpr2.add(new TerminalExpression(" tExpr5"));<br>10 AbstractExpression ntExpr1 = new NonTerminalExp
10 AbstractExpression ntExpr1 = new NonTerminalExpression("ntExpr1");<br>11 htExpr1.add(new TerminalExpression(" tExpr1"));
11 ntExpr1.add(new TerminalExpression(" tExpr1"));<br>12 htExpr1.add(ntExpr2);
12 ntExpr1.add(ntExpr2);<br>13 ntExpr1.add(new Termi
13 ntExpr1.add(new TerminalExpression(" tExpr2"));<br>14 Context context = new Context();
14 Context context = new Context();<br>15 // Interpreting the AST (walking
15 // Interpreting the AST (walking the tree).<br>16 mtExpr1.interpret(context);
            ntExpr1.interpret(context);
17 } 
18 } 
ntExpr1: 
   interpreting ... tExpr1
   interpreting ... ntExpr2
ntExpr2: 
   interpreting ... tExpr3
 interpreting ... tExpr4
 interpreting ... tExpr5
ntExpr2 finished.
   interpreting ... tExpr2
ntExpr1 finished.
 1 package com.sample.interpreter.basic;<br>2 public class Context (
 2 public class Context {
     \frac{3}{2} // Input data and workspace for interpreting.
 \overline{4}1 package com.sample.interpreter.basic;<br>2 public abstract class AbstractExpress
 2 public abstract class AbstractExpression {<br>3 private String name:
 3 private String name;<br>4 public AbstractExpre
 4 public AbstractExpression(String name) {<br>5 this.name = name;
 5 this.name = name;
 6 } 
 7 public abstract void interpret(Context context);<br>8 //
 8 //<br>9 pu
9 public String getName() {<br>10 return name;
                  return name;
\begin{array}{c} 11 \\ 12 \end{array}12 // Defining default implementation for child management operations.<br>13 muhlic boolean add(AbstractExpression e) { // fail by default
13 public boolean add(AbstractExpression e) { // fail by default <br>14 return false;
                  return false;
\begin{array}{cc} 15 & & \text{ } \\ 16 & & \text{ } \end{array}16 }
```

```
1 package com.sample.interpreter.basic;<br>2 import iava.util.ArravList:
     import java.util.ArrayList;
  3 import java.util.List;
  4 public class NonTerminalExpression extends AbstractExpression { 
 5 private List<AbstractExpression> expressions = new ArrayList<AbstractExpression>();<br>6 //
 6 //<br>7 pul
 7 public NonTerminalExpression(String name) {<br>8 super(name):
          super(name);
\begin{array}{c} 9 \\ 10 \end{array}10 public void interpret(Context context) {<br>11 System.out.println(qetName() + ": ")
11 System.out.println(getName() + ": ");<br>12 for (AbstractExpression expression :
12 for (AbstractExpression expression : expressions) {<br>13 system out println(
13 System.out.println(<br>14 "interpreting
14 " interpreting ... " + expression.getName());<br>15 expression.interpret(context);
               expression.interpret(context);
\frac{16}{17}17 System.out.println(getName() + " finished.");<br>18
\begin{array}{ccc} 18 & & & \vdots \\ 19 & & & \end{array}19 // Overriding the default implementation.<br>20 000erride
20 @Override<br>21 public boo
21 public boolean add(AbstractExpression e) {<br>22 return expressions.add(e);
          return expressions.add(e);<br>}
2324 } 
 1 package com.sample.interpreter.basic;
 2 public class TerminalExpression extends AbstractExpression { 
  3 public TerminalExpression(String name) { 
          \super(\text{name});\frac{5}{6}6 public void interpret(Context context) {
          \frac{7}{1} 8 } 
  9 }
```
## **Sample Code 2**

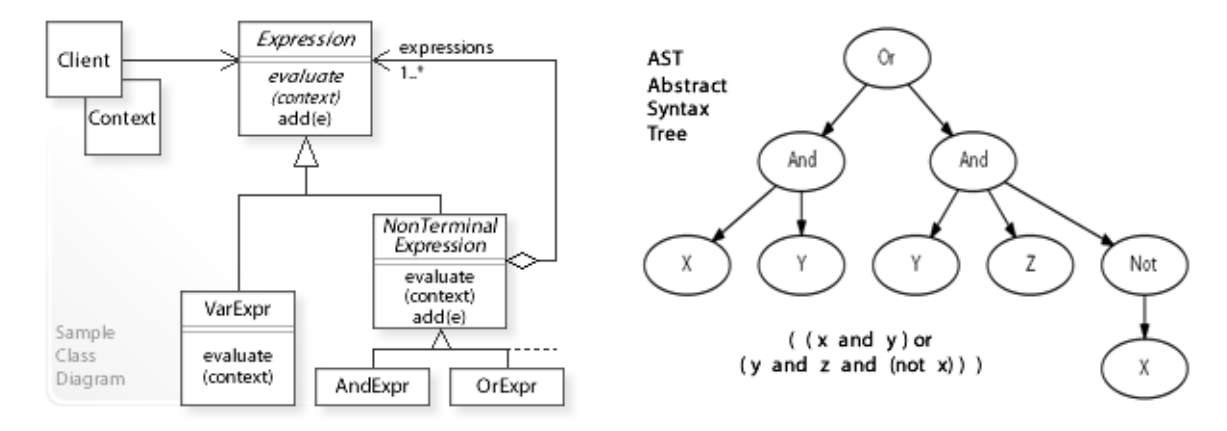

#### **Object finder with arbitrary (dynamically changeable) search criteria.**

Defining a simple query language so that search expressions can be specified and interpreted (evaluated) dynamically.

For example, search expressions should look like:

```
(x \text{ and } y) \text{ or } (y \text{ and } z \text{ and } (not x))where x, y, z are terminal expressions (VarExpr) for arbitrary search criteria.
For example, searching product objects:
```
( (group  $==$  "PC" and prize > 1000) or

(prize  $> 1000$  and description containing "TV" and (group is not "PC"))). See also Implementation for a detailed description of this example.

```
1 package com.sample.interpreter.search;<br>2 import iava.util.ArravList:
      import java.util.ArrayList;
  3 import java.util.List;
 4 import com.sample.data.Product;<br>5 import com sample data SalesPro
 5 import com.sample.data.SalesProduct;<br>6 public class Client {
  6 public class Client { 
 7 // Running the Client class as application.<br>8 muhlic static yoid main (String [] args) thro
 8 public static void main(String[] args) throws Exception {<br>9 //
\frac{9}{10} //
10 // Creating a collection of product objects.<br>11 //
\frac{11}{12} //
12 List<Product> products = new ArrayList<Product>();<br>neducts add (new SalesProduct ("PC1" "PC" "Produc
13 products.add(new SalesProduct("PC1", "PC", "Product PC 1000", 1000));<br>14 products.add(new SalesProduct("PC2", "PC", "Product PC 2000", 2000));
14 products.add(new SalesProduct("PC2", "PC", "Product PC 2000", 2000));<br>15 products add(new SalesProduct("PC3", "PC", "Product PC 3000", 3000));
15 products.add(new SalesProduct("PC3", "PC", "Product PC 3000", 3000));<br>16 //
\frac{16}{17} //
17 products.add(new SalesProduct("TV1", "TV", "Product TV 1000", 1000));<br>18 products.add(new SalesProduct("TV2", "TV", "Product TV 2000", 2000));
18 products.add(new SalesProduct("TV2", "TV", "Product TV 2000", 2000));
19 products.add(new SalesProduct("TV3", "TV", "Product TV 3000", 3000));
20 //<br>21 //
21 // Representing the search expression:<br>22 // ( x \text{ and } y) or ( y \text{ and } z \text{ and } ( not x))22 // ( (x \text{ and } y) or (y \text{ and } z \text{ and } (not x)))<br>
23 // by an AST (usually generated by a parse
23 \frac{1}{24} // by an AST (usually generated by a parser).
24 //<br>25 Va25 VarExpr x = new VareKpr("X");<br>26 VarExpr y = new VareKpr("Y");
26 VarExpr y = new VareXpr("Y");<br>
27 VarExpr z = new VareXpr("Z");
                 VarExpr z = new VareXpr("Z");
\frac{28}{29}29 Expression and Expr1 = new And Expr();<br>30 and Expr1.add(x);
30 andExpr1.add(x);<br>31 andExpr1.add(v);
31 and Expr1.add(y);<br>32 //
\frac{32}{33} //
33 Expression and Expr2 = new And Expr();<br>34 and Expr2 add (v) :
34 andExpr2.add(y);<br>35 andExpr2.add(z);
35 andExpr2.add(z);<br>36 Expression notEx
36 Expression notExpr = new NotExpr();<br>37 notExpr.add(x);
37 notExpr.add(x);<br>38 andExpr2.add(no
38 and Expr2.add (not Expr) ;<br>39 \frac{1}{2}/
```

```
40 Expression expression = new OrExpr();<br>41 expression add(andExpr1);
41 expression.add(andExpr1);<br>42 expression.add(andExpr2):
42 expression.add(andExpr2);<br>43 //
43 //<br>44 //
44 // For each product:<br>45 // - specifying the
45 // - specifying the search criteria dynamically and setting the context \frac{1}{2} // - interpreting (evaluating) the AST (search expression).
46 \frac{1}{2} - interpreting (evaluating) the AST (search expression).
\frac{47}{48} //
48 Context context = new Context();<br>49 for (Product p : products) {
49 for (Product p : products) {<br>50 // For example, searchin
50 // For example, searching products with:<br>51 // (\text{groun} == \text{''PC''} \text{ and } \text{mize} > 1000) or
51 \frac{1}{\sqrt{6}} (group == "PC" and prize > 1000) or<br>52 \frac{1}{\sqrt{6}} (prize > 1000 and description conta
52 // (prize > 1000 and description containing "TV" and group is not "PC").<br>1/ Setting VarExpr x, y, z in context to true or false
53 // Setting VarExpr x, y, z in context to true or false.<br>54 context.setVarExpr (x, p. qetGroup () == "PC" ? true : f
54 context.setVarExpr(x, p.getGroup() == "PC" ? true : false);<br>55 context setVarExpr(y, p.getPrice() > 1000 ? true : false);
55 context.setVarExpr(y, p.getPrice() > 1000 ? true : false);<br>56 context.setVarExpr(z, p.getDescription().contains("TV") ?
56 context.setVarExpr(z, p.getDescription().contains("TV") ? true : false);<br>
// Interpreting (evaluating) the AST (search expression)
57 // Interpreting (evaluating) the AST (search expression).<br>58 if (expression evaluate (context))
58 if (expression.evaluate(context))<br>59 System.out.println("Product f
59 System.out.println("Product found: " + p.getDescription());<br>60
60 } 
61 }<br>62 }
62 } 
Product found: Product PC 2000
Product found: Product PC 3000
Product found: Product TV 2000
Product found: Product TV 3000
 1 package com.sample.interpreter.search;<br>2 import java util HashMan:
      import java.util.HashMap;
  3 import java.util.Map;
 4 public class Context {
  5 // Workspace for mapping VarExp name to true or false.
  6 Map<String, Boolean> varExprMap = new HashMap<String, Boolean>();
 \frac{7}{8} //
 8 public void setVarExpr(VarExpr v, boolean b) {<br>9     varExprMap put(v getName(), b):
                varExprMap.put(v.getName(), b);
\begin{matrix} 10 & 1 \\ 11 & n \end{matrix}11 public boolean getVarExpr(String name) {<br>12 return varExprMap.get(name):
           return varExprMap.get(name);
13 } 
14 \quad \} 1 package com.sample.interpreter.search;
 2 import java.util.Collections;
  3 import java.util.Iterator;
 4 public abstract class Expression {
 5 public abstract boolean evaluate(Context context);<br>6 //
 \begin{array}{ccc} 6 & & / / \\ 7 & & / / \end{array}7 // Defining default implementation for child management operations.<br>8 mublic boolean add(Expression e) { // fail by default
 8 public boolean add(Expression e) { // fail by default<br>9 return false:
          return false;
\begin{array}{c} 10 \\ 11 \end{array}11 public Iterator<Expression> iterator() {<br>12 return Collections emptyTterator() :
           return Collections.emptyIterator(); // null iterator }
13 } 
14 \; }
  1 package com.sample.interpreter.search;
 2 public class VarExpr extends Expression { // Terminal Expression 3 private String name:
 3 private String name;<br>4 public VarExpr(Strin
 4 public VarExpr(String name) {<br>5 this name = name:
 5 this.name = name;<br>6 \} 6 } 
 7 // Getting true or false from context.<br>8 mublic boolean evaluate (Context context)
 8 public boolean evaluate(Context context) {<br>9 return context getVarExpr(name):
           return context.getVarExpr(name);
1011 public String getName() {<br>12 return name;
           return name;
13 } 
14 } 
  1 package com.sample.interpreter.search;
```

```
 2 import java.util.ArrayList;
 3 import java.util.Iterator;<br>4 import java.util.List:
    import java.util.List;
 5 public abstract class NonTerminalExpression extends Expression {<br>6 private List<Expression> expressions = new ArravList<Express
 6 private List<Expression> expressions = new ArrayList<Expression>();<br>7 //
 7 //<br>8 pu
 8 public abstract boolean evaluate(Context context);<br>9 // Overriding the default implementation.
9 // Overriding the default implementation.<br>10 000xerride
10 @Override<br>11 public bo
11 public boolean add(Expression e) {<br>12 return expressions.add(e):
               return expressions.add(e):
\begin{array}{c} 13 \\ 14 \end{array}14 @Override<br>15 public Ite
15 public Iterator<Expression> iterator() {<br>16 return expressions.iterator();
             return expressions.iterator();
17 } 
18 } 
 1 package com.sample.interpreter.search;<br>2 import iava.util.Iterator;
     import java.util.Iterator;
 3 public class AndExpr extends NonTerminalExpression { // NonTerminal Expression <br>4 public boolean evaluate (Context context) {
 4 public boolean evaluate(Context context) {<br>5 Tterator<Expression> it = iterator();
 5 Iterator<Expression> it = iterator();<br>6 while (it.hasNext()) {
 6 while (it.hasNext()) {<br>7 if (lit.next().eva
 7 if (!it.next().evaluate(context))<br>8 return false:
 8 return false;
 9 } 
10 return true;
        \vert12 } 
  1 package com.sample.interpreter.search;
  2 import java.util.Iterator;
 3 public class OrExpr extends NonTerminalExpression { // NonTerminal Expression a nublic boolean evaluate (Context context) {
 4 public boolean evaluate(Context context) {<br>5 1terator<Expression> it = iterator();
 5 Iterator<Expression> it = iterator();<br>6 while (it.hasNext()) {
 6 while (it. hasNext() ) {<br>7 if (it next() eval)7 if (it.next().evaluate(context))<br>8 return true:
 8 return true;
 9 } 
10 return false;<br>11 }
        \}12 } 
  1 package com.sample.interpreter.search;
  2 import java.util.Iterator;
 3 public class NotExpr extends NonTerminalExpression { // NonTerminal Expression <br>4 public boolean evaluate (Context context) {
 4 public boolean evaluate(Context context) {<br>5 Therator<Expression> it = iterator() :
 5 Iterator<Expression> it = iterator();<br>6 while (it hasNext()) {
 6 while (it. hasNext()) {<br>7 if (it. next() eval7 if (it.next().evaluate(context))<br>8 return false:
 8 return false;
 9 } 
10 return true;<br>11 }
11 } 
12 } 
*******************************************************************
Other interfaces and classes used in this example.
*******************************************************************
  1 package com.sample.data;
  2 public interface Product { 
 3 void operation();<br>4 String getId():
 4 String getId();<br>5 String getGroup
 5 String getGroup();<br>6 String getDescript
 6 String getDescription();<br>7 long getPrice();
          long getPrice();
  8 } 
  1 package com.sample.data;
  2 public class SalesProduct implements Product { 
  3 private String id;
 4 private String group;<br>5 private String descri
 5 private String description;<br>6 private long price:
          private long price;
```

```
\begin{array}{ccc} 7 & / \\ 8 & \text{null} \end{array}8 public SalesProduct(String id, String group, String description, long price) {<br>9 this.id = id;
9 this.id = id;<br>10 this.group =
10 this.group = group;<br>11 this.description =
11 this.description = description;<br>12 this.price = price;
12 this.price = price;<br>13 }
13 }<br>14 pu
14 public void operation() {<br>15 System.out.println("Sa
           System.out.println("SalesProduct: Performing an operation ...");<br>}
\frac{16}{17}17 public String getId() {<br>18 return id;
18 return id;<br>19 }
\begin{array}{ccc} -1 & -1 & -1 \\ 19 & 1 & -1 \\ 20 & 1 & -1 \end{array}20 public String getGroup() {<br>21 return group;
21 return group;<br>22 }
\begin{array}{ccc} 22 & & & \} \\ 23 & & & \mathrm{p} \end{array}23 public String getDescription() {<br>24 return description;
24 return description;<br>25 }
25 }<br>26 p
26 public long getPrice() {<br>27 return price;
            return price;<br>}
28 } 
29 }
```
## **Related Patterns**

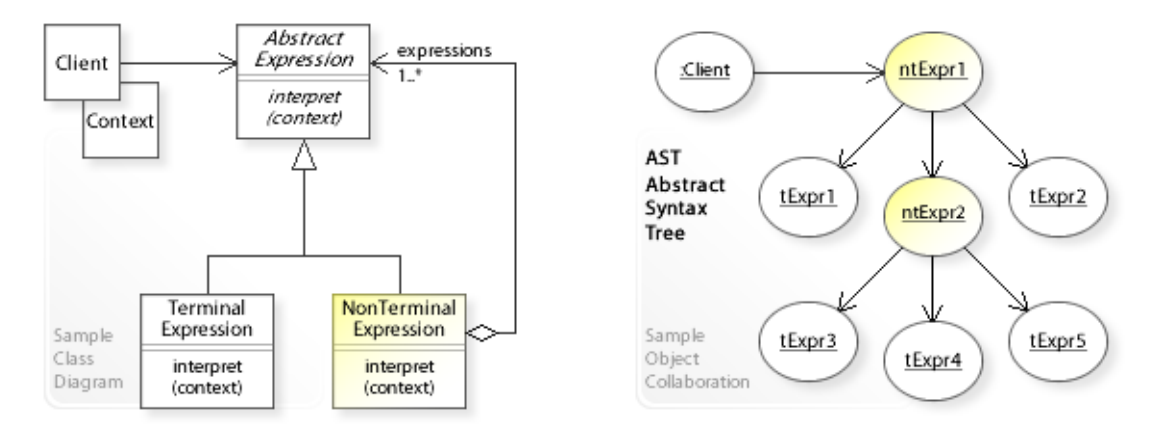

#### **Key Relationships**

- **Composite Builder Iterator Visitor Interpreter**
	- Composite provides a way to represent a part-whole hierarchy as a tree (composite) object structure.
	- Builder provides a way to create the elements of an object structure.
	- Iterator provides a way to traverse the elements of an object structure.
	- Visitor provides a way to define new operations for the elements of an object structure.
	- Interpreter represents a sentence in a simple language as a tree (composite) object structure (abstract syntax tree).

## **Intent**

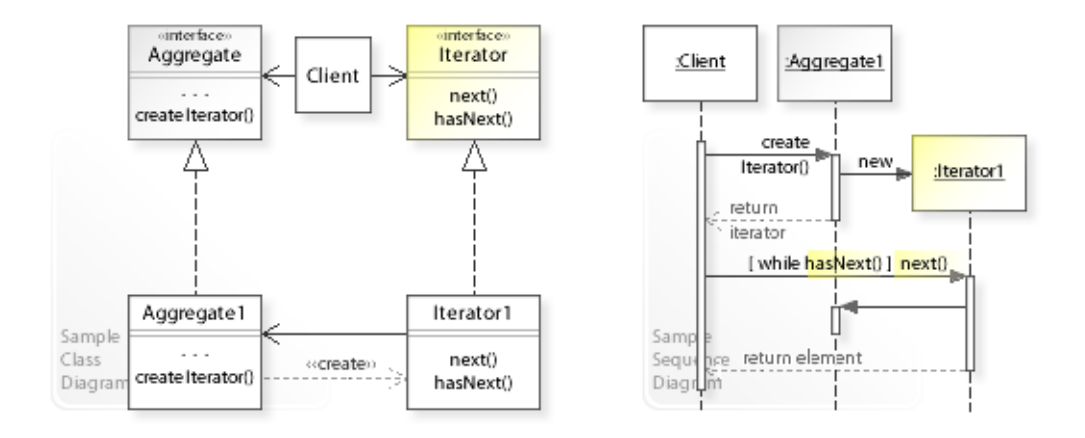

The intent of the Iterator design pattern is to: **"Provide a way to access the elements of an aggregate object sequentially without exposing its underlying representation."** [GoF]

See Problem and Solution sections for a more structured description of the intent.

- The Iterator design pattern solves problems like:
	- *How can the elements of an aggregate object be accessed and traversed without exposing its underlying representation?*
- For example, an aggregate object like a list, set, or other kind of collection. It should be possible to access and traverse the elements of a collection without having to know its underlying representation (data structures).
- Exposing an aggregate's representation isn't possible because this would break its encapsulation.

## **Problem**

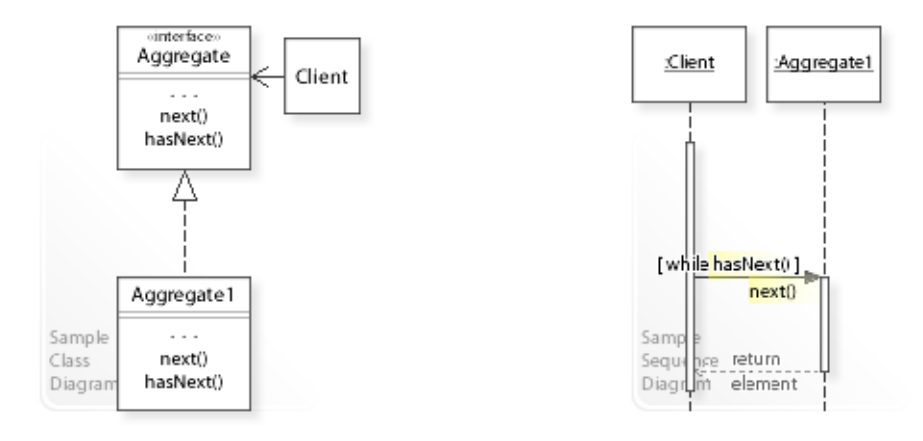

#### The Iterator design pattern solves problems like: *How can the elements of an aggregate object be accessed and traversed without exposing its underlying representation?*

See Applicability section for all problems Iterator can solve. See Solution section for how Iterator solves the problems.

• One way to solve this problem is to extend the aggregate interface with operations for access and traversal.

For example, traversing front-to-back: next(), hasNext().

- This commits the aggregate object to particular access and traversal operations and makes it impossible to add new operations later without having to change the aggregate interface. For example, traversing back-to-front: previous(), hasPrivious(). "But you probably don't want to bloat the List [Aggregate] interface with operations for different traversals, even if you could anticipate the ones you will need." [GoF, p257]
- *That's the kind of approach to avoid if we want to define new access and traversal operations without having to change the aggregate interface.*
- For example, an aggregate object like a list, set, or other kind of collection. It should be possible to access and traverse the elements of a collection in different ways without knowing (depending on) its representation (data structures). See Sample Code / Example 2.

## **Solution**

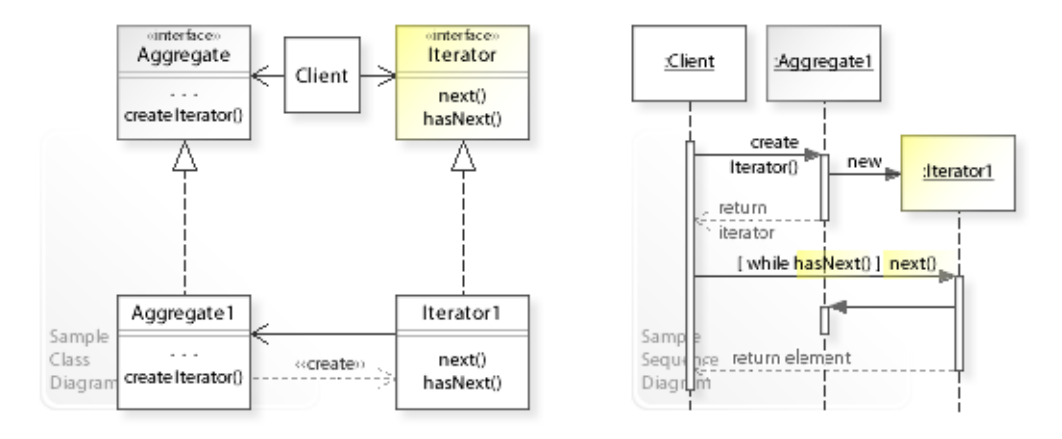

The Iterator design pattern provides a solution:

#### **Encapsulate the access and traversal of an aggregate in a separate Iterator object. Clients request an Iterator object from an aggregate (createIterator()) and use it to access and traverse the aggregate.**

Describing the Iterator design in more detail is the theme of the following sections. See Applicability section for all problems Iterator can solve.

- "The key idea in this pattern is to take the responsibility for access and traversal out of the list [aggregate] object and put it into an **iterator** object." [GoF, p257]
- **Define separate Iterator objects:**
	- Define an interface for accessing and traversing the elements of an aggregate object (Iterator | next(),hasNext()).
	- $-$  Define classes (Iterator1,...) that implement the Iterator interface. An iterator is usually implemented as inner class of an aggregate class. This enables the iterator to access the internal data structures of the aggregate (see Implementation).
	- New access and traversal operations can be added by defining new iterators. For example, traversing back-to-front: previous (), hasPrevious().
- An aggregate provides an interface for creating an iterator (createIterator()).
- Clients can use different Iterator objects to access and traverse an aggregate object in different ways. Multiple traversals can be in progress on the same aggregate object (simultaneous traversals).

#### **Background Information**

- For example, the Java Collections Framework provides
	- a general purpose *iterator*
	- $(next()$ , hasNext $()$ , remove $()$
	- and an extended *listIterator*  $(next()$ , hasNext(), previous(), hasPrevious(), remove(),...).
- Consequently, there are two factory methods for creating an iterator (iterator() and listIterator()).

# **Motivation 1**

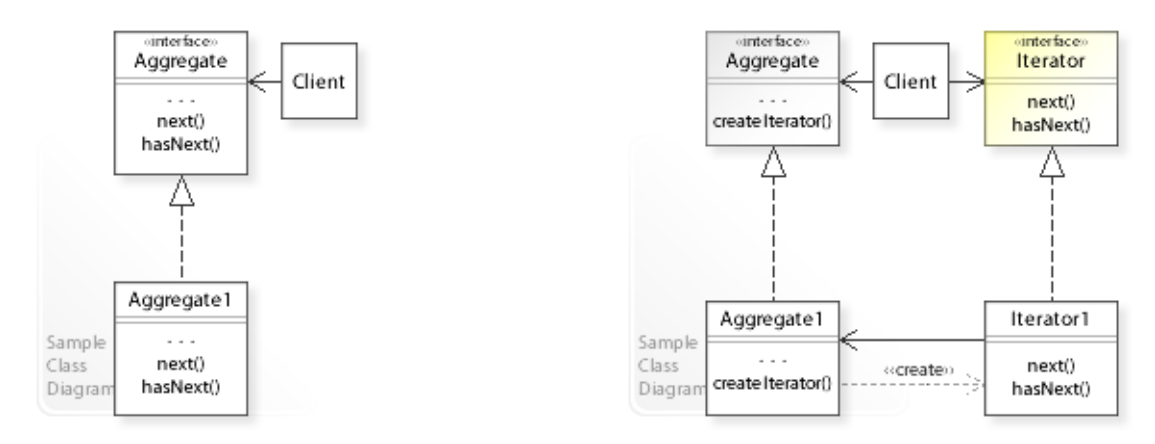

### **Consider the left design (problem):**

- Aggregate responsible for access and traversal.
	- The aggregate is also responsible for accessing and traversing its elements.
	- This makes it impossible to define new traversal operations independently from the aggregate.
- One traversal.
	- Only one traversal can be performed on the same aggregate.

### **Consider the right design (solution):**

- Iterator responsible for access and traversal.
	- The responsibility for access and traversal is separated from the aggregate.
	- This makes it easy to define new traversal operations independently from the aggregate.
- Multiple traversals.
	- Multiple traversals can be performed on the same aggregate.

# **Applicability**

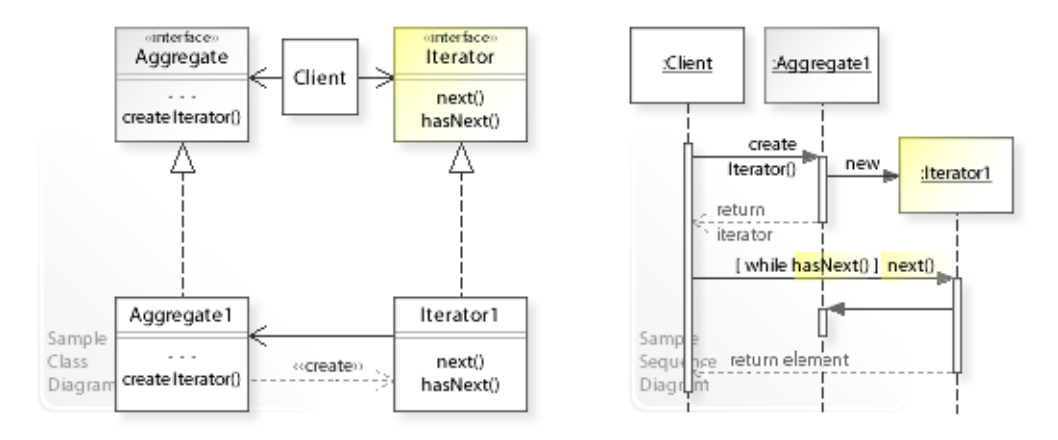

### **Design Problems**

#### • **Accessing and Traversing Object Structures**

- How can the elements of an aggregate object be accessed and traversed without exposing its underlying representation?
- How can new traversal operations be defined for an aggregate object without changing its interface?

#### • **Performing Different Traversals**

- How can different traversals be performed on an aggregate object?
- How can multiple traversals be pending on the same aggregate object (simultaneous traversals)?

## **Structure, Collaboration**

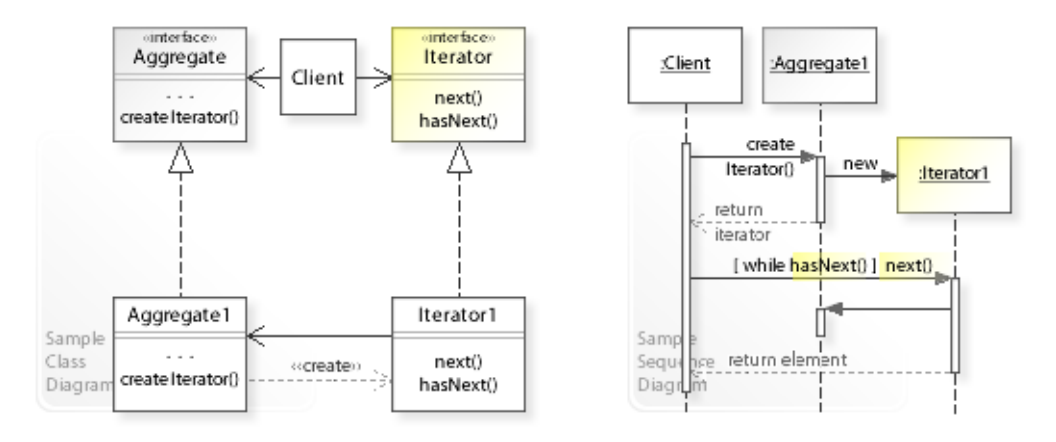

#### **Static Class Structure**

- Client
	- Refers to the Aggregate interface to create an Iterator object.
	- Refers to the Iterator interface to access and traverse an Aggregate object.
- Aggregate
	- Defines an interface for creating an Iterator object.
- Aggregate1,…
	- $-$  Implement createIterator() by returning an instance of the corresponding iterator class (Iterator1).
- Iterator
	- Defines an interface for accessing and traversing the elements of an Aggregate object.
- Iterator1,…
	- Implement the Iterator interface.
	- An iterator is usually implemented as inner class of an aggregate class so that it can access the internal (private) data structures of the aggregate.

#### **Dynamic Object Collaboration**

- In this sample scenario, a Client object uses an Iterator1 object to traverse an Aggregate1 object front-to-back.
- The interaction starts with the Client object that calls createIterator () on the Aggregate1 object.
- Aggregate1 creates an Iterator1 object and returns (a reference to) it to the Client.
- Thereafter, the Client uses the Iterator1 to traverse the elements of Aggregate1 front-toback (while iterator.hasNext(): iterator.next()).
- See also Sample Code / Example 1.

## **Consequences**

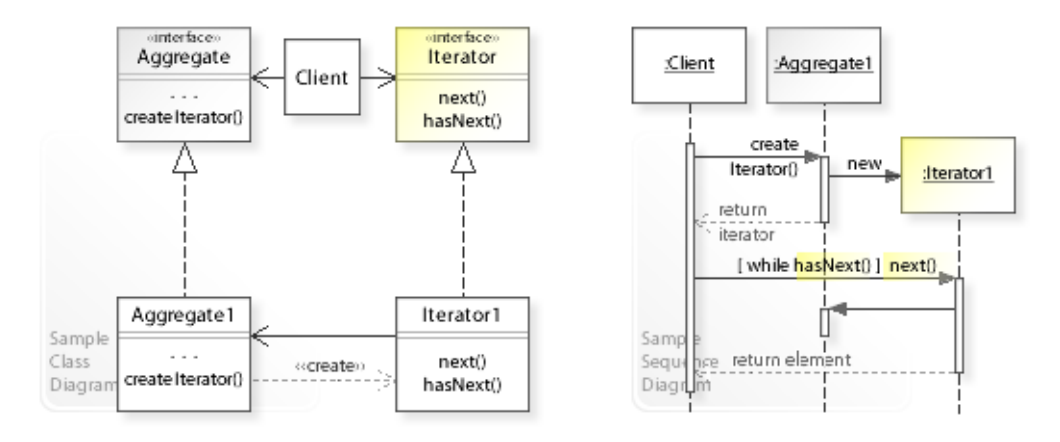

## **Advantages** (+)

- Enables simultaneous traversals.
	- Multiple traversals can be in progress on the same aggregate.
- Simplifies the aggregate interface.
	- The iterator interface is separated, and this simplifies the aggregate interface.
- Allows changing the traversal dynamically at run-time.
	- "Iterators make it easy to change the traversal algorithm: just replace the iterator instance with a different one." [GoF, p260]

# **Implementation**

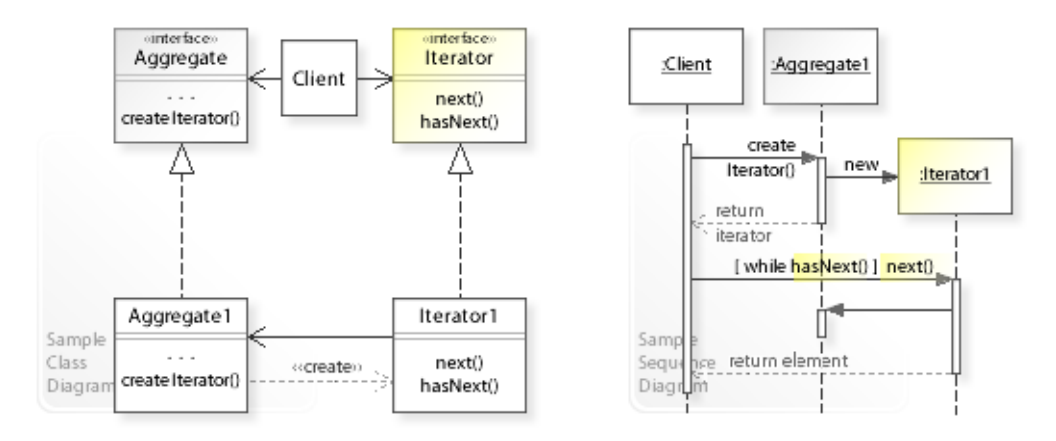

#### **Implementation Issues**

- **Implementing iterators.**
	- There are two main variants to implement an iterator:
- Variant1: **Iterators have privileged access to an aggregate.**
	- An iterator is implemented as *inner class* of an aggregate implementation class. This enables the iterator to access the private data structures of the aggregate (see Sample Code / Example 1 and 2).
	- The aggregate provides an interface for creating an iterator object (createIterator()). Aggregate implementation classes are responsible for instantiating the appropriate iterator class. (This is an example of applying the Factory Method design pattern.)
- Variant2: **Iterators access an aggregate through its interface.**
	- Another way is to design an extended Aggregate interface so that iterators can access the aggregate efficiently.

## **Sample Code 1**

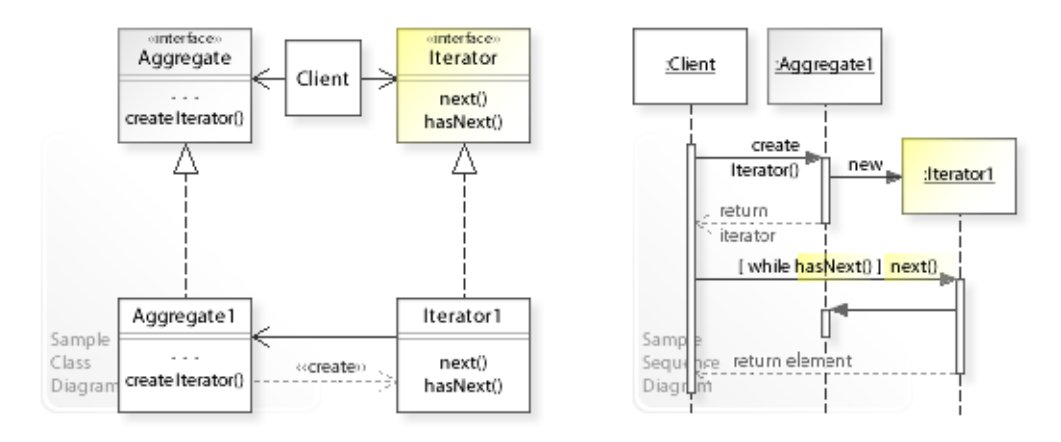

#### **Basic Java code for implementing the sample UML diagrams.**

```
1 package com.sample.iterator.basic;<br>2 public class Client (
 2 public class Client {
 3 // Running the Client class as application.<br>4 mublic static void main (String [] args) {
 4 public static void main(String[] args) {<br>
5 // Setting up an aggregate.
 5 // Setting up an aggregate.<br>6 	 Aggregate<String> aggregate
 6 Aggregate<String> aggregate = new Aggregate1<String>(3);<br>
\sigma aggregate.add("ElementA ");
 7 aggregate.add(" ElementA ");<br>8 aggregate.add(" ElementB ");
 8 aggregate.add(" ElementB ");<br>9 aggregate.add(" ElementC ");
9 aggregate.add(" ElementC ");<br>10 //
10 //<br>11 //
11 // Creating an iterator.<br>12 1terator<String> iterato
12 Iterator<String> iterator = aggregate.createIterator();<br>
//
13 //
14 System.out.println("Traversing the aggregate front-to-back:");<br>15 while (iterator.hasNext()) {
15 while (iterator.hasNext()) {<br>16 System.out.println(itera
                 System.out.println(iterator.next());
17 } 
\begin{array}{ccc} 18 & & \\ 19 & & \end{array}19 } 
Traversing the aggregate front-to-back:
  ElementA 
  ElementB 
  ElementC 
 1 package com.sample.iterator.basic;<br>2 public interface Aggregate<E> {
 2 public interface Aggregate\langle E \rangle {
 \frac{3}{4} // ...
 4 Iterator<E> createIterator();<br>5 boolean add(E element);
 5 boolean add(E element);<br>6 }
     \rightarrow1 package com.sample.iterator.basic;<br>2 public interface Iterator<E> {
 2 public interface Iterator E > \{<br>3 E next():
 3 E next();<br>4 boolean h
     boolean hasNext();
 \mathsf S 1 package com.sample.iterator.basic;
  2 import java.util.NoSuchElementException;
 3 public class Aggregate1<E> implements Aggregate<E> { // E = Type parameter // Hiding the representation.
 4 // Hiding the representation.<br>5 private Object[1] elementData:
 5 private Object[] elementData; // represented as object array<br>6 private int idx = 0;
 6 private int idx = 0;<br>7 private int size;
 7 private int size;<br>\frac{1}{8} //
 8 //<br>9 pu
9 public Aggregate1(int size) {<br>10 if (size < 0)10 if (size < 0)<br>11 throw new
11 throw new IllegalArgumentException("size: " + size);<br>12 this size = size:
12 this.size = size;<br>13 elementData = new
           elementData = new Object[size];
14 }
```

```
15 public boolean add(E element) {<br>16 if (idx < size) {
16 if (idx < size) {<br>17 elementData[i
17 elementData[idx++] = element;<br>18 return true;
18 return true;<br>19 } else
19 } else<br>20 reti
20 return false;<br>21 }
21 }<br>22 pu
22 public int getSize() {<br>23 peturn size:
23 return size;<br>24 }
24 } 
25 // Factory method for instantiating Iterator1.
26 public IteratorE> createIterator() {<br>27 return new Iterator1\langle E \rangle();
          .<br>
return new Iterator1<E>();<br>
}
\begin{array}{ccc} 28 & & & \} \\ 29 & & & \end{array}29<br>30
30 // Implementing Iterator1 as inner class.<br>31 //
31 / /<br>32 pr:
32 private class Iterator1<E> implements Iterator<E> {<br>33 // Holds the current position in the traversal.
33 // Holds the current position in the traversal.<br>34 private int cursor = 0; // index of next elemen
34 private int cursor = \frac{1}{2}; // index of next element to return 35
35 //<br>36 pul
36 public boolean hasNext() {<br>37 return cursor < size:
37 return cursor < size;<br>38
38 }<br>39 p
39 public E next() { // E = Type of element returned by this method<br>40 if (cursor >= size)
40 if (cursor >= size)<br>41 throw new NoSuc
41 throw new NoSuchElementException();<br>42 throw (E) elementData[cursor++]; // ca
               return (E) elementData[cursor++]; // cast from Object to E }
\begin{array}{ccc} 4\,3 & & \\ 4\,4 & & \end{array}44 } 
45 }
```
## **Sample Code 2**

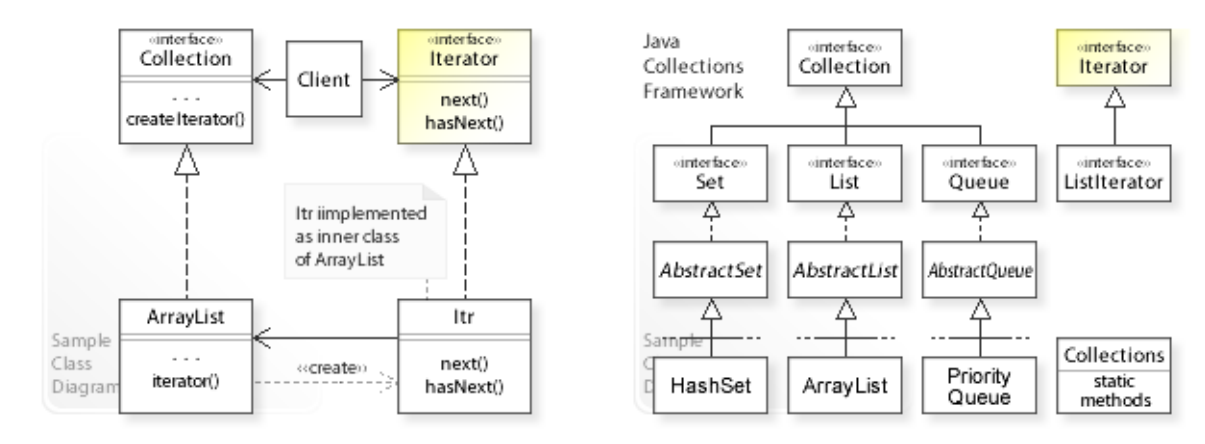

#### **Using the iterator provided by the Java Collections Framework.**

```
1 package com.sample.iterator.collection;<br>2 import java util List:
    import java.util.List;
  3 import java.util.ArrayList;
 4 import java.util.Iterator;<br>5 import java util ListItera
 5 import java.util.ListIterator;<br>6 public class Client {
  6 public class Client { 
 7 // Running the Client class as application.<br>8 public static void main (String [] args) thro
 8 public static void main(String[] args) throws Exception {<br>9 (Setting up a collection (list) of customers
9 // Setting up a collection (list) of customers.<br>10 int size = 50;
10 int size = 50;<br>11 List\text{-}Customer11 List<Customer> list = new ArrayList<Customer>();<br>
12 for (int i = 0; i < size; i++)
12 for (int i = 0; i < size; i+1)<br>13 list add (new Customer) ("Cu
13 list.add(new Customer1("Customer" + i, 100));<br>14 //
14 //
15 //<br>16 //
16 //=================================================================
17 System.out.println("(1) Front-to-end traversal (via basic iterator): ");
18 //=================================================================
19 int count = 0;<br>20 long sum = 0:
20 long sum = 0;<br>21 lerator<Cust
21 Iterator<Customer> iterator = list.iterator();<br>22 while (iterator.hasNext()) {
22 while (iterator.hasNext()) {<br>
23 sum += iterator next() \alpha23 sum += iterator.next().getSales();<br>24 count++;
24 count++;
25 } 
26 System.out.println(" Total sales of " + count + " customers is: " + sum);<br>27 //
27<br>2828 / / / =29 //=================================================================
30 System.out.println("\n(2) Backward traversal from position-to-front " + (size / 2) + " (via list Iterator): ");
31 (size / 2) + " (via list Iterator): ");
32 //=================================================================
33 count = 0;<br>34 sum = 0;
34 sum = 0;<br>35 1.1 \text{st}35 ListIterator<Customer> listIterator = list.listIterator(size / 2);<br>36 while (listIterator.hasPrevious()) {
36 while (listIterator.hasPrevious()) {<br>37 sum += listIterator.previous() \sigma37 sum += listIterator.previous().getSales();<br>38 count++;
             count++;
39 } 
40 System.out.println(" Total sales of " + count + " customers is: " + sum);<br>41 //
41 // 
42 //<br>43 //======
43 //=================================================================
44 System.out.println("\n(3) Direct access customer (via list interface): ");
45 //=================================================================
46 int position = size / 10;<br>47 Customer customer = list.
47 Customer customer = list.get(position);<br>48 System.out.println("Customer at pos
48 System.out.println(" Customer at position " +<br>49 mosition + " is " + cus
49 position + \overline{\text{ }} is: \overline{\text{ }} + customer.getName());<br>50 //
             \frac{1}{2}51 / /<br>52 / /52 //=================================================================
             System.out.println("\n(4) Search customer (via list interface): ");
```

```
54 //=================================================================
55 int index = list.indexOf(customer);<br>56 System.out.println(" Index of fi
56 System.out.println(" Index of first occurrence of " + 1ist.qet(index).qetName() + " is
           For the set of list.get(index).getName() + " is: " + index);
58 } 
59 } 
(1) Front-to-end traversal (via basic iterator): 
       Total sales of 50 customers is: 5000
(2) Backward traversal from position-to-front 25 (via list Iterator): 
      Total sales of 25 customers is: 2500
(3) Direct access customer (via list interface): 
      Customer at position 5 is: Customer5
(4) Search customer (via list interface): 
      Index of first occurrence of Customer5 is: 5
 1 package java.util; // Provided by the Java platform.<br>2 public interface IteratorsE> {
 2 public interface Iterator<E> {<br>3 hoolean hasNext():
 3 boolean hasNext();<br>
\frac{1}{4} F next();
 4 E next();<br>5 \frac{1}{2} \frac{1}{2} \frac{1}{2} \frac{1}{2} \frac{1}{2} \frac{1}{2} \frac{1}{2} \frac{1}{2} \frac{1}{2} \frac{1}{2} \frac{1}{2} \frac{1}{2} \frac{1}{2} \frac{1}{2} \frac{1}{2} \frac{1}{2} \frac{1}{2} \frac{1}{2} \frac{1}{2} \frac{1}{2} \frac{1}{21/ ...
  6 } 
 1 package java.util; // Provided by the Java platform.<br>2 public interface ListIterator<E> extends Iterator<E>
 2 public interface ListIterator<E> extends Iterator<E> {<br>3 hoolean hasPrevious():
 3 boolean hasPrevious();<br>4 E previous():
 4 E previous();<br>5 \frac{1}{2} ...
           1/ ...
  6 } 
 1 package com.sample.iterator.collection;<br>2 public interface Customer {
 2 public interface Customer {<br>3 long getSales():
 3 long getSales();<br>4 String getName()
           String getName();
  5 } 
  1 package com.sample.iterator.collection;
 2 public class Customer1 implements Customer {
 3 private String name;<br>4 private long sales;
 4 private long sales;<br>5 public Customer1 (St.
 5 public Customer1 (String name, long sales) {<br>6 this.name = name;
 6 this.name = name;<br>7 this.sales = sale
 7 this.sales = sales;<br>8
 \begin{matrix} 8 & 1 \\ 9 & 2 \end{matrix}9 public long getSales() {<br>10 return sales:
10 return sales;<br>11 }
\begin{array}{ccc} 11 & & & \cr 12 & & & \mathbf{p} \end{array}12 public String getName() {<br>13 return name:
13 return name;<br>14 }
         \overline{\phantom{a}}15 } 
*******************************************************
Background Information:
Copyright (c) 1997, 2010, Oracle and/or its affiliates. 
All rights reserved.
*******************************************************
 1 package java.util; // Provided by the Java platform.<br>2 public interface Collection<E> extends Iterable<E> {
 2 public interface Collection E > 0 extends Iterable \{3, 3, \ldots, 5, 7, 8\}3 int size();<br>4 boolean isE
 4 boolean isEmpty();<br>5 boolean contains(0
 5 boolean contains (Object o);<br>6 //
 6 //<br>7 The
 7 Iterator<E> iterator();<br>8 //
 8 / /9 boolean add(E e);<br>10 boolean remove(Ob
10 boolean remove(Object o);<br>11 \frac{1}{\sqrt{1-\epsilon}}11 \ldots12 \rightarrow 1 // List is an ordered collection (also known as a sequence).
```

```
 2 // Unlike sets, lists allow duplicate elements.
 3 // ListIterator allows element insertion/replacement and<br>4 // bidirectional access in addition to Iterator.
    // bidirectional access in addition to Iterator.
 5 / / ... 6 package java.util; // Provided by the Java platform.
  7 public interface List<E> extends Collection<E> { 
 8 // Iterating<br>9    Idistiterator
9 ListIterator<E> listIterator(); // Starting at position 0<br>10 ListIterator<E> listIterator(int index); // Starting at po
10 ListIterator<E> listIterator(int index); // Starting at position index<br>11 // Positional access
11 // Positional access<br>12 F. get(int index):
12 E get(int index);<br>13 E set(int index,
13 E set(int index, E element);<br>14 // Search
14 // Search<br>15 int index0
15 int indexOf(object o);<br>16 // \ldots1/ ...
17 } 
  1 // ArrayList is a resizable array implementation of the List interface. 
  2 package java.util; // Provided by the Java platform. 
 3 public class ArrayList<E> extends AbstractList<E><br>4 implements List<E> RandomAccess, Cloneable,
 4 implements List<E>, RandomAccess, Cloneable, java.io.Serializable {<br>
\frac{1}{2} // The array buffer into which the elements of the ArrayList are st
 5 // The array buffer into which the elements of the ArrayList are stored.<br>6 // The capacity of the ArrayList is the length of this array buffer.
 6 // The capacity of the ArrayList is the length of this array buffer.<br>7 maturize transient Object[1 elementData:
 7 private transient Object[] elementData;<br>8 // The size of the ArravList (the numbe
 8 // The size of the ArrayList (the number of elements it contains).
9 private int size;<br>10 \frac{1}{2} ...
10 // ...<br>11 public
11 public ListIterator<E> listIterator() {<br>12 return new ListItr(0):
          return new ListItr(0);
13 <br>1414 public Iterator<E> iterator() {<br>15 return new Itr();
          return new Itr();
16 \\ 1717 private class Itr implements Iterator<E> {<br>18 int cursor: // index of next ele
18 int cursor; // index of next element to return<br>19 int lastRet = -1; // index of last element returned;
19 int lastRet = -1; // index of last element returned; -1 if no such 20 int expectedModCount = modCount:
20 int expectedModCount = modCount;<br>21 bublic boolean hasNext() {
21 public boolean hasNext() {<br>22 return cursor I = sizereturn cursor != size;
23 } 
24 public E next() {<br>25 checkForComod
25 checkForComodification();<br>26 int i = cursor;
26 int i = \text{cursor};<br>
27 if (i \geq \text{size})27 if (i \geq size)<br>
28 throw new i
28 throw new NoSuchElementException();<br>29 Object[] elementData = ArrayList.this.e
29 Object[] elementData = ArrayList.this.elementData;<br>30 if (i) = elementData length)30 if (i >= elementData.length)<br>31 throw new ConcurrentModi
31 throw new ConcurrentModificationException();<br>32 cursor = i + 1;
32 cursor = i + 1;<br>33 return (E) elements
33 return (E) elementData[lastRet = i];<br>34 \frac{1}{2} //
          \frac{3}{4} // ...
35 } 
36 private class ListItr extends Itr implements ListIterator<E> { 
37 ListItr(int index) {<br>38 super():
38 super();<br>39 cursor =
               cursor = index;\frac{40}{41}41 public boolean hasPrevious() {<br>
42 return cursor I = 0return cursor != 0;43 } 
44 public int nextIndex() {<br>45 return cursor:
               return cursor;
46 } 
47 public int previousIndex() {<br>48 return cursor - 1;
                     return cursor - 1;
49 } 
50 public E previous() {<br>51 checkForComodific
51 checkForComodification();<br>52 int i = cursor - 1.
52 int i = cursor - 1;<br>53 if (i < 0)53 if (i < 0)<br>54 throw
54 throw new NoSuchElementException();<br>55 0bject[] elementData = ArrayList.this.e
                     Object[] elementData = ArrayList.this.elementData;
56 if (i >= elementData.length)
57 throw new ConcurrentModificationException();<br>58 cursor = i;
58 cursor = i;<br>59 return (F_i)return (E) elementData[lastRet = i];
```
60 } // ... 61 } // ... 62 }

## **Related Patterns**

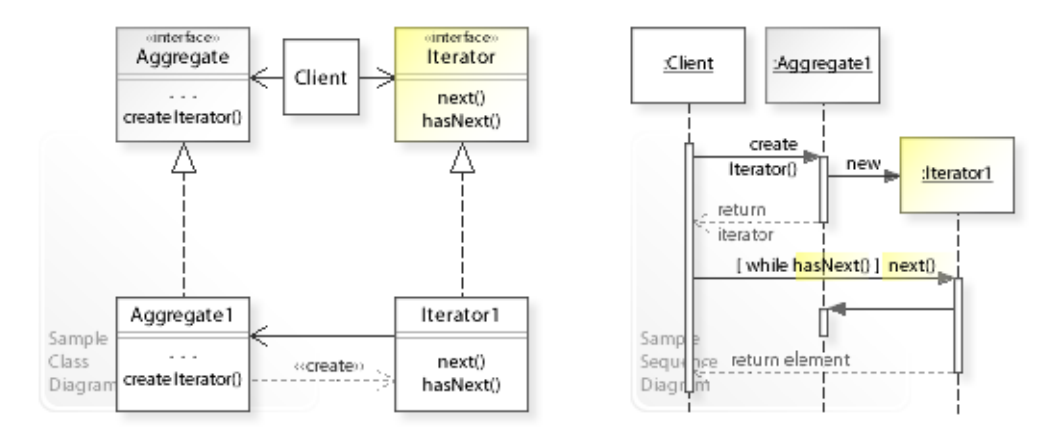

### **Key Relationships**

### • **Composite - Builder - Iterator - Visitor - Interpreter**

- Composite provides a way to represent a part-whole hierarchy as a tree (composite) object structure.
- Builder provides a way to create the elements of an object structure.
- Iterator provides a way to traverse the elements of an object structure.
- Visitor provides a way to define new operations for the elements of an object structure.
- Interpreter represents a sentence in a simple language as a tree (composite) object structure (abstract syntax tree).

### • **Iterator - Factory Method**

– The operation for creating an iterator object is a factory method.

## **Intent**

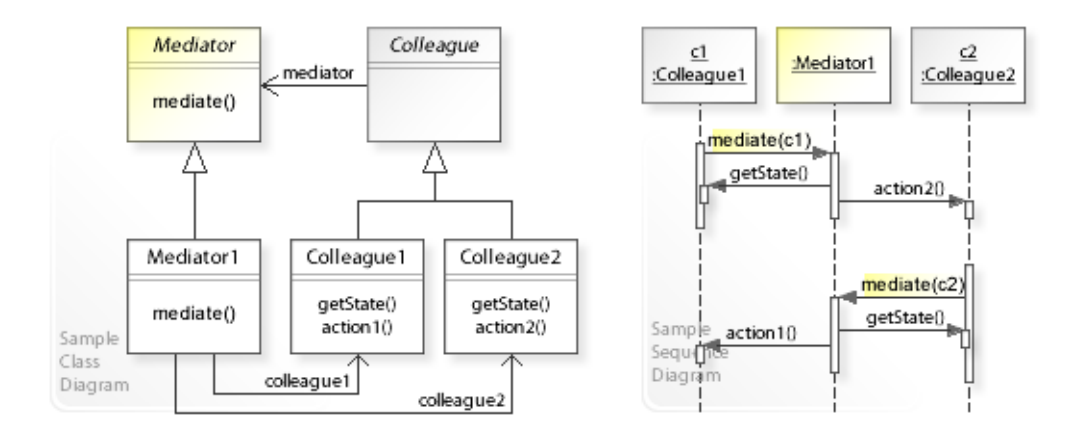

The intent of the Mediator design pattern is to:

**"Define an object that encapsulates how a set of objects interact. Mediator promotes loose coupling by keeping objects from referring to each other explicitly, and it lets you vary their interaction independently."** [GoF] See Problem and Solution sections for a more structured description of the intent.

- The Mediator design pattern solves problems like:
	- *How can tight coupling between a set of interacting objects be avoided?*
	- *How can the interaction between a set of objects be changed independently?*
- *Coupling* is the degree to which objects depend on each other.
	- *Tightly coupled objects* are hard to implement, change, test, and reuse because they depend on (refer to and know about) many different objects.
	- *Loosely coupled objects* are easier to implement, change, test, and reuse because they have only minimal dependencies on other objects.
- The Mediator pattern describes how to solve such problems:
	- *Define an object (*Mediator*) that encapsulates how a set of objects interact.*
	- The key idea in this pattern is to let objects interact with each other indirectly through a Mediator object that controls and coordinates the interaction. This makes the objects loosely coupled because they only depend on (refer to and know about) the simple Mediator interface.

## **Problem**

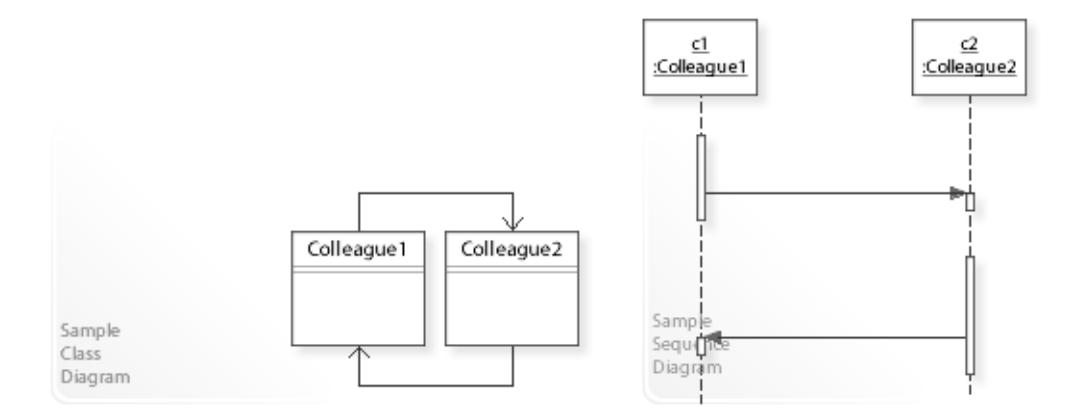

The Mediator design pattern solves problems like:

## *How can tight coupling between a set of interacting objects be avoided? How can the interaction between a set of objects be changed independently?*

See Applicability section for all problems Mediator can solve. See Solution section for how Mediator solves the problems.

- An inflexible way is to define a set of interacting objects ( $\text{colleaque1}, \text{colleaque2}, \ldots$ ) by referring to (and update) each other directly, which results in many interconnections between them.
- This tightly couples the objects to each other and makes it impossible to change the interaction independently from (without having to change) the objects, and it stops the objects from being reusable and makes them hard to test. *Tightly coupled objects* are hard to implement, change, test, and reuse

because they depend on (refer to and know about) many different objects.

- *That's the kind of approach to avoid if we want to keep a set of interacting objects loosely coupled.*
- For example, defining a set of interacting objects (like buttons, menu items, and input/display fields) in a GUI/Web application.

It should be possible (1) to change the interaction behavior independently from (without having to change) the objects and (2) to reuse the objects in different applications.

## **Solution**

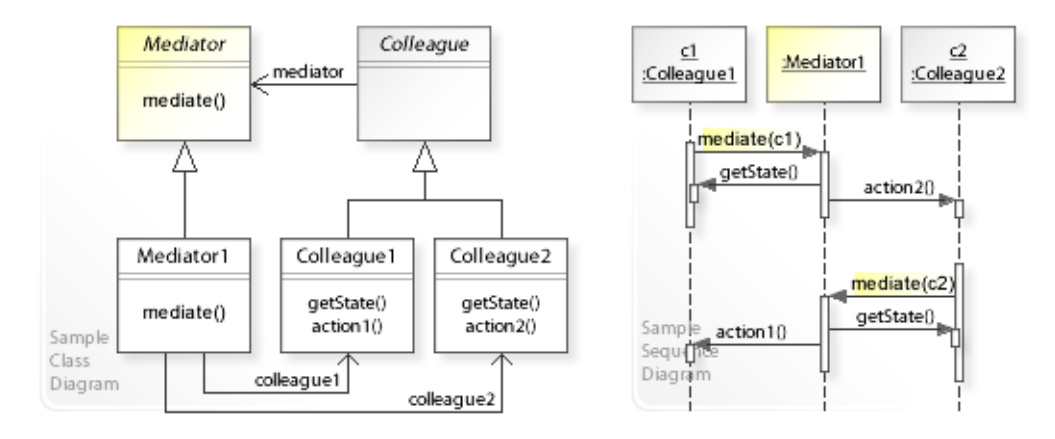

The Mediator design pattern provides a solution:

## **Define a separate Mediator object that encapsulates how a set of objects interact. Objects interact with a Mediator object**

## **instead of interacting with each other directly.**

Describing the Mediator design in more detail is the theme of the following sections. See Applicability section for all problems Mediator can solve.

• The key idea in this pattern is to let objects interact with each other indirectly through a common Mediator object that controls and coordinates the interaction.

### • **Define a separate Mediator object:**

- $-$  Define an interface for interacting with colleagues (Mediator | mediate()).
- Define classes ( $\text{Median}(1,...)$ ) that implement the interaction behavior by controlling and coordinating the interaction between colleagues.
- This enables *compile-time* flexibility (via class inheritance). New colleagues can be added and the interaction behavior of existing ones can be changed independently by defining new Mediator (sub)classes.
- **Colleagues delegate interaction to a Mediator object** (mediator.mediate()).
- This makes colleagues loosely coupled because they only refer to and know about their mediator and have no explicit knowledge of each other.

"[…] each colleague communicates with its mediator whenever it would have otherwise communicated with another colleague." GoF [p277]

## **Motivation 1**

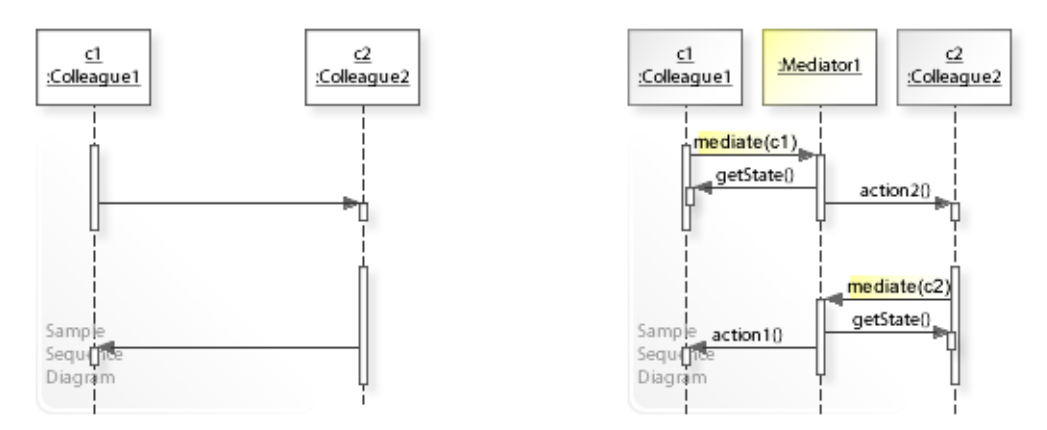

## **Consider the left design (problem):**

- Tightly coupled colleagues.
	- A set of colleagues interact with each other directly by referring to and knowing about each other (tight coupling).
	- Tightly coupled objects depend on (refer to and know about) many other objects having different interfaces, which makes them hard to implement, change, test, and reuse.
- Distributed interaction behavior.
	- It's hard to change the way the objects interact with each other because the interaction is distributed among the objects.

### **Consider the right design (solution):**

- Loosely coupled colleagues.
	- A set of colleagues interact with each other indirectly by referring to and knowing about the Mediator interface (loose coupling).
	- Loosely coupled objects have only minimal dependencies (by working through a common interface), which makes them easier to implement, change, test, and reuse.
- Encapsulated interaction behavior.
	- It's easy to change the way the objects interact with each other because it is encapsulated in a separate Mediator object.
	- Note that the mediator itself isn't designed for being reusable, but it is designed for making colleagues reusable.
	- "This can make the mediator itself a monolith that's hard to maintain." [GoF, p277]

# **Applicability**

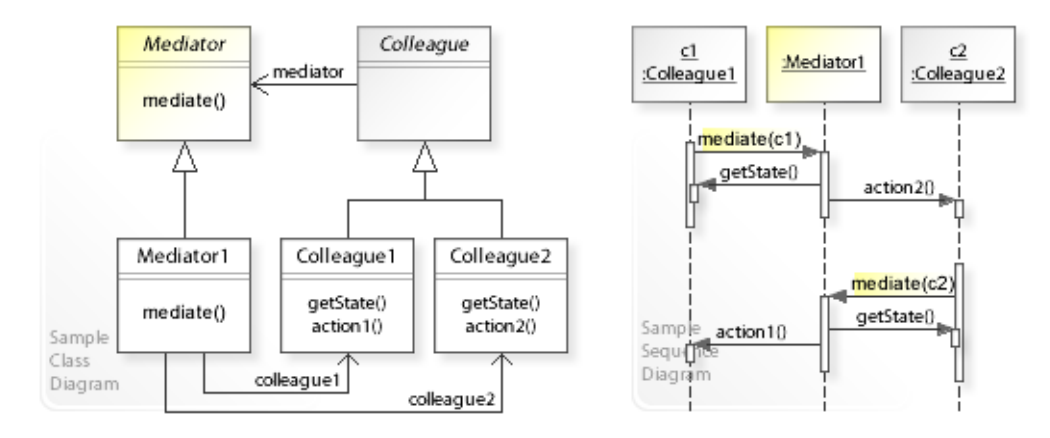

## **Design Problems**

## • **Avoiding Tight Coupling Between Interacting Objects**

- How can tight coupling between a set of interacting objects be avoided?
- How can the interaction between a set of objects be changed independently from the objects?

## **Structure, Collaboration**

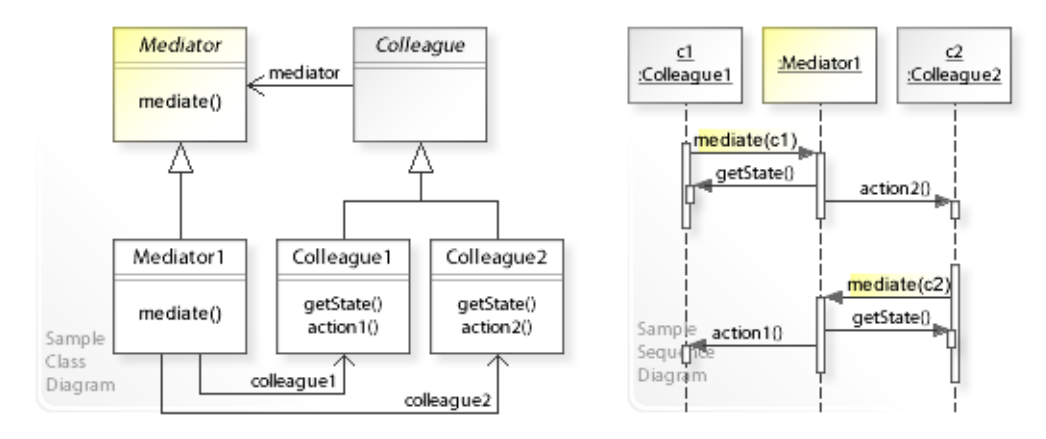

### **Static Class Structure**

- Mediator
	- Defines an interface for controlling and coordinating the interaction among colleagues.
- Mediator1,…
	- Implement the Mediator interface.
	- Maintain explicit references (colleague1,colleague2,…) to colleagues.
- Colleague1,Colleague2,…
	- Refer to the Mediator interface instead of referring to each other directly.

#### **Dynamic Object Collaboration**

- In this sample scenario, a Mediator1 object mediates (controls and coordinates) the interaction between Colleague1 and Colleague2 objects (to synchronize their state, for example). Let's assume that Colleague1 and Colleague2 are configured with a Mediator1 object.
- Let's assume that the state of Colleague1 changes, which causes Colleague1 to call mediate(this) on its Mediator1 object.
- Colleague1 passes itself (this) to the Mediator1 so that Mediator1 can call back and get the changed data.
- The Mediator1 gets the changed data from Colleague1 and performs an action2() on Colleague2.
- Thereafter, assuming that the state of  $\text{Colleaque2}$  changes,  $\text{Colleaque2}$  calls mediate (this) on its Mediator1.
- The Mediator1 now gets the changed data from Colleague2 and performs an action1() on Colleague1.
- See also Sample Code / Example 1.

# **Consequences**

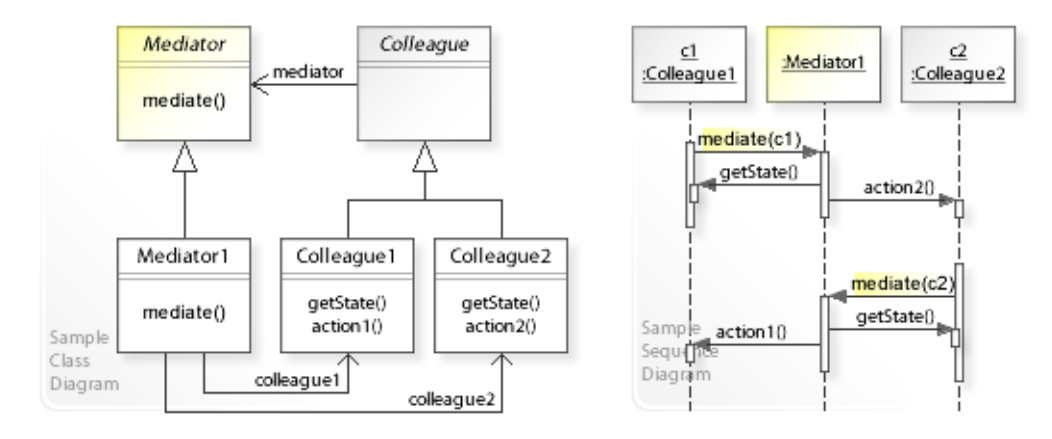

## **Advantages** (+)

- Decouples colleagues.
	- $-$  The colleagues interact with each other indirectly through the Mediator object/interface and have no explicit knowledge of each other.
	- Loosely coupled objects are easier to implement, change, and reuse.
- Centralizes interaction behavior.
	- The mediator encapsulates (centralizes) the interaction behavior that otherwise would be distributed among the interacting colleagues.
- Makes changing the interaction behavior easy.
	- The interaction behavior can be changed independently from colleagues by adding new Mediator (sub)classes.

## **Disadvantages** (–)

- Can make the mediator complex.
	- Because the mediator encapsulates (centralizes) the interaction behavior of a set of objects, it can get complex.
	- The complexity increases with the complexity and number of colleagues.
	- "This can make the mediator itself a monolith that's hard to maintain." [GoF, p277]

# **Implementation**

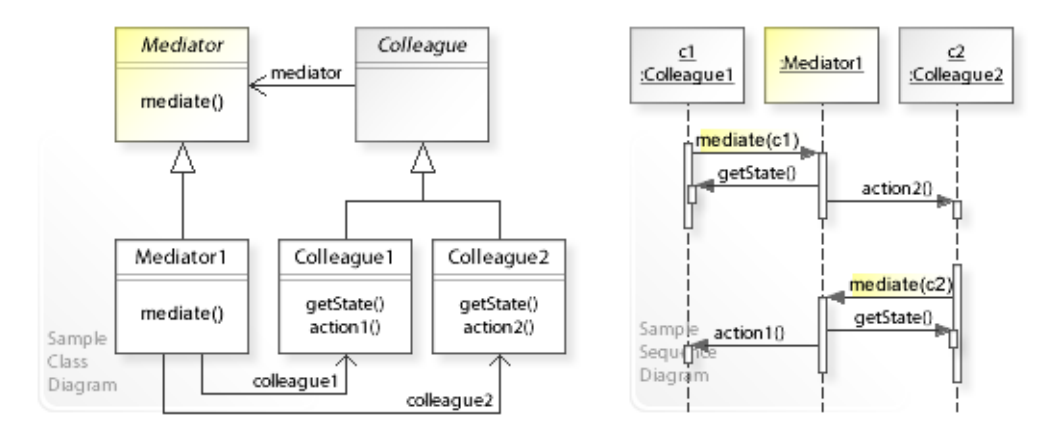

## **Implementation Issues**

## • **Implementing the interaction behavior.**

- The mediator is responsible for controlling and coordinating the interactions (updates) of the colleagues.
- The complexity of mediator increases with the complexity and number of colleagues.
- Colleagues interact with each other indirectly by calling mediate(this) on their mediator.
- $-$  A colleague passes itself (this) to the mediator so that the mediator can call back to know what changed (to get the required data from the colleague). "When communicating with the mediator, a colleague passes itself as an argument, allowing the mediator to identify the sender." [GoF, p278]

## **Sample Code 1**

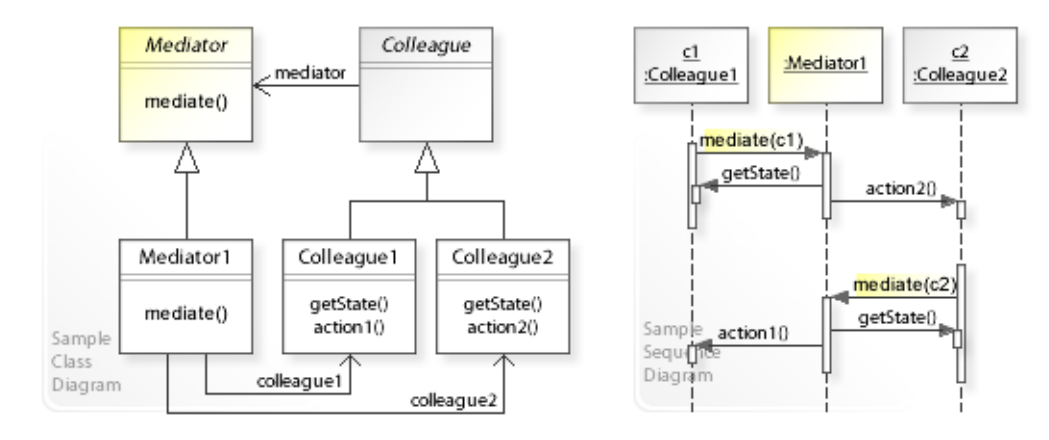

### **Basic Java code for implementing the sample UML diagrams.**

```
1 package com.sample.mediator.basic;<br>2 public class MyApp {
 2 public class MyApp {
 3 public static void main (String [] args) {<br>4 Mediator1 mediator = new Mediator1()
 4 Mediator1 mediator = new Mediator1();<br>
5 // Creating colleagues
 5 // Creating colleagues<br>6 // and configuring the
 6 \frac{1}{2} and configuring them with a Mediator1 object.<br>7 Colleague1 c1 = new Colleague1 (mediator):
 7 Colleague1 c1 = new Colleague1(mediator);<br>8 Colleague2 c2 = new Colleague2(mediator);
 8 Colleague2 c2 = new Colleague2(mediator);<br>9 ((Setting mediator's colleagues)
9 // Setting mediator's colleagues.<br>10 mediator.setColleagues(c1, c2);
                mediator.setColleagues(c1, c2);
\begin{array}{c} 11 \\ 12 \end{array}12 System.out.println("(1) Changing state of Colleague1 ...");<br>cl setState("Hello World1!");
                cl.setState("Hello World1!");
\begin{array}{c} 14 \\ 15 \end{array}15 System.out.println("\n(2) Changing state of Colleague2 ...");<br>16 c2.setState("Hello World2!");
           c2.setState("Hello World2!");
17 } 
18 } 
(1) Changing state of Colleague1 ...
      Colleague1: My state changed to: Hello World1! Calling my mediator ...
      Mediator : Mediating the interaction ...
      Colleague2: My state synchronized to: Hello World1!
(2) Changing state of Colleague2 ...
      Colleague2: My state changed to: Hello World2! Calling my mediator ...
      Mediator : Mediating the interaction ...
      Colleague1: My state synchronized to: Hello World2!
 1 package com.sample.mediator.basic;<br>2 public abstract class Mediator {
 2 public abstract class Mediator {
  3 // Mediating the interaction between colleagues.
     public abstract void mediate(Colleague colleague);
  5 } 
 1 package com.sample.mediator.basic;<br>2 public class Mediator1 extends Med
 2 public class Mediator1 extends Mediator {<br>3 private Colleague1 colleague1;
 3 private Colleague1 colleague1;<br>4 private Colleague2 colleague2;
 4 private Colleague2 colleague2;<br>5 void setColleagues (Colleague1
 5 void setColleagues(Colleague1 colleague1, Colleague2 colleague2) {<br>6 this colleague1 = colleague1:
 6 this.colleague1 = colleague1;<br>7 this.colleague2 = colleague2;
 7 this.colleague2 = colleague2;<br>8
 8 } 
9 public void mediate(Colleague colleague) {<br>10  System.out.println(" Mediator : Me
10 System.out.println(" Mediator : Mediating the interaction ...");<br>(( Message from colleaguel that its state has changed
11 // Message from colleague1 that its state has changed.<br>12 if (colleague == colleague1) {
12 if (colleague == colleague1) {<br>13 // Performing an action on
13 // Performing an action on colleague2.<br>14 String state = colleague1.getState():
14 String state = colleague1.getState();<br>15 colleague2.action2(state):
15 colleague2.action2(state);<br>16 }
16 } 
17 // Message from colleague2 that its state has changed.
```
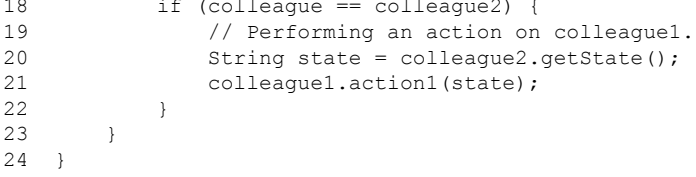

```
1 package com.sample.mediator.basic;<br>2 public abstract class Colleague {
 2 public abstract class Colleague {<br>3 Mediator mediator:
 3 Mediator mediator;<br>4 public Colleague (Me
 4 public Colleague(Mediator mediator) {<br>5 this.mediator = mediator;
             this.mediator = mediator;
  6 } 
  7 } 
  1 package com.sample.mediator.basic;
 2 public class Colleague1 extends Colleague {<br>3 private String state;
 3 private String state;<br>4 public Colleague1 (Med
 public Colleague1(Mediator mediator) {<br>5 super(mediator): // Calling the super
 5 super(mediator); // Calling the super class constructor \begin{pmatrix} 6 & 1 \end{pmatrix} 6 } 
 7 public String getState() {<br>8 return state;
 8 return state;<br>9 }
\begin{matrix}9&&3\\10&&v\end{matrix}10 void setState(String state) {<br>11 if (state != this.state)
11 if (state != this.state) {<br>12 this state = state:
12 this.state = state;<br>13 System.out.println("
13 System.out.println(" Colleague1: My state changed to: "<br>
14 this.state + "Calling my mediator ..."):
14 + this.state + " Calling my mediator ...");<br>15 mediator mediate(this);
                mediator.mediate(this);
\frac{16}{17}\begin{array}{ccc} 17 & & & \cr 18 & & & \text{vc} \end{array}18 void action1 (String state) {<br>19 // For example, synchroni
19 // For example, synchronizing and displaying state.<br>20 this.state = state:
20 this.state = state;<br>21 System.out.println("
21 System.out.println(" Colleague1: My state synchronized to: "<br>22 this.state):
22 + this.state);<br>23 +\rightarrow24 \cdot \frac{1}{2} 1 package com.sample.mediator.basic;
 2 public class Colleague2 extends Colleague {<br>3 private String state;
 3 private String state;<br>4 public Colleague2 (Med
 4 public Colleague2 (Mediator mediator) {<br>5 super(mediator);
                super(mediator);
 6 }<br>7 p
 7 public String getState() {<br>8 return state:
 8 return state;<br>9 }
 9 } 
10 void setState(String state) {<br>11 if (state != this state)
11 if (state != this.state) {<br>12 this.state = state:
12 this.state = state;<br>13 System.out.println("
13 System.out.println(" Colleague2: My state changed to: "<br>14 this.state + " Calling my mediator ...");
14 + this.state + " Calling my mediator ...");<br>15 mediator.mediate(this);
                mediator.mediate(this);<br>}
\begin{array}{c} 16 \\ 17 \end{array}\frac{17}{18}18 void action2 (String state) {<br>19 // For example, synchroni;
19 // For example, synchronizing and displaying state.<br>20 <br>
this state = state:
20 this.state = state;<br>21 System.out.println("
21 System.out.println(" Colleague2: My state synchronized to: "<br>22 this.state);
22 + this.state);<br>23 +\}24 }
```
# **Related Patterns**

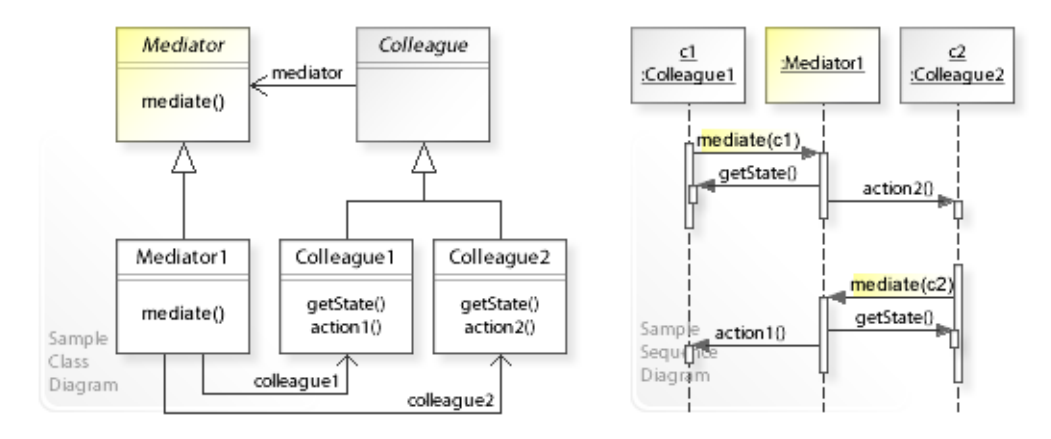

## **Key Relationships**

- **Mediator Observer**
	- Mediator provides a way to keep interacting objects loosely coupled by defining a Mediator object that centralizes (encapsulates) interaction behavior.
	- Observer provides a way to keep interacting objects loosely coupled by defining Subject and Observer objects that distribute interaction behavior so that when a subject changes state all registered observers are updated.
	- "The difference between them is that Observer distributes communication by introducing Observer and Subject objects, whereas a Mediator object encapsulates the communication between other objects." [GoF, p346]

## **Intent**

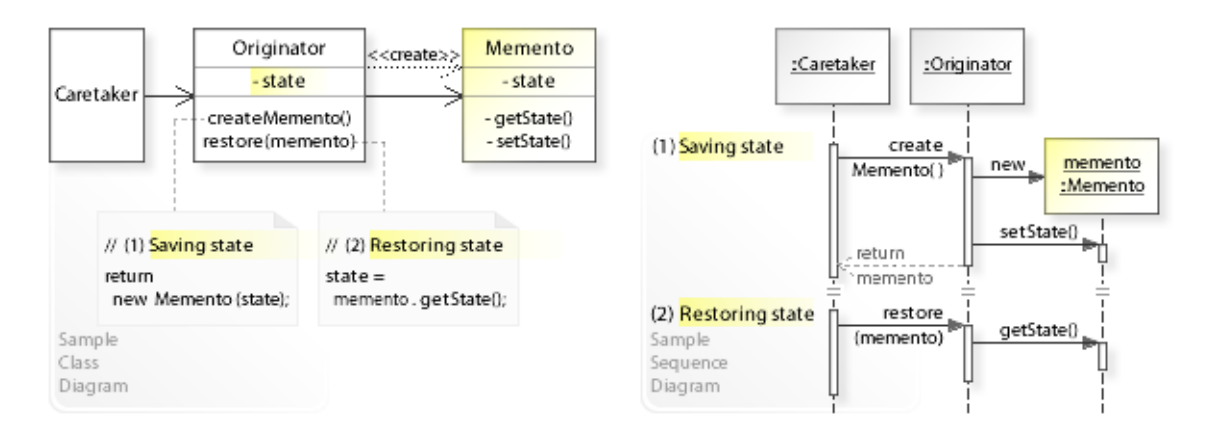

The intent of the Memento design pattern is:

**"Without violating encapsulation, capture and externalize an object's internal state so that the object can be restored to this state later."** [GoF] See Problem and Solution sections for a more structured description of the intent.

- The Memento design pattern solves problems like:
	- *Without violating encapsulation, how can an object's internal state be captured and externalized so that the object can be restored to this state later?*
- *Encapsulation* means hiding an object's representation (data structures like fields, arrays, collections, etc.) and implementation inside the object so that they cannot be accessed from outside the object.
- *Internal state* of an object means all internal data structures plus their values.
- The problem here is to save an object's internal state without making the representation (data structures) visible and accessible from outside the object.

## **Problem**

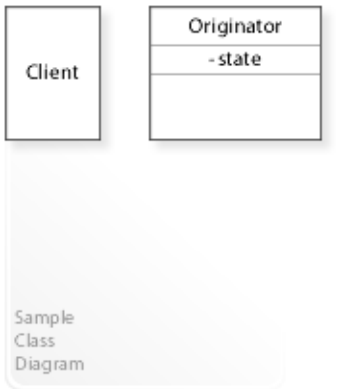

The Memento design pattern solves problems like: *Without violating encapsulation, how can an object's internal state be captured and externalized so that the object can be restored to this state later?*

See Applicability section for all problems Memento can solve. See Solution section for how Memento solves the problems.

- A well-designed object is *encapsulated*. That means, an object's representation (data structures) and implementation are hidden inside the object and are invisible and inaccessible from outside the object.
- In standard object-oriented languages, encapsulation is supported by specifying a *private* access level to protect against access from outside the object (in UML class diagrams this is shown as minus sign).
- *The problem here is to save the internal state of an object externally (to another object) without making the representation (data structures) of the object accessible from outside the object.*
- For example, designing checkpoints and undo mechanisms. It should be possible to save a snapshot of an object's internal state externally so that the object can be restored to this state later. A direct access to the object's data structures isn't possible because this would break its encapsulation.

## **Background Information**

- Encapsulation is "The result of hiding a representation and implementation in an object." [GoF, p360]
- As a reminder, an object has an *outside view* (public interface/operations) and an *inside view* (private/hidden representation and implementation). *Encapsulation* means hiding a representation and implementation in an object. Clients can only see the outside view of an object and are independent of any changes of an object's representation and implementation. That's the essential benefit of encapsulation. See also Design Principles.
- "At any given point in time, the state of an object encompasses all of the (usually static) properties of the object plus the current (usually dynamic) values of each of these properties." [GBooch07, p600]

# **Solution**

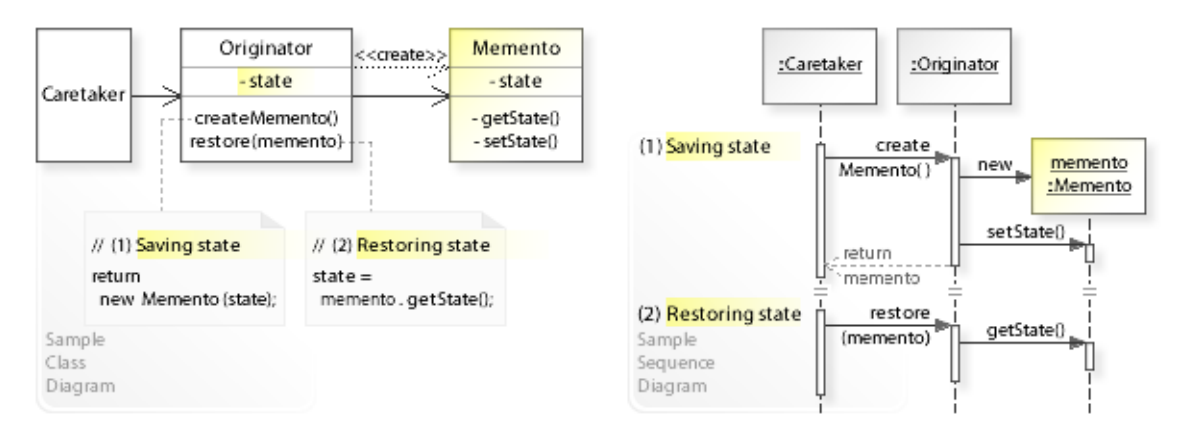

The Memento design pattern provides a solution:

## **Define Originator and Memento objects**

### **so that an originator saves/restores its internal state to/from a memento.**

Describing the Memento design in more detail is the theme of the following sections. See Applicability section for all problems Memento can solve.

• The key idea in this pattern is to make an object (originator) itself responsible for saving/ restoring its internal state (to/from a memento). Only the originator that created a memento is permitted to access it.

## • **Define Originator and Memento objects:**

- Originator defines an operation for saving its internal state to a memento (createMemento(): return new Memento(state)) and for restoring to a previous state from a memento (restore(memento): state = memento.getState()).
- Memento defines the required data structures to store an originator's internal state, and it is protected against access by objects other than the originator.
- This is usually achieved by implementing memento as *inner class* of originator and declaring all members of memento *private* (see Implementation and Sample Code).
- Clients (caretaker) that are responsible for saving/restoring an originator's internal state hold a list of mementos so that a memento can be passed back to the originator to restore to a previous state.

But a caretaker isn't permitted to access a memento. Only the originator that created a memento is permitted to access it. This enables to save and restore originator's internal state without violating its encapsulation.

# **Motivation 1**

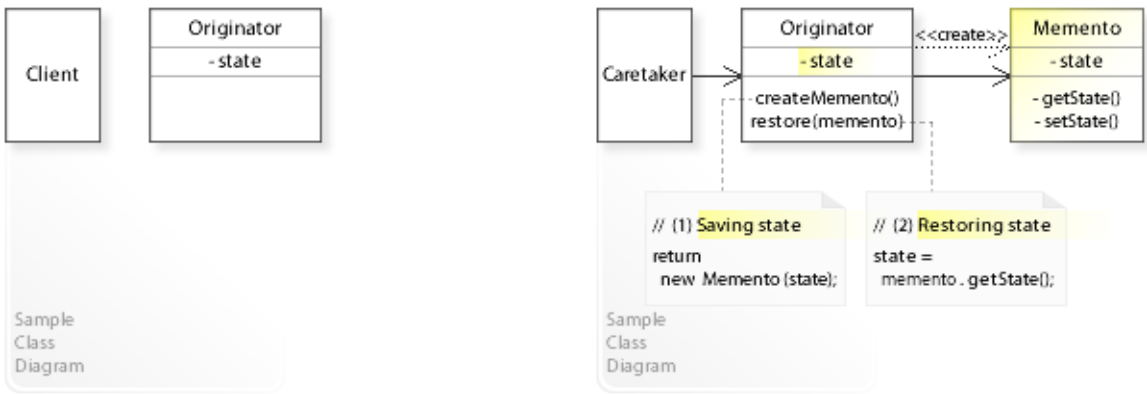

### **Consider the left design (problem):**

- Originator's internal state can't be saved.
	- Clients can not save the originator's internal state because it is encapsulated (hidden inside the originator) and can not be accessed from outside the originator.

### **Consider the right design (solution):**

- Originator's internal state can be saved.
	- The originator itself is responsible for saving its internal state to a memento (createMemento()).
	- Clients (caretaker) can save the originator's internal state by calling createMemento() on the originator, which creates and returns a memento.
	- Clients (caretaker) are responsible for requesting and holding mementos, but they aren't permitted to access them.
	- Only the originator that created the mementos is permitted to access them.

# **Applicability**

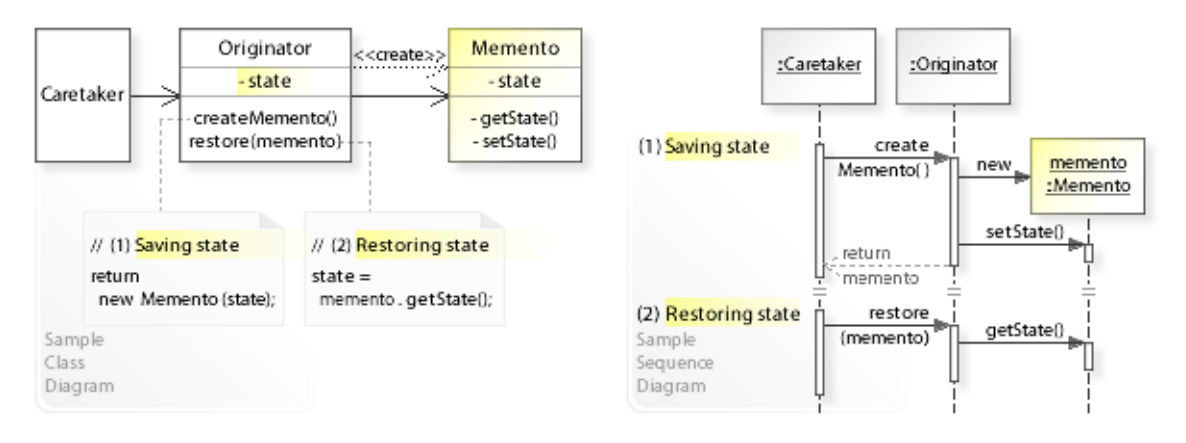

## **Design Problems**

- **Saving and Restoring an Object's Internal State**
	- Without violating encapsulation, how can an object's internal state be captured and externalized so that the object can be restored to this state later?

# **Structure, Collaboration**

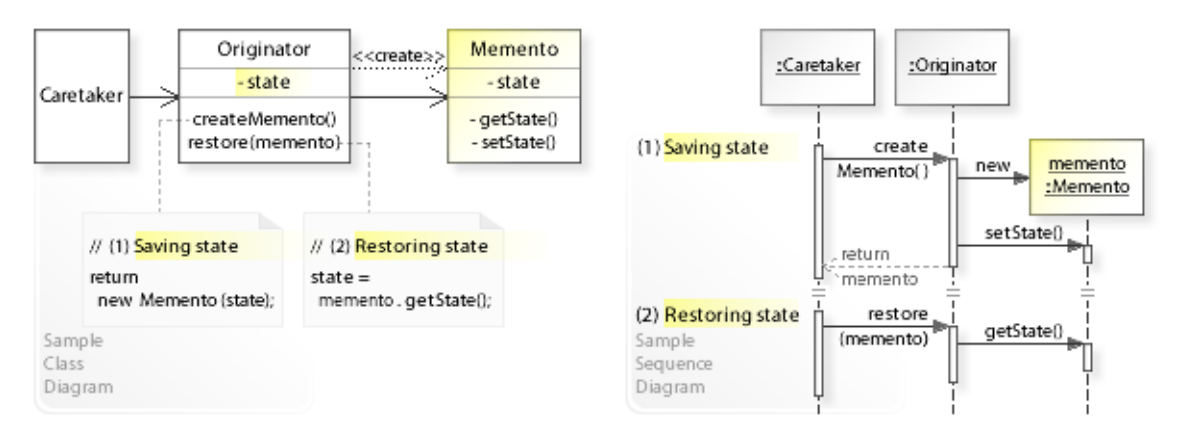

## **Static Class Structure**

- Caretaker
	- Refers to the Originator class to save and restore originator's internal state.
	- Holds Memento objects, created and returned by the originator, and passes back a memento to the originator to restore to a previous state.
	- Isn't permitted to access a Memento object.
- Originator
	- Defines an operation (createMemento()) for saving its current internal state to a Memento object.
	- Defines an operation (restore(memento)) for restoring to a previous state from a passed in Memento object.
- Memento
	- Stores an originator's internal state.
	- Only the originator that created a memento can access it.
	- This is usually implemented by making memento an *inner class* of originator and declaring all members of memento *private*.
	- See also Implementation and Sample Code.

### **Dynamic Object Collaboration**

- This sample scenario shows  $(1)$  saving and  $(2)$  restoring the internal state of an  $\sigma$ riginator object.
- (1) To save the originator's current internal state, the Caretaker calls createMemento() on the Originator.
- The  $Orright$  creates a new Memento object, saves its current internal state (set State ()), and returns the Memento object to the Caretaker.
- The Caretaker holds (takes care of) the returned Memento object(s).
- (2) To **restore** the *Originator* to a previous state, the Caretaker calls restore (memento) on the Originator by providing the Memento object to be restored.
- The Originator gets the state to be restored from the provided Memento object (getState()).
- See also Sample Code / Example1.

# **Consequences**

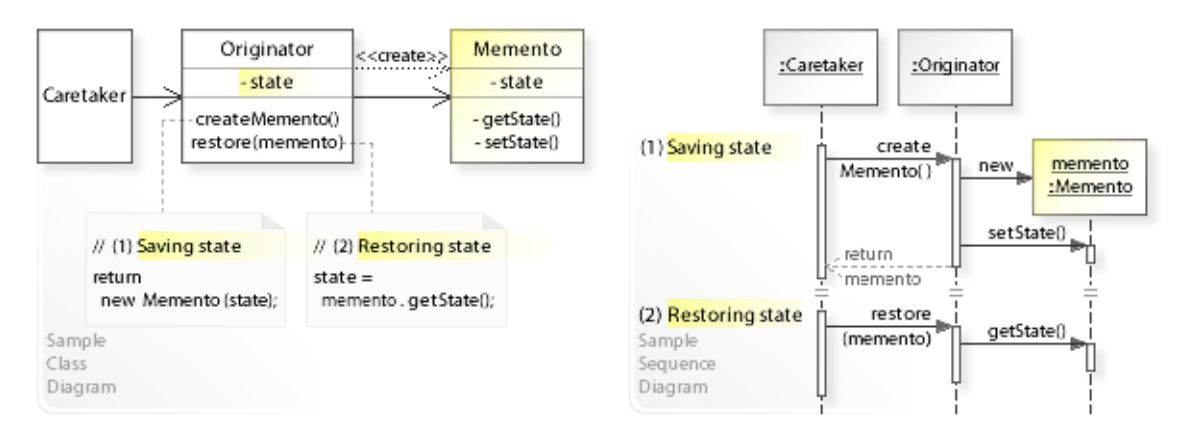

## **Advantages** (+)

- Preserves encapsulation.
	- An object's internal state can be saved externally (to another object) without violating encapsulation (without making the internal data structures accessible).

## **Disadvantages** (–)

- May introduce run-time costs.
	- Creating large numbers of mementos with large amounts of data may impact memory usage and system performance.
	- "Unless encapsulating and restoring Originator state is cheap, the pattern might not be appropriate." [GoF, p286]

# **Implementation**

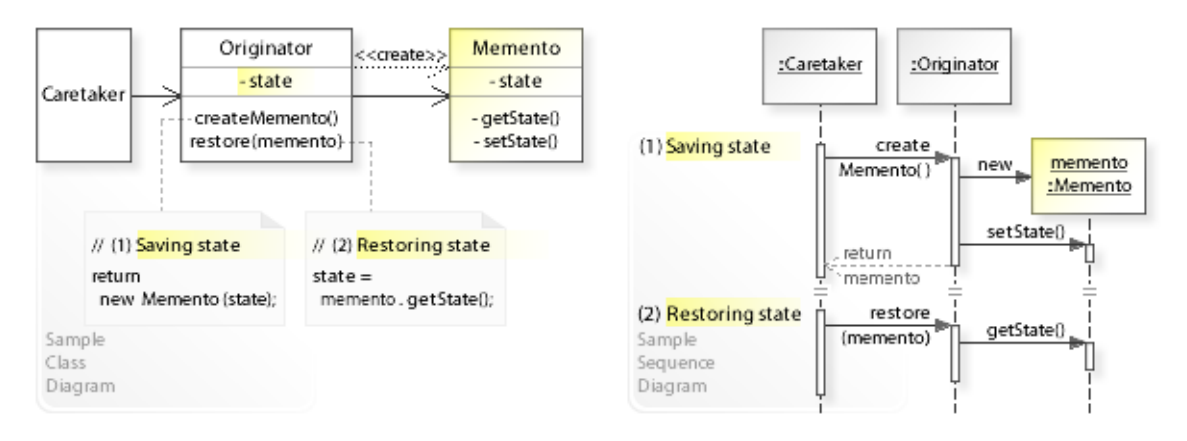

### **Implementation Issues**

- **Originator must have privileged access.**
	- A memento must be protected against access by objects other than originator.
	- This is usually implemented by making the Memento class an *inner class* of the Originator class and declaring all members of the Memento class *private*.
	- This enables originator to access the private data structures of memento.

## **Sample Code 1**

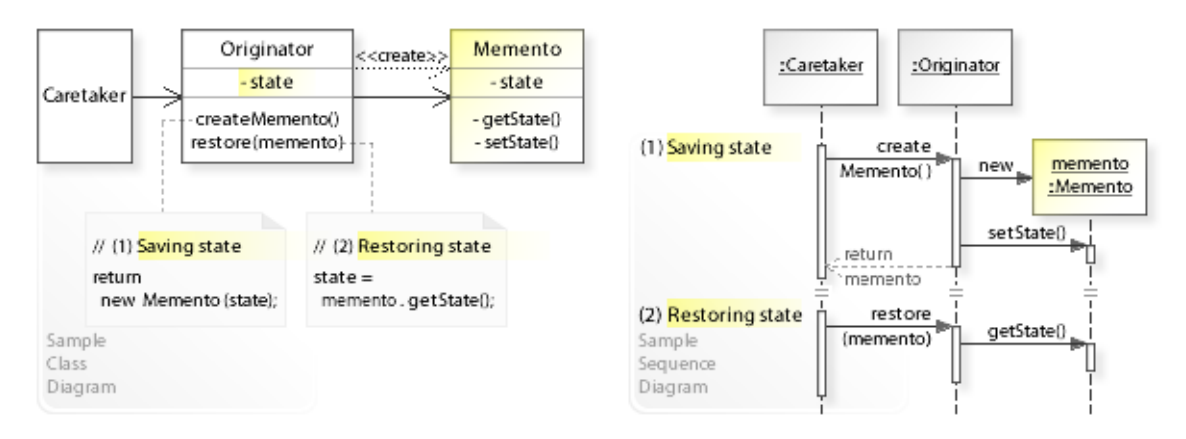

#### **Basic Java code for implementing the sample UML diagrams.**

```
1 package com.sample.memento.basic;<br>2 import java util ArrayList;
 2 import java.util.ArrayList;<br>3 import java.util List:
 3 import java.util.List;<br>4 public class Caretaker
 4 public class Caretaker {
  5 // Running the Caretaker class as application.
  6 public static void main(String[] args) { 
 7 Originator originator = new Originator();<br>8 Originator.Memento memento; // Memento is
 8 Originator.Memento memento; // Memento is inner class of Originator<br>9 // List of memento objects
9 // List of memento objects.<br>10 List<Originator.Memento> me
                 10 List<Originator.Memento> mementos = new ArrayList<Originator.Memento>();
\begin{array}{c} 11 \\ 12 \end{array}12 originator.setState("A");<br>
13 // Saving state
13 // Saving state.<br>14 memento = origin
14 memento = originator.createMemento();<br>15 mementos.add(memento); // adding to l
15 mementos.add(memento); // adding to list<br>16 System.out.println("(1) Saving current s
16 System.out.println("(1) Saving current state ...... : "<br>17 foriginator.getState()):
17 + originator.getState());<br>18 originator.setState("R");
18 originator.setState("B");<br>19 // Saving state.
19 // Saving state.<br>
20 memento = origin
20 memento = originator.createMemento();<br>21 mementos.add(memento): // adding to 1
21 mementos.add(memento); // adding to list<br>22 System.out.println("(2) Saving current s
22 System.out.println("(2) Saving current state ...... : "<br>23 foriginator gatState()).
23 + originator.getState());<br>24 // Restoring to previous state.
24 // Restoring to previous state.<br>25 memento = mementos get (0): // g
25 memento = mementos.get(0); // getting previous (first) memento from the list<br>26 originator.restore(memento);
26 originator.restore(memento);<br>27 System out printlp("(3) Best
27 System.out.println("(3) Restoring to previous state : "<br>29 decision to primitive state (1).
           + originator.getState());
\begin{bmatrix} 29 \\ 30 \end{bmatrix}30(1) Saving current state ...... : A
(2) Saving current state ...... : B
(3) Restoring to previous state : A
 1 package com.sample.memento.basic;<br>2 public class Originator {
 2 public class Originator {<br>3 // Hiding internal st
 3 // Hiding internal state.<br>4 private String state:
 4 private String state;<br>5 \frac{1}{2} ...
 5 // ...<br>6 // Sav
  6 // Saving internal state.
 7 public Memento createMemento() {<br>8 Memento memento = new Mement
 8 Memento memento = new Memento();<br>9 memento.setState(state);
9 memento.setState(state);<br>10 return memento;
                 return memento;
11 <sup>1</sup> <sup>1</sup>12 // Restoring internal state.<br>13 void restore (Memento memento
13 void restore(Memento memento)<br>14 state = memento getState(
           state = memento.getState();
15 }<br>16 //
16<br>1717 public String getState() {<br>18 return state:
                 return state;
```

```
\begin{array}{ccc} 19 & & & \vdots \\ 20 & & & \text{v} \end{array}20 void setState(String state) {<br>21 this.state = state;
          this.state = state;
\begin{array}{c} 22 \\ 23 \end{array}23 / /<br>24 //
24 // Implementing Memento as inner class.
25 // All members are private and accessible only by originator.
26 //
27 public class Memento {<br>28 // Storing Originat
28 // Storing Originator's internal state.<br>29 private String state;
29 private String state;<br>30 // ...
30 // ...<br>31 private
31 private String getState() {<br>32 return state;
              return state;<br>}
33 } 
34 private void setState(String state) {<br>35 this.state = state;
               this.state = state;
36<br>37 }
37 } 
38 }
```
# **Related Patterns**

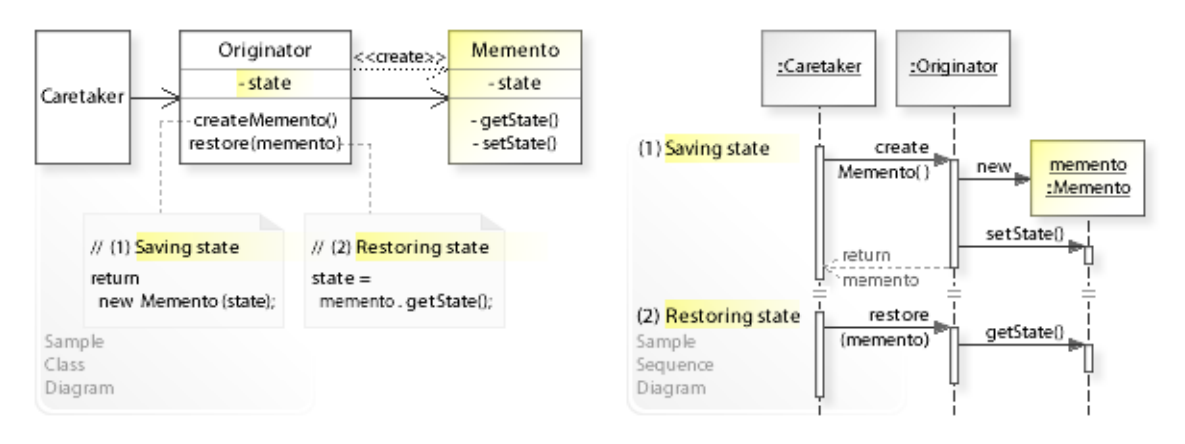

## **Key Relationships**

- **Command Memento**
	- Command and Memento often work together to support undoable operations. Memento stores state that command requires to undo its effects.

## **Intent**

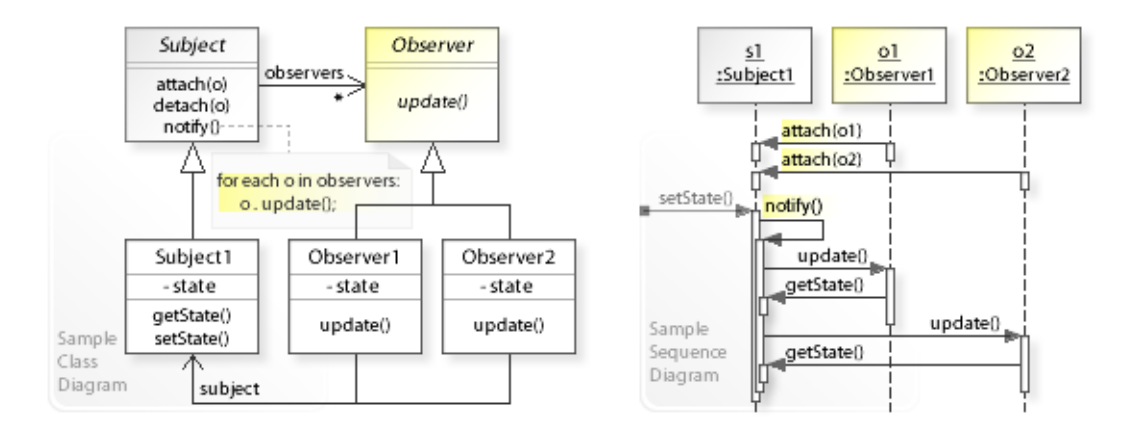

The intent of the Observer design pattern is to:

**"Define a one-to-many dependency between objects so that when one object changes state, all its dependents are notified and updated automatically."** [GoF] See Problem and Solution sections for a more structured description of the intent.

- The Observer design pattern solves problems like:
	- *How can a one-to-many dependency between objects be defined without making the objects tightly coupled?*
	- *How can an object notify an open-ended-number of other objects?*
- *Coupling* is the degree to which objects depend on each other.
	- *Tightly coupled objects* are hard to implement, change, test, and reuse because they depend on (refer to and know about) many different objects (having different interfaces).
	- *Loosely coupled objects* are easier to implement, change, test, and reuse because they have only minimal dependencies on other objects.
- The Observer pattern describes how to solve such problems:
	- *Define a one-to-many dependency between objects so that when one object changes state, all its dependents are notified and updated automatically.*
	- The key idea in this pattern is to establish a flexible *notification-registration* mechanism that *notifies* all *registered* objects automatically when an event of interest occurs.

## **Problem**

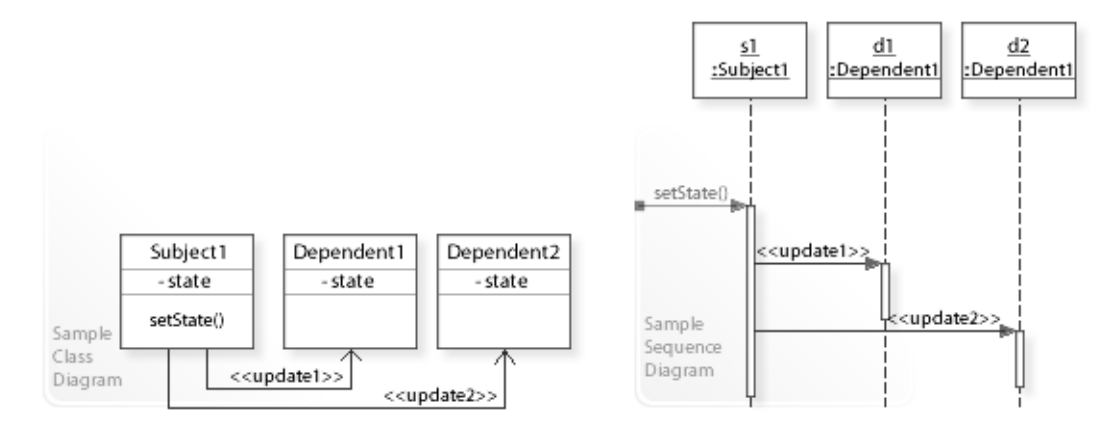

The Observer design pattern solves problems like:

## *How can a one-to-many dependency between objects be defined without making the objects tightly coupled?*

## *How can an object notify an open-ended number of other objects?*

See Applicability section for all problems Observer can solve. See Solution section for how Observer solves the problems.

- An inflexible way to define a one-to-many dependency between objects is to define one object (Subject1) that implements updating the state of dependent objects (Dependent1, Dependent2, ...). That means, subject must know how to update the state of many different objects (having different interfaces).
- This commits (tightly couples) the subject to particular dependent objects and makes it impossible to change the objects (add new ones or remove existing ones) independently from (without having to change) the subject. It stops the subject from being reusable and makes the subject hard to test.

*Tightly coupled objects* are hard to implement, change, test, and reuse

because they depend on (refer to and know about) many different objects.

"You don't want to achieve consistency by making the classes tightly coupled, because that reduces their reusability." [GoF, p293]

- *That's the kind of approach to avoid if we want to keep the objects in a one-to-many dependency loosely coupled.*
- For example, a data object and multiple presentation objects in a GUI/Web application. When the data object changes state, all presentation objects that depend on this data object's state should be updated (synchronized) automatically and immediately to reflect the data change (see Sample Code / Example 2).
- For example, event handing in a GUI/Web application. When a user clicks a button, all objects that depend on (listen for) the button's 'click event' should be notified that a 'click event' occurred (see Sample Code / Example 3/4).

## **Solution**

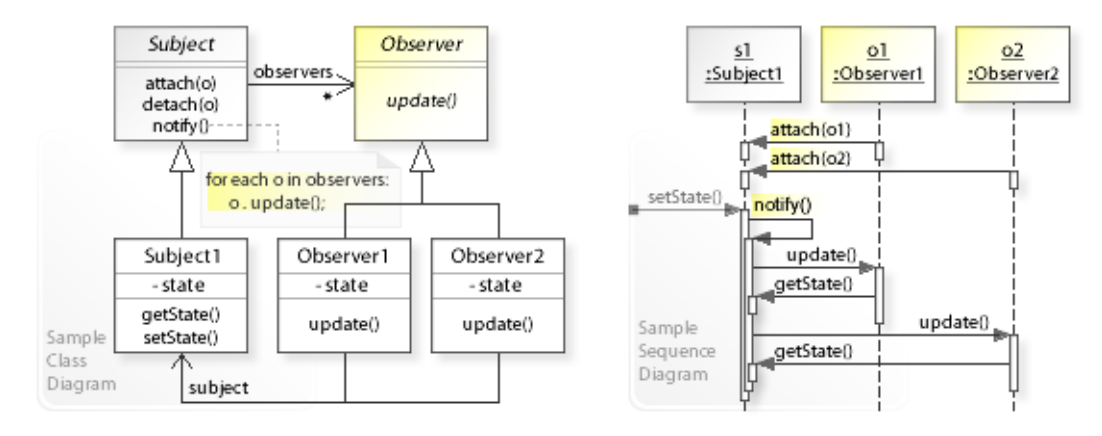

The Observer design pattern provides a solution:

## **Define Subject and Observer objects**

### **so that when a subject changes state,**

#### **all registered observers are notified and updated automatically.**

Describing the Observer design in more detail is the theme of the following sections. See Applicability section for all problems Observer can solve.

- The key idea in this pattern is to establish a flexible *notification-registration* interaction by *notifying* (calling *update* on) all *registered* observers automatically when an event of interest occurs.
- **Define Subject and Observer objects:**
	- Subject defines an interface for registering and unregistering observers ( $atctach(o)$ ,  $\det(\phi)$  and for notifying observers  $(\text{notify}())$ , i.e., calling update() on all registered observers.
	- Observer defines an interface for updating state (update  $()$ ), i.e., synchronizing observer's state with subject's state.
- **When a subject changes state, all registered observers are notified and updated automatically** (for each o in observers: o.update()).
- This enables loose coupling between subject and observers. Subject and observers have no explicit knowledge of each other. An open-ended number of observers can observe a subject. New observers can be added to and existing ones can be removed from the subject independently and dynamically.
- "This kind of interaction is also known as **publish-subscribe.**

The subject is the publisher of notifications. It sends out these notifications without having to know who its observers are. Any number of observers can subscribe to receive notifications." [GoF, p294]

# **Motivation 1**

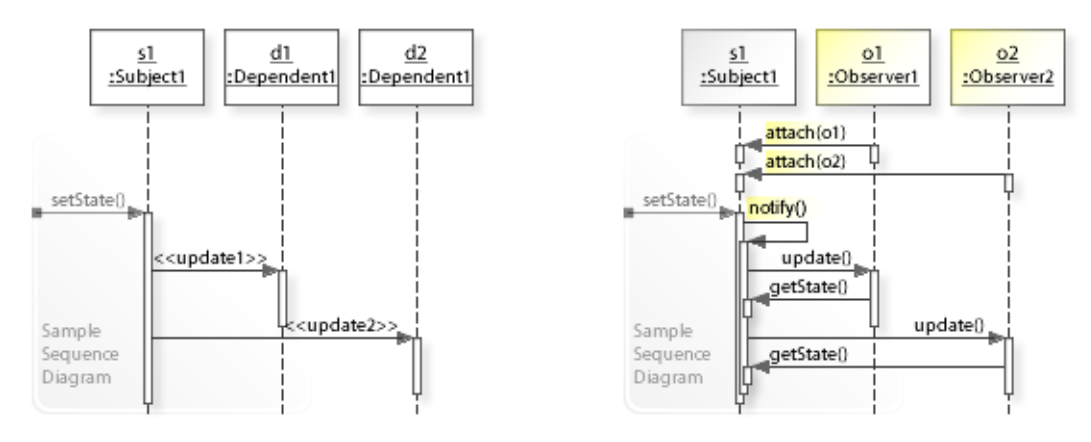

## **Consider the left design (problem):**

• Tight coupling

between subject and dependents.

- Subject implements (is responsible for) updating dependent objects.
- Subject refers to and knows about (how to update) many different objects having different interfaces (tight coupling).
- Adding new dependent objects or removing existing ones requires changing subject.
- Tightly coupled objects depend on (refer to and know about) many other objects having different interfaces, which makes the objects hard to implement, change, test, and reuse.

## **Consider the right design (solution):**

• Loose coupling

between subject and observers.

- Subject delegates (the responsibility for) updating to dependent objects (observers).
- Subject only refers to and knows about the common Observer interface for updating state (loose coupling).
- An open-ended number of observers can be added/removed independently and dynamically  $($ attach $($ o $)$ /detach $($ o $)$ ).
- Loosely coupled objects have only minimal dependencies (by working through a common interface), which makes the objects easier to to implement, change, test, and reuse.

# **Applicability**

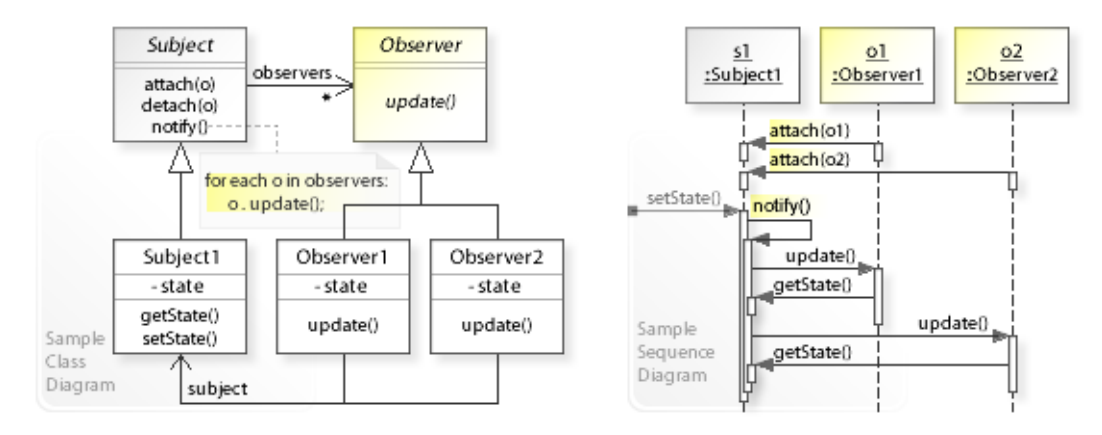

## **Design Problems**

## • **Defining One-to-many Dependencies Between Objects**

- How can a one-to-many dependency between objects be defined without making the objects tightly coupled?
- How can be ensured that when one object changes state an open-ended number of dependent objects are updated automatically?
- How can consistency between dependent objects be maintained?

## • **Flexible Notification-Registration (Publish-Subscribe) Interaction**

- How can an object notify an open-ended number of other objects?
- How can a publisher notify an open-ended number of subscribers?

# **Structure, Collaboration**

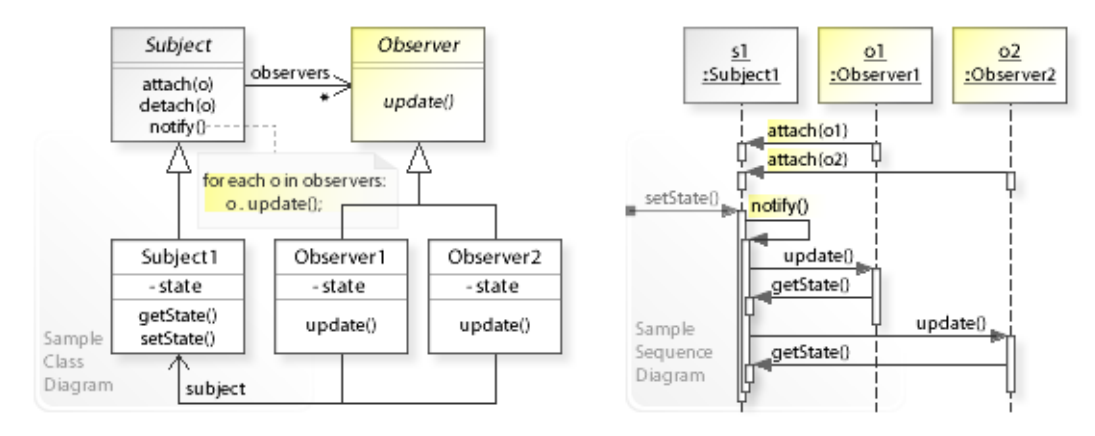

## **Static Class Structure**

- Subject
	- Refers to the Observer interface to update dependent objects (observers) and is independent of how the objects are updated.
	- Maintains a list of dependent objects (observers).
	- Defines an interface for registering and unregistering observers (attach(o), detach(o)).
	- Defines an interface for notifying observers  $(n \text{otify}(i))$ , i.e., calling update() on all registered observers: for each o in observers: o.update().
	- Usually, calls notify() on itself when its state changes.
- Subject1
	- Stores state observers depend on.
- Observer
	- Defines an interface for updating state (update()), i.e., synchronizing observer's state with subject's state.
- Observer1,Observer2,,…
	- Dependent objects that implement the Observer interface.
	- Store state that should stay consistent with subject's state.
	- Maintain a reference (subject) to the subject they observe to get the changed data (getState).

### **Dynamic Object Collaboration**

- In this sample scenario, Observer1 and Observer2 objects register themselves on a Subject1 object and are subsequently notified and updated when Subject1 changes state.
- The interaction starts with the Observer1 and Observer2 objects that call attach (this) on Subject1 to register themselves.
- Thereafter, let's assume that the state of subject1 changes, Subject1 calls notify() on itself.
- notify() calls update() on the registered  $\circ$ bserver1 and  $\circ$ bserver2 objects, which in turn get the changed data ( $q$ etState()) from Subject1 to update (synchronize) their state.
- There are different ways to exchange (push/pull) data between subject and Observer objects (see Implementation).
- See also Sample Code / Example 1.

# **Consequences**

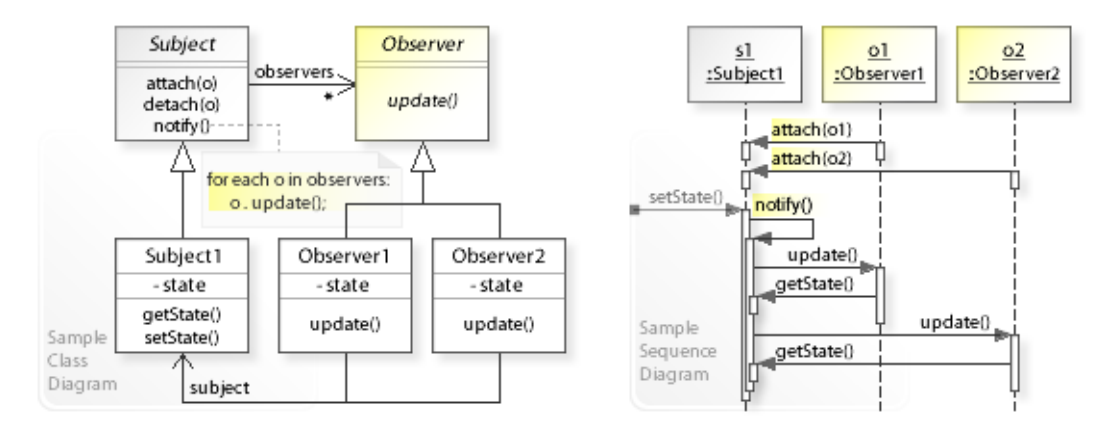

## **Advantages** (+)

- Decouples subject from observers.
	- Subject only refers to and knows about the simple Observer interface for updating (synchronizing) state (update()).
	- "Because Subject and Observer aren't tightly coupled, they can belong to different layers of abstraction in a system. [GoF, p296]
	- Loosely coupled objects are easier to implement, change, test, and reuse.
- Makes adding/withdrawing observers easy.
	- Observers can be added to  $(\text{attach}(o))$  and withdrawn from a subject independently and dynamically.
	- Usually, observers are responsible for registering and unregistering themselves on a subject.
	- $-$  Subject's sole responsibility is to hold a list of observers and notify (call update () on) them when its state changes.

## **Disadvantages** (–)

- Can make the update behavior complex.
	- A change on the subject may cause a cascade of updates to observers and their dependent objects.
	- The Mediator design pattern can be applied to implement a complex dependency relationship between subject(s) and observers.

# **Implementation**

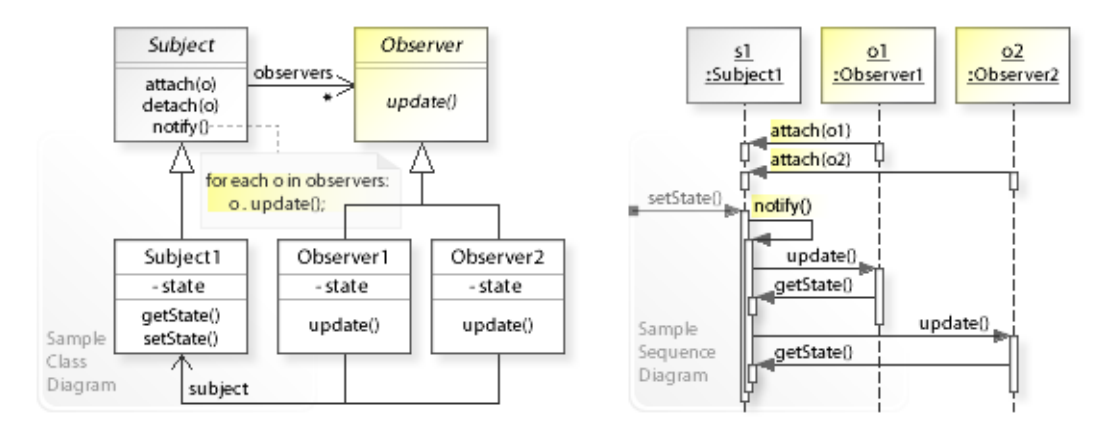

## **Implementation Issues**

- **Implementation Variants**
	- The Subject and Observer interfaces must be designed carefully so that the data can be passed/accessed efficiently to let observers know what changed in subject. There are two main variants:
- Variant1: **Push Data**
	- Subject passes the changed data to its observers:
	- update(**data1,data2,…**)
	- $-$  The  $\circ$ bserver interface may get complex because it must enable to pass in the changed data for all supported observers (whether the data is simple or complex).
- Variant2: **Pull Data**
	- Subject passes nothing but itself to its observers so that they can call back to get (pull) the required data from subject:
		- update(**this**)
	- $-$  The subject interface may get complex because it must enable all supported observers to access the needed data.
- "The pull model emphasizes the subject's ignorance of its observers, whereas the push model assumes subjects know something about their observers' needs." [GoF, p298]
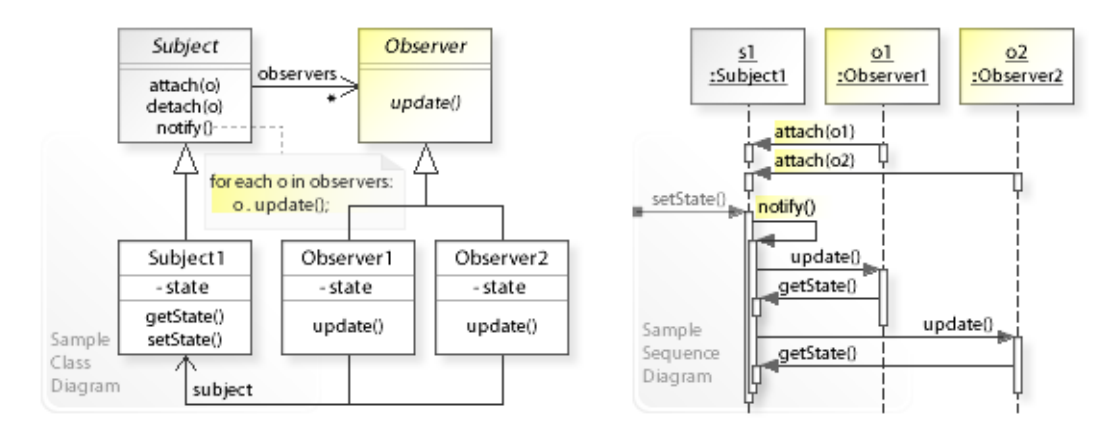

#### **Basic Java code for implementing the sample UML diagrams.**

```
1 package com.sample.observer.basic;<br>2 public class MyApp {
 2 public class MyApp {
 3 public static void main (String [] args) {<br>4 Subject1 s1 = new Subject1 ():
 4 Subject1 s1 = new Subject1();<br>5 // Creating observers and reg
 5 // Creating observers and registering them on subject1.<br>6 0bserver ol = new Observer1(s1);
 6 Observer o1 = new Observer1(s1);<br>7 Observer o2 = new Observer2(s1);
                Observer o2 = new Observer2(s1); 8 
9 System.out.println("Changing state of Subject1 ...");<br>10 s1.setState(100);
           s1.setState(100);<br>}
\begin{matrix} 11 \\ 12 \end{matrix}12 } 
Changing state of Subject1 ...
Subject1 : State changed to : 100
               Notifying observers ...
Observer1: State updated to : 100
Observer2: State updated to : 100
  1 package com.sample.observer.basic;
  2 import java.util.ArrayList;
 3 import java.util.List;<br>4 public abstract class
    public abstract class Subject {
 5 private List<Observer> observers = new ArrayList<Observer>();<br>
6 // Registration interface.
  6 // Registration interface.
 7 public void attach(Observer o) {<br>8 observers.add(o):
 8 observers.add(o);<br>9 }
 9 } 
10 // Notification interface.<br>11 // notify() is already use
11 // notify() is already used by the Java Language (to wake up threads).<br>12 oublic void notifvObservers() {
12 public void notifyObservers() {<br>13 for (Observer o : observers
13 for (Observer o : observers)<br>14 o.update();
14 o.update();
    \begin{array}{c} \uparrow \\ \downarrow \end{array}16 } 
 1 package com.sample.observer.basic;<br>2 public class Subject1 extends Subj
 2 public class Subject1 extends Subject {<br>3 private int state = 0;
 3 private int state = 0;<br>4 //
 \frac{4}{5} //
 5 public int getState() {<br>6 return state;
 6 return state;
 7 } 
 8 void setState(int state)<br>9 this.state = state;
9 this.state = state;<br>10 system out println (
10 System.out.println(<br>11 "Subject1 : Sta
11 "Subject1 : State changed to : " + state + 12" \n" \n" \n  <br/>\n  Notifying observers ...");12 "\n Notifying observers ...");<br>13 // Notifying observers that state has change
13 // Notifying observers that state has changed.<br>14 motifyObservers():
           notifyObservers();<br>}
15<br>16 }
16 }
```

```
1 package com.sample.observer.basic;<br>2 public abstract class Observer {
 2 public abstract class Observer {<br>3 // Synchronizing observer's
 3 // Synchronizing observer's state with subject's state.<br>4 public abstract void update();
          public abstract void update();
  5 } 
  1 package com.sample.observer.basic;
 2 public class Observer1 extends Observer {<br>3 private int state;
 3 private int state;<br>4 private Subject1 s
 4 private Subject1 subject;<br>5 public Observer1 (Subject1
 5 public Observer1(Subject1 subject) {<br>6 this.subject = subject;
 6 this.subject = subject;<br>7 \frac{1}{2} // Registering this obset
 7 // Registering this observer on subject.<br>8 subject.attach(this);
 8 subject.attach(this);
 9 } 
10 public void update() { 
11 this.state = subject.getState();<br>12 System.out.println(
12 System.out.println(<br>13 "Observer1: Stat
          "Observer1: State updated to : " + this.state);
14 } 
15 } 
  1 package com.sample.observer.basic;
 2 public class Observer2 extends Observer {
 3 private int state;<br>4 private Subject1 s
 4 private Subject1 subject;<br>5 public Observer2 (Subject1
 4 private subject state<br>5 public Observer2 (Subject1 subject) {<br>6 this.subject = subject;
 6 this.subject = subject;<br>7 // Registering this obse
 7 // Registering this observer on subject.<br>8 subject.attach(this);
 8 subject.attach(this);
\begin{matrix} 9 & 1 \\ 10 & 2 \end{matrix}10 public void update() {<br>11 this.state = subje
11 this.state = subject.getState();<br>12 System out println(
12 System.out.println(<br>13 "Observer2: Stat
13 "Observer2: State updated to : " + this.state);<br>14 }
14 } 
15 }
```
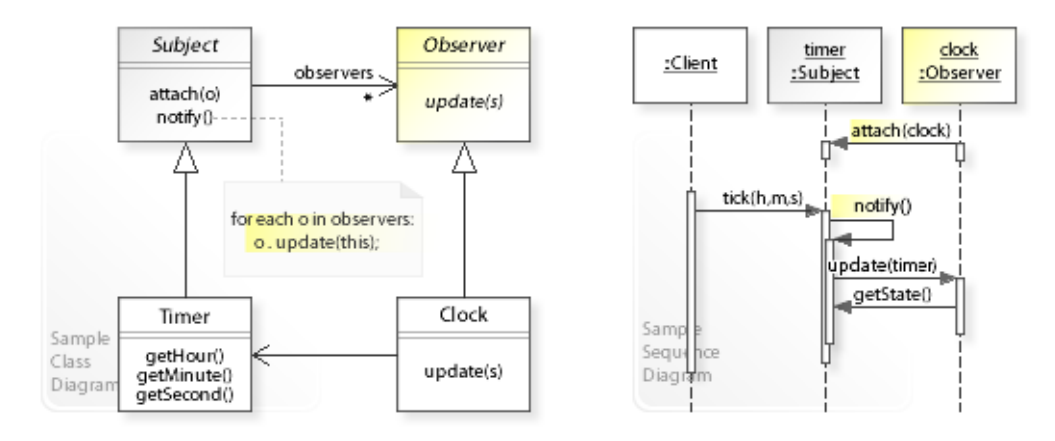

### **Synchronizing state between a timer object (time of day) and a clock object.**

```
1 package com.sample.observer.timer;<br>2 import java util Calendar:
 2 import java.util.Calendar;<br>3 public class Client {
 3 public class Client {
 4 public static void main(String[] args) throws InterruptedException {<br>\frac{1}{2} Timer timer = new Timer(): // subject
 5 Timer timer = new Timer(); // subject<br>6 // Creating a clock (observer) and re
  6 // Creating a clock (observer) and registering it on timer (subject).
 7 Clock clock = new Clock(timer);<br>8 final Calendar calendar = Calen
 8 final Calendar calendar = Calendar.getInstance();<br>9 for (\text{int } i = 0; i < 3; i++) {
9 for (int i = 0; i < 3; i++) {<br>10 Thread.sleep(1000); // on
10 Thread.sleep(1000); // one second<br>11 Calendar.setTimeInMillis(System.c)
11 calendar.setTimeInMillis(System.currentTimeMillis());<br>12 int h = calendar.get(Calendar.HOUR OF DAY);
12 int h = calendar.get(Calendar.HOUR_OF_DAY);<br>int m = calendar get(Calendar MINIUTE);
13 int m = calendar.get(Calendar.MINUTE);<br>14 int s = calendar.get(Calendar.SECOND);
14 int s = calendar.get(Calendar.SECOND);<br>
(/ Changing timer's state every second
15 // Changing timer's state every second.<br>16 timer.tick(h, m, s);
                 timer.tick(h, m, s);
\begin{array}{cc} 17 & & \\ 18 & & \end{array}\begin{array}{c} 18 \\ 19 \end{array}19 } 
Timer : Time of day changed to : 20:20:38<br>Clock : Updated/Synchronized to : 20:20:38
clock : Updated/Synchronized to :
Timer : Time of day changed to : 20:20:39 
Clock : Updated/Synchronized to : 20:20:39 
          : Time of day changed to :
Clock : Updated/Synchronized to : 20:20:40 
 1 package com.sample.observer.timer;<br>2 import java.util.ArravList:
 2 import java.util.ArrayList;<br>3 import java.util.List:
 3 import java.util.List;<br>4 public abstract class
 4 public abstract class Subject {
 5 private List<Observer> observers = new ArrayList<Observer>();<br>
6 // Registration interface.
  6 // Registration interface.
 7 public void attach(Observer o) {<br>8 observers.add(o);
                 observers.add(o);
\begin{array}{ccc} 9 & & & \end{array} 10
10 // Notification interface.
11 public void notifyObservers() {<br>12 for (Observer o : observers
12 for (Observer o : observers)<br>13 o.update(this);
                       o.update(this);
\begin{array}{cc} 14 & & \end{array} <br>15 }
15 }
```

```
1 package com.sample.observer.timer;<br>2 public class Timer extends Subject
 2 public class Timer extends Subject {<br>3 private int hour = 0;
  3 private int hour = 0;<br>4 private int minute = (4 private int minute = 0;<br>5 private int second = 0;
  5 private int second = 0;<br>6 public int getHour() {
  6 public int getHour() {<br>7 return hour;
 7 return hour;<br>8 }
 \begin{matrix} 8 & & \\ 9 & & \\ 2 & & \\ 9 & & \\ 1 & & \\ 1 & & \\ 2 & & \\ 3 & & \\ 4 & & \\ 5 & & \\ 6 & & \\ 7 & & \\ 8 & & \\ 9 & & \\ 10 & & \\ 11 & & \\ 12 & & \\ 13 & & \\ 14 & & \\ 15 & & \\ 16 & & \\ 17 & & \\ 18 & & \\ 19 & & \\ 19 & & \\ 10 & & \\ 10 & & \\ 10 & & \\ 10 & & \\ 10 & & \\ 10 & & \\ 10 & & \\ 10 & & \\ 10 & & \\ 10 & & \\ 10 & & \\ 10 & & \\ 10 & & \\ 9 public int getMinute() {<br>10 return minute:
10 return minute;<br>11 }
\begin{array}{ccc} 11 & & & \vdots \\ 12 & & & \mathsf{p} \end{array}12 public int getSecond() {<br>13 return second:
            return second;<br>}
14 <br>1515 // Changing time of day and notifying observers.<br>16 public void tick (int hour, int minute, int secon
16 public void tick(int hour, int minute, int second) {<br>17 System.out.printf(
17 System.out.printf(<br>18 Timer : Time
18 "Timer : Time of day changed to : %02d:%02d:%02d %n",<br>19 hour, minute, second);
19 hour, minute, second);<br>20 this.hour = hour;
20 this.hour = hour;<br>21 this.minute = min
21 this.minute = minute;<br>22 this.second = second;
22 this.second = second;<br>\frac{23}{73} // Notifying observer
23 // Notifying observers that time has changed.<br>24 motifyObservers();
            notifyObservers();<br>}
25 } 
26 } 
  1 package com.sample.observer.timer;
 2 public abstract class Observer {<br>3 public abstract yoid update (
               public abstract void update(Subject s);
   4 } 
   1 package com.sample.observer.timer;
  2 public class Clock extends Observer { 
  3 private Timer subject;<br>4 public Clock (Timer sub
  4 public Clock(Timer subject) {<br>5 this.subject = subject;
  5 this.subject = subject;<br>6 // Registering this clo
 6 // Registering this clock on subject.<br>7 subject.attach(this):
  7 subject.attach(this);<br>8 }
 \begin{matrix} 8 & & \\ 9 & & \\ 2 & & \\ 9 & & \\ 1 & & \\ 1 & & \\ 2 & & \\ 3 & & \\ 4 & & \\ 5 & & \\ 6 & & \\ 7 & & \\ 8 & & \\ 9 & & \\ 10 & & \\ 11 & & \\ 12 & & \\ 13 & & \\ 14 & & \\ 15 & & \\ 16 & & \\ 17 & & \\ 18 & & \\ 19 & & \\ 19 & & \\ 10 & & \\ 10 & & \\ 10 & & \\ 10 & & \\ 10 & & \\ 10 & & \\ 10 & & \\ 10 & & \\ 10 & & \\ 10 & & \\ 10 & & \\ 10 & & \\ 10 & & \\ 9 public void update(Subject s) {<br>10 if (this.subject == s) {
10 if (this.subject == s) {<br>11 System.out.printf (
11 System.out.printf(<br>
12 TClock : Unda
12 "Clock : Updated/Synchronized to : %02d:%02d:%02d %n",<br>subject.getHour(), subject.getMinute(), subject.getSecon
                       13 subject.getHour(), subject.getMinute(), subject.getSecond());
\begin{array}{cc} 14 \\ 15 \end{array}15 } 
16 }
```
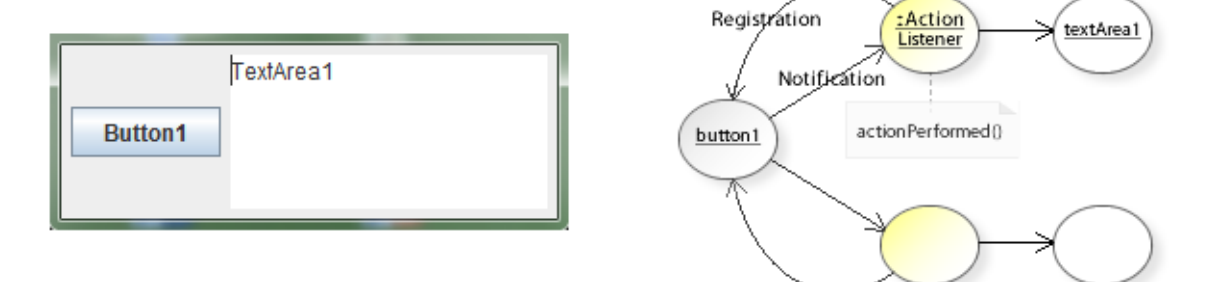

### **Event handling in a GUI application (Java Swing).**

The **ActionListener** interface has a single operation: **actionPerformed(event)**. This is the action to be performed when an action event occurs. This example shows registering an event (=action) listener for a mouse click on a button: When clicking the Button1, a message is shown in the TextArea1. There are different variants to implement the interface:

\*\*\*\*\*\*\*\*\*\*\*\*\*\*\*\*\*\*\*\*\*\*\*\*\*\*\*\*\*\*\*\*\*\*\*\*\*\*\*\*\*\*\*\*\*\*\*\*\*\*\*\*\*\*\*\*\*\*\*\*\*\*\*\*\*\*\*\*\*\*\*\* Variant1: Implementing the ActionListener interface with inner classes. \*\*\*\*\*\*\*\*\*\*\*\*\*\*\*\*\*\*\*\*\*\*\*\*\*\*\*\*\*\*\*\*\*\*\*\*\*\*\*\*\*\*\*\*\*\*\*\*\*\*\*\*\*\*\*\*\*\*\*\*\*\*\*\*\*\*\*\*\*\*\*\*

```
1 package com.sample.observer.gui;<br>2 import java aut event **
     import java.awt.event.*;
  3 import javax.swing.*;
  4 public class GUIDemo1 extends JPanel { 
 5 JButton button1;<br>6 JTextArea textAr
 6 JTextArea textAreal;<br>7 public GUIDemo1() {
 7 public GUIDemo1() {<br>8 button1 = new J
 8 button1 = new JButton("Button1");<br>9 add(button1);
9 add(button1);<br>10 textArea1 = n
10 textArea1 = new JTextArea("TextArea1", 5, 15);<br>add(textAreal);
11 add(textArea1);<br>12 // Creating an
12 // Creating an ActionListener object and registering it on button1<br>13 // (for being notified when an action event occurs).
13 // (for being notified when an action event occurs).<br>14 button1.addActionListener(new ActionListener() {
14 button1.addActionListener(new ActionListener() {<br>15 // Anonymous inner class.
15 // Anonymous inner class.<br>16 // Implementing the Actio
16 // Implementing the ActionListener interface.<br>17 bublic void actionPerformed(ActionEvent e) {
17 public void actionPerformed(ActionEvent e) {<br>18 textPreal annend("\nNotification from Bu
18 textArea1.append("\nNotification from Button1:\n " +<br>19 TUser clicked the Button1.");
19 \blacksquare User clicked the Button1.");<br>20
20 } 
21 } );
\begin{array}{ccc} 22 & & & \end{array}23 private static void createAndShowGUI() {<br>24 // Creating the GUI.
24 // Creating the GUI.<br>25 \overline{F} \overline{F} \overline{F} \overline{F} \overline{F} \overline{F} \overline{F} \overline{F} \overline{F} \overline{F} \overline{F} \overline{F} \overline{F} \overline{F} \overline{F} \overline{F} \overline{F} \overline{F} \overline{F} \overline{F} \overline{F} 25 JFrame frame = new JFrame("GUIDemo1");<br>26 frame.setDefaultCloseOperation(JFrame.
26 frame.setDefaultCloseOperation(JFrame.EXIT_ON_CLOSE);<br>27 JComponent contentPane = new GUIDemo1();
27 JComponent contentPane = new GUIDemo1();<br>28 frame.setContentPane(contentPane);
28 frame.setContentPane(contentPane);<br>29 // Showing the GUI.
29 \frac{29}{5} // Showing the GUI.
30 frame.pack();<br>31 frame.setVisi
            frame.setVisible(true);
32<br>3333 public static void main(String[] args) {<br>34 // For thread safety, invoked from e
34 // For thread safety, invoked from event-dispatching thread.
35 javax.swing.SwingUtilities.invokeLater(new Runnable() { 
36 public void run() {<br>37 createAndShowGU
37 createAndShowGUI();
38 } 
39 } );<br>40 }
40 }
```

```
************************************************************************
Variant2: Implementing without inner classes.
************************************************************************
 1 package com.sample.observer.gui;<br>2 import iava.awt.event.*;
     import java.awt.event.*;
  3 import javax.swing.*;
  4 public class GUIDemo2 extends JPanel
 5 implements ActionListener {<br>6 JButton button1:
 6 JButton button1;<br>7 JTextArea textAr
 7 JTextArea textAreal;<br>8 public GUIDemo2() {
 8 public GUIDemo2() {<br>9 button1 = new J
9 button1 = new JButton("Button1");<br>10 add(button1);
10 add(button1);<br>11 textAreal = n
11 textArea1 = new JTextArea("TextArea1", 10, 20);<br>12 add(textArea1);
12 add(textArea1);<br>13 // Registering
13 // Registering this object/ActionListener on button1<br>14 // (for being notified when an action event occurs).
14 // (for being notified when an action event occurs).<br>15 button1.addActionListener(this):
          button1.addActionListener(this);<br>}
16 \\ 1717 // Implementing the ActionListener interface.<br>18 muhlic void actionPerformed(ActionEvent e) {
18 public void actionPerformed(ActionEvent e) {<br>19 if (e.getSource() == button1) {
19 if (e.getSource() == button1) {<br>20 textAreal append("\pNotific
20 textAreal.append("\nNotification from Button1: \n " + 21 www.clicked the Button1.");
21 "User clicked the Button1.");<br>22 \}22 } 
\begin{array}{ccc} 23 & & \text{ } \\ 24 & & \text{ } \\ 24 & & \text{ } \end{array}24 private static void createAndShowGUI() {<br>
\frac{25}{25} // Creating the GUI
25 // Creating the GUI.<br>26 JFrame frame = new J
26 JFrame frame = new JFrame("GUIDemo2");<br>27 frame.setDefaultCloseOperation(JFrame.
27 frame.setDefaultCloseOperation(JFrame.EXIT_ON_CLOSE);<br>28 JComponent.contentPane = new GUIDemo2();
28 JComponent contentPane = new GUIDemo2();<br>29 frame.setContentPane(contentPane);
29 frame.setContentPane(contentPane);<br>30 // Showing the GUI.
30 // Showing the GUI.<br>31 frame.pack();
31 frame.pack();<br>32 frame.setVisi
           frame.setVisible(true);
33 <sup>34</sup>34 public static void main(String[] args) {<br>35 // For thread safety, invoked from e
35 // For thread safety, invoked from event-dispatching thread.
36 javax.swing.SwingUtilities.invokeLater(new Runnable() {<br>37 bublic void run() {
37 public void run() {<br>38 public void run() {
38 createAndShowGUI();<br>39 1
39 } 
\begin{array}{ccc} 4\,0 & & & \\ 4\,1 & & & \end{array} \bigg\} \quad \bigg\rbrace \quad \bigg\rbrace41 } 
42 }
```
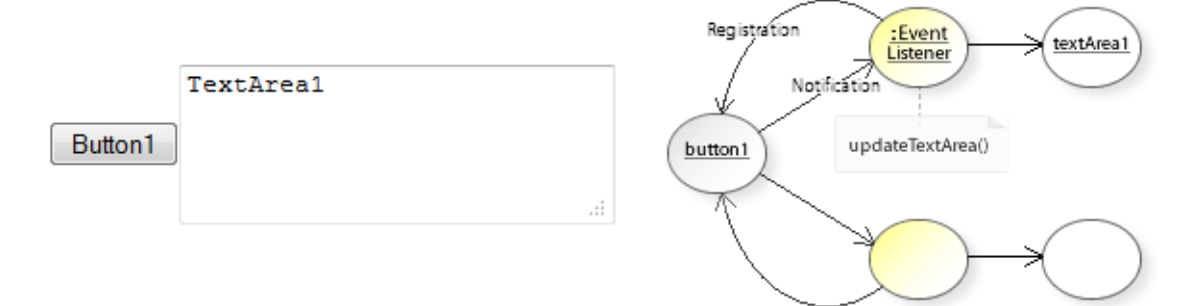

#### **Event handling in a HTML document (DOM / JavaScipt).**

The W3C Document Object Model (DOM) is a standard interface for accessing and updating HTML and XML documents. It is separated into 3 different parts: Core DOM, XML DOM, and HTML DOM.

The HTML DOM represents a HTML document as a tree (=composite) structure of objects (nodes).

Everything found in a HTML document can be accessed and changed dynamically.

The DOM Event Model allows registering event listeners (=observers) on DOM element nodes. This example shows registering an event listener for a mouse click on a button:

When clicking the Button1, a message is shown in the TextArea1.

There are three variants for registering event listeners:

```
*********************************************************************
Variant1: Hard-wiring event handling directly into the HTML code:
<button onclick="function(){…};"></button>
*********************************************************************
 1 <!DOCTYPE html>
    2 <html>
3 \leq \text{head}<br>4 \leqs
4 <script>
 5 function updateTextArea() {<br>6 var buttonNode = docume
 6 var buttonNode = document.getElementById("textArea1");
7 buttonNode.innerHTML += "\nNotification from Button1: \n " + 8
8 \frac{1}{3} "User clicked the Button1.";
 9 } 
10 </script><br>11 </head>
   </head>
12 
13 <b>body</b> <br>14 <b>bb</b>14 <button id="button1" onclick="updateTextArea();">Button1</button>
15 <!-- ========================== -->
16 <textarea id="textArea1" rows="4" cols="25">TextArea1</textarea><br>17 </hody>
17 \langle \text{body} \rangle<br>18 \langle \text{html} \rangle\langle/html>
*********************************************************************
Variant2: Separating event handling (JavaScript code) from HTML code:
buttonNode.addEventListener('click', function(){…}, false);
This is the most flexible way.
Note that Internet Explorer 6-8 didn't support the DOM standard.
*********************************************************************
1 <!DOCTYPE html><br>2 <html>
   <h+ml>3 \langle head \rangle<br>4 \langle s \rangle 4 <script type="text/javascript">
            function dynamicRegistration() {
```
6 var buttonNode = document.getElementById('button1');<br>
if (buttonNode addExpantListener) { 7 if (buttonNode.addEventListener) {<br>8 buttonNode.addEventListener('c 8 buttonNode.addEventListener('click', updateTextArea, false); 9 <!-- =========================================================== --> 10 } else { // Internet Explorer 6-8<br>11 buttonNode.attachEvent('onclick' 11 buttonNode.attachEvent('onclick', updateTextArea);<br>12 } 12 }  $\begin{array}{ccc} 13 & & & \cr 14 & & & \cr \end{array}$ 14 function updateTextArea() {<br>15 var textNode = document. 15 var textNode = document.getElementById("textArea1");<br>16 textNode.innerHTML += "\nNotification from Button1: 16 textNode.innerHTML += "\nNotification from Button1: \n " + 17 17  $\qquad$  "User clicked the Button1.";<br>18 ); 18 } *;* 19 </script> 20 </head> 21 22 <br/>body onload="dynamicRegistration();"><br>23 <br/>button id="button1">Button1</butt 23 <button id="button1">Button1</button> 24 <textarea id="textArea1" rows="4" cols="25">TextArea1</textarea> 25 </body> 26 </html> \*\*\*\*\*\*\*\*\*\*\*\*\*\*\*\*\*\*\*\*\*\*\*\*\*\*\*\*\*\*\*\*\*\*\*\*\*\*\*\*\*\*\*\*\*\*\*\*\*\*\*\*\*\*\*\*\*\*\*\*\*\*\*\*\*\*\*\*\* Variant3: Separating event handling (JavaScript code) from HTML code: **buttonNode.onclick = function(){…};** This way, only one handler can be set per event and element. \*\*\*\*\*\*\*\*\*\*\*\*\*\*\*\*\*\*\*\*\*\*\*\*\*\*\*\*\*\*\*\*\*\*\*\*\*\*\*\*\*\*\*\*\*\*\*\*\*\*\*\*\*\*\*\*\*\*\*\*\*\*\*\*\*\*\*\*\* 1 <!DOCTYPE html> 2 <html>  $3 \text{ } < \text{head} >$ <br>4  $\text{ } < \text{si}$  4 <script type="text/javascript"> 5 function dynamicRegistration() {<br>6 var buttonNode = document.ge 6 var buttonNode = document.getElementById('button1');<br>7 buttonNode.onclick = function() { 7 buttonNode.onclick = function() { 8 <!-- =============================== --> 9 var textNode = document.getElementById("textArea1"); 10 textNode.innerHTML += "\nNotification from Button1: \n " + 11 11  $\text{User clicked the Button1."};$  $\begin{array}{ccc}\n 12 & & & \cr \n 13 & & & \cr \end{array}$ 13 } *;* 14 </script> 15 </head> 16 17 <br/>body onload="dynamicRegistration();"><br>18 <br/>>button id="button1">Button1</butt 18 <br />
Solutton id="button1">Button1</button>
19 <textarea id="textarea1" rows="4" col 19 <textarea id="textArea1" rows="4" cols="25">TextArea1</textarea> 20 </body> 21 </html>

# **Related Patterns**

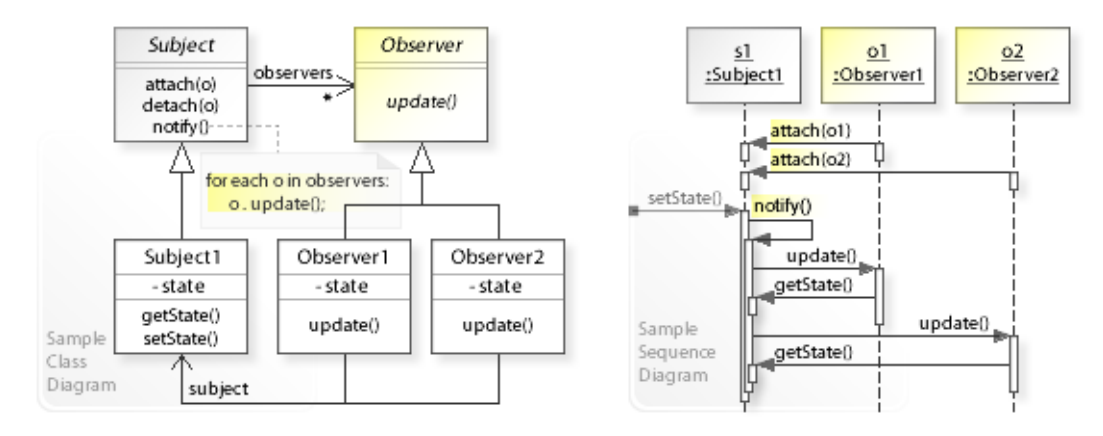

### **Key Relationships**

- **Mediator Observer**
	- Mediator provides a way to keep interacting objects loosely coupled by defining a Mediator object that centralizes (encapsulates) interaction behavior.
	- Observer provides a way to keep interacting objects loosely coupled by defining Subject and Observer objects that distribute interaction behavior so that when a subject changes state all registered observers are updated.
	- "The difference between them is that Observer distributes communication by introducing Observer and Subject objects, whereas a Mediator object encapsulates the communication between other objects." [GoF, p346]

# **Intent**

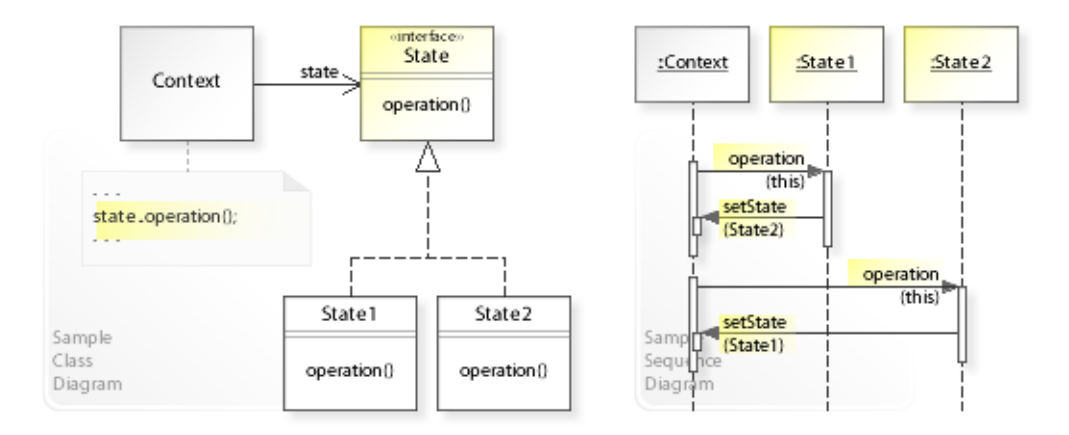

The intent of the State design pattern is to:

#### **"Allow an object to alter its behavior when its internal state changes. The object will appear to change its class."** [GoF]

See Problem and Solution sections for a more structured description of the intent.

- The State design pattern solves problems like:
	- *How can an object alter its behavior when its internal state changes?*
	- *How can state-specific behavior be defined*
	- *so that new states can be added and the behavior of existing states can be changed independently?*
- For example, a sales order object in an order processing system.

A sales order object can be in one of different states. When it receives a request, it behaves differently depending on its current internal state.

It should be possible to add new states and change the behavior of existing states independently from (without having to change) the sales order classes.

# **Problem**

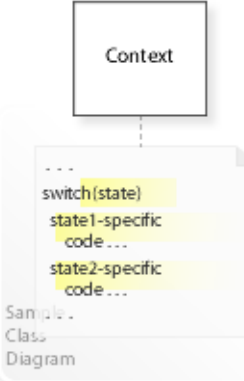

The State design pattern solves problems like:

*How can an object alter its behavior when its internal state changes? How can state-specific behavior be defined*

*so that new states can be added and the behavior of existing states can be changed independently?*

See Applicability section for all problems State can solve. See Solution section for how State solves the problems.

- An inflexible way is to implement (hard-wire) state-specific behavior directly within a class (Context) that depends on its internal state. Conditional statements (switch(state)) are required that depend on this state. Each conditional branch implements the corresponding statespecific behavior.
- This commits the class to a particular state-specific behavior and makes it impossible to add new states or change the behavior of existing states later independently from (without having to change) the class.

Classes that include state-specific behavior are harder to implement, change, test, and reuse. "[…] we'd have look-alike conditional or case statements scattered throughout Context's implementation. Adding a new state could require changing several operations, which complicates maintenance." [GoF, p307]

- *That's the kind of approach to avoid if we want that new states can be added and the behavior of existing states can be changed independently.*
- For example, a sales order object in an order processing system. A sales order object can be in one of different states. When it receives a request, it behaves differently depending on its current internal state. It should be possible to add new states and change the behavior of existing states independently from (without having to change) the sales order classes.

# **Solution**

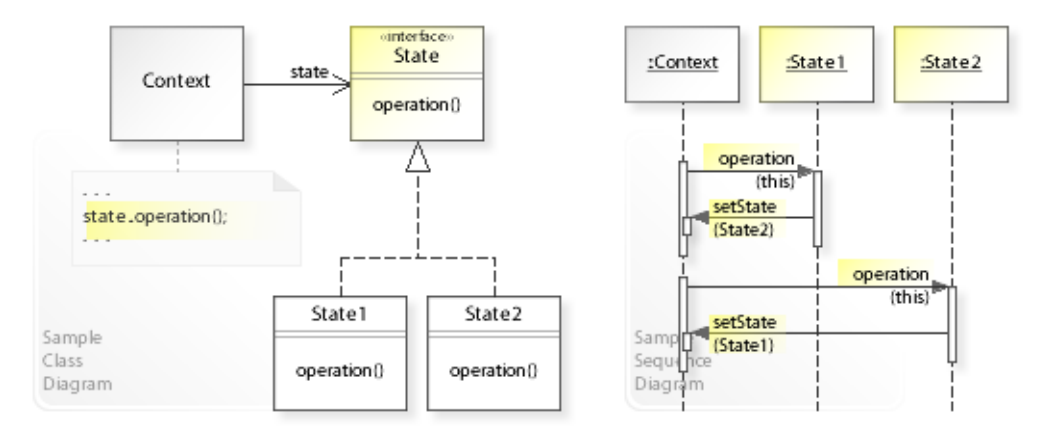

The State design pattern provides a solution:

**Encapsulate state-specific behavior in a separate State object. A class delegates state-specific behavior to its current State object instead of implementing state-specific behavior directly.**

Describing the State design in more detail is the theme of the following sections. See Applicability section for all problems State can solve.

• The key idea in this pattern is to encapsulate an object's state-specific behavior in a separate State object. "This lets you treat the object's state as an object in its own right that can vary independently from other objects." [GoF, p306]

## • **Define separate State objects:**

- For all possible states, define a common interface for performing state-specific behavior (State | operation(…)).
- Define classes (State1, State2,...) that implement the State interface for each state.
- This enables *compile-time* flexibility (via inheritance). "Because all state-specific code lives in a State subclass, new states and transitions can be added easily by defining new subclasses." [GoF, p307]
- **A class (Context) delegates the responsibility for performing state-specific behavior to its current State object** (state.operation(…)).
- This enables *run-time* flexibility (via object composition). A class can change its behavior at run-time by changing its current State object. Usually, the State objects are responsible for changing Context's current state at run-time when a state transition occurs (see also Collaboration and Sample Code).

# **Motivation 1**

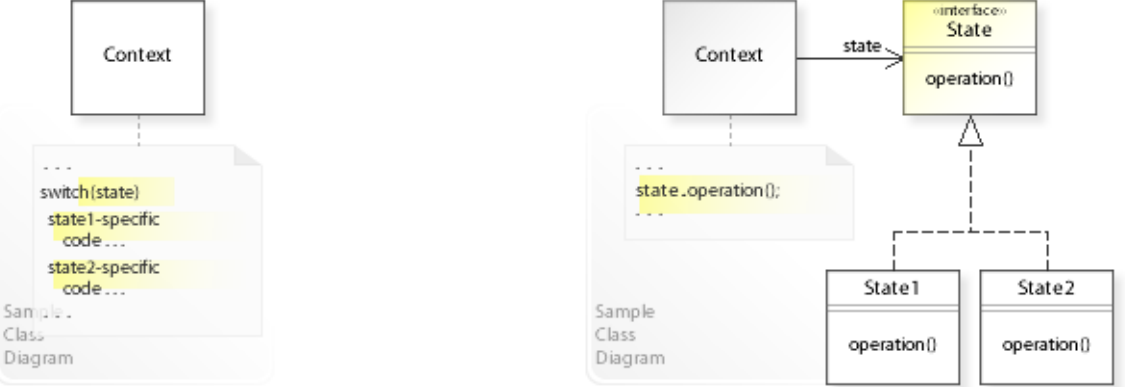

### **Consider the left design (problem):**

- Hard-wired state-specific behavior.
	- The behavior of different states is implemented (hard-wired) directly within a class (Context).
	- This makes it impossible to add new states or change the behavior of existing states independently from (without having to change) the Context class.
- Conditional statements required.
	- Conditional statements are needed to switch between different states.
- Complicated class.
	- Classes that include state-specific behavior get more complex and harder to implement, change, test, and reuse.

## **Consider the right design (solution):**

- Encapsulated state-specific behavior.
	- The behavior for each state is implemented (encapsulated) in a separate class (State1,State2,…).
	- This makes it easy to add new states or change the behavior of existing states independently from (without having to change) the Context class.
- No conditional statements required.
	- Conditional statements are replaced by delegating to different State objects.
- Simplified class.
	- Classes that delegate state-specific behavior get less complex and easier to implement, change, test, and reuse.

# **Applicability**

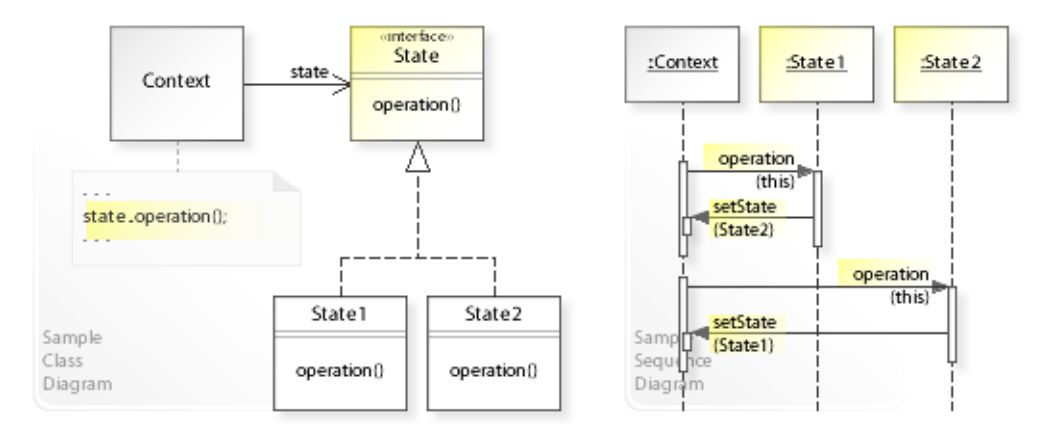

#### **Design Problems**

#### • **Defining State-Specific Behavior**

- How can an object alter its behavior when its internal state changes?
- How can state-specific behavior be defined
- so that new states can be added and the behavior of existing states can be changed independently?
- How can conditional statements that depend on an object's internal state be avoided?

### **Refactoring Problems**

- **Complicated Code**
	- How can conditional statements that depend on an object's internal state be eliminated? *Replace State-Altering Conditionals with State (166)* [JKerievsky05]

# **Structure, Collaboration**

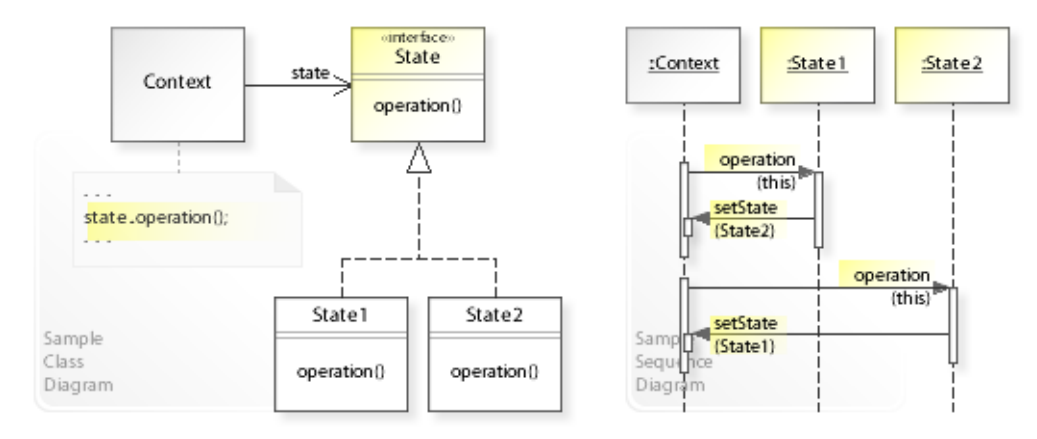

### **Static Class Structure**

- Context
	- Refers to the state interface to perform state-specific behavior (state.operation()) and is independent of how the behavior is implemented.
	- Maintains a reference (state) to its current State object.
- State
	- For all possible states, defines a common interface for performing state-specific behavior.
- State1, State2,...
	- Implement the State interface for each state.

#### **Dynamic Object Collaboration**

• In this sample scenario, a context object delegates state-specific behavior to its current state object.

Let's assume that context is configured with an (initial) state1 object.

- The interaction starts with the Context object that calls operation(this) on its current state object (State1).
- Context passes itself (this) to State1 so that State1 can call back and change context's current state object.
- State1 performs the state1-specific operation and, assuming that a state transition occurs, changes context's current state object to  $\text{state2}$  by calling set State(State2) on Context.
- Thereafter, the Context object again calls operation(this) on its current state object (State2).
- State2 performs the state2-specific operation and calls setState(State1) on Context to switch to State1.
- See also Sample Code / Example 1.

# **Consequences**

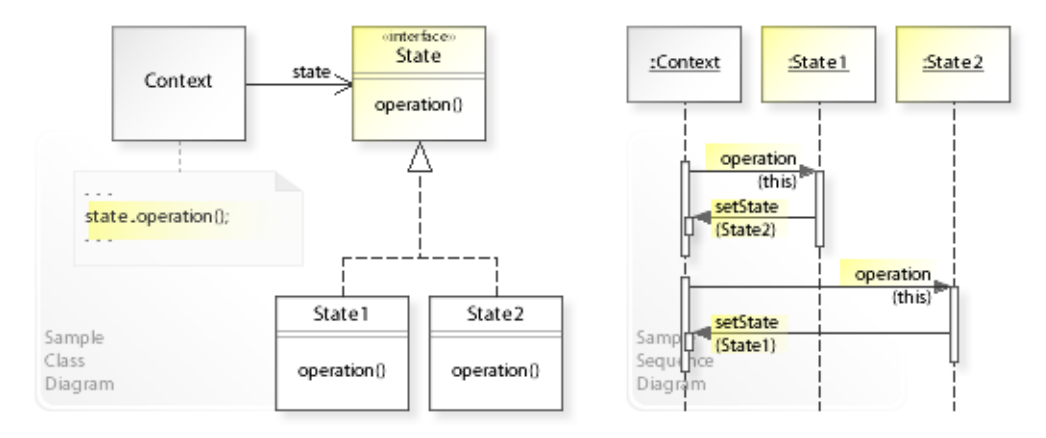

## **Advantages** (+)

- Makes adding new states easy.
	- "Because all state-specific code lives in a State subclass, new states and transitions can be added easily by defining new subclasses." [GoF, p307]
- Avoids conditional statements for switching between states.
	- Instead of hard-coding multiple/large conditional statements that switch between the different states, Context delegates state-specific behavior to its current State object.
	- "That imposes structure on the code and makes its intent clearer." [GoF, p307]
- Ensures consistent states.
	- $\sim$  Context's state is changed by replacing its current  $\text{state}$  object. This can avoid inconsistent internal states.
- Makes state transitions explicit.
	- "Introducing separate objects for different states makes the transitions more explicit." [GoF, p307]

## **Disadvantages** (–)

- May require extending the Context interface.
	- $-$  The  $\text{Context}$  interface may have to be extended to let  $\text{State}$  objects change  $\text{Context}'$ s state.
- Introduces an additional level of indirection.
	- State achieves flexibility by introducing an additional level of indirection (clients delegate to separate State objects), which makes clients dependent on a State object.

# **Implementation**

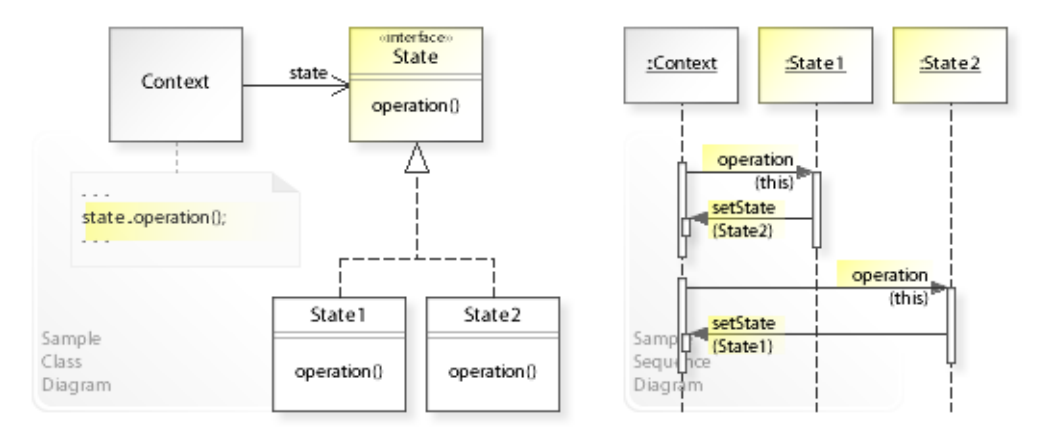

#### **Implementation Issues**

## • **State Transitions**

- Usually, the State objects are responsible to change Context's current state dynamically when a state transition occurs.
- Context doesn't know anything about its states. The State objects define the state transitions and state-specific operations. This makes Context easier to implement, change, test, and reuse.

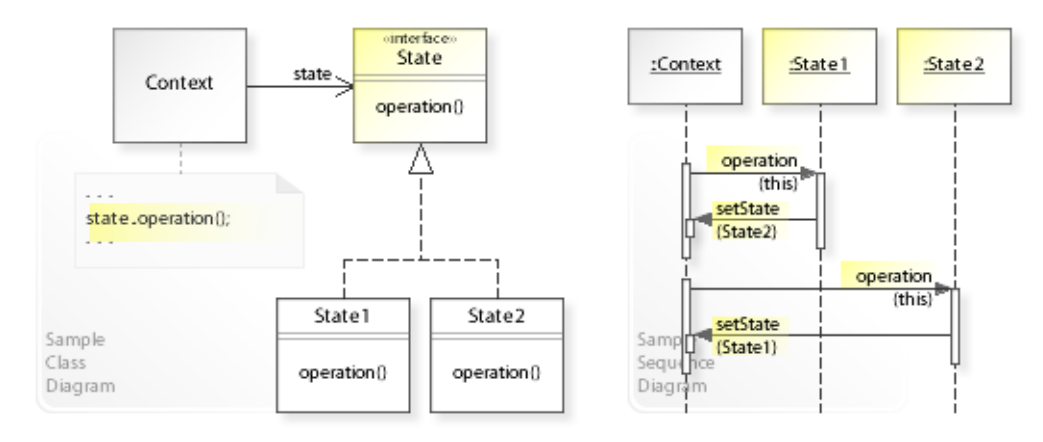

#### **Basic Java code for implementing the sample UML diagrams.**

```
1 package com.sample.state.basic;<br>2 public class MyApp {
 2 public class MyApp {
 3 public static void main(String[] args) {<br>
4 // Creating a Context object
 4 // Creating a Context object<br>5 // and configuring it with the
 5 // and configuring it with the initial State1 object.<br>6 Context context = new Context(State1.getInstance());
 6 Context context = new Context(State1.getInstance());<br>7 / Calling an operation on context.
 7 // Calling an operation on context.<br>8 System.out.println("(1) " + context
 8 System.out.println("(1) " + context.operation());<br>9 // Calling the operation again
9 // Calling the operation again.<br>10 System.out.println("(2) " + con
           System.out.println("(2) " + context.operation());<br>}
\begin{matrix} 11 \\ 12 \end{matrix}12 } 
(1) Context: Delegating state-specific behavior to the current State object.
      State1 : Hello World1! Changing current state of Context to State2.
(2) Context: Delegating state-specific behavior to the current State object.
      State2 : Hello World2! Changing current state of Context to State1.
 1 package com.sample.state.basic;<br>2 public class Context (
  2 public class Context { 
          private State state; // reference to the current State object
 \begin{array}{c} 4 \\ 5 \end{array}public Context(State state) {
 6 this.state = state;
 7 } 
 8 public String operation() {<br>9 return "Context: Delega
9 return "Context: Delegating state-specific behavior to the current State object.\n"<br>10 fistate.operation(this):
           + state.operation(this);
\frac{11}{12}12 void setState(State state) { // package private<br>13 this.state = state:
           this.state = state;
14<br>15 }
15 } 
 1 package com.sample.state.basic;<br>2 public interface State {
 2 public interface State {<br>3 String operation (Con
     String operation(Context context);
  4 } 
 1 package com.sample.state.basic;<br>2 public class State1 implements
 2 public class State1 implements State {<br>3 // Implemented as Singleton.
 3 // Implemented as Singleton.<br>4 private static final Statel
 4 private static final State1 INSTANCE = new State1();<br>5 private State1() { }
 5 private State1() { }<br>6 public static State1
 6 public static State1 getInstance() {<br>7 return INSTANCE:
 7 return INSTANCE;<br>8 }
 8 } 
9 public String operation (Context context) {<br>10 String result = "State1 : Hello Wo
10 String result = " State1 : Hello World1!" +<br>11 " Changing current state of Context to Sta
11 " Changing current state of Context to State2.";<br>12 context setState(State2.getTnstance()): // state tra
12 context.setState(State2.getInstance()); // state transition<br>13 return result:
                return result;
```
 $14 \hspace{44pt} \rightarrow \hspace{44pt}$ 15 } 1 package com.sample.state.basic; 2 public class State2 implements State {<br>3 // Implemented as Singleton. 3 // Implemented as Singleton.<br>4 private static final State2 : 4 private static final State2 INSTANCE = new State2();<br>5 private State2() { } 5 private State2() { }<br>6 public static State2 6 public static State2 getInstance() {<br>7 return INSTANCE; 7 return INSTANCE;<br>8 }  $\begin{array}{ccc} 8 & & & \\ 9 & & & p \end{array}$ 9 public String operation (Context context) {<br>10 String result = "State2 : Hello Wo: 10 String result = " State2 : Hello World2!" +<br>11 " Changing current state of Context to State 11 " Changing current state of Context to State1.";<br>12 context.setState(State1.getInstance()); // state tra 12 context.setState(State1.getInstance()); // state transition<br>13 ceturn result; 13 return result;<br>14 } 14 } 15 }

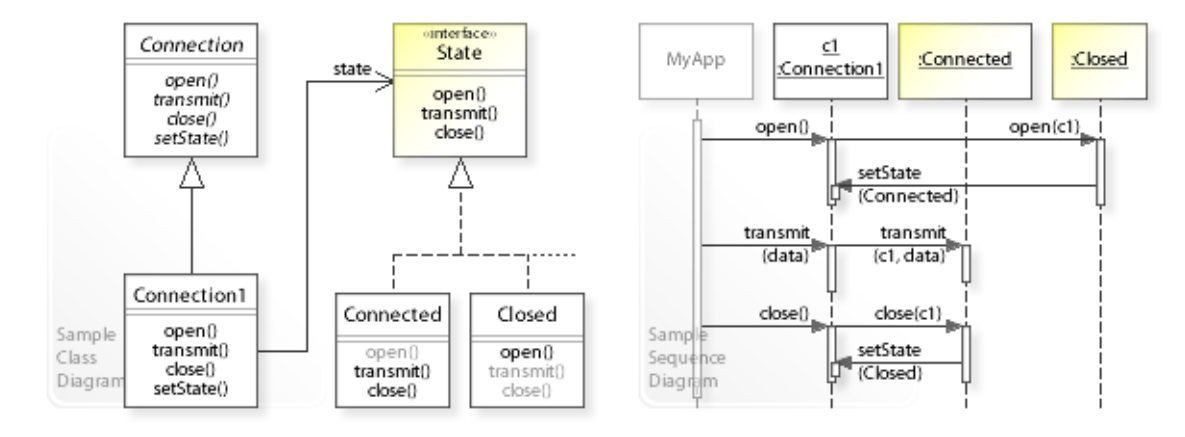

#### **Network communication states (Connected / Closed).**

```
1 package com.sample.state.tcp;<br>2 import java jo OutputStream:
 2 import java.io.OutputStream;<br>3 public class MyApp {
 3 public class MyApp {
 4 public static void main(String[] args) {<br>5 0utputStream data = null;
 5 OutputStream data = null;<br>6 Connection connection = n
 6 Connection connection = new Connection1(Closed.getInstance());<br>
\sigma connection.open():
 7 connection.open();<br>8 // ...8 / / ...<br>9 connect
9 connection.transmit(data);<br>10 \frac{1}{2} ...
10 // ...<br>11 connect
            connection.close();
\begin{matrix} 12 \\ 13 \end{matrix}13 } 
State changed from CLOSED to CONNECTED.
State CONNECTED: Transmitting data ... Finished.
State changed from CONNECTED to CLOSED.
 1 package com.sample.state.tcp;<br>2 import java io OutputStream:
 2 import java.io.OutputStream;<br>3 public abstract class Connec
 3 public abstract class Connection {
 4 public abstract void open();<br>5 public abstract void transmi
            public abstract void transmit (OutputStream data);
 6 public abstract void close();<br>
7 phttpst void sotState(State)
      abstract void setState(State state); // package private
  8 } 
 1 package com.sample.state.tcp;<br>2 import iava.io.OutputStream:
 2 import java.io.OutputStream;<br>3 public class Connection1 ext
 3 public class Connection1 extends Connection {
 4 private State state;<br>5 // Configuring Conte
 5 // Configuring Context with a State.<br>6 public Connection1(State state) {
 6 public Connection1 (State state) {<br>
\frac{7}{7} this state = state:
            this.state = state;
  8 } 
9 public void open() {<br>10 state.open(this)
            state.open(this);
\begin{array}{c} 11 \\ 12 \end{array}12 public void transmit(OutputStream data) {<br>13 state.transmit(this, data);
                  state.transmit(this, data);
\begin{array}{ccc} 14 & & & \mbox{)} \\ 15 & & & \mbox{p} \end{array}15 public void close() {<br>16 state_close(this)
                  state.close(this);
\begin{array}{c} 17 \\ 18 \end{array}18 void setState(State state) {<br>19 this state = state;
            this.state = state;
20 } 
21 } 
 1 package com.sample.state.tcp;<br>2 import java io OutputStream:
 2 import java.io.OutputStream;<br>3 public interface State {
     public interface State {
```

```
4 void open (Connection c);<br>5 void transmit (Connection
 5 void transmit (Connection c, OutputStream data);<br>6 void close (Connection c);
    void close(Connection c);
  7 } 
1 package com.sample.state.tcp;<br>2 import iava.io.OutputStream:
    import java.io.OutputStream;
  3 public class Connected implements State { 
 4 // Implemented as Singleton.<br>5 private static final Connect
 5 private static final Connected INSTANCE = new Connected();<br>6 private Connected() { }
  6 private Connected() { } 
 7 public static Connected getInstance() {<br>8 return INSTANCE:
8 return INSTANCE;
 9 } 
10 //<br>11 \nu11 public void open (Connection c) {<br>12 System.out.println (
12 System.out.println(
13 "State CONNECTED: *** Can't open connection " +<br>14 " (connection already opened). ***");
14 "(connection already opened). ***");<br>15 System.exit(-1);
         System.exit(-1);
\frac{16}{17}17 public void transmit(Connection c, OutputStream data) {<br>18 // ...
\frac{18}{19} // ...
19 System.out.println(<br>20 TState CONNECTE
         20 "State CONNECTED: Transmitting data ... Finished.");
\frac{21}{22}22 public void close(Connection c) {<br>\frac{23}{73}23 // ...<br>24 C.setS24 c.setState(Closed.getInstance());<br>25 System.out.println(
25 System.out.println(<br>26 "State changed
         "State changed from CONNECTED to CLOSED.");<br>}
27 } 
28 } 
1 package com.sample.state.tcp;
  2 import java.io.OutputStream;
  3 
  4 import com.sample.state.basic.State1;
  5 public class Closed implements State { 
  6 // Implemented as Singleton.
 7 private static final Closed INSTANCE = new Closed();<br>8 private Closed() { }
 8 private Closed() { }<br>9 public static Closed
9 public static Closed getInstance() {<br>10 return INSTANCE;
         return INSTANCE;
\frac{11}{12}\frac{12}{13} //
13 public void open (Connection c) {<br>14 // ...
14 // ...<br>15 c.setS
15 c.setState(Connected.getInstance());<br>16 System_out_println(
16 System.out.println(<br>17 State changed
         17 "State changed from CLOSED to CONNECTED.");
18 <br>1919 public void transmit(Connection c, OutputStream data) {<br>20 System.out.println(
20 System.out.println(<br>21 TState CLOSED: *
21 "State CLOSED: *** Can't transmit data " +<br>22 " (connection is closed). ***");
22 " (connection is closed). ***");<br>
23 System exit(-1):
               System.exit(-1);
24 }<br>25 p
25 public void close(Connection c) {<br>26 System.out.println(
26 System.out.println(<br>27 "State CLOSED:
27 "State CLOSED: *** Can't close connection " +<br>28 "(connection already closed). ***"):
28 "(connection already closed). ***");<br>29 System.exit(-1);
               System.exit(-1);
30 } 
31 \quad \}
```
# **Related Patterns**

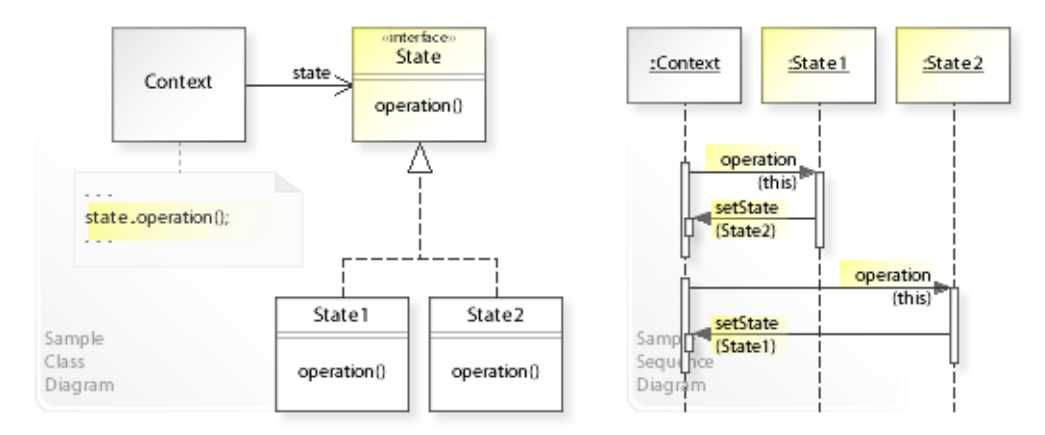

**Key Relationships**

# **Intent**

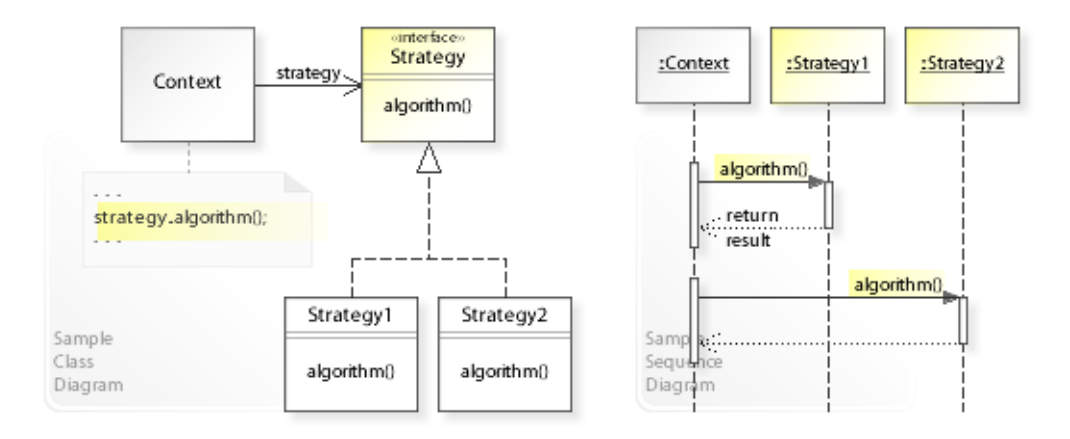

The intent of the Strategy design pattern is to:

**"Define a family of algorithms, encapsulate each one, and make them interchangeable. Strategy lets the algorithm vary independently from clients that use it."** [GoF] See Problem and Solution sections for a more structured description of the intent.

- The Strategy design pattern solves problems like:
	- *How can a class be configured with an algorithm at run-time instead of implementing an algorithm directly?*
	- *How can an algorithm be selected and exchanged at run-time?*
- The term *algorithm* is usually defined as a procedure that takes some value as input, performs a finite number of steps, and produces some value as output. From a more general point of view, an algorithm is an *arbitrary piece of code* that does something appropriate.
- For example, calculating prices in an order processing system. To calculate prices in different ways (depending on run-time conditions like type of customer, volume of sales, product quantity, etc.), it should be possible to select the right *pricing algorithm (pricing 'strategy')* at run-time.
- The Strategy pattern describes how to solve such problems:
	- *Define a family of algorithms, encapsulate each one,*  define separate classes (Strategy1,Strategy2,…) that implement (encapsulate) each algorithm,
	- *and make them interchangeable*  and define a common interface (Strategy) through which algorithms can be (inter)changed at run-time.

### **Background Information**

- The **Intent** section is "A short statement that answers the following questions: What does the design pattern do? What is its rationale and intent? What particular design issue or problem does it address?" [GoF, p6]
- For providing a more structured and better comparable description of the intent, w3sDesign has introduced separate **Problem** and **Solution** sections.
	- The Problem section describes the key problems the design pattern can solve.
	- The Solution section describes how the design pattern solves the problems.
- *Hint: View how UML diagrams change when switching between sections or patterns.*

# **Problem**

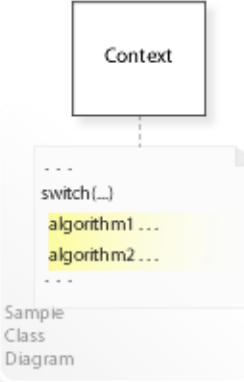

### The Strategy design pattern solves problems like: *How can a class be configured with an algorithm at run-time instead of implementing an algorithm directly? How can an algorithm be selected and exchanged at run-time?*

See Applicability section for all problems Strategy can solve. See Solution section for how Strategy solves the problems.

- An inflexible way is to implement (hard-wire) an algorithm directly within the class ( $\text{Context}$ ) that requires (uses) the algorithm. Conditional statements  $(s_{\text{witch}}(\ldots))$  are needed to switch between different algorithms.
- This commits (couples) the class to particular algorithms at compile-time and makes it impossible to change an algorithm later independently from (without having to change) the class. It makes the class more complex, especially if multiple algorithms are needed, and stops the class from being reusable if other algorithms are required. "Hard-wiring all such algorithms into the classes that require them isn't desirable for several

reasons:" [GoF, p315] "Algorithms are often extended, optimized, and replaced during development and reuse." [GoF, p24]

- *That's the kind of approach to avoid if we want to configure a class with an algorithm at runtime.*
- For example, reusable classes that support different algorithms. A reusable class should avoid implementing algorithms directly so that it can be configured with an algorithm at run-time.
- For example, calculating prices in an order processing system. To calculate prices in different ways (depending on run-time conditions), it should be possible to select the right *pricing algorithm* at run-time (see Sample Code / Example 2).
- For example, sorting objects. To sort objects in different ways, it should be possible to parameterize a sort operation with a *compare algorithm* (see Sample Code / Example 3).

# **Solution**

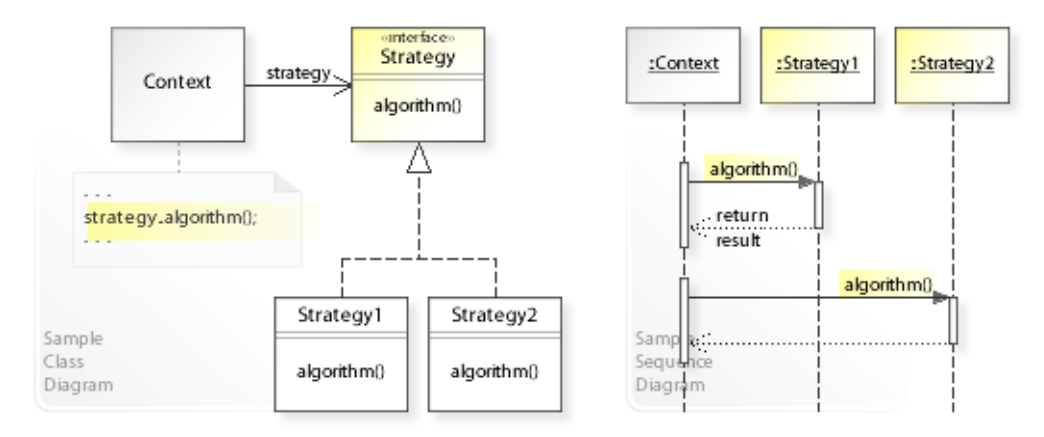

The Strategy design pattern provides a solution: **Encapsulate an algorithm in a separate Strategy object. A class delegates an algorithm to a Strategy object instead of implementing an algorithm directly.**

Describing the Strategy design in more detail is the theme of the following sections. See Applicability section for all problems Strategy can solve.

• The key idea in this pattern is to implement algorithms in a separate inheritance hierarchy so that they can vary independently.

### • **Define separate Strategy objects:**

- For all supported algorithms, define a common interface for performing an algorithm (Strategy | algorithm(…)).
- Define classes ( $strategy1, Strategy2,...$ ) that implement the  $strategy$  interface (encapsulate an algorithm ).
- This enables *compile-time* flexibility (via inheritance). New algorithms can be added and existing ones can be changed independently by defining new (sub)classes.
- **A class (Context) delegates the responsibility for performing an algorithm to a Strategy object** (strategy.algorithm(…)).

• This enables *run-time* flexibility (via object composition). A class can be configured with a Strategy object, which it uses to perform an algorithm, and even more, the Strategy object can be exchanged dynamically.

### **Background Information**

• Encapsulation is "The result of hiding a representation and implementation in an object." [GoF, p360]

• As a reminder, an object has an *outside view* (public interface/operations) and an *inside view* (private/hidden representation and implementation). *Encapsulation* means hiding a representation and implementation in an object. Clients can only see the outside view of an object and are independent of any changes of an object's representation and implementation. That's the essential benefit of encapsulation. See also Design Principles.

- Terms and Definitions
	- The term *algorithm* is usually defined as a procedure that takes some value as input, performs a finite number of steps, and produces some value as output.
		- From a more general point of view, an algorithm is a *piece of code*.
	- "A responsibility denotes the obligation of an object to provide a certain behavior." [GBooch07, p600]
	- The terms *responsibility*, *behavior*, and *functionality* are usually interchangeable.

# **Motivation 1**

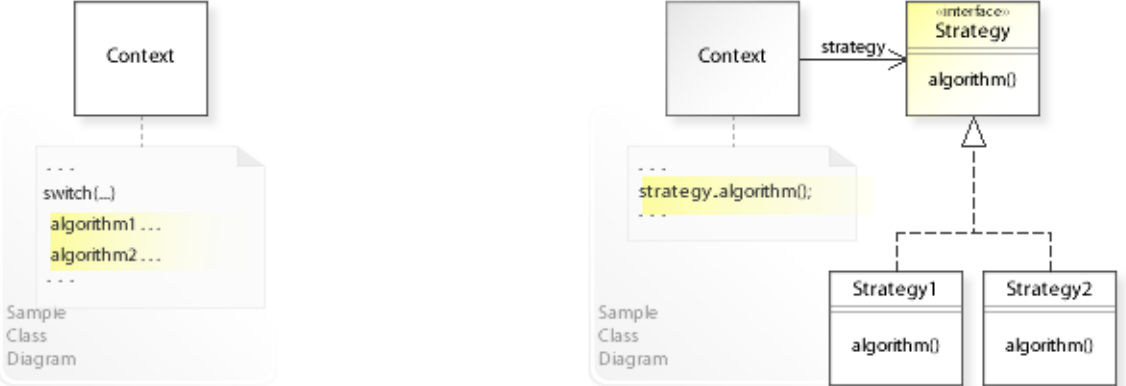

## **Consider the left design (problem):**

- Hard-wired algorithms.
	- Different algorithms are implemented (hard-wired) directly within a class (Context).
	- This makes it impossible to add new algorithms or change existing ones independently from (without having to change) the Context class.
- Conditional statements required.
	- Conditional statements are needed to switch between different algorithms.
- Complicated classes.
	- Classes that include multiple algorithms get more complex and harder to implement, change, test, and reuse.

## **Consider the right design (solution):**

- Encapsulated algorithms.
	- Each algorithm is implemented (encapsulated) in a separate class ( $strategy1$ ,  $strategy2$ , …).
	- This makes it easy to add new algorithms or change existing ones independently from (without having to change) the Context class.
- No conditional statements required.
	- Conditional statements are replaced by delegating to different Strategy objects.
- Simplified classes.
	- Classes that delegate an algorithm get less complex and easier to implement, change, test, and reuse.

# **Applicability**

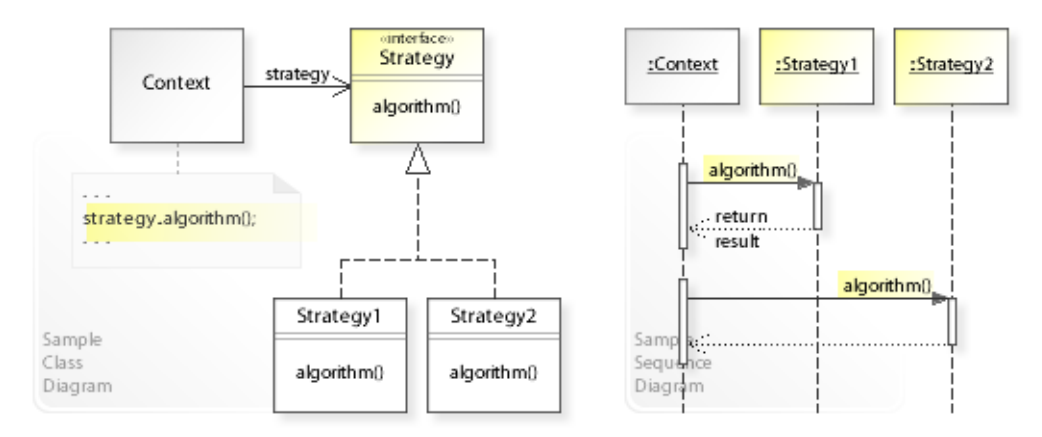

## **Design Problems**

- **Exchanging Algorithms at Run-Time**
	- How can a class be configured with an algorithm at run-time instead of implementing an algorithm directly?
	- How can an algorithm be selected and exchanged at run-time?

### • **Flexible Alternative to Subclassing**

– How can a flexible alternative be provided to subclassing for changing an algorithm at compile-time?

### **Refactoring Problems**

### • **Inflexible Code**

– How can hard-wired algorithms (compile-time implementation dependencies) be refactored?

### • **Duplicated Code**

- How can algorithms that are duplicated in multiple places be refactored?
- How can many related classes that differ only in their algorithms be replaced by a common class that is configured with one of many algorithms?
- **Complicated Code**
	- How can conditional statements that switch between different algorithms be eliminated? *Replace Conditional Logic with Strategy (129)* [JKerievsky05]

## **Background Information**

• Refactoring and "Bad Smells in Code" [MFowler99] [JKerievsky05]

- *Code smells* are certain structures in the code that "smell bad" and indicate problems that can be solved by a refactoring.
- The most common code smells are: *complicated code* (including complicated/growing conditional code), *duplicated code*,

*inflexible code* (that must be changed whenever requirements change), and *unclear code* (that doesn't clearly communicate its intent).

# **Structure, Collaboration**

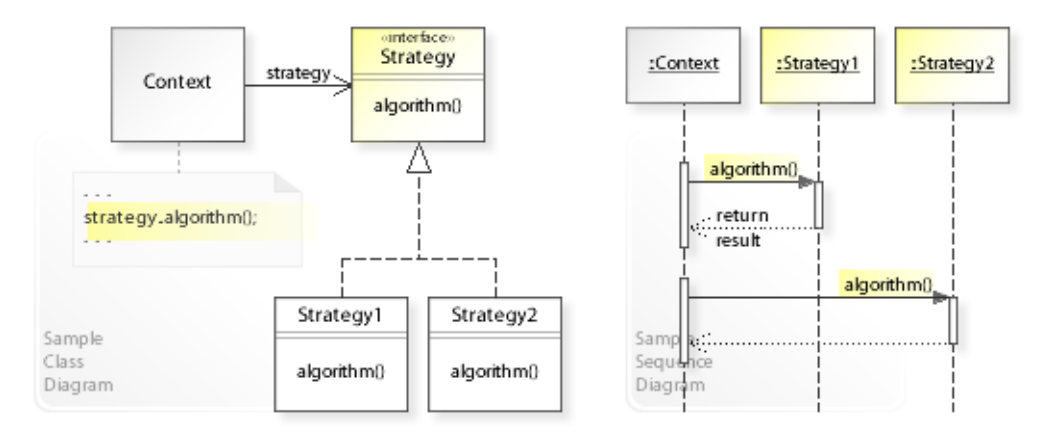

### **Static Class Structure**

- Context
	- Refers to the strategy interface to perform an algorithm (strategy.algorithm()) and is independent of how the algorithm is implemented.
	- Maintains a reference (strategy) to a Strategy object.
- Strategy

– For all supported algorithms, defines a common interface for performing an algorithm.

- Strategy1, Strategy2,...
	- $-$  Implement the  $strategy$  interface.

### **Dynamic Object Collaboration**

• In this sample scenario, a Context object delegates performing an algorithm to different Strategy objects.

Let's assume that Context is configured with a Strategy1 object.

- The interaction starts with the Context object that calls algorithm() on its installed Strategy1 object.
- Strategy1 performs the algorithm and returns the result to Context.
- Let's assume that  $Context$  changes its strategy to  $Strategy2$  (because of run-time conditions such as reaching a threshold, for example).
- Context now calls algorithm() on the Strategy2 object, which performs the algorithm and returns the result to Context.
- There are different ways to select and change a strategy. For example, clients of  $\text{Context might}$ change the strategy or pass the strategy to the Context.
- See also Sample Code / Example 1.

# **Consequences**

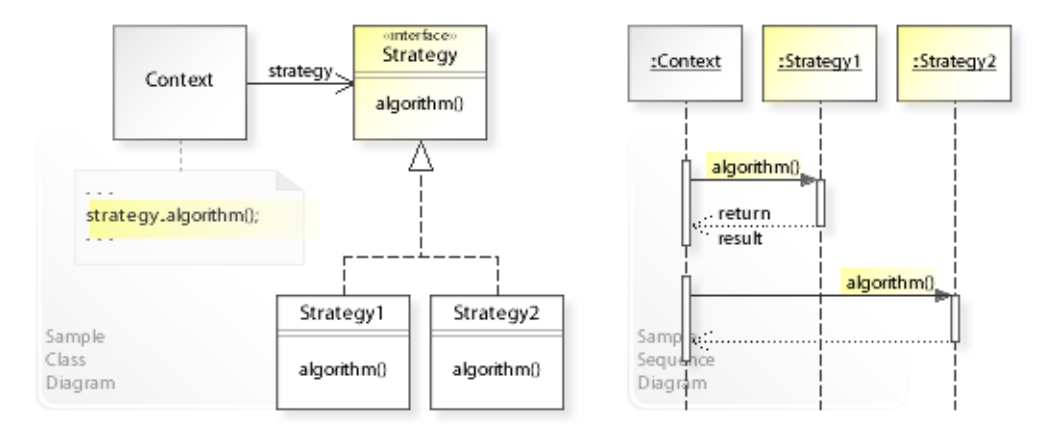

## **Advantages** (+)

- Avoids compile-time implementation dependencies.
	- Clients refer to an interface ( $strategy$ ) and are independent of an implementation.
- Provides a flexible alternative to subclassing.
	- Subclassing provides a way to change the algorithm of a class (at compile-time). When a subclass is instantiated, its algorithm is fixed and can't be changed for the life-time of the object.
	- Strategy provides a way to change the algorithm of an object (at run-time) by delegating to different strategy objects.
- Avoids conditional statements for switching between algorithms.
	- Conditional statements that switch between different algorithms are replaced by delegating to different Strategy objects.
	- "Code containing many conditional statements often indicates the need to apply the Strategy pattern." [GoF, p318]

## **Disadvantages** (–)

- Can make the common strategy interface complex.
	- The Strategy interface may get complex because it must pass in the needed data for all supported algorithms (whether they are simple or complex; see Implementation).
- Requires that clients understand how strategies differ.
	- "The pattern has a potential drawback in that a client must understand how Strategies differ before it can select the appropriate one. Clients might be exposed to implementation issues." [GoF, p318]
- Introduces an additional level of indirection.
	- Strategy achieves flexibility by introducing an additional level of indirection (clients delegate an algorithm to a separate Strategy object), which makes clients dependent on a Strategy object.
	- This "can complicate a design and/or cost you some performance. A design pattern should only be applied when the flexibility it affords is actually needed." [GoF, p31]

# **Implementation**

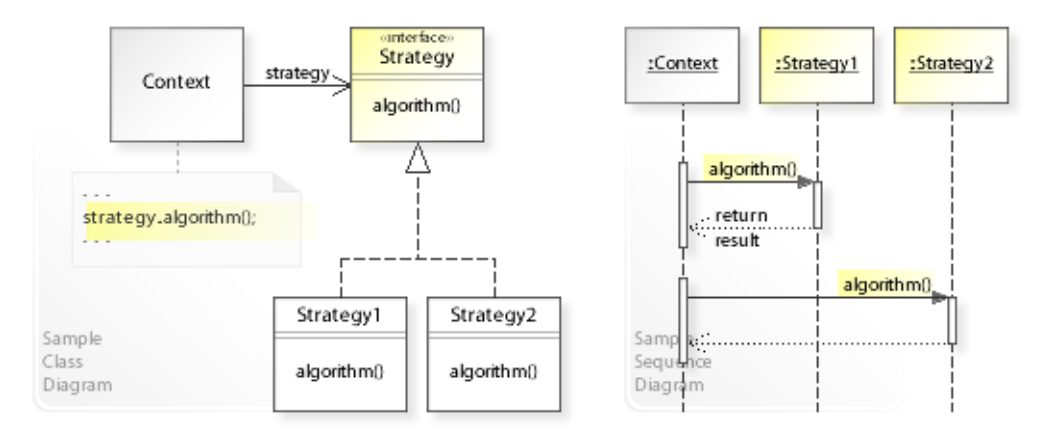

### **Implementation Issues**

- **Implementation Variants**
	- $-$  The Context and Strategy interfaces must be designed carefully so that the needed data can be passed/accessed efficiently and new algorithms can be added without having to extend an interface. There are two main variants:
- Variant1: **Push Data**
	- Context passes the data to the strategy:

strategy.algorithm(**data1,data2,…**)

- The Strategy interface may get complex because it must pass in the needed data for all supported algorithms (whether they are simple or complex).
- Variant2: **Pull Data**
	- Context passes nothing but itself to the strategy, letting strategy call back to get (pull) the required data from context:

```
strategy.algorithm(this)
```
– The Context interface may have to be extended to let strategies do their work and access the needed data.

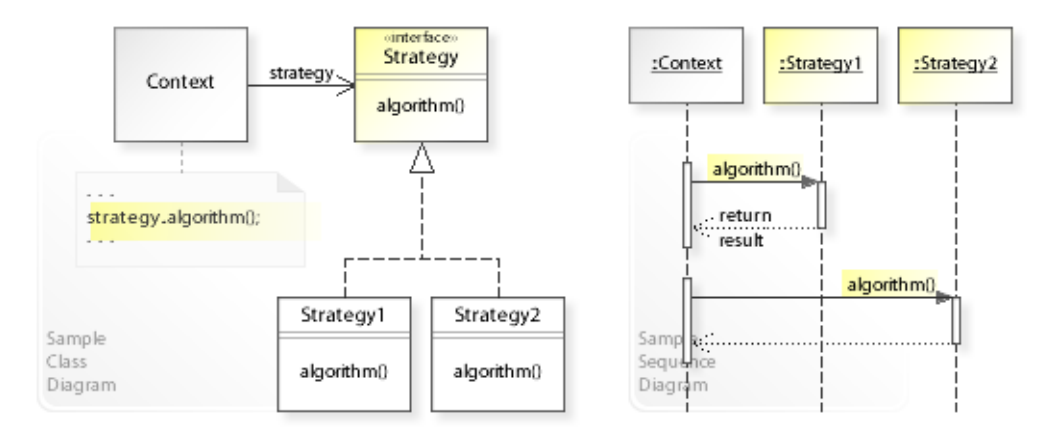

### **Basic Java code for implementing the sample UML diagrams.**

```
1 package com.sample.strategy.basic;<br>2 public class MyApp {
 2 public class MyApp {
 3 public static void main(String[] args) {<br>
4 // Creating a Context object
 4 // Creating a Context object<br>5 // and configuring it with a
 5 // and configuring it with a Strategyl object.<br>6 Context context = new Context (new Strategyl())
 6 Context context = new Context(new Strategy1());<br>
\frac{7}{7} / Calling an operation on context.
 7 // Calling an operation on context.<br>8 System.out.println("(1) " + context
 8 System.out.println("(1) " + context.operation());<br>9 // Changing context's strategy
9 // Changing context's strategy.<br>10 context.setStrategy(new Strateg
10 context.setStrategy(new Strategy2());<br>11 System.out.println("(2)" + context.o
           System.out.println("(2) " + context.operation());
\begin{array}{ccc} 12 \\ 13 \end{array}13 } 
(1) Context: Delegating an algorithm to a strategy: Result = 1
(2) Context: Delegating an algorithm to a strategy: Result = 2
 1 package com.sample.strategy.basic;<br>2 public class Context {
 2 public class Context {
          private Strategy strategy;
 \frac{4}{5}5 public Context(Strategy strategy) {<br>6 this.strategy = strategy;
 6 this.strategy = strategy;
 7 } 
 8 public String operation() {<br>9 return "Context: Delega
 9 return "Context: Delegating an algorithm to a strategy: Result = "
           + strategy.algorithm();
\frac{11}{12}12 public void setStrategy(Strategy strategy) {<br>13 this strategy = strategy:
                this.strategy = strategy;
14 } 
15 \quad \}1 package com.sample.strategy.basic;<br>2 public interface Strategy {
 2 public interface Strategy {<br>3 int algorithm();
     int algorithm();
 \overline{4}1 package com.sample.strategy.basic;<br>2 public class Strategy1 implements
 2 public class Strategy1 implements Strategy {
 3 public int algorithm() {<br>4 // Implementing the
 4 // Implementing the algorithm.<br>5 return 1: // return result.
           return 1; // return result }
  6 } 
      7 } 
 1 package com.sample.strategy.basic;<br>2 public class Strategy2 implements
 2 public class Strategy2 implements Strategy {<br>3 public int algorithm() {
  3 public int algorithm() { 
 4 // Implementing the algorithm.
 5 return 2; // return result
 6 }
```
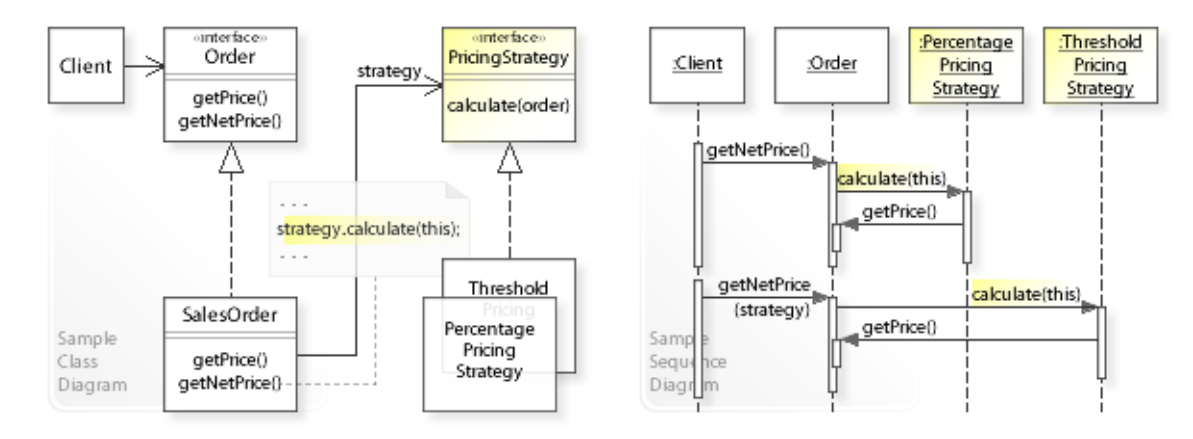

#### **Order Processing / Calculating order netto prices using different pricing strategies.**

```
1 package com.sample.strategy.order;<br>2 import com sample data *:
 2 import com.sample.data.*;<br>3 public class Client {
 3 public class Client {
 4 // Running the Client class as application.<br>5 public static void main (String [] args) {
 5 public static void main(String[] args) {<br>6 // Creating a sales order object
 6 // Creating a sales order object<br>7 // and configuring it with a (de
 7 // and configuring it with a (default) pricing strategy.<br>8 Order order = new SalesOrder(new PercentagePricingStrate
 8 Order order = new SalesOrder(new PercentagePricingStrategy());<br>9 / Creating products and order lines
9 // Creating products and order lines.<br>10 Product product1A = new SalesProduct
10 Product product1A = new SalesProduct("1A", "01", "Product1A", 100);<br>11 Product product1B = new SalesProduct("1B", "01", "Product1B", 200);
11 Product product1B = new SalesProduct("1B", "01", "Product1B", 200);<br>012 order.createOrderLine(product1A, 1);
12 order.createOrderLine(product1A, 1);<br>13 order createOrderLine(product1B, 1);
                order.createOrderLine(product1B, 1);
\begin{array}{c} 14 \\ 15 \end{array}15 System.out.println(
16 "(1) Total order brutto price .......................... : " +
17 order.getPrice());<br>18 System.out.println(
18 System.out.println(<br>19 "(2) using the
19 \blacksquare (2) using the default percentage strategy (10%) ....... : " + 20
20 order.getNetPrice());<br>21 System.out.println(
21 System.out.println(
22 \blacksquare (3) changing to threshold strategy (10%; above 200: 20%): \blacksquare + 23
           order.getNetPrice(new ThresholdPricingStrategy()));
24<br>25 125 } 
(1) Total order brutto price ........................... : 300
(2) using the default percentage strategy (10%) ....... : 270
(3) changing to threshold strategy (10%; above 200: 20%): 240
 1 package com.sample.data;<br>2 public interface Order {
 2 public interface Order { // prices are in cents<br>3 long get Price ():
 3 long getPrice();<br>4 long getNetPrice
 4 long getNetPrice();<br>5 long getNetPrice(Pr
 5 long getNetPrice(PricingStrategy strategy);<br>6 void createOrderLine(Product product, int q
     void createOrderLine(Product product, int quantity);
 \overline{7}
```
```
1 package com.sample.data;<br>2 import iava util ArravLi
     import java.util.ArrayList;
  3 import java.util.List;
 4 public class SalesOrder implements Order {<br>5 perivate List<OrderLine> orderLines = ne
         private List<OrderLine> orderLines = new ArrayList<OrderLine>();
 6 private PricingStrategy strategy;<br>7 // Configuring sales order with a
 7 // Configuring sales order with a (default) strategy.<br>8 mublic SalesOrder(PricingStrategy strategy) {
 8 public SalesOrder(PricingStrategy strategy) {<br>9 this.strategy = strategy:
9 this.strategy = strategy;<br>10 \uparrow\begin{array}{ccc} 10 & & & \vdots \\ 11 & & & \mathfrak{r} \end{array}11 public long getPrice() {<br>12 long total = 0;
12 \log \text{total} = 0;<br>13 \text{for (Order line)}13 for (OrderLine orderLine : orderLines) {<br>14 total += orderLine.getPrice();
                 total += orderLine.getPrice();
15<br>1616 return total;<br>17 }
\begin{array}{ccc} 17 & & & \vdots \\ 18 & & & \mathbf{p} \end{array}18 public long getNetPrice() {<br>19 // Delegating the calcu
19 // Delegating the calculation to the default strategy.<br>20 // Passing a reference to itself (this) so that strate
20 // Passing a reference to itself (this) so that strategy<br>21 // can act (call back) through the order interface.
21 // can act (call back) through the order interface.<br>22 return strategy.calculate(this):
22 return strategy.calculate(this);<br>23 1
\begin{array}{ccc}\n 23 & & & \end{array}
\begin{array}{ccc}\n 24 & & & \end{array}24 public long getNetPrice(PricingStrategy strategy) {<br>25 // Delegating the calculation to the passed in
25 // Delegating the calculation to the passed in strategy.<br>26 meturn strategy.calculate(this);
           return strategy.calculate(this);
\frac{27}{28}28 public void createOrderLine(Product product, int quantity) {<br>29 orderLines.add(new SalesOrderLine(product, quantity));
           orderLines.add(new SalesOrderLine(product, quantity));
3031 } 
  1 package com.sample.data;
 2 public interface PricingStrategy {
     long calculate(Order order);
  4 } 
  1 package com.sample.data;
  2 public class PercentagePricingStrategy implements PricingStrategy { 
        public long calculate(Order order) {
 4 // Calculating percentage ...<br>5 int percentage = 10:
 5 int percentage = 10;
 \frac{6}{7} //
 7 long amount = order.getPrice();<br>8 long rabat = amount / 100 * per
8 long rabat = amount / 100 * percentage;<br>9 return amount - rabat:
          return amount - rabat;<br>}
10 } 
11 \t}1 package com.sample.data;<br>2 public class ThresholdPr
  2 public class ThresholdPricingStrategy implements PricingStrategy { 
 3 public long calculate(Order order) {<br>4 // Calculating threshold, percent
 4 // Calculating threshold, percentage low/high ...<br>5 long threshold = 200:
 5 long threshold = 200;<br>6 short percentageLow =
 6 short percentageLow = 10;<br>
7 short percentageHigh = 207 short percentageHigh = 20;<br>8 //
 8 / /9 long amount = order.getPrice();<br>10 if (amount < threshold)
10 if (amount < threshold)<br>11 return amount - amo
11 return amount - amount / 100 * percentageLow;<br>12 else
12 else
                     return amount - amount / 100 * percentageHigh;
14 } 
15 }
```

```
*******************************************************************
Other interfaces and classes used in this example.
*******************************************************************
 1 package com.sample.data;<br>2 public interface OrderLi
 2 public interface OrderLine {<br>3 Product getProduct():
 3 Product getProduct();<br>4 int getOuantity():
 4 int getQuantity();<br>5 long getPrice();
           long getPrice();
  6 } 
  1 package com.sample.data;
 2 public class SalesOrderLine implements OrderLine {<br>3 private Product product:
          private Product product;
 4 private int quantity;<br>5 //
 \begin{array}{ccc} 5 & / / \\ 6 & \text{pu} \end{array}6 public SalesOrderLine(Product product, int quantity) {<br>7 this.product = product:
 7 this.product = product;<br>8 this.quantity = quantit
 8 this.quantity = quantity;
\begin{matrix} 9 & & \\ 10 & & \\ \end{matrix}10 public Product getProduct() {<br>11 return product:
11 return product;<br>12 }
12 } 
13 public int getQuantity() { 
14 return quantity;<br>15 }
\begin{array}{ccc} 11 & 15 & 16 \\ 16 & 18 & 18 \\ 18 & 18 & 18 \\ 18 & 18 & 18 \\ 18 & 18 & 18 \\ 18 & 18 & 18 \\ 18 & 18 & 18 \\ 19 & 18 & 18 \\ 19 & 19 & 18 \\ 19 & 19 & 18 \\ 19 & 19 & 18 \\ 19 & 19 & 18 \\ 19 & 19 & 18 \\ 19 & 19 & 18 \\ 19 & 19 & 18 \\ 19 & 19 & 18 \\ 19 & 19 & 18 \\ 19 & 19 & 16 public long getPrice() {<br>17 return product.getPr
           return product.getPrice() * quantity;
18 } 
19 } 
  1 package com.sample.data;
 2 public interface Product {
 3 void operation();<br>4 String getId();
 4 String getId();<br>5 String getGroup
 5 String getGroup();<br>6 String getDescript
 6 String getDescription();<br>7 long getPrice();
           long getPrice();
  8 } 
  1 package com.sample.data;
  2 public class SalesProduct implements Product { 
 3 private String id;<br>4 private String gro
 4 private String group;<br>5 private String descri
 5 private String description;<br>6 private long price:
  6 private long price;
 7 //<br>8 pu
 8 public SalesProduct(String id, String group, String description, long price) {<br>9 this id = id:
9 this.id = id;<br>10 this.group =
10 this.group = group;<br>11 this description =
11 this.description = description;<br>12 this.price = price;
12 this.price = price;
\begin{array}{ccc} 13 & & & \vdots \\ 14 & & & \text{p} \end{array}14 public void operation() {<br>15 System.out.println("Sa
15 System.out.println("SalesProduct: Performing an operation ...");<br>16 }
\begin{array}{ccc} 16 & & \\ 17 & & p \end{array}17 public String getId() {
         return id;<br>}
\frac{19}{20}20 public String getGroup() {<br>21 return group:
21 return group;<br>22 }
         \overline{\phantom{a}}23 public String getDescription() {<br>24 return description;
                 return description;
25 }<br>26 p
26 public long getPrice() {<br>27 return price;
27 return price;<br>28 }
28 } 
29 }
```
## **Sample Code 3**

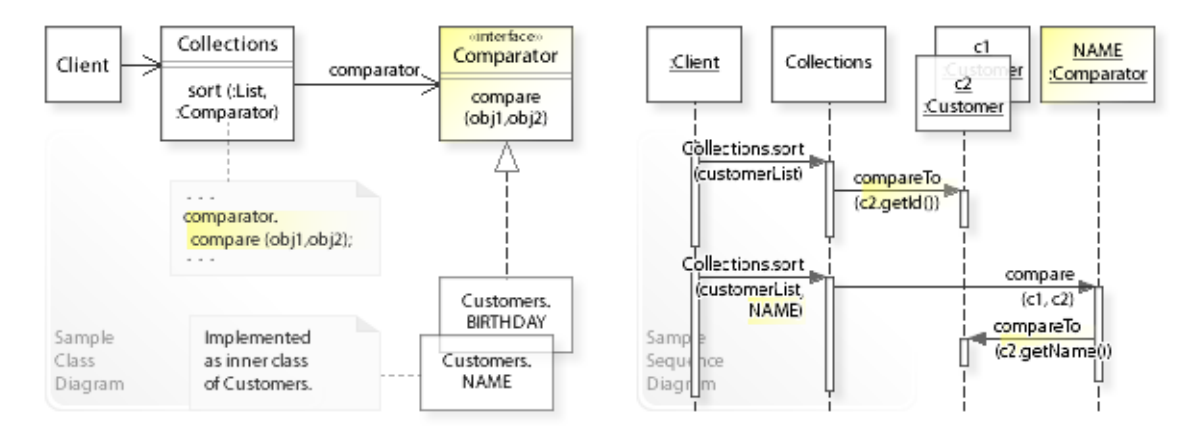

#### **Sorting customers using different compare strategies.**

```
Customer Test Data:
ID Name---------------- PhoneNumber--- Birthday--
01 FirstName1 LastName1 (001) 002-0002 03.03.1980
02 FirstName3 LastName3 (001) 003-0003 01.01.1970
03 FirstName2 LastName2 (002) 001-0001 02.02.1980
PhoneNumber = (areaCode) + prefix + lineNumber.
 1 package com.sample.strategy.sort;<br>2 import iava.util.Comparator; // =
 2 import java.util.Comparator; // = Strategy (compare algorithm)<br>3 import com sample.data.Customer:
 3 import com.sample.data.Customer;<br>4 import com.sample.data.Customers
 4 import com.sample.data.Customers;<br>5 import java util Collections:
 5 import java.util.Collections;<br>6 import java.util.List:
 6 import java.util.List;<br>7 public class Client {
 7 public class Client {<br>8 // Running the Cl
 8 // Running the Client class as application.<br>9 bublic static void main (String [] args) thro
9 public static void main(String[] args) throws Exception {<br>10 // Creating the customers.
10 // Creating the customers.<br>11 1 1.1st<Customer> customerLis
                 11 List<Customer> customerList = Customers.createTestData(3);
12<br>1313 System.out.println(<br>14 "SORTING CUSTOM
14 "SORTING CUSTOMERS:\ln\ln +<br>15 "(1) by using the default
15 \blacksquare(1) by using the default comparator \ln \blacksquare + 16 \blacksquare = according to the customer ID: \blacksquare):
16 " = according to the customer ID: ");<br>17 Collections.sort(customerList);
17 Collections.sort(customerList);<br>18 System.out.println(customerList
                 System.out.println(customerList);
\begin{array}{c} 19 \\ 20 \end{array}20 System.out.println("\n" +<br>21 "(2) by specifying the
21 (2) by specifying the NAME comparator \n\begin{bmatrix} n' \\ n' \end{bmatrix} = according to the customer name: "
22 " = according to the customer name: ");<br>23 Collections.sort(customerList, Customers, NAME)
23 Collections.sort(customerList, Customers.NAME);<br>24 System.out.println(customerList);
                 System.out.println(customerList);
rac{25}{26}26 // Implementing individual requirements directly, for example:<br>27 System out println("\n" +
27 System.out.println("\n" +<br>28 "(3) by implementing
28 '' (3) by implementing the comparator directly \ln + 29 '' = according to the (area code) of the custome
29 " = according to the (area code) of the customer phone number <math>\n\cdot n" + and the customer name: ");</math>30 " and the customer name: ");<br>31 Collections sort (customerList new Co
31 Collections.sort(customerList, new Comparator<Customer>() { // inner class<br>32 muhlic int compare (Customer cl. Customer c2) {
32 public int compare(Customer c1, Customer c2) {<br>33 / Implementing the comparator interface
33 \frac{1}{2} // Implementing the comparator interface / compare().<br>34 \frac{1}{2} \frac{1}{2} \frac{1}{2} \frac{1}{2} \frac{1}{2} \frac{1}{2} \frac{1}{2} \frac{1}{2} \frac{1}{2} \frac{1}{2} \frac{1}{2} \frac{1}{2} \frac{1}{2} \frac{1}{2} \frac{1}{2} 34 if (c1.getPhoneNumber().getAreaCode() <
35 c2.getPhoneNumber().getAreaCode()) return -1;
36 if (c1.getPhoneNumber().getAreaCode() ><br>37 c2 getPhoneNumber() getAreaCode()) retu
37 c2.getPhoneNumber().getAreaCode()) return 1;<br>38 // Area Codes are equal.compare names:
38 // Area codes are equal, compare names:
39 // getName() returns an object of type Name;<br>40 // compareTo() implemented in the Name class
40 // compareTo() implemented in the Name class.<br>41 														return (cl.getName(),compareTo(c2.getName()))
41 return (c1.getName().compareTo(c2.getName()));<br>42
42 } 
43 } );
                 System.out.println(customerList);
45
```

```
46 System.out.println("\n" +<br>\frac{47}{47} "(4) by specifying the
47 (4) by specifying the BIRTHDAY comparator \ln<sup>"</sup> +
48 " = according to the customer birthday descending: ");<br>49 Collections.sort(customerList, Customers BIRTHDAY);
49 Collections.sort(customerList, Customers.BIRTHDAY);<br>50 System.out.println(customerList);
50 System.out.println(customerList);<br>51 }
51 } 
52 } 
SORTING CUSTOMERS:
(1) by using the default comparator 
      = according to the customer ID: 
\mathsf{L}Customer: 1 FirstName1 LastName1 (001) 002-0002 03.03.1980, 
Customer: 2 FirstName3 LastName3 (001) 003-0003 01.01.1970, 
Customer: 3 FirstName2 LastName2 (002) 001-0001 02.02.1980]
(2) by specifying the NAME comparator 
      = according to the customer name: 
\mathsf{L}Customer: 1 FirstName1 LastName1 (001) 002-0002 03.03.1980, 
Customer: 3 FirstName2 LastName2 (002) 001-0001 02.02.1980, 
Customer: 2 FirstName3 LastName3 (001) 003-0003 01.01.1970]
(3) by implementing the comparator directly 
      = according to the (area code) of the customer phone number
        and the customer name: 
\mathbf{r}Customer: 1 FirstName1 LastName1 (001) 002-0002 03.03.1980, 
Customer: 2 FirstName3 LastName3 (001) 003-0003 01.01.1970, 
Customer: 3 FirstName2 LastName2 (002) 001-0001 02.02.1980]
(4) by specifying the BIRTHDAY comparator 
     = according to the customer birthday descending: 
\overline{a}Customer: 1 FirstName1 LastName1 (001) 002-0002 03.03.1980, 
Customer: 3 FirstName2 LastName2 (002) 001-0001 02.02.1980, 
Customer: 2 FirstName3 LastName3 (001) 003-0003 01.01.1970]
 1 package java.util;<br>2 // From the Java L
    // From the Java Language = Strategy (compare algorithm).
  3 public interface Comparator<T> { 
 4 /**
 <sup>*</sup> The compare method must be implemented to compare<br>6 * two objects for order:
 6 * two objects for order:<br>7 * returns a negative int
 7 * returns a negative integer, zero, or a positive integer<br>8 * 25 the first argument is loss than equal to
 8 * as the first argument is less than, equal to,<br>9 * or greater than the second
9 * or greater than the second.<br>10 */
10 */<br>11 int
11 int compare(T object1, T object2);
         1/ ...
13 } 
 1 package com.sample.data;<br>2 import iava.util.Compara
    import java.util.Comparator;
  3 import java.util.List;
  4 import java.util.ArrayList;
 5 import java.util.Date;<br>6 import java.text.Simpl
    import java.text.SimpleDateFormat;
  7 import java.text.ParseException;
 8 / / 9 // This is a non-instantiable class that holds (public)
10 // static utility methods needed for handling customers.
11 //
12 public class Customers { 
13 private static final SimpleDateFormat dateFormatter =<br>14 new SimpleDateFormat("dd MM vyvv"):
14 new SimpleDateFormat("dd.MM.yyyy");<br>15 private Customers() { }
15 private Customers() { }<br>16 // NAME = reference to
16 // NAME = reference to a comparator object.<br>17 mublic static final Comparator<Customer> NA
17 public static final Comparator<Customer> NAME = 18 new Comparator<Customer>() { // inner clas
18 new Comparator<Customer>() { // inner class<br>19 // Implementing the comparator interface
19 // Implementing the comparator interface / compare().<br>20 muhlic int compare(Customer cl. Customer c2) {
20 public int compare(Customer c1, Customer c2) {<br>21 // compareTo() implemented in the Name clas
21 // compareTo() implemented in the Name class.<br>22 return clastName() compareTo(c2.getName()):
                        22 return c1.getName().compareTo(c2.getName());
```

```
23 } 
24 } ;<br>
25 // PHON
25 // PHONENUMBER = reference to a comparator object.
26 public static final Comparator<Customer> PHONENUMBER = 27 new Comparator<Customer>() { // inner class
27 new Comparator<Customer>() { // inner class<br>28 // Implementing the comparator interface
28 // Implementing the comparator interface / compare().<br>29 mublic int compare(Customer cl. Customer c2) {
29 public int compare(Customer c1, Customer c2) {<br>30 // \alphaetPhoneNumber() returns an object of t
30 // getPhoneNumber() returns an object of type PhoneNumber;<br>31 // compareTo() implemented in the PhoneNumber class
31 // compareTo() implemented in the PhoneNumber class.<br>32 Teturn clast PhoneNumber () compareTo(c2.get PhoneNumb
32 return c1.getPhoneNumber().compareTo(c2.getPhoneNumber());
33 } 
34 } ;<br>35 // RTRT
35 // BIRTHDAY = reference to a comparator object.
36 public static final Comparator<Customer> BIRTHDAY = 37 new Comparator<Customer>() { // inner class
37 new Comparator<Customer>() { // inner class<br>38 // Implementing the comparator interface
38 // Implementing the comparator interface / compare().<br>39 bublic int compare(Customer cl. Customer c2) {
39 public int compare(Customer c1, Customer c2) {<br>40 (compareTo() implemented in the Date cla
40 // compareTo() implemented in the Date class (Java platform).<br>41 meturn c2.getBirthday().compareTo(c1.getBirthday()):
41 return c2.getBirthday().compareTo(c1.getBirthday());<br>42
42 } 
\begin{array}{ccc} 43 & & & \rightarrow & ; \\ 44 & & / / \end{array}44 //<br>45 pul
45 public static void checkData(int id, Name name, PhoneNumber pn, Date birthday) throws Parse<br>
46 if (id < 0)46 if (id < 0)<br>47 then w n47 throw new IllegalArgumentException("Customer ID is negative");<br>48 if (birthday compareTo(dateFormatter parse("01 01 1900")) < 0 11
48 if (birthday.compareTo(dateFormatter.parse("01.01.1900")) < 0 ||
49 birthday.compareTo(dateFormatter.parse("01.01.2000")) > 0)<br>50 throw new IllegalArqumentException("Birthday before 1900 o
50 throw new IllegalArgumentException("Birthday before 1900 or after 2000");<br>51
          \frac{1}{1}52 } 
53 public static List<Customer> createTestData(int size) throws Exception { 
54 List<Customer> customerList = new ArrayList<Customer>(size);<br>customerList add(new Customer1(1)
55 customerList.add(new Customer1(1,<br>56 new Name("FirstName1", " Last
56 new Name("FirstName1", " LastName1"),
57 new PhoneNumber(1, 2, 2), dateFormatter.parse("03.03.1980")));
58 customerList.add(new Customer1(2,<br>59 new Name("FirstName3", "Last
59 new Name("FirstName3", "LastName3"),<br>60 new PhoneNumber(1, 3, 3), dateFormatt
60 new PhoneNumber(1, 3, 3), dateFormatter.parse("01.01.1970")));<br>61 customerList.add(new Customer1(3.
               customerList.add(new Customer1(3,
62 new Name("FirstName2", "LastName2"),<br>63 new PhoneNumber(2.1.1).dateFormatt
63 new PhoneNumber(2, 1, 1), dateFormatter.parse("02.02.1980")));<br>64 return customerList:
          return customerList;<br>}
65 }
66 } 
  1 package com.sample.data;
 2 import java.util.Date;<br>3 public interface Custo
    public interface Customer extends Comparable<Customer> {
 4 int getId();<br>5 Name getName
 5 Name getName();<br>6 PhoneNumber get
 6 PhoneNumber getPhoneNumber();<br>7 Date getBirthday();
          Date getBirthday();
  8 } 
  1 package com.sample.data;
 2 import java.text.SimpleDateFormat;
 3 // Skeletal implementation of the customer interface.<br>4 import iava.util.Date:
     import java.util.Date;
  5 public abstract class AbstractCustomer implements Customer { 
 6 private final int id;<br>7 private final Name na
 7 private final Name name;<br>8 private final PhoneNumbe
 8 private final PhoneNumber phoneNumber;<br>9 private final Date birthday:
          private final Date birthday;
10 private static final SimpleDateFormat dateFormatter =<br>11 new SimpleDateFormat("dd MM vyvv"):
               new SimpleDateFormat("dd.MM.yyyy");
12 // TODO Check<br>13 protected Abs
13 protected AbstractCustomer(int id, Name name, PhoneNumber pn, Date birthday) throws Exception (Customers.checkData(id, name, pn, birthday):
14 Customers.checkData(id, name, pn, birthday);<br>15 this id = id:
15 this.id = id;<br>16 this.name = n16 this.name = name;<br>17 this phoneMumber
17 this.phoneNumber = pn;<br>18 this.birthday = birthd
               this.birthday = birthday;19 } 
20 @Override<br>21 public bo
21 public boolean equals(Object o) {<br>22 if (o == this) return true:
               if (o == this) return true;
```

```
23 if (!(o instanceof Customer)) return false;<br>24 Customer c = (Customear) o:
24 Customer c = (Customer) o;<br>25 return c.getId() == id;
         return c.getId() == id;\frac{26}{27}27 @Override<br>28 public in
28 public int hashCode() {<br>29 int result = 17:
29 int result = 17;
30 result = 31 * result + id;31 return result;<br>32 }
32 \\ 3333 @Override
34 public String toString() {<br>35 return "\nCustomer: "
35 return "\nCustomer: " + id + " " + name + " " + phoneNumber + " " + 36
                   dateFormatter.format(birthday);
\begin{array}{ccc} 37 & & & \end{array}38 // The compareTo method implements the Comparable interface.<br>39 // It defines the "natural ordering" (default ordering).
39 // It defines the "natural ordering" (default ordering).<br>40 muhlic int compare Co(Customer c) {
40 public int compareTo(Customer c) {<br>41 if (id < c. getId()) return -1:
41 if (id < c.getId()) return -1;<br>42 if (id > c.getId()) return 1;
42 if (id > c.getId()) return 1;<br>
43 // All fields are equal
43 // All fields are equal.<br>44 return 0:return 0;45<br>4646 //<br>47 pul
47 public int getId() {<br>48 return id:
          return id;
49<br>50
50 public Name getName() {<br>51 return name:
         return name;
52 } 
53 public PhoneNumber getPhoneNumber() {<br>54 return phoneNumber;
54 return phoneNumber;
55 }<br>56 p
56 public Date getBirthday() {<br>57 return birthday:
          return birthday;
58 } 
59 } 
  1 package com.sample.data;
  2 import java.util.Date;
  3 public class Customer1 extends AbstractCustomer { 
  4 public Customer1(int id, Name name, PhoneNumber pn, Date birthday) throws Exception { 
 5 super(id, name, pn, birthday);<br>6 \frac{1}{2}\begin{array}{ccc} 6 & & \frac{1}{2} \\ 7 & & \frac{1}{2} \end{array}\begin{array}{ccc} 7 & & & \end{array}\frac{1}{3}Q*******************************************************
Other classes used in this example.
*******************************************************
  1 package com.sample.data;
  2 public class Name implements Comparable<Name> { 
         private final String firstName;
 4 private final String lastName;
  5 // ...
 6 public Name(String firstName, String lastName) { 
 7 if (firstName == null || lastName == null)
 8 throw new NullPointerException();<br>9 this.firstName = firstName;
9 this.firstName = firstName;<br>10 this.lastName = lastName;
         this.lastName = lastName;
11 } 
12 @Override<br>13 public bo
        public boolean equals(Object o) {
14 if (!(o instanceof Name)) return false;<br>15 Name name = (Name) o;
15 Name name = (Name) o;<br>16 Teturn name firstName
16 return name.firstName.equals(firstName)<br>17 ft name lastName.equals(lastName).
17 \&\&\text{ name.lastName.equals(lastName)};\begin{array}{ccc} 18 & & & \} \\ 19 & & & 0 \end{array}19 @Override<br>20 public in
         public int hashCode() {
21 return 31 * firstName.hashCode() + lastName.hashCode();
\frac{22}{23}23 @Override<br>24 public Sti
         public String toString() {
```
25 return firstName + " " + lastName; 26 } 27 // The compareTo method implements the Comparable interface.<br>28 // It defines the "natural ordering" (default ordering). 28 // It defines the "natural ordering" (default ordering).<br>29 mublic int compare To (Name name) { 29 public int compareTo(Name name) {<br>30 int cmp = lastName.compareTo( 30 int cmp = lastName.compareTo(name.lastName);<br>31 if (cmp != 0) return cmp: 31 if (cmp != 0) return cmp;<br>32 // Last names are equal. 32 // Last names are equal, compare first names. return firstName.compareTo(name.firstName);  $34$ <br> $35$  $35 / /$ <br>36 pul 36 public String getFirstName() {<br>37 return firstName: return firstName; 38 } 39 public String getLastName() {<br>40 return lastName: return lastName; 41 }  $42 \frac{1}{2}$  1 // Based on Joshua Bloch / Effective Java / Item 9,10, and 12. 2 package com.sample.data; 3 public class PhoneNumber implements Comparable<PhoneNumber> { 4 private final short areaCode;<br>5 private final short prefix: 5 private final short prefix;<br>6 private final short lineNum 6 private final short lineNumber;<br>7 public PhoneNumber(int areaCode 7 public PhoneNumber(int areaCode, int prefix, int lineNumber) {<br>8 mangeCheck(areaCode, 999, "area code"): 8 rangeCheck(areaCode, 999, "area code");<br>9 rangeCheck(prefix 999, "prefix"); 9 rangeCheck(prefix, 999, "prefix");<br>10 rangeCheck(lineNumber, 9999, "line 10 rangeCheck(lineNumber, 9999, "line number");<br>11 this.areaCode = (short) areaCode; 11 this.areaCode = (short) areaCode;<br>12 this.prefix = (short) prefix: 12 this.prefix = (short) prefix;<br>13 this.lineNumber = (short) lin this.lineNumber = (short) lineNumber;  $14 \over 15$ 15 private static void rangeCheck(int arg, int max, String name) {<br>16 if  $(2\pi r)$  is  $(2\pi r)$  =  $(2\pi r)$  =  $(2\pi r)$  =  $(2\pi r)$  =  $(2\pi r)$  =  $(2\pi r)$  =  $(2\pi r)$  =  $(2\pi r)$  =  $(2\pi r)$  =  $(2\pi r)$  =  $(2\pi r)$  =  $(2\pi r)$  =  $(2\$ 16 if (arg < 0 || arg > max)<br>17 throw new IllegalArgu throw new IllegalArgumentException(name + ": " + arg);  $18   
19$ 19 @Override<br>20 public bo 20 public boolean equals (Object o) {<br>21 if ( $o =$  this) return true: 21 if (o == this) return true;<br>22 if (!(o instanceof PhoneNum) 22 if (!(o instanceof PhoneNumber)) return false;<br>
23 PhoneNumber pn = (PhoneNumber) o: 23 PhoneNumber pn = (PhoneNumber) o;<br>24 return pn lineNumber == lineNumbe 24 return pn.lineNumber == lineNumber<br>25  $66 \text{ m} \cdot \text{m} \cdot \text{m} \cdot \text{m} \cdot \text{m} \cdot \text{m}$ 25  $& \text{p} \cdot \text{prefix} = \text{prefix}$ <br>  $& \text{p} \cdot \text{prefix} = \text{prefix}$ 26  $&\&\text{pn.areaCode} == \text{areaCode};$  $\begin{matrix} 27 & 3 \\ 28 & 0 \end{matrix}$ 28 @Override<br>29 public in 29 public int hashCode() {<br>30 int result =  $17$ · 30 int result =  $17$ ;<br>31 result =  $31 * re$ 31 result =  $31 \times$  result + areaCode;<br>32 result =  $31 \times$  result + prefix: 32 result =  $31 \times \text{result} + \text{prefix};$ <br>33 result =  $31 \times \text{result} + \text{linear}$ 33 result = 31 \* result + lineNumber;<br>34 return result; 34 return result;<br>35 } 35 } 36 /\*\* <sup>37</sup> \* Returns the string representation of this phone number. The string<br>38 \* consists of 14 characters whose format is "(XXX) YYY-2222", where  $*$  consists of 14 characters whose format is "(XXX) YYY-ZZZZ", where XXX is  $*$  the area code. YYY is the prefix. and ZZZZ is the line number. 39  $*$  the area code, YYY is the prefix, and ZZZZ is the line number.<br>40  $*$ /  $40$  \*/<br> $41$  @Ove 41 @Override<br>42 public St 42 public String toString() {<br>43 return String.format(" 43 return String.format("(%03d) %03d-%04d",<br>44 areaCode, prefix, lineNumber); areaCode, prefix, lineNumber);  $45$  }<br> $46$  / // The compareTo method implements the Comparable interface. 47 // It defines the "natural ordering" (default ordering).<br>48 public int compareTo(PhoneNumber pn) { 48 public int compareTo(PhoneNumber pn) {<br>49 if (areaCode < pn.areaCode) return 49 if (areaCode < pn.areaCode) return -1;<br>50 if (areaCode > pn areaCode) return 1. 50 if (areaCode > pn.areaCode) return 1;<br>51 / Area codes are equal, compare pref 51 // Area codes are equal, compare prefixes.<br>52 if (prefix < pp prefix) return -1: 52 if (prefix < pn.prefix) return -1;<br>53 if (prefix > pn.prefix) return 1: 53 if (prefix > pn.prefix) return 1;<br>54 // Area codes and prefixes are eq // Area codes and prefixes are equal, compare line numbers. 55 if (lineNumber < pn.lineNumber) return -1;<br>56 if (lineNumber > pn.lineNumber) return 1; 56 if (lineNumber > pn.lineNumber) return 1;<br>57 // All fields are equal. // All fields are equal.

58 return 0; 59 } 60 // 61 public int getAreaCode() {<br>62 return areaCode; 62 return areaCode;<br>63 } 63 }<br>64 pu 64 public int getPrefix() { 65 return prefix; 66 }<br>67 pu 67 public int getLineNumber() {<br>68 return lineNumber; for return lineNumber; 69 } 70 }

# **Related Patterns**

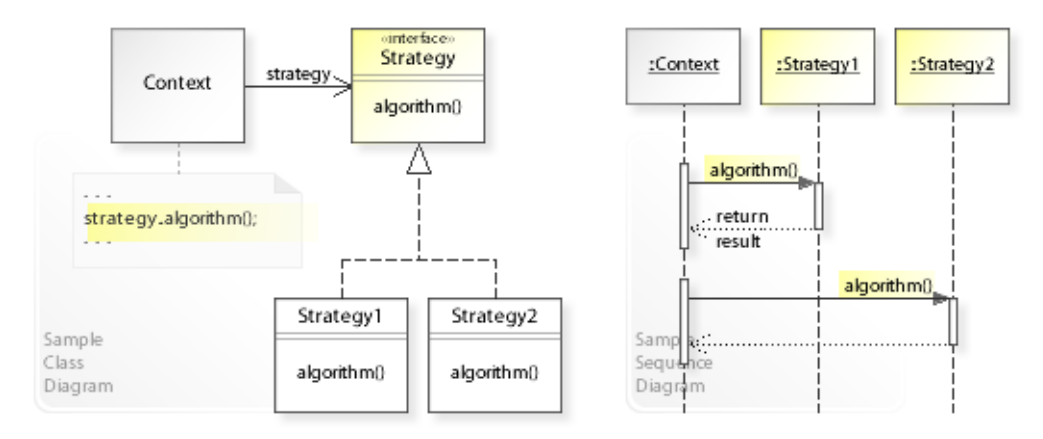

## **Key Relationships**

## • **Strategy - Template Method - Subclassing**

- Strategy provides a way
	- to change the algorithm/behavior of an object at run-time.
- Template Method provides a way to change certain parts of the algorithm/behavior of a class at compile-time.
- Subclassing is the standard way to change the algorithm/behavior of a class at compile-time.

## • **Strategy - Abstract Factory**

– Strategy

A class delegates performing an algorithm to a strategy object.

– Abstract Factory A class delegates creating an object to a factory object.

## • **Strategy - Abstract Factory - Dependency Injection**

- Strategy
	- A class can be configured with a strategy object.
- Abstract Factory

A class can be configured with a factory object.

– Dependency Injection Actually performs the configuration by creating and injecting the objects a class requires.

## • **Strategy - Decorator**

- Strategy provides a way to exchange the algorithm of an object at run-time. This is done from *inside* the object. The object is designed to delegate an algorithm to a strategy object. – Decorator provides a way to extend the functionality of an object at run-time.
	- This is done from *outside* the object.

The object already exists and isn't needed to be touched. That's very powerful.

## • **Strategy - Command**

- Strategy provides a way to configure an object with an algorithm at run-time instead of committing to an algorithm at compile-time.
- Command provides a way to configure an object with a request at run-time

instead of committing to a request at compile-time.

# **Intent**

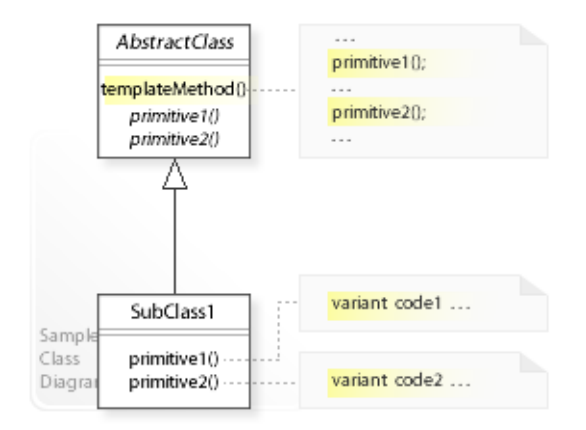

The intent of the Template Method design pattern is to:

**"Define the skeleton of an algorithm in an operation, deferring some steps to subclasses. Template Method lets subclasses redefine certain steps of an algorithm without changing the algorithm's structure."** [GoF]

See Problem and Solution sections for a more structured description of the intent.

- The Template Method design pattern solves problems like:
	- *How can the invariant parts of a behavior be implemented once so that subclasses can implement the variant parts?*
	- *How can subclasses redefine certain parts of a behavior (steps of an algorithm) without changing the behavior's structure?*
- The standard way is to define subclasses that redefine the behavior of a parent class. This makes it impossible to redefine only certain parts of the behavior independently from (without duplicating) the other parts.
- The Template Method pattern describes how to solve such problems:
	- *Define the skeleton of an algorithm in an operation, deferring some steps to subclasses.*
	- Define a primitive operation for each variant part of a behavior (primitive1(),primitive2(),…).
	- A templateMethod() defines the skeleton (structure) of a behavior by - implementing the invariant parts and
		- calling primitives to defer implementing the variant parts to subclasses.

# **Problem**

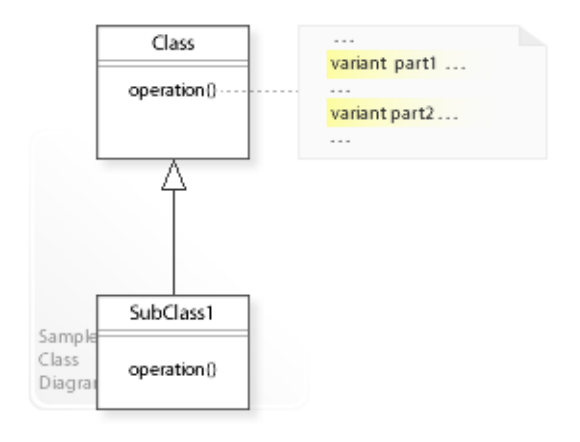

## The Template Method design pattern solves problems like: *How can the invariant parts of a behavior be implemented once so that subclasses can implement the variant parts? How can subclasses redefine certain parts of a behavior without changing the behavior's structure?*

See Applicability section for all problems Template Method can solve. See Solution section for how Template Method solves the problems.

- The standard way is to define subclasses (SubClass1 | operation ()) that redefine the behavior of a parent class (Class|operation()).
- This makes it impossible to redefine only certain parts of the behavior independently from (without having to duplicate) the other parts.
- *That's the kind of approach to avoid if we want that subclasses can redefine only certain parts of a behavior without changing the other parts or the structure of the behavior.*
- For example, designing reusable classes. It should be possible that a class implements the common (invariant) parts of a behavior and let users of the class write subclasses to redefine the variant parts to suit their needs. But subclasses should not be able to change anything else.
- For example, enforcing invariant parts of a behavior. A behavior often requires invariant functionality to be performed before and/or after its core functionality (for example, for setting up and resetting state). It should be possible to redefine only the core functionality without changing the invariant functionality.

# **Solution**

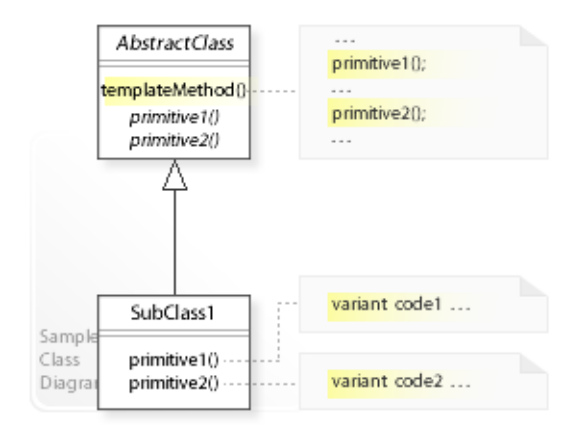

The Template Method design pattern provides a solution:

**Define abstract operations (primitives) for the variant parts of a behavior.**

#### **Define a template method that**

**- implements the invariant parts of a behavior and**

**- calls primitives that subclasses implement.**

Describing the Template Method design in more detail is the theme of the following sections. See Applicability section for all problems Template Method can solve.

- The key idea in this pattern is to control subclassing. Subclasses do no longer control how the behavior of a parent class is redefined. Instead, a parent class controls how subclasses redefine it. This is also referred to as *inversion of control*. "This refers to how a parent class calls the operations of a subclass and not the other way around." [GoF, p327]
- *Inversion of control* is a common feature of *frameworks*. When using a *library* (reusable classes), we call the code we want to reuse. When using a *framework* (reusable application), we write subclasses and implement the variant code the framework calls.
- Template methods are a fundamental technique for *code reuse* (1) to implement the common (invariant) parts of a behavior once "and leave it up to subclasses to implement the behavior that can vary." [GoF, p326] (2) and from a refactoring point of view, to eliminate code duplication by factoring out invariant behavior among classes and localizing (generalizing) it in a common class.

#### **Background Information**

• The pattern calls abstract operations for variant parts of a behavior *primitives* because the template method composes primitive operations to get a more complex operation.

# **Motivation 1**

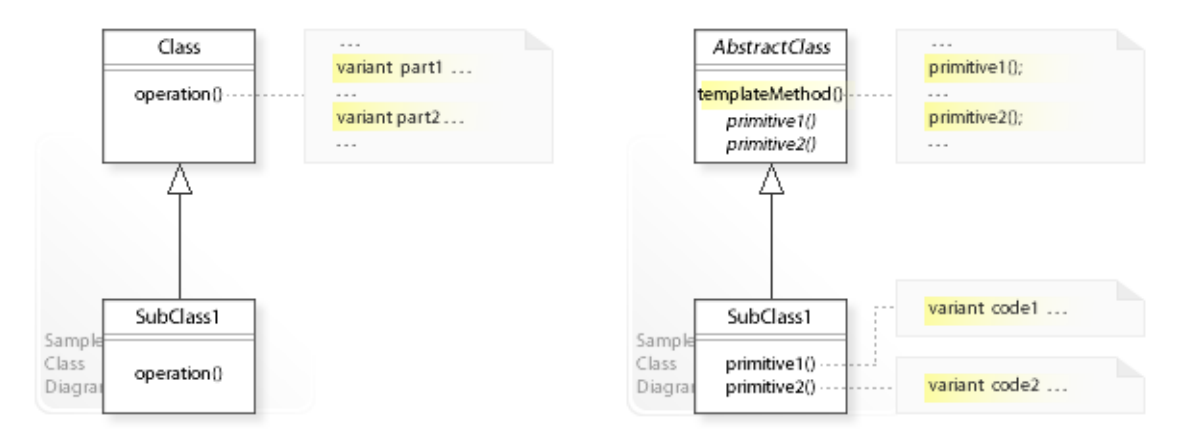

## **Consider the left design (problem):**

- Hard-wired variant parts.
	- The variant parts are implemented (hard-wired) directly within the other code.
	- This makes it impossible for subclasses to redefine the variant parts independently from the other code.
- Uncontrolled subclassing.
	- Subclasses can redefine all parts of a behavior, even the invariant parts.

## **Consider the right design (solution):**

- Separated variant parts.
	- For each variant part an abstract operation (primitive1(),…) is defined.
	- This makes it easy for subclasses to redefine the variant parts independently from the other code.
- Controlled subclassing.
	- Subclasses can redefine only the variant parts of a behavior.

# **Applicability**

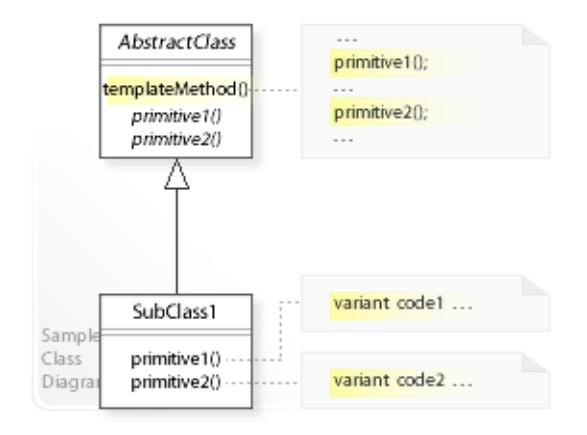

## **Design Problems**

- **Code Reuse / Redefining Parts of a Behavior**
	- How can the invariant parts of a behavior be implemented once so that subclasses can implement the variant parts?
	- How can subclasses redefine certain parts of a behavior without changing the behavior's structure?

## • **Extending Behavior at Specific Points**

- How can subclasses extend a behavior only at specific points (hooks)?
- **Controlling Subclassing**
	- How can a class control how it is subclassed?

## **Refactoring Problems**

#### • **Duplicated Code**

– How can common behavior among classes be factored out and localized (generalized) in a common class? *Form Template Method (205)* [JKerievsky05] "[…] common behavior among subclasses should be factored and localized in a common class to avoid code duplication." [GoF, p326]

# **Structure, Collaboration**

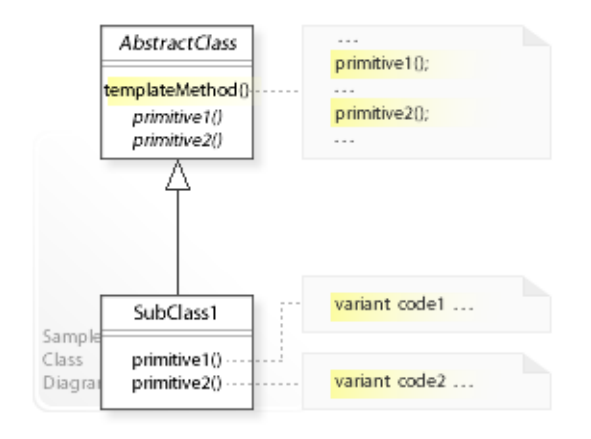

## **Static Class Structure**

- AbstractClass
	- Defines a templateMethod() operation that defines the skeleton (template) of a behavior by implementing the invariant parts of the behavior and calling abstract primitive1() and primitive2() operations to defer implementing the variant parts to SubClass1.
	- Defines abstract primitive operations for the variant parts of a behavior.
- SubClass1,…
	- Implement the abstract primitive operations.

## **Consequences**

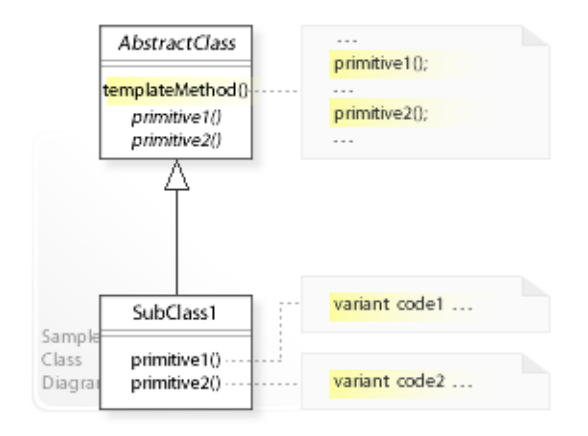

## **Advantages** (+)

- Code Reuse
	- "Template methods are a fundamental technique for code reuse. They are particularly important in class libraries because they are the means for factoring out common behavior in library classes." [GoF, p327]
- Inversion of Control
	- Template methods lead to an *inversion of control* because subclasses no longer control how the behavior of a parent class is redefined.

# **Implementation**

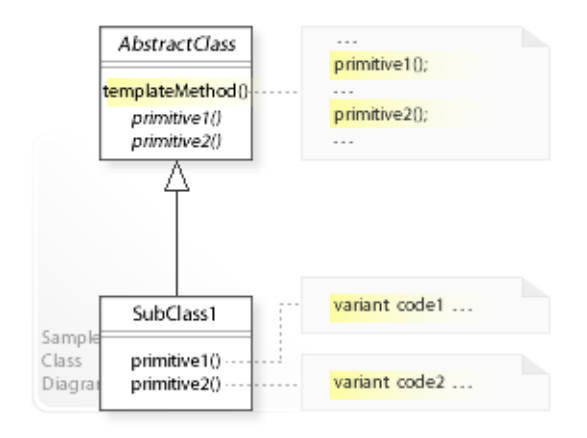

#### **Implementation Issues**

- **Different Kinds of Operations**
	- "To reuse an abstract class effectively, subclass writers must understand which operations are designed for overriding." [GoF, p328]
	- *Primitive operations*  abstract operations that *must* be implemented by subclasses; or concrete operations that provide a default implementation and *can* be redefined by subclasses if necessary.

Primitive operations can be declared *protected* to enable subclassing over package boundaries but keeping clients from calling them directly (see Sample Code).

- *Final operations* concrete operations that *can not* be overridden by subclasses.
- *Hook operations* concrete operations that do nothing by default and *can* be redefined by subclasses if necessary.
- *Template methods* themselves can be declared *final* so that they can not be overridden.

# **Sample Code 1**

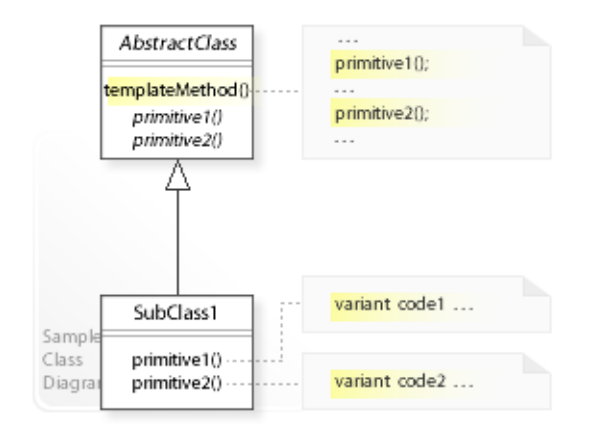

**Basic Java code for implementing the sample UML diagram.**

```
1 package com.sample.templatemethod.basic;<br>2 public abstract class AbstractClass {
   2 public abstract class AbstractClass { 
  \begin{array}{ccc} 3 & / / \\ 4 & \text{pr} \end{array}4 protected abstract void primitive1();<br>5 protected abstract void primitive2();
  5 protected abstract void primitive2();<br>6 //
  6 //<br>7 pu
  7 public final void templateMethod() {<br>8 // \ldots\begin{array}{ccc} 8 & / / & \ldots \\ 9 & \text{primitive} \end{array}9 primitive1();<br>10 \frac{1}{2} \frac{1}{2} \frac{1}{2} \frac{1}{2} \frac{1}{2} \frac{1}{2} \frac{1}{2} \frac{1}{2} \frac{1}{2} \frac{1}{2} \frac{1}{2} \frac{1}{2} \frac{1}{2} \frac{1}{2} \frac{1}{2} \frac{1}{2} \frac{1}{2} \frac{1}{2} \frac{1}{2} \frac{1}{2} \10 // ...<br>11 primit
11 primitive2();<br>12 \qquad // ...
                 \frac{1}{2} \frac{1}{2} ...
13 } 
14 } 
  1 package com.sample.templatemethod.basic;<br>2 public class SubClass1 extends AbstractC
   2 public class SubClass1 extends AbstractClass { 
  \begin{array}{ccc} 3 & // \\ 4 & \text{pr} \end{array}4 protected void primitive1() {<br>\frac{5}{2} //...
                 \frac{1}{1} 6 } 
  7 protected void primitive2() {<br>8 \frac{1}{2} ...
                 \frac{1}{1}9<br>0 }
10 }
```
# **Sample Code 2**

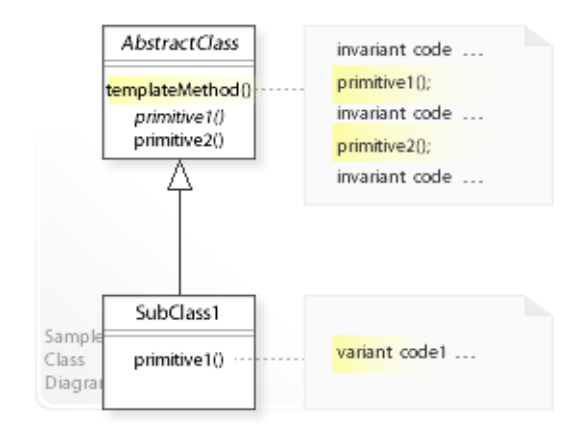

**Template method with abstract and concrete primitive operations.**

```
1 package com.sample.templatemethod.steps;<br>2 public abstract class AbstractClass {
 2 public abstract class AbstractClass {<br>3 // Abstract primitive operation:
 3 // Abstract primitive operation:<br>4 // - provides no default impleme
 4 // - provides no default implementation<br>5 // - must be implemented (overridden).
 5 // - must be implemented (overridden).<br>6 protected abstract void primitivel():
 6 protected abstract void primitive1();<br>7 //
 \begin{array}{ccc} 7 & & / \end{array}8 // Concrete primitive operation:<br>9 // - provides a default implemen
9 // - provides a default implementation<br>10 // - can be changed (overridden) option
10 // - can be changed (overridden) optionally.<br>11 protected void primitive2() {
11 protected void primitive2() {<br>12 // variant code ...
            // variant code ...
\begin{array}{c} 13 \\ 14 \end{array}14 public final void templateMethod() {<br>15 // invariant code ...
15 // invariant code ...<br>16 primitive1(); // call
16 primitive1(); // calling primitive1 (variant code)<br>17 // invariant code ...
17 // invariant code ...<br>18 primitive2(): // call
18 primitive2(); // calling primitive2 (variant code)<br>19 // invariant code ...
             // invariant code ...<br>}
2021 } 
  1 package com.sample.templatemethod.steps;
  2 public class SubClass1 extends AbstractClass { 
 \begin{array}{ccc} 3 & / / \\ 4 & \text{pr} \end{array}4 protected void primitive1() {<br>5 // variant code ...
             // variant code \dots\begin{array}{c} 6 \\ 7 \end{array}\overline{7}
```
# **Related Patterns**

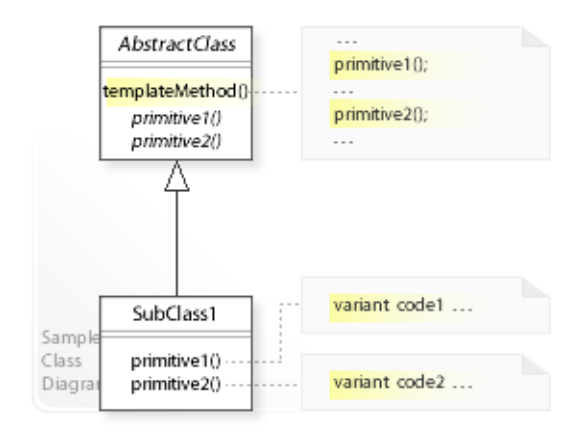

## **Key Relationships**

- **Strategy Template Method Subclassing**
	- Strategy provides a way to change the algorithm/behavior of an object at run-time.
	- Template Method provides a way to change certain parts of the algorithm/behavior of a class at compile-time.
	- Subclassing is the standard way to change the algorithm/behavior of a class at compile-time.

#### • **Template Method - Factory Method**

– A template method's primitive operation that is responsible for creating an object is a factory method.

# **Intent**

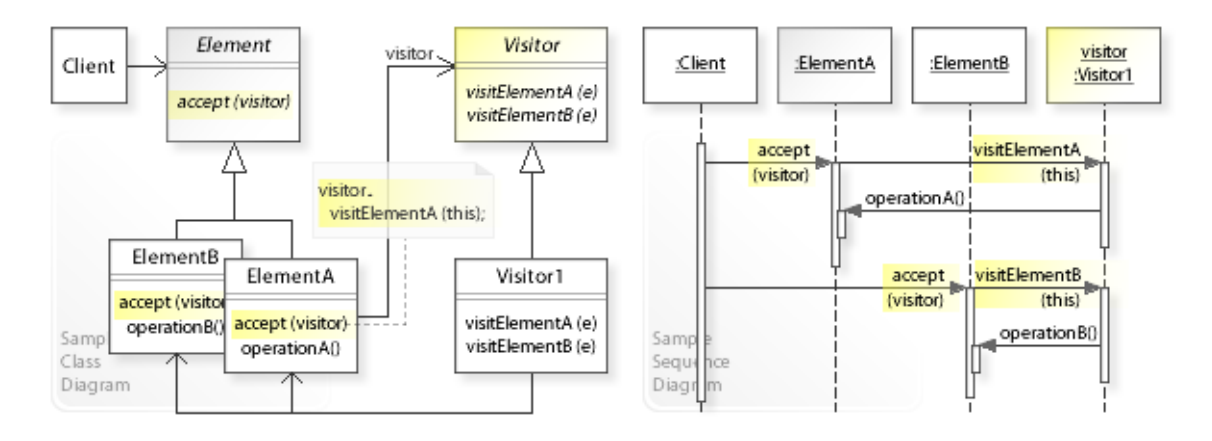

The intent of the Visitor design pattern is to:

**"Represent an operation to be performed on the elements of an object structure. Visitor lets you define a new operation without changing the classes of the elements on which it operates."** [GoF]

See Problem and Solution sections for a more structured description of the intent.

- The Visitor design pattern solves problems like:
	- *How can new operations be defined for the classes of an object structure without changing the classes?*
- For example, an object structure that represents the components of a technical equipment (Bill of Materials).

Many different applications use the object structure, and it should be possible to define new operations independently from (without having to change) the classes of the object structure.

- The Visitor pattern describes how to solve such problems:
	- *Represent an operation to be performed on the elements of an object structure.*
	- $-$  Define a separate  $V$ isitor object that represents operations to be performed on the elements of an object structure.
	- Define a dispatching operation accept(visitor) for each element for "dispatching" (delegating) client requests to the "accepted visitor object".
	- Clients traverse the object structure and call accept(visitor) on each element (by passing in a visitor object).

# **Problem**

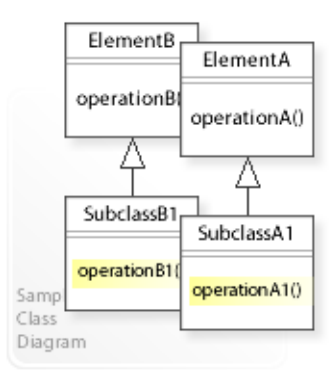

## The Visitor design pattern solves problems like: *How can new operations be defined for the classes of an object structure without changing the classes?*

See Applicability section for all problems Visitor can solve. See Solution section for how Visitor solves the problems.

- An inflexible way is to define new subclasses for the classes ( $E1$ ementA,  $E1$ ementB, ...) of an object structure each time a new operation is required. This makes it hard to define (many) new operations for an object structure that contains (many) different classes (having different interfaces). "The problem here is that distributing all these operations across the various node [element] classes leads to a system that's hard to understand, maintain, and change." [GoF, p331]
- *That's the kind of approach to avoid if we want to define new operations for the classes of an object structure independently from (without having to change/extend) the classes.*
- For example, an object structure that represents the components of a technical equipment (Bill of Materials).

Many different applications use the object structure, and it should be possible (for each application) to define new operations (for example, for calculating total prices, computing inventory, etc.) without having to change/extend the classes of the object structure (see Sample Code / Example 2).

# **Solution**

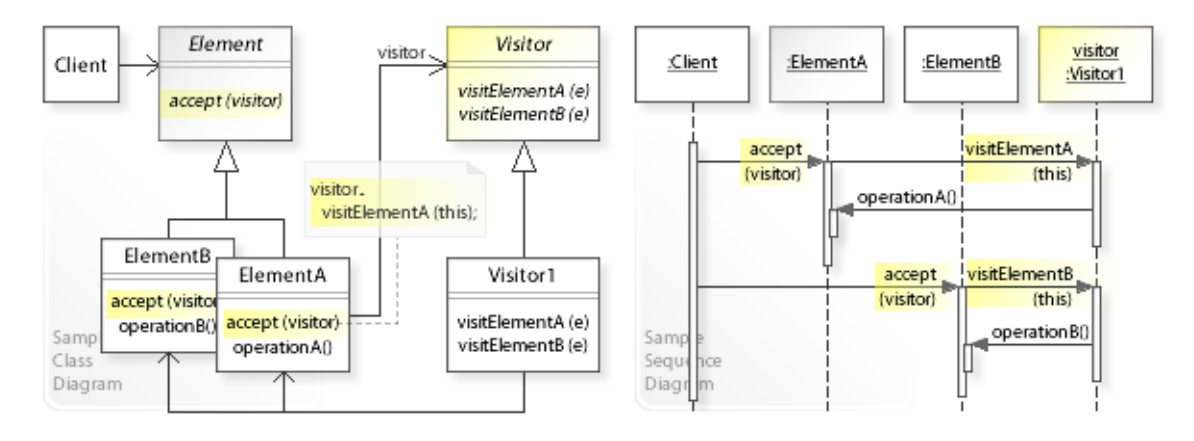

The Visitor design pattern provides a solution:

**Define a separate Visitor object that implements operations to be performed on the elements of an object structure.**

**Clients traverse the object structure and call accept(visitor) on each element to delegate the request to the "accepted visitor object".**

#### **The visitor object then performs the request ("visits" the element).**

Describing the Visitor design in more detail is the theme of the following sections. See Applicability section for all problems Visitor can solve.

- The key idea in this pattern is to define a *double-dispatch operation* **accept(visitor)** for each Element class (see also Collaboration and Implementation). "This is the key to the Visitor pattern. The operation that gets executed depends on both the type of Visitor and the type of Element it visits." [GoF, p339]
- **Define separate Visitor objects:**
	- For all supported Element classes, define a common Visitor interface by defining a "visit" operation for each Element class (Visitor | visitElementA(e), visitElementB(e),...). "We'll use the term **visitor** to refer generally to classes of objects that "visit" other objects during a traversal and do something appropriate." [GoF, p74]
	- Define classes (Visitor1,…) that implement the Visitor interface.
- This enables *compile-time* flexibility (via class inheritance). "You create a new operation by adding a new subclass to the visitor class hierarchy." [GoF, p333]

# **Motivation 1**

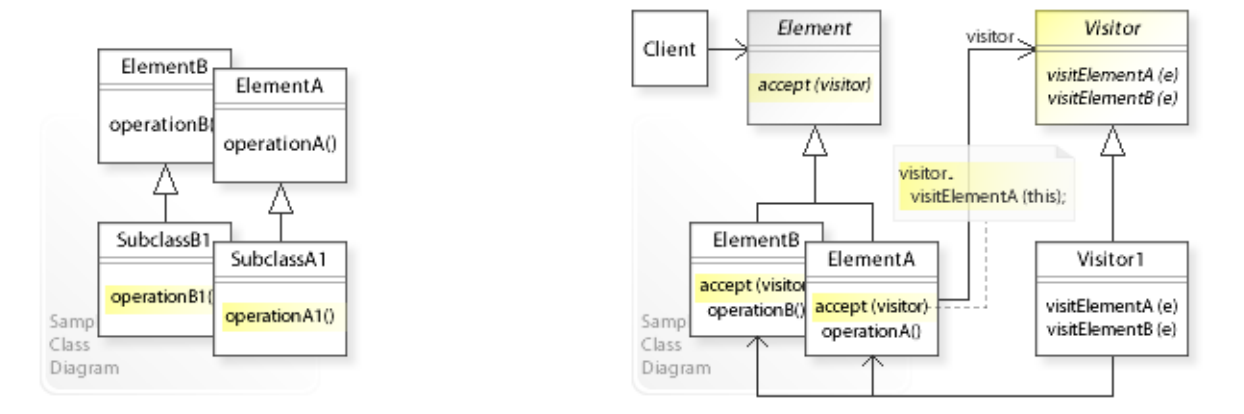

## **Consider the left design (problem):**

- New operations are distributed across the Element classes.
	- A new operation for each Element class is defined by adding subclasses.
	- "The problem here is that distributing all these operations across the various node [element] classes leads to a system that's hard to understand, maintain, and change." [GoF, p331]

## **Consider the right design (solution):**

- New operations are encapsulated in a separate Visitor class.
	- A new operation for each Element class is defined in a separate class (Visitor1).
	- "You create a new operation by adding a new subclass to the visitor class hierarchy." [GoF, p333]

# **Applicability**

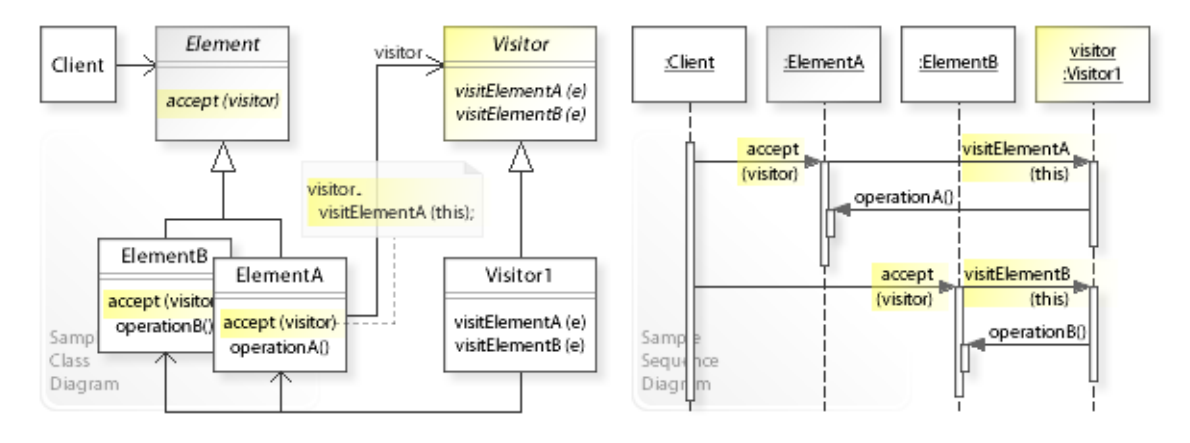

## **Design Problems**

- **Defining New Operations for Object Structures**
	- How can new operations be defined for the classes of an object structure without changing the classes?
- **Flexible Alternative to Subclassing**
	- How can a flexible alternative be provided to subclassing for defining new operations for the classes of an object structure?

# **Structure, Collaboration**

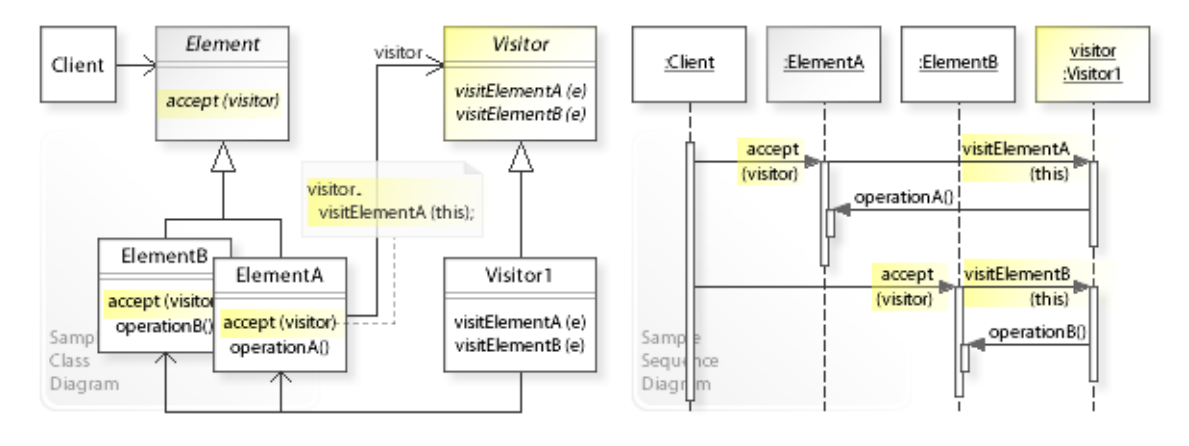

## **Static Class Structure**

- Client
	- Traverses the elements of an object structure.
- Element
	- Defines an interface for dispatching (delegating) client requests to a Visitor object (accept(visitor)).
- ElementA,ElementB,…
	- Implement the dispatching interface (see Implementation).
- Visitor
	- For all supported Element classes, defines a common interface for "visiting" (performing an operation on) each Element class.
	- "We'll use the term **visitor** to refer generally to classes of objects that "visit" other objects during a traversal and do something appropriate." [GoF, p74]
- Visitor1,…
	- Implement the Visitor interface.

## **Dynamic Object Collaboration**

- In this sample scenario, a Client object traverses the elements of an object structure (ElementA,ElementB) and calls accept(visitor) on each element. Lets assume that the Client provides a Visitor1 object.
- The interaction starts with the Client object that calls accept (visitor) on the ElementA object.
- The dispatching operation accept (visitor) of ElementA calls visitElementA (this) on the accepted Visitor1 object.
- ElementA passes itself (this) to Visitor1 so that Visitor1 can visit (call back) ElementA and do its work on it (by calling operationA()).
- Thereafter, the Client calls accept(visitor) on ElementB, which calls visitElementB(this) on the accepted Visitor1 object.
- Visitor1 does its work on ElementB (by calling operationB()).
- See also Sample Code / Example 1.

# **Consequences**

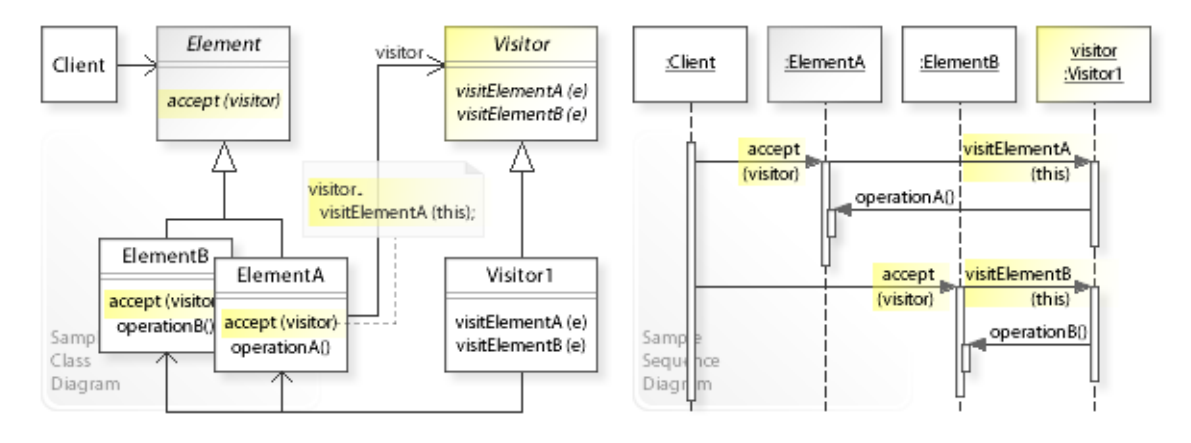

## **Advantages** (+)

- Makes adding new operations easy.
	- "You create a new operation by adding a new subclass to the visitor class hierarchy." [GoF, p333]
- Enables visiting elements of different types across inheritance hierarchies.
	- Visitor can visit elements that do not have a common interface, i.e., it can visit different types of elements ( $ElementA, ElementB, ...$ ), that do not have to be related through inheritance.
- Makes accumulating state easy.
	- Visitor makes it easy to accumulate state while traversing an object structure.
	- It eliminates the need to pass the state to operations that perform the accumulation. The state is accumulated and stored in the visitor object (see Sample Code / Example 2 / Pricing and Inventory Visitors).

## **Disadvantages** (–)

- Requires extending the visitor interface to support new element classes.
	- The visitor interface must be extended to support new element classes in the object structure.
	- Therefore, the Visitor pattern should be used only when the object structure is stable and new element classes aren't added frequently.
- May require extending the element interfaces.
	- The element interfaces may have to be extended to let all visitors do their work and access the needed data and functionality.
- Introduces additional levels of indirection.
	- The pattern achieves flexibility by introducing separate visitor objects and a double-dispatch mechanism, which can complicate a design.

# **Implementation**

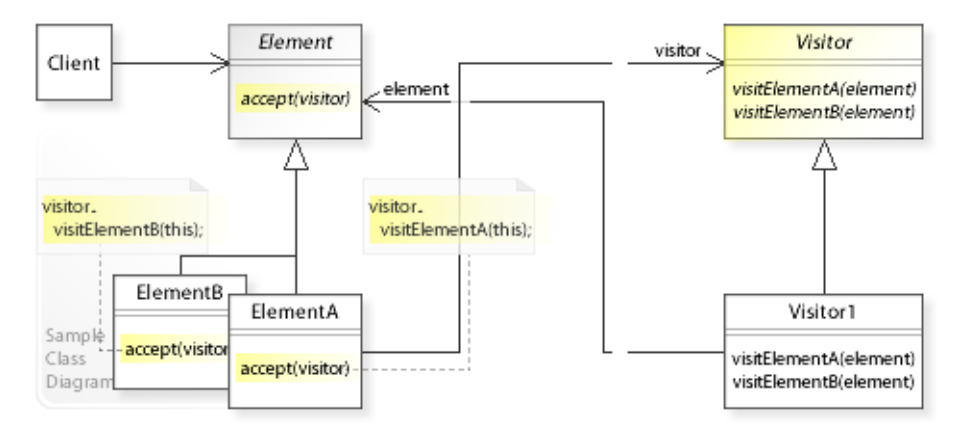

#### **Implementation Issues**

- **Dispatching Operation accept(visitor)**
	- Each Element class of the object structure defines an **accept(visitor)** operation that delegates (dispatches) client requests to the accepted (passed in) visitor object *and* the visit operation that corresponds to the Element class. For example:

ElementA|accept(visitor) delegates to visitor.visitElementA(this), ElementB|accept(visitor) delegates to visitor.visitElementB(this), ...

- The **accept(visitor)** operation is a *double-dispatch* operation: "This is the key to the Visitor pattern. The operation that gets executed depends on both the type of Visitor and the type of Element it visits." [GoF, p339]
- The element itself (this) is passed to the visitor so that the visitor can visit (call back) this element and do some work on it.

#### • **Visitor Interface**

– The Visitor interface defines a visit operation for each element class that should be visited.

The interface must be extended when new element classes are added to the object structure that should be visited.

#### • **Element Interfaces**

– The Element interfaces may have to be extended to let all visitors do their work and access the needed data and functionality.

# **Sample Code 1**

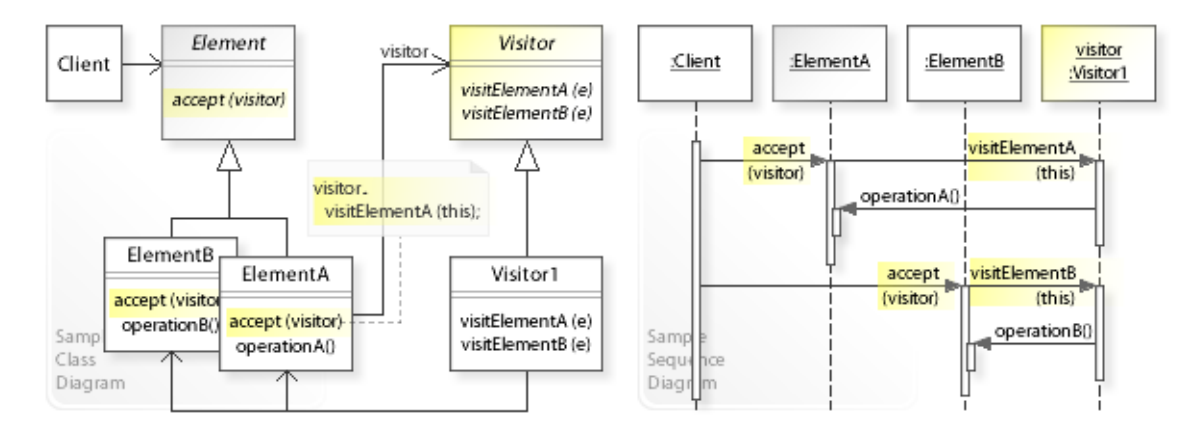

#### **Basic Java code for implementing the sample UML diagrams.**

```
1 package com.sample.visitor.basic;<br>2 import java util ArrayList;
 2 import java.util.ArrayList;<br>3 import java.util List:
 3 import java.util.List;<br>4 public class Client {
 4 public class Client {
 5 // Running the Client class as application.<br>6 public static void main (String [] args) {
  6 public static void main(String[] args) { 
 7 // Setting up an object structure.<br>8 List<Element> elements = new Array
 8 List<Element> elements = new ArrayList<Element>();<br>9 elements add(new ElementA());
9 elements.add(new ElementA());<br>10 elements.add(new ElementB());
10 elements.add(new ElementB());<br>11 // Creating a Visitor1 object
11 // Creating a Visitor1 object.<br>12 Visitor visitor = new Visitor1
12 Visitor visitor = new Visitor1();<br>13 // Traversing the object structur
13 // Traversing the object structure and<br>14 // calling accept (visitor) on each element
14 // calling accept(visitor) on each element.<br>15 for (Element element : elements) {
15 for (Element element : elements) {<br>16 element.accept(visitor);
                 element.accept(visitor);
17 } 
\begin{array}{ccc} 18 & & \\ 19 & & \end{array}19 } 
Visitor1: Visiting (doing something on) ElementA.
Hello World from ElementA!
Visitor1: Visiting (doing something on) ElementB.
Hello World from ElementB!
 1 package com.sample.visitor.basic;<br>2 public abstract class Element {
  2 public abstract class Element { 
     public abstract void accept(Visitor visitor);
  4 } 
 1 package com.sample.visitor.basic;<br>2 public class ElementA extends Element
 2 public class ElementA extends Element {
 3 public void accept (Visitor visitor) {<br>4 visitor visitElementA(this):
  4 visitor.visitElementA(this);
 5 } 
  6 public String operationA() { 
 7 return "Hello World from ElementA!";<br>8 }
 8 } 
  9 } 
 1 package com.sample.visitor.basic;<br>2 public class ElementB extends Ele
 2 public class ElementB extends Element {<br>3 public your accept (Visitor visitor)
 3 public void accept(Visitor visitor) {<br>4 visitor.visitElementB(this);
  4 visitor.visitElementB(this);
 5 } 
  6 public String operationB() { 
 7 return "Hello World from ElementB!";
 8 } 
  9 }
```

```
1 package com.sample.visitor.basic;<br>2 public abstract class Visitor {
 2 public abstract class Visitor {<br>3 public abstract void visitE
 3 public abstract void visitElementA(ElementA e);<br>4 public abstract void visitElementB(ElementB e);
          public abstract void visitElementB(ElementB e);
  5 } 
  1 package com.sample.visitor.basic;
 2 public class Visitor1 extends Visitor {<br>3 public void visitElementA (ElementA
 3 public void visitElementA(ElementA element) {<br>4 System.out.println("Visitor1: Visiting (d
 4 System.out.println("Visitor1: Visiting (doing something on) ElementA.\n"<br>
+ element.operationA());
 5 + element.operationA());<br>6 }
 6 }<br>7 pu
 7 public void visitElementB(ElementB element) {<br>8 System.out.println("Visitor1: Visiting (do
  8 System.out.println("Visitor1: Visiting (doing something on) ElementB.\n"
           9 + element.operationB());
10 } 
11 +
```
# **Sample Code 2**

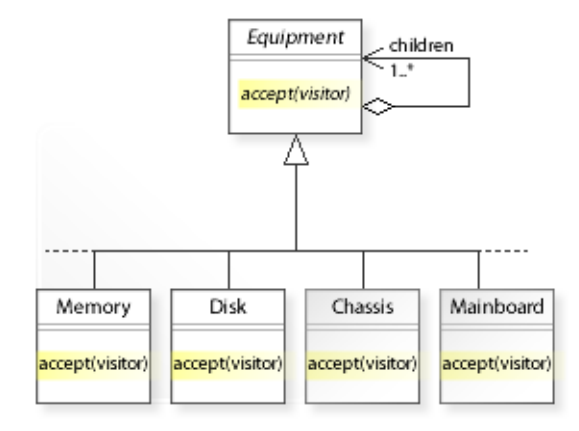

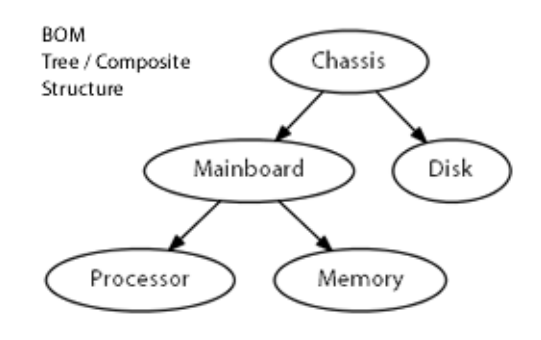

#### **BOM Bill of Materials / Using pricing and inventory visitors.**

The pricing visitor calculates the number of components and the total price. The inventory visitor calculates the inventory of each component. The BOM is implemented as tree (composite) structure. See also Composite design pattern, Sample Code / Example 2 (calculating total prices).

```
1 package com.sample.visitor.bom;<br>2 public class MyApp {
  2 public class MyApp { 
 3 public static void main(String[] args) throws Exception {<br>4 // Building a BOM tree (composite structure).
 4 // Building a BOM tree (composite structure).<br>5 Rouipment mainboard = new Mainboard ("Mainboar
 5 Equipment mainboard = new Mainboard("Mainboard", 100);<br>6 mainboard.add(new Processor("Processor", 100));
 6 mainboard.add(new Processor("Processor", 100));<br>7 mainboard add(new Memory("Memory ", 100));
 7 mainboard.add(new Memory("Memory ", 100));<br>8 Equipment chassis = new Chassis("Chassis ",
 8 Equipment chassis = new Chassis("Chassis ", 100);<br>9 chassis add(mainboard);
9 chassis.add(mainboard);<br>10 chassis.add(new Disk("D
                 chassis.add(new Disk("Disk ", 100));
\begin{array}{c} 11 \\ 12 \end{array}12 System.out.println("(1) Traversing the BOM using a pricing visitor: ");<br>13 PricingVisitor pricingVisitor = new PricingVisitor();
13 PricingVisitor pricingVisitor = new PricingVisitor();<br>14 Chassis accent (pricingVisitor);
14 chassis.accept(pricingVisitor);<br>15 System.out.println(
15 System.out.println(<br>16 Wilmher of C
16 \blacksquare " Number of components: " + pricingVisitor.getNumberOfElements() +<br>17 \blacksquare "\n Total price : " + pricingVisitor.getTotalPrice());
                                                            : " + pricingVisitor.getTotalPrice());
18<br>1919 System.out.println("(2) Traversing the BOM using an inventory visitor: ");<br>20 InventoryVisitor inventoryVisitor = new InventoryVisitor(new Inventory());
20 InventoryVisitor inventoryVisitor = new InventoryVisitor(new Inventory());<br>21 chassis accent(inventoryVisitor);
           chassis.accept(inventoryVisitor);<br>}
22 } 
23 } 
(1) Traversing the BOM using a pricing visitor: 
     Number of components: 5<br>Total price : 500
     Total price
(2) Traversing the BOM using an inventory visitor: 
     Inventory for Processor: 10<br>Inventory for Memory : 10
      Inventory for Memory
     Inventory for Mainboard: 10<br>Inventory for Disk : 10
     Inventory for Disk
       Inventory for Chassis : 10
  1 package com.sample.visitor.bom;
  2 import java.util.ArrayList;
 3 import java.util.Iterator;<br>4 import java.util.List:
     import java.util.List;
 5 public abstract class Equipment {<br>6 private String name:
 6 private String name;<br>7 List<Equipment> chil
 7 List<Equipment> children = new ArrayList<Equipment>();<br>8 public Equipment(String name) {
 8 public Equipment (String name) {<br>9 this.name = name:
            this.name = name;
10 \\ 111/12 public abstract void accept(EquipmentVisitor visitor);<br>13 //
           //
```

```
14 public String getName() {<br>15 return this name:
15 return this.name;<br>16 } ;
16 } ;<br>17 pub
17 public boolean add(Equipment e) {<br>18 return children.add(e);
           return children.add(e);
19 \over 2020 public Iterator<Equipment> iterator() {<br>21 return children.iterator();
           return children.iterator();
\begin{array}{c} 22 \\ 23 \end{array}23 public int getChildCount() {<br>24 return children.size():
           return children.size();
25 } 
26 } 
  1 package com.sample.visitor.bom;
 2 public abstract class EquipmentVisitor {<br>3 public abstract void visitChassis(Ch
 3 public abstract void visitChassis(Chassis e);<br>4 public abstract void visitMainboard(Mainboard)
 4 public abstract void visitMainboard(Mainboard e);<br>5 public abstract void visitProcessor(Processore);
 5 public abstract void visitProcessor (Processor e);<br>6 public abstract void visitMemory (Memory e);
 6 public abstract void visitMemory(Memory e);<br>7 public abstract void visitDisk(Diske);
           public abstract void visitDisk(Disk e);
  8 } 
  1 package com.sample.visitor.bom;
 2 public class PricingVisitor extends EquipmentVisitor {<br>3 private int count = 0:
 3 private int count = 0;<br>4 private long sum = 0;
 4 private long sum = 0;<br>5 public void visitChas
 5 public void visitChassis(Chassis e) {<br>6 count++;
 6 count++;<br>7 sum += e7 sum += e.getCostPrice();<br>8
 8 }<br>9 p
9 public void visitMainboard(Mainboard e) {<br>10 count++:
10 count++;<br>11 sum += e
11 sum += e.getBasicPrice();<br>12
\begin{array}{ccc} 12 & & \rightarrow \\ 13 & & \text{pt} \end{array}13 public void visitProcessor(Processor e) {<br>14 count++;
14 count++;<br>
15 sum += e
15 sum += e.getPurchaseCost();<br>16 }
\begin{matrix} 16 & 1 \\ 17 & 0 \end{matrix}17 public void visitMemory(Memory e) {<br>18 count++;
18 count++;<br>19 sum += \rhosum += e.getPrice();
\frac{20}{21}21 public void visitDisk(Disk e) {<br>22 count++:
22 count++;<br>23 sum += e23 sum += e.getUnitPrice();<br>24
\begin{array}{ccc} 24 & & & \end{array}<br>25 p
25 public int getNumberOfElements() {<br>26 return count;
26 return count;<br>27
\begin{array}{ccc} 27 & & & \} 28 & & & \text{p} \end{array}28 public long getTotalPrice() {<br>29 return sum:
           return sum;
30 } 
31 } 
  1 package com.sample.visitor.bom;
 2 public class InventoryVisitor extends EquipmentVisitor {<br>3 private Inventory inventory:
 3 private Inventory inventory;<br>4 public InventoryVisitor (Inve
 public InventoryVisitor(Inventory inventory) {<br>5 this.inventory = inventory:
 5 this.inventory = inventory;<br>6 \uparrow 6 } 
 7 public void visitChassis(Chassis e) {<br>8 inventory.operation(e);
           inventory.operation(e);
 9 } 
10 public void visitMainboard(Mainboard e) { 
11 inventory.operation(e);<br>12 }
\frac{12}{13}13 public void visitProcessor(Processor e) {<br>14 inventory operation (e) ·
14 inventory.operation(e);<br>15 }
15 }<br>16 n
16 public void visitMemory(Memory e) {<br>17 inventory.operation(e):
                inventory.operation(e);
18 }<br>19 p
19 public void visitDisk(Disk e) {<br>20 inventory.operation(e);
           inventory.operation(e);
21
```
22 }

```
1 package com.sample.visitor.bom;<br>2 public class Inventory {
  2 public class Inventory { 
 \frac{3}{4} private int quantity = 10;<br>4 public void operation (Equi
  4 public void operation(Equipment e) { 
 5 // Calculating inventory (quantity in stock).<br>6 // ...
 \begin{array}{ccc} 6 & / / & \ldots \\ 7 & & \text{System} \end{array}7 System.out.println(" Inventory for " + e.getName() + ": " + quantity);
 \begin{array}{ccc}\n8 & & & \n\end{array} 9 } 
  1 package com.sample.visitor.bom;
 2 public class Chassis extends Equipment { // Composite 3 private long price:
 3 private long price;<br>4 public Chassis (Stri
  4 public Chassis(String name, long price) { 
 5 super(name);<br>6 this.price =
 6 this.price = price;<br>
7 \t}\begin{array}{ccc} 7 & & & \vdots \\ 8 & & & \mathbf{p} \end{array}8 public void accept(EquipmentVisitor visitor) {<br>9 for (Equipment child : children) {
9 for (Equipment child : children) {<br>10 child.accept(visitor);
                child.accept(visitor);
\frac{11}{12}12 visitor.visitChassis(this);<br>13 1
\begin{array}{ccc} 13 & & \rightarrow \\ 14 & & \text{p} \end{array}14 public long getCostPrice() { // Net cost price in cents
          return price;
16 } 
17 \; }
 1 package com.sample.visitor.bom;<br>2 public class Mainboard extends
  2 public class Mainboard extends Equipment { // Composite
 3 private long price;<br>4 public Mainboard (St.
  4 public Mainboard(String name, long price) { 
 5 super(name);<br>6 this price =
 6 this.price = price;<br>
7 \qquad \}\begin{array}{ccc} 7 & & & \vdots \\ 8 & & & \mathbf{p} \end{array}8 public void accept(EquipmentVisitor visitor) {<br>9 for (Equipment child : children) {
9 for (Equipment child : children) {<br>10 child.accept(visitor);
10 child.accept(visitor);
11 } 
12 visitor.visitMainboard(this);<br>13 }
13 }<br>14 pu
14 public long getBasicPrice() { // Basic price in cents<br>15 return price:
           return price;
16 } 
17 } 
  1 package com.sample.visitor.bom;
 2 public class Processor extends Equipment { // Leaf
 3 private long price;<br>4 public Processor (St
 4 public Processor(String name, long price) {<br>5 super(name):
 5 super(name);<br>6 this.price =
 6 this.price = price;
 7 } 
 8 public void accept(EquipmentVisitor visitor) {<br>9 visitor.visitProcessor(this);
9 visitor.visitProcessor(this);
\begin{array}{ccc} 10 & & \\ 11 & & p \end{array}11 public long getPurchaseCost() { // Cost of purchase in cents<br>12 return price:
           return price;
13 } 
14 }
```

```
 1 package com.sample.visitor.bom;
 2 public class Memory extends Equipment { // Leaf 3 private long price;
 3 private long price;<br>4 public Memory (String
 4 public Memory(String name, long price) {<br>5 super(name);
 5 super(name);<br>6 this.price =
 6 this.price = price;<br>
7 \qquad \}\begin{array}{ccc} 7 & & & \vdots \\ 8 & & & \text{pt} \end{array}8 public void accept(EquipmentVisitor visitor) {<br>9 visitor.visitMemory(this);
9 visitor.visitMemory(this);
\begin{array}{ccccc}\n10 & & & \vdots \\
11 & & & \text{p}\n\end{array}11 public long getPrice() { // Unit price in cents<br>12 return price;
12 return price;<br>13 }
         \overline{\phantom{a}}14 } 
  1 package com.sample.visitor.bom;
 2 public class Disk extends Equipment { // Leaf<br>3 private long price:
 3 private long price;<br>4 public Disk(String
  4 public Disk(String name, long price) { 
 5 super(name);<br>6 this.price =
 6 this.price = price;<br>
7 \t}\begin{array}{ccc} 7 & & & \} \\ 8 & & & \text{pt} \end{array}8 public void accept(EquipmentVisitor visitor) {<br>9 visitor.visitDisk(this);
9 visitor.visitDisk(this);<br>10 }
\begin{array}{ccc} 10 & & & \mbox{)} \\ 11 & & & \mbox{p} \end{array}11 public long getUnitPrice() { // Unit price in cents<br>12 return price:
            return price;<br>}
13 } 
14 }
```
# **Related Patterns**

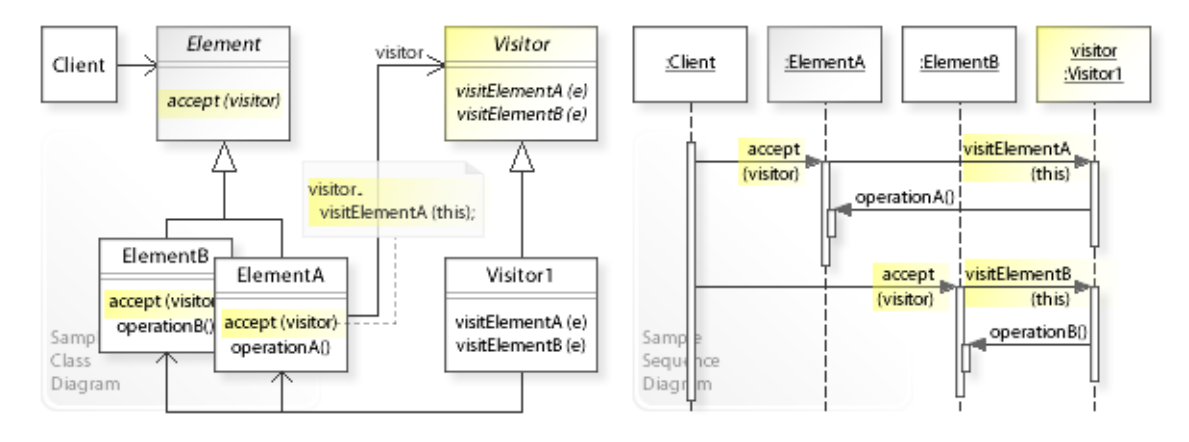

#### **Key Relationships**

- **Composite Builder Iterator Visitor Interpreter**
	- Composite provides a way to represent a part-whole hierarchy as a tree (composite) object structure.
	- Builder provides a way to create the elements of an object structure.
	- Iterator provides a way to traverse the elements of an object structure.
	- Visitor provides a way to define new operations for the elements of an object structure.
	- Interpreter represents a sentence in a simple language as a tree (composite) object structure (abstract syntax tree).

# **Part V. GoF Design Patterns Update**

#### **Intent**

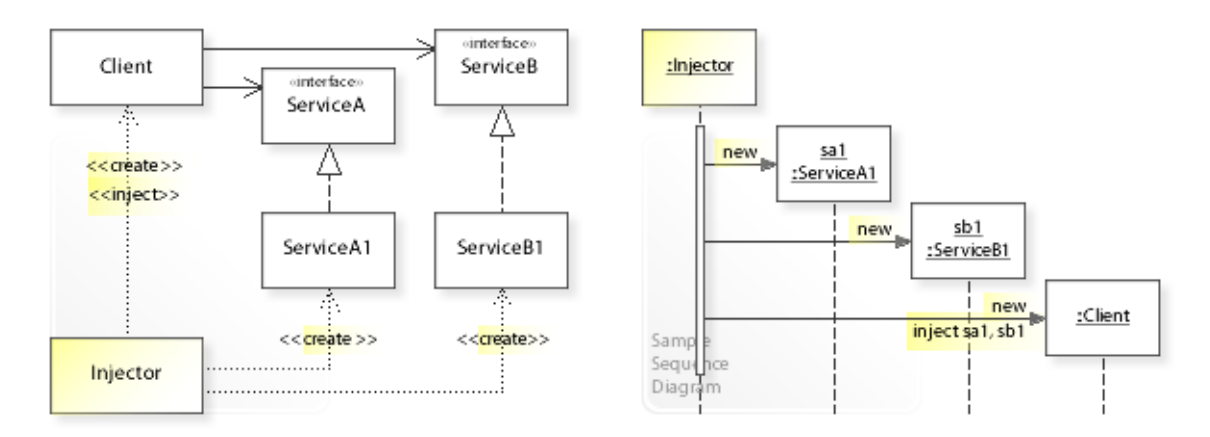

The intent of the Dependency Injection design pattern is to:

#### **Separate object creation from an application. Dependency Injection makes an application independent of how its objects are created.**

See Problem and Solution sections for a more structured description of the intent.

- The Dependency Injection design pattern solves problems like:
	- *How can a class be independent of how the objects it requires are created?*
	- *How can the way objects are created be specified in separate configuration files?*
- An inflexible way is to create objects directly within the class (Client) that requires the objects. This commits the class to how the objects are created and makes it impossible to change the instantiation later independently from (without changing) the class.
- The Dependency Injection pattern describes how to solve such problems:
	- *Separate object creation from an application:*
	- $-$  Define a separate  $Injector$  object that creates and injects the objects a class requires.
	- A class accepts the objects it requires from an Injector object instead of creating the objects directly.

### **Problem**

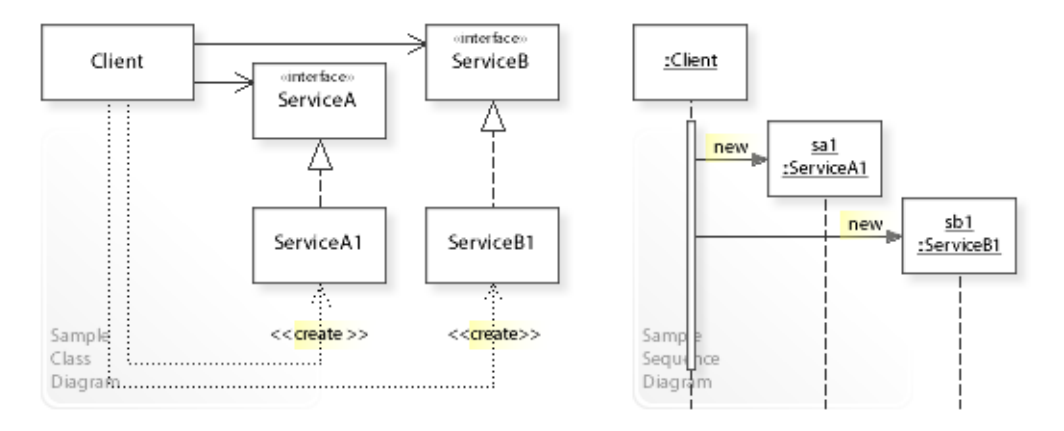

#### The Dependency Injection design pattern solves problems like: *How can a class be independent of how the objects it requires are created? How can the way objects are created be specified in separate configuration files?*

See Applicability section for all problems Dependency Injection can solve. See Solution section for how Dependency Injection solves the problems.

- An inflexible way is to create objects (new  $S$ erviceA1(), new  $S$ erviceB1()) directly within the class (Client) that requires (uses) the objects.
- This commits (couples) the class to particular objects and makes it impossible to change the instantiation later independently from (without having to change) the class. It stops the class from being reusable if other objects are required, and it makes the class hard to test because real objects can't be replaced with mock objects.

Furthermore, a class often requires objects that have further dependencies, which in turn have dependencies, and so on, which results in having to create a complex object structure manually.

- *That's the kind of approach to avoid if we want that a class is independent of how its objects are created.*
- For example, designing reusable classes that require (depend on) other objects. A reusable class should avoid creating the objects it requires directly (and often it doesn't know at compile-time which class to instantiate) so that it can accept the objects it requires at runtime (from an injector object).
- For example, supporting different configurations of an application. Instantiating concrete classes throughout an application should be avoided so that the way objects are created can be specified in separate (external) configuration files.

# **Solution**

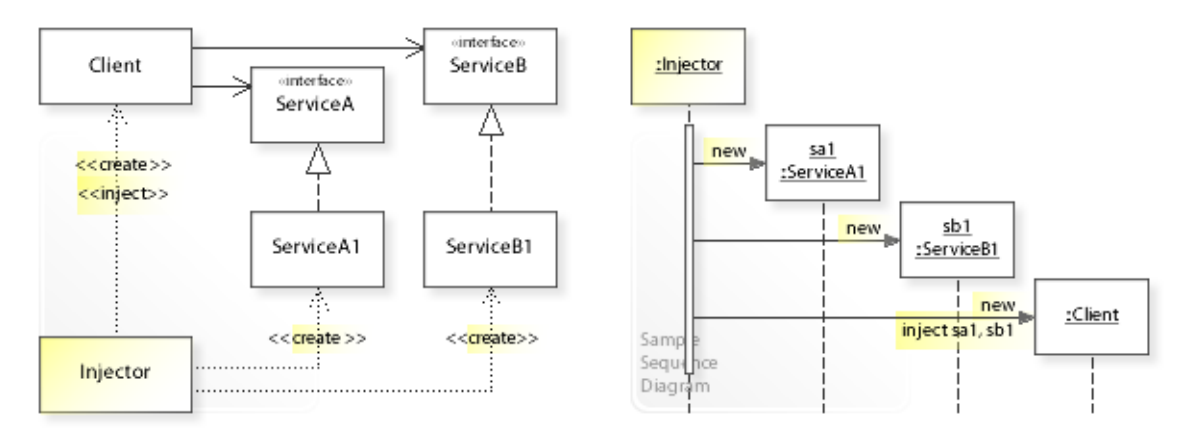

The Dependency Injection pattern describes a solution:

#### **Define a separate Injector object that creates and injects the objects a class requires. A class accepts the objects it requires from an Injector object instead of creating the objects directly.**

Describing the Dependency Injection design in more detail is the theme of the following sections. See Applicability section for all problems Dependency Injection can solve. [See also ]

- The key idea in this pattern is to separate *using* objects from *creating* them. A class is no longer responsible for creating the objects it requires (uses). Instead, a separate injector object creates the objects and injects them into the class. This is also referred to as *inversion of control*, which is a common feature of frameworks (compare with Template Method).
- **Define a separate Injector object:**
	- The way objects are created (that is, the mapping of interfaces to implementations) is specified in separate *configuration* files or objects (ServiceA -> ServiceA1, ServiceB - > ServiceB1).
	- To let the injector do its work, classes must provide a *constructor* (and/or *setter methods*) through which the objects can be passed in (injected).
- **A class (Client) accepts the objects it requires automatically at run-time.**
	- $-$  A class can use objects solely through their interfaces ( $S$ erviceA,  $S$ erviceB) and doesn't have to care about how the objects are created.
	- This greatly simplifies classes and makes them easier to implement, change, test, and reuse.

# **Motivation 1**

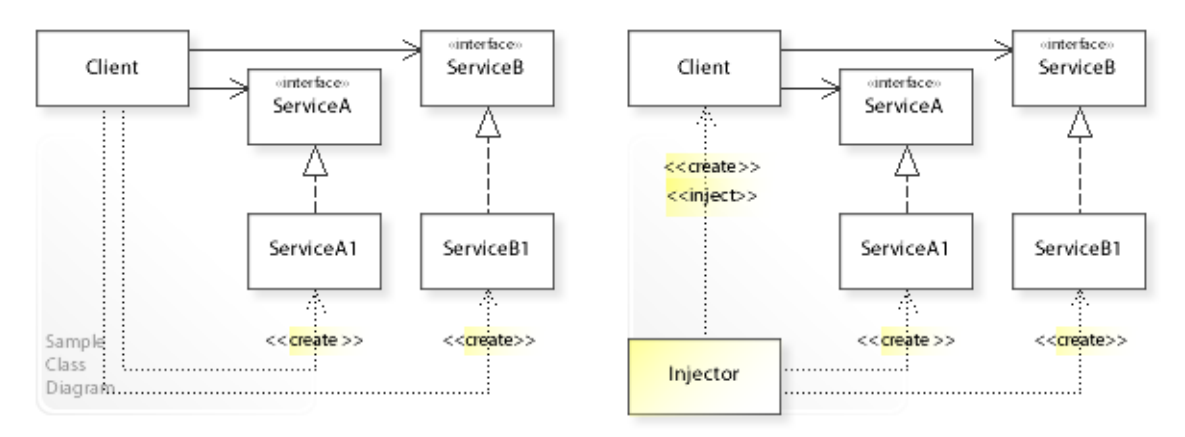

#### **Consider the left design (problem):**

- Hard-wired object creation.
	- Creating objects is implemented (hard-wired) directly within a class (Client).
	- This makes it hard to change the way objects are created independently from (without having to change) the class.
- Distributed object creation.
	- Creating objects is distributed across the classes of an application.

#### **Consider the right design (solution):**

- Separated object creation.
	- A separate Injector creates and injects the objects. The way objects are created is defined in separate configuration files.
	- This makes it easy to change the way objects are created independently from (without having to change) existing classes.
- Centralized object creation.
	- Creating objects is centralized in a single Injector class.

# **Applicability**

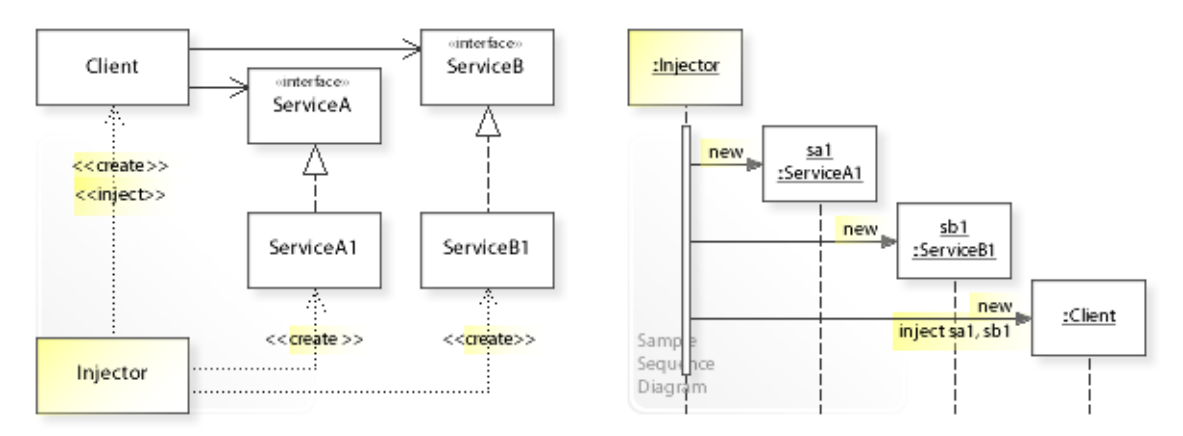

#### **Design Problems**

#### • **Creating Objects**

- How can a class be independent of how the objects it requires are created?
- How can a class accept the objects it requires (from an injector object) instead of creating the objects directly?

#### • **Specifying Different Configurations**

- How can the way objects are created (the mapping of interfaces to implementations) be specified in separate configuration files or objects?
- How can an application support different configurations?

#### • **Resolving Dependencies Recursively**

– How can the objects a class requires be created recursively?

#### **Refactoring Problems**

- **Inflexible Code**
	- How can instantiating concrete classes throughout an application (compiletime implementation dependencies) be refactored?
	- How can object creation that is distributed across an application be centralized and externalized?

#### **Testing Problems**

- **Unit Testing**
	- How can the objects a class requires be replaced with mock objects so that the class can be unit tested in isolation?

# **Structure, Collaboration**

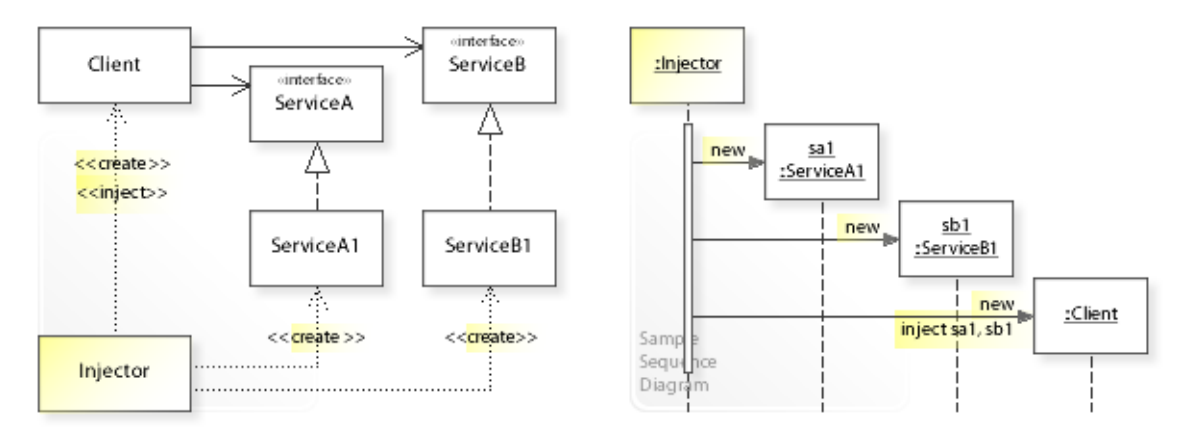

#### **Static Class Structure**

- Client
	- Requires ServiceA and ServiceB objects.
	- $-$  Accepts the objects from the Injector.
	- Is independent of how the objects are created (which concrete classes are instantiated).
	- Doesn't know the Injector.
- Injector
	- Creates the ServiceA1 and ServiceB1 objects; creates the Client (if it doesn't already exist) and injects the objects into the Client.

#### **Dynamic Object Collaboration**

- In this sample scenario, an Injector object creates ServiceA1 and ServiceB1 objects. Thereafter, it creates a Client object and injects the ServiceA1 and ServiceB1 objects. Let's assume that the Injector uses a Configuration file that maps ServiceA and ServiceB interfaces to ServiceA1 and ServiceB1 implementations.
- The Injector starts with creating the ServiceA1 and ServiceB1 objects.
- Thereafter, the Injector creates the Client object and injects the ServiceA1 and ServiceB1 objects.
- The client object can then use the ServiceA1 and ServiceB1 objects as required.
- See also Sample Code / Example1.

# **Consequences**

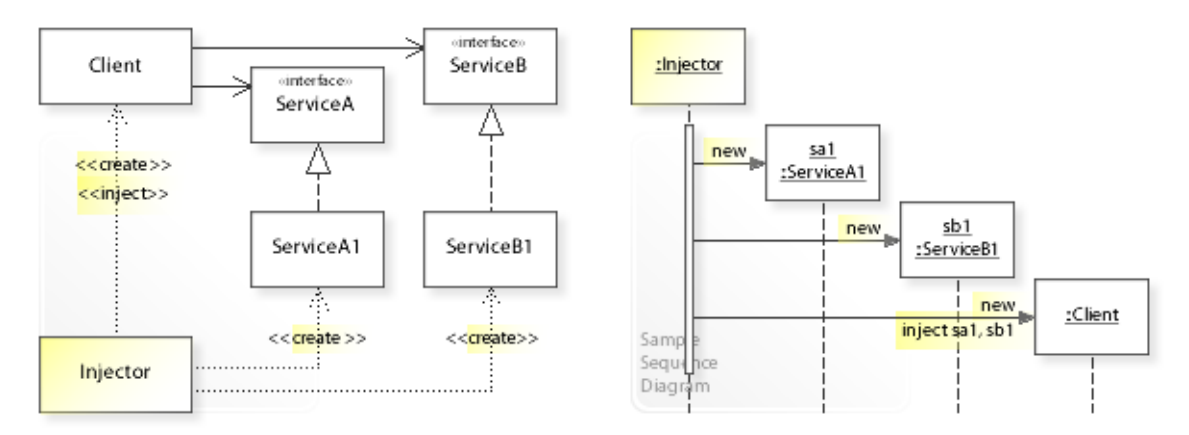

#### **Advantages** (+)

- Avoids compile-time implementation dependencies.
	- Classes get their objects injected at run-time and are independent of (do not know) which concrete classes are instantiated.
- Greatly simplifies classes.
	- Classes get their objects injected automatically at run-time instead of having to create them, which makes the classes easier to implement, change, test, and reuse.
- Makes changing the configuration of an application easy.
	- Because the way objects are created is defined in separate configuration files, the configuration of an application can be changed easily by using different configuration files.
- Ensures objects are configured properly.
	- When using constructor injection, the dependencies of an object are created and injected before it can be used.

#### **Disadvantages** (–)

# **Implementation**

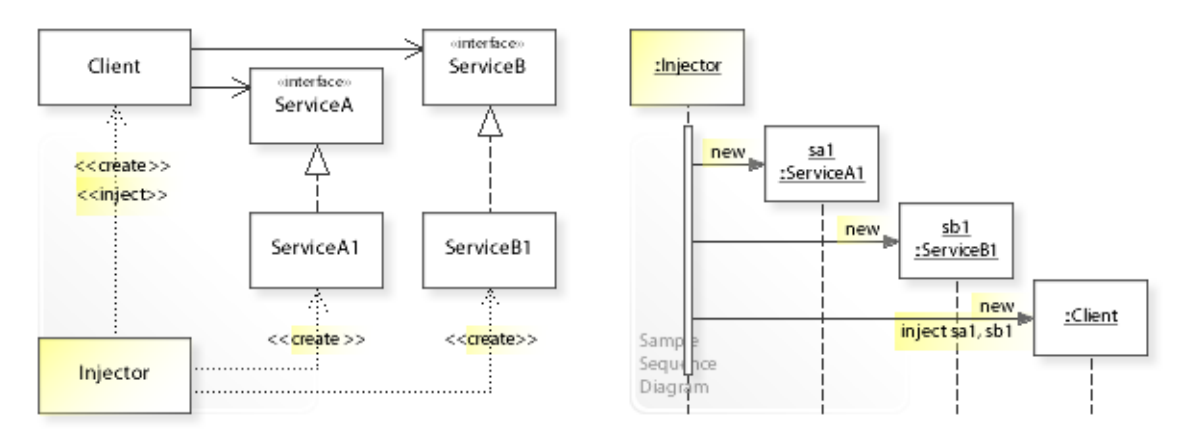

#### **Implementation Issues**

- **Implementation Variants**
	- To let the injector do its work, classes must provide a way to pass in the objects they require. There are two main implementation variants:

#### • Variant1: **Constructor Injection**

– Classes define constructors that pass in the objects:

```
class Client ...
    private Service service;
    public Client(Service service) {
       this.service = service;
    }
```
#### • Variant2: **Setter Injection**

– Classes define setter methods to pass in the objects:

```
class Client ...
    private Service service;
    public void setService(Service service) {
       this.service = service;
    }
```
#### • **Constructor Injection versus Setter Injection**

- Constructor injection is a clear way to inject the dependencies of a class when it is instantiated. It ensures that an object is configured properly before it is used.
- With setter injection, it can't be ensured that an object is configured before it is used because dependencies can be injected at any time after the object is created.

# **Sample Code 1**

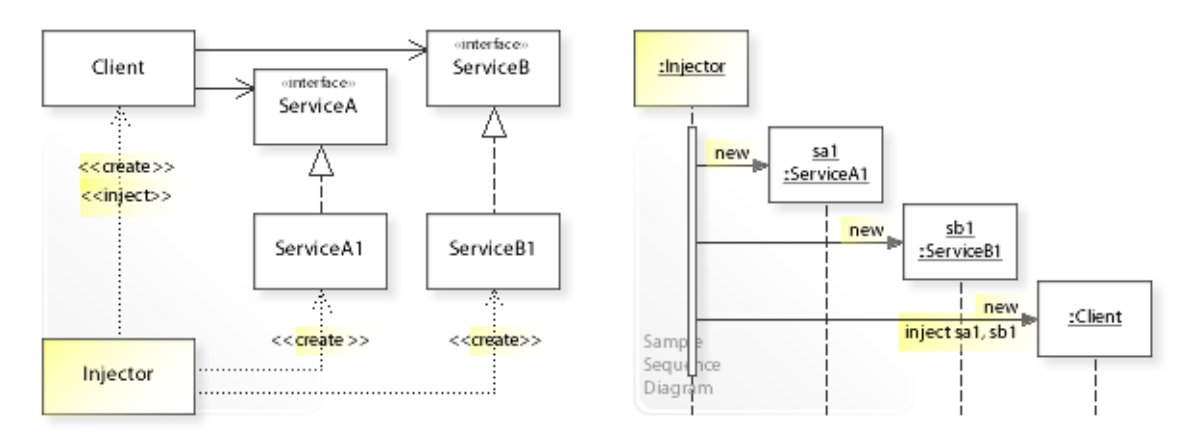

#### **Basic Java code by using the open source Google Guice Injector.**

```
1 package com.sample.di.basic;<br>2 import com google inject Gui
 2 import com.google.inject.Guice;<br>3 import com.google.inject.Inject
     import com.google.inject.Injector;
  4 public class MyApp { 
 5 public static void main(String[] args) {<br>6 // Requesting an Injector object.
  6 // Requesting an Injector object.
 7 Injector injector = Guice.createInjector(new Configuration1());<br>8 // Requesting a Client object from the injector.
 8 // Requesting a Client object from the injector.<br>9 Client client = injector getInstance (Client clas
9 Client client = injector.getInstance(Client.class);<br>10 // Performing an operation on the client.
10 // Performing an operation on the client.<br>11 System.out.println(client.operation()):
            System.out.println(client.operation());
\begin{matrix} 12 \\ 13 \end{matrix}13 } 
Client : Accepting objects from the injector.
Hello World from ServiceA1 and ServiceB1!
 1 package com.sample.di.basic;<br>2 import com.google.inject.Inj
 2 import com.google.inject.Inject;
  3 public class Client { 
 4 private ServiceA serviceA;<br>5 private ServiceB serviceB:
           private ServiceB serviceB;
  6 
 7 @Inject // Constructor Injection<br>8 public Client (Service) service) Service
 8 public Client(ServiceA serviceA, ServiceB serviceB) {<br>9 System out println("Client : Accepting objects fr
9 System.out.println("Client : Accepting objects from the injector.");<br>10 this.serviceA = serviceA;
10 this.serviceA = serviceA;<br>11 this.serviceB = serviceB;
            this.serviceB = serviceB;
\frac{12}{13}13 public String operation() {<br>14 // Doing something appro
14 // Doing something appropriate on the accepted objects.<br>15 The Contract Contract Contract Contract Contract Contract Contract Contract Contract Contract Contract Contract
15 return "Hello World from " + serviceA.getName() + " and "<br>16 + serviceB.getName() + "!";
16 + serviceB.getName() + "!";<br>17 }
17 } 
18 } 
 1 package com.sample.di.basic;<br>2 public interface ServiceA {
 2 public interface ServiceA {<br>3 String getName();
            String getName();
  4 } 
 1 package com.sample.di.basic;<br>2 public class ServiceA1 imple
 2 public class ServiceA1 implements ServiceA {<br>3 public String getName () {
 3 public String getName() {<br>4 return "ServiceA1";
 4 return "ServiceA1";
     \frac{1}{1} ;
  6 } 
 1 package com.sample.di.basic;<br>2 public interface ServiceB {
 2 public interface ServiceB {<br>3 String getName():
            String getName();
 \overline{4}
```

```
1 package com.sample.di.basic;<br>2 public class ServiceB1 imple
 2 public class ServiceB1 implements ServiceB { 
 3 public String getName() {<br>4 return "ServiceB1":
4 return "ServiceB1";<br>5 } ;
          5 } ;
  6 } 
 1 package com.sample.di.basic;<br>2 import com.google.inject.*:
    import com.google.inject.*;
  3 public class Configuration1 extends AbstractModule { 
  4 @Override
 5 protected void configure() {<br>6 // Mapping (binding) int
  6 // Mapping (binding) interfaces to implementations.
7 bind(ServiceA.class).to(ServiceA1.class);<br>8 bind(ServiceB.class).to(ServiceB1.class);
 8 bind(ServiceB.class).to(ServiceB1.class);<br>9 }
          \}10 } 
*******************************************************
Unit test classes.
*******************************************************
  1 package com.sample.di.basic;
  2 import com.google.inject.Guice;
 3 import com.google.inject.Injector;
  4 import junit.framework.TestCase;
 5 public class ClientTest extends TestCase {<br>6 // Requesting an Injector object.
 6 \frac{1}{2} Requesting an Injector object.<br>7 Injector injector = Guice.createl
 7 Injector injector = Guice.createInjector(new ConfigurationMock());<br>8 // Requesting a Client object from the injector.
8 // Requesting a Client object from the injector.<br>9 Client client = injector.getInstance(Client.clas
         Client client = injector.getInstance(Client.class);
\begin{array}{c} 10 \\ 11 \end{array}11 public void testOperation() {<br>12 assertEquals("Hello World
12 assertEquals("Hello World from ServiceAMock and ServiceBMock!",<br>13 client.operation()):
         elient.operation());
\frac{14}{15}// More tests ...
16 } 
  1 package com.sample.di.basic;
2 public class ServiceAMock implements ServiceA {<br>3 public String getName () {
 3 public String getName() {<br>4 return "ServiceAMock"
  4 return "ServiceAMock";
 5 } 
 6 } 
  1 package com.sample.di.basic;
  2 public class ServiceBMock implements ServiceB { 
 3 public String getName() {
  4 return "ServiceBMock";
           5 } 
  6 } 
  1 package com.sample.di.basic;
 2 import com.google.inject.*;
  3 public class ConfigurationMock extends AbstractModule { 
  4 @Override
 5 protected void configure() {<br>6 // Mapping (binding) int
  6 // Mapping (binding) interfaces to implementations.
 7 bind(ServiceA.class).to(ServiceAMock.class);<br>8 bind(ServiceB.class).to(ServiceBMock.class);
8 bind(ServiceB.class).to(ServiceBMock.class);<br>9 }
 9 } 
10 }
```
# **Related Patterns**

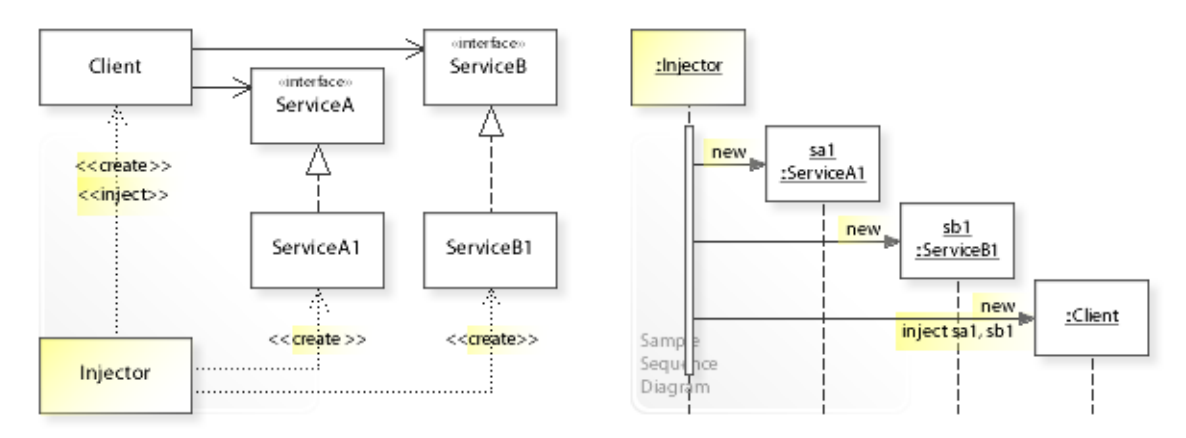

#### **Key Relationships**

#### • **Abstract Factory - Dependency Injection**

– Abstract Factory

A class delegates creating the objects it requires to a factory object, which makes the class dependent on the factory.

– Dependency Injection A class accepts the objects it requires from an injector object without having to know the injector, which greatly simplifies the class.

#### • **Strategy - Abstract Factory - Dependency Injection**

– Strategy

A class can be configured with a strategy object.

– Abstract Factory

A class can be configured with a factory object.

– Dependency Injection

Actually performs the configuration by creating and injecting the objects a class requires.

# **Appendix A. Bibliography**

[JBloch08] [JB08] Joshua Bloch. *Effective Java.* Second Edition. Sun Microsystems / Addison-Wesley, 2008.

[GBooch07] [GB07] Grady Booch. *Object-Oriented Analysis and Design with Applications.* Third Edition. Addison-Wesley, 2007.

[MFowler99] [MF99] Martin Fowler. *Refactoring - Improving the Design of Existing Code.* Addison-Wesley, 1999.

[MFowler03] [MF03] Martin Fowler. *Patterns of Enterprise Application Architecture.* Addison-Wesley, 2003.

[MFowler11] [MF11] Martin Fowler. *Domain-Specific Languages.* Addison-Wesley, 2011.

[MFowlerInjection] [MFI] Martin Fowler. *Inversion of Control Containers and the Dependency Injection pattern.* https://martinfowler.com/articles/injection.html

#### [GoF]

Erich Gamma, Richard Helm, Ralph Johnson, John Vlissides. *Design Patterns: Elements of Reusable Object-Oriented Software.* Addison-Wesley, 1995.

[Java Collections] Joshua Bloch. *Java Collections Framework.* Oracle, 2015: http://docs.oracle.com/javase/tutorial/collections/index.html

[Java Language Specification] [JLS12] James Gosling, Bill Joy, Guy Steele, Gilad Bracha, Alex Buckley. *The Java Language Specification. Java SE 8 Edition.* Oracle, 2015: http://docs.oracle.com/javase/specs/jls/se8/html/index.html

[JKerievsky05] [JK05] Joshua Kerievsky. *Refactoring to Patterns.* Addison-Wesley, 2005.

[TParr07] Terence Parr. *The Definitive ANTLR Reference. Building Domain-Specific Languages.* The Pragmatic Bookshelf, 2007.

#### *Language Implementation Patterns.*

*Create Your Own Domain-Specific and General Programming Languages.* The Pragmatic Bookshelf, 2009.